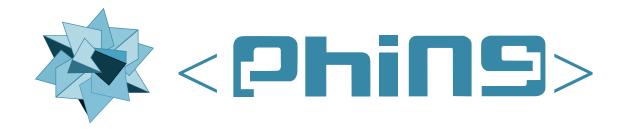

Andreas Aderhold <andi@binarycloud.com>
Alex Black <enigma@turingstudio.com>
Manuel Holtgrewe <grin@gmx.net>
Hans Lellelid <hans@xmpl.org>
Michiel Rook <mrook@php.net>
Johan Persson <johan162@gmail.com>

| by Andreas Aderhold, Alex Black, Manuel Holtgrewe, Hans Lellelid, Michiel Rook, and Johan Persson |              |  |  |
|---------------------------------------------------------------------------------------------------|--------------|--|--|
| ublication date 2014-07-01<br>opyright © 2007-2014 The Pt                                         | ning Project |  |  |
|                                                                                                   |              |  |  |
|                                                                                                   |              |  |  |
|                                                                                                   |              |  |  |
|                                                                                                   |              |  |  |
|                                                                                                   |              |  |  |
|                                                                                                   |              |  |  |
|                                                                                                   |              |  |  |
|                                                                                                   |              |  |  |
|                                                                                                   |              |  |  |
|                                                                                                   |              |  |  |
|                                                                                                   |              |  |  |
|                                                                                                   |              |  |  |
|                                                                                                   |              |  |  |
|                                                                                                   |              |  |  |
|                                                                                                   |              |  |  |
|                                                                                                   |              |  |  |
|                                                                                                   |              |  |  |
|                                                                                                   |              |  |  |
|                                                                                                   |              |  |  |
|                                                                                                   |              |  |  |
|                                                                                                   |              |  |  |
|                                                                                                   |              |  |  |
|                                                                                                   |              |  |  |

| 1. | About   | this book                                                       | . 1 |
|----|---------|-----------------------------------------------------------------|-----|
|    | 1.1.    | Authors                                                         | 1   |
|    | 1.2.    | Copyright                                                       | . 1 |
|    | 1.3.    | License                                                         | 1   |
|    | 1.4.    | DocBook                                                         | 1   |
|    |         | 1.4.1. Building the documentation                               | . 2 |
|    |         | 1.4.2. Template for new tasks                                   |     |
|    |         | 1.4.3. Customization of the look & feel of the rendered outputs |     |
|    |         | 1.4.4. DocBook v5 elements used in the manual and their meaning |     |
| 2. | Introdu | iction                                                          |     |
|    |         | What Phing Is                                                   |     |
|    |         | Phing & Binarycloud: History                                    |     |
|    |         | How Phing Works                                                 |     |
|    |         | Cool, so how can I help?                                        |     |
|    |         | 2.4.1. Participating in the development                         |     |
| 3. | Setting | j-up Phing                                                      |     |
|    |         | System Requirements                                             |     |
|    |         | 3.1.1. Operating Systems                                        |     |
|    |         | 3.1.2. Software Dependencies                                    |     |
|    | 3.2.    | Obtaining Phing                                                 |     |
|    |         | 3.2.1. Distribution Files                                       |     |
|    |         | 3.2.2. Getting the latest source from Phing Git repository      |     |
|    | 3.3.    | PEAR Install                                                    |     |
|    | 3.4.    | Non-PEAR Install                                                | 17  |
|    |         | 3.4.1. Unix                                                     | 18  |
|    |         | 3.4.2. Windows                                                  |     |
|    |         | 3.4.3. Advanced                                                 |     |
|    | 3.5.    | Calling Phing                                                   |     |
|    |         | 3.5.1. Command Line                                             |     |
|    |         | 3.5.2. Supported command line arguments                         |     |
| 4. | Gettino | g started                                                       |     |
|    |         | XML And Phing                                                   |     |
|    |         | Writing A Simple Buildfile                                      |     |
|    |         | 4.2.1. Project Element                                          |     |
|    |         | 4.2.2. Target Element                                           |     |
|    |         | 4.2.3. Task Elements                                            |     |
|    |         | 4.2.4. Property Element                                         |     |
|    | 4.3.    | More Complex Buildfile                                          |     |
|    |         | 4.3.1. Handling source dependencies                             |     |
|    | 4.4.    | Relax NG Grammar                                                |     |
| 5. | Project | t components                                                    | 27  |
|    |         | Projects                                                        |     |
|    |         | Version                                                         |     |
|    |         | Project Components in General                                   |     |
|    |         | Targets                                                         |     |
|    |         | Tasks                                                           |     |
|    |         | Types                                                           |     |
|    |         | 5.6.1. Basics                                                   |     |
|    |         | 5.6.2. Referencing Types                                        |     |
|    | 5.7.    | Basic Types                                                     |     |
|    |         | 5.7.1. FileSet                                                  |     |
|    |         | 5.7.2. FileList                                                 |     |
|    |         | 5.7.3. FilterChains and Filters                                 |     |
|    |         | 5.7.4. File Mappers                                             |     |
|    | 5.8.    | Conditions                                                      |     |
|    |         | 5.8.1. not                                                      |     |
|    |         | 5.8.2. and                                                      |     |

| 5.8.3. or                               |    |
|-----------------------------------------|----|
| 5.8.4. os                               | 32 |
| 5.8.5. equals                           | 33 |
| 5.8.6. isset                            |    |
| 5.8.7. contains                         |    |
| 5.8.8. istrue                           |    |
| 5.8.9. isfalse                          |    |
|                                         |    |
| 5.8.10. referenceexists                 |    |
| 5.8.11. available                       |    |
| 6. Extending Phing                      |    |
| 6.1. Extension Possibilities            |    |
| 6.1.1. Tasks                            |    |
| 6.1.2. Types                            |    |
| 6.1.3. Mappers                          | 35 |
| 6.2. Source Layout                      |    |
| 6.2.1. Files And Directories            |    |
| 6.2.2. File Naming Conventions          |    |
| 6.2.3. Coding Standards                 |    |
| 6.3. System Initialization              |    |
| 6.3.1. Wrapper Scripts                  |    |
|                                         |    |
| 6.3.2. The Main Application (phing.php) |    |
| 6.3.3. The Phing Class                  |    |
| 6.4. System Services                    |    |
| 6.4.1. The Exception system             |    |
| 6.5. Build Lifecycle                    |    |
| 6.5.1. How Phing Parses Buildfiles      | 38 |
| 6.6. Writing Tasks                      | 39 |
| 6.6.1. Creating A Task                  |    |
| 6.6.2. Using the Task                   |    |
| 6.6.3. Source Discussion                |    |
| 6.6.4. Task Structure                   |    |
| 6.6.5. Includes                         |    |
|                                         |    |
| 6.6.6. Class Declaration                |    |
| 6.6.7. Class Properties                 |    |
| 6.6.8. The Constructor                  |    |
| 6.6.9. Setter Methods                   |    |
| 6.6.10. Creator Methods                 |    |
| 6.6.11. init() Method                   | 42 |
| 6.6.12. main() Method                   | 42 |
| 6.6.13. Arbitrary Methods               | 42 |
| 6.7. Writing Types                      |    |
| 6.7.1. Creating a DataType              |    |
| 6.7.2. Using the DataType               |    |
| 6.7.3. Source Discussion                |    |
|                                         |    |
| 6.8. Writing Mappers                    |    |
| 6.8.1. Creating a Mapper                |    |
| 6.8.2. Using the Mapper                 |    |
| A. Fact Sheet                           |    |
| A.1. Built-In Properties                | 49 |
| A.2. Command Line Arguments             |    |
| A.3. Distribution File Layout           | 50 |
| A.4. Program Exit Codes                 |    |
| A.5. The LGPL License                   |    |
| A.6. The GFDL License                   |    |
| B. Core tasks                           |    |
| B.1. AdhocTaskdefTask                   |    |
| B.1.1. Examples                         |    |
| B. 2. AdhocTynedefTask                  | 67 |
|                                         |    |

| B.2.1. Example                                    | 68 |
|---------------------------------------------------|----|
| B.3. AppendTask                                   |    |
| B.3.1. Examples                                   |    |
| B.3.2. Supported Nested Tags                      |    |
| B.4. ApplyTask                                    |    |
| B.4.1. Examples                                   |    |
| ·                                                 |    |
| B.4.2. Supported Nested Tags                      |    |
| B.5. AvailableTask                                |    |
| B.5.1. Examples                                   |    |
| B.6. ChmodTask                                    | 72 |
| B.6.1. Examples                                   | 72 |
| B.6.2. Supported Nested Tags                      | 72 |
| B.7. ChownTask                                    | 72 |
| B.7.1. Examples                                   | 73 |
| B.7.2. Supported Nested Tags                      |    |
| B.8. ConditionTask                                |    |
| B.8.1. Examples                                   |    |
| B.8.2. Supported Nested Tags                      |    |
| ,,                                                |    |
| B.9. CopyTask                                     |    |
| B.9.1. Examples                                   |    |
| B.9.2. Supported Nested Tags                      |    |
| B.10. CvsTask                                     |    |
| B.10.1. Examples                                  | 76 |
| B.11. CvsPassTask                                 | 76 |
| B.11.1. Examples                                  | 77 |
| B.12. DeleteTask                                  | 77 |
| B.12.1. Examples                                  | 77 |
| B.12.2. Supported Nested Tags                     |    |
| B.13. EchoTask                                    |    |
| B.13.1. Examples                                  |    |
| B.13.2. Supported Nested Tags                     |    |
| B.14. ExecTask                                    |    |
|                                                   |    |
| B.14.1. Examples                                  |    |
| B.14.2. Supported Nested Tags                     |    |
| B.15. FailTask                                    |    |
| B.15.1. Examples                                  |    |
| B.16. ForeachTask                                 |    |
| B.16.1. Examples                                  | 81 |
| B.16.2. Supported Nested Tags                     | 81 |
| B.17. lfTask                                      | 81 |
| B.17.1. Examples                                  |    |
| B.18. ImportTask                                  |    |
| B.18.1. Target Overriding                         |    |
| B.18.2. Special Properties                        |    |
| B.18.3. Resolving Files Against the Imported File |    |
|                                                   |    |
| B.18.4. Examples                                  |    |
| B.19. IncludePathTask                             |    |
| B.19.1. Examples                                  |    |
| B.20. InputTask                                   |    |
| B.20.1. Examples                                  | 85 |
| B.21. LoadFileTask                                | 85 |
| B.21.1. Examples                                  | 85 |
| B.21.2. Supported Nested Tags:                    |    |
| B.22. MkdirTask                                   |    |
| B.22.1. Examples                                  |    |
| B.23. MoveTask                                    |    |
| B.23.1. Examples                                  |    |
| P.23.2 Attributes and Nested Elements             | 96 |

| B.2                                     | 4. PhingTask                              |      |
|-----------------------------------------|-------------------------------------------|------|
|                                         | B.24.1. Examples                          | . 87 |
|                                         | B.24.2. Supported Nested Tags             | . 87 |
|                                         | B.24.3. Base directory of the new project |      |
| B.2                                     | 5. PhingCallTask                          |      |
|                                         | B.25.1. Examples                          |      |
|                                         | B.25.2. Supported Nested Tags             |      |
| B 2                                     | 6. PhpEvalTask                            |      |
| ٥.۷                                     | B.26.1. Examples                          |      |
|                                         | ·                                         |      |
| D O                                     | B.26.2. Supported Nested Tags             |      |
| D.Z                                     | 7. PropertyTask                           |      |
|                                         | B.27.1. Examples                          |      |
|                                         | B.27.2. Supported Nested Tags:            |      |
| B.2                                     | 8. PropertyPromptTask                     |      |
|                                         | B.28.1. Examples                          |      |
| B.2                                     | 9. ReflexiveTask                          |      |
|                                         | B.29.1. Examples                          |      |
|                                         | B.29.2. Supported Nested Tags:            | . 91 |
| B.3                                     | 0. ResolvePathTask                        | . 92 |
|                                         | B.30.1. Examples                          | . 92 |
| B.3                                     | 1. TaskdefTask                            | . 92 |
|                                         | B.31.1. Examples                          | . 93 |
|                                         | B.31.2. Supported Nested Tags             |      |
| B.3                                     | 2. TouchTask                              |      |
|                                         | B.32.1. Examples                          |      |
|                                         | B.32.2. Supported Nested Tags             |      |
| ВЗ                                      | 3. TryCatchTask                           |      |
| <b>D</b> .0                             | B.33.1. Examples                          |      |
| D 2                                     | 4. TstampTask                             |      |
| D.3                                     |                                           |      |
|                                         | B.34.1. Examples                          |      |
| Б.0                                     | B.34.2. Supported Nested Tags             |      |
| B.3                                     | 5. TypedefTask                            |      |
|                                         | B.35.1. Examples                          |      |
|                                         | B.35.2. Supported Nested Tags             |      |
| B.3                                     | 6. UpToDateTask                           |      |
|                                         | B.36.1. Examples                          |      |
|                                         | B.36.2. Supported Nested Tags             |      |
| B.3                                     | 7. WaitForTask                            |      |
|                                         | B.37.1. Examples                          | . 97 |
|                                         | B.37.2. Supported Nested Tags             | . 98 |
| B.3                                     | 8. XsltTask                               | 98   |
|                                         | B.38.1. Examples                          | . 98 |
|                                         | B.38.2. Supported Nested Tags             |      |
| C. Optio                                | nal tasks                                 |      |
| •                                       | . ApiGenTask                              |      |
| • • • • • • • • • • • • • • • • • • • • |                                           |      |
| C 2                                     | . AutoloaderTask                          |      |
| 0.2                                     | C.2.1. Example                            | 101  |
| $C_3$                                   | CoverageMergerTask                        | _    |
| 0.5                                     |                                           | 101  |
|                                         | C.3.1. Example                            |      |
| O 4                                     | C.3.2. Supported Nested Tags              |      |
| C.4                                     | <b>5</b> 1                                |      |
|                                         | C.4.1. Example                            |      |
| _                                       | C.4.2. Supported Nested Tags              |      |
| C.5                                     | . CoverageSetupTask                       |      |
|                                         | C.5.1. Example                            |      |
|                                         | C.5.2. Supported Nested Tags              |      |
| C.6                                     | . CoverageThresholdTask                   | 103  |

| C.6.1. Example                | 103   |
|-------------------------------|-------|
| C.6.2. Supported Nested Tags  | . 103 |
| C.7. DbDeployTask             | 104   |
| C.7.1. Example                |       |
| C.8. ExportPropertiesTask     |       |
| C.8.1. Example                |       |
| C.9. FileHashTask             |       |
| C.9.1. Example                |       |
| C.10. FileSizeTask            |       |
| C.10.1 Example                |       |
| ·                             |       |
| C.11. FileSyncTask            |       |
| C.11.1. Examples              |       |
| C.12. FtpDeployTask           |       |
| C.12.1. Example               |       |
| C.12.2. Supported Nested Tags |       |
| C.13. GitInitTask             |       |
| C.13.1. Example               |       |
| C.14. GitCloneTask            | 109   |
| C.14.1. Example               | 110   |
| C.15. GitGcTask               | 110   |
| C.15.1. Example               | 111   |
| C.16. GitBranchTask           | 111   |
| C.16.1. Example               | 112   |
| C.17. GitFetchTask            |       |
| C.17.1. Example               |       |
| C.18. GitCheckoutTask         |       |
| C.18.1. Example               |       |
| C.19. GitCommitTask           |       |
| C.19.1. Example               |       |
| C.19.2. Supported Nested Tags |       |
| C.20. GitMergeTask            |       |
| C.20.1. Example               |       |
| C.21. GitPullTask             |       |
| C.21.1. Example               |       |
| C.22. GitPushTask             |       |
| C.22.1. Example               |       |
| C.23. GitTagTask              |       |
| C.23.1. Example               |       |
| C.24. GitLogTask              |       |
| C.24.1. Example               |       |
| C.25. GrowlNotifyTask         |       |
| C.25.1. Examples              |       |
| C.26. HttpGetTask             |       |
|                               |       |
| C.26.1. Example               |       |
| C.26.2. Supported Nested Tags |       |
| C.26.3. Global configuration  |       |
| C.27. HttpRequestTask         |       |
| C.27.1. Example               |       |
| C.27.2. Supported Nested Tags |       |
| C.27.3. Global configuration  |       |
| C.28. loncubeEncoderTask      |       |
| C.28.1. Example               |       |
| C.28.2. Supported Nested Tags |       |
| C.29. loncubeLicenseTask      |       |
| C.29.1. Example               |       |
| C.29.2. Supported Nested Tags |       |
| C.30. JsHintTask              |       |
| C 20.1 Eyemple                | 122   |

| C.31. JslLintTask             | 132 |
|-------------------------------|-----|
| C.31.1. Example               | 133 |
| C.31.2. Supported Nested Tags | 133 |
| C.32. JsMinTask               | 133 |
| C.32.1. Example               | 133 |
| C.32.2. Supported Nested Tags | 134 |
| C.33. LiquibaseTask           | 134 |
| C.33.1. Example               | 134 |
| C.33.2. Supported Nested Tags | 135 |
| C.34. LiquibaseChangeLogTask  |     |
| C.34.1. Example               |     |
| C.34.2. Supported Nested Tags |     |
| C.35. LiquibaseDbDocTask      |     |
| C.35.1. Example               |     |
| C.35.2. Supported Nested Tags |     |
| C.36. LiquibaseDiffTask       |     |
| C.36.1. Example               |     |
| C.36.2. Supported Nested Tags |     |
| C.37. LiquibaseRollbackTask   |     |
| C.37.1. Example               |     |
| C.37.2. Supported Nested Tags |     |
| C.38. LiquibaseTagTask        |     |
| C.38.1. Example               |     |
| C.38.2. Supported Nested Tags |     |
| C.39. LiquibaseUpdateTask     |     |
| C.39.1. Example               |     |
| C.39.2. Supported Nested Tags |     |
| C.40. MailTask                |     |
| C.40.1. Example               |     |
| C.40.2. Supported Nested Tags |     |
| C.41. ParallelTask            |     |
| C.41.1. Example               |     |
| C.42. PatchTask               |     |
| C.42.1. Example               |     |
| C.43. PDOSQLExecTask          |     |
| C.43.1. Example               |     |
| C.43.2. Supported Nested Tags |     |
| C.44. PearPackageTask         |     |
| C.44.1. Example               |     |
| C.44.2. Supported Nested Tags |     |
| C.45. PearPackage2Task        |     |
| C.45.1. Example               |     |
| C.45.2. Supported Nested Tags |     |
| C.46. PharPackageTask         |     |
| C.46.1. Example               |     |
| C.46.2. Supported Nested Tags |     |
|                               |     |
| C.47. PhkPackageTask          |     |
|                               |     |
| C.47.2. Supported Nested Tags |     |
| C.48.1 Examples               |     |
| C.48.1. Examples              |     |
| C.48.2. Supported Nested Tags |     |
| C.49. PHPCPDTask              |     |
| C.49.1. Examples              |     |
| C.49.2. Supported Nested Tags |     |
| C.50. PHPLocTask              |     |
| C.50.1. Examples              |     |
| C.50.2. Supported Nested Tags | 108 |

| C.51. PHPMDTask                 | 158   |
|---------------------------------|-------|
| C.51.1. Example                 | 159   |
| C.51.2. Supported Nested Tags   | 159   |
| C.52. PhpDependTask             | 160   |
| C.52.1. Example                 | 160   |
| C.52.2. Supported Nested Tags   | 160   |
| C.53. PhpDocumentorTask         |       |
| C.53.1. Example                 |       |
| C.53.2. Supported Nested Tags   |       |
| C.54. PhpDocumentor2Task        |       |
| C.54.1. Example                 |       |
| C.54.2. Supported Nested Tags   |       |
| C.55. PhpDocumentorExternalTask |       |
| C.55.1. Example                 |       |
| C.56. PhpLintTask               |       |
| C.56.1. Example                 |       |
| C.56.2. Supported Nested Tags   |       |
| C.57. PHPUnitTask               |       |
| C.57.1. Supported Nested Tags   |       |
| C.57.2. Example                 |       |
| C.57.3. Supported Nested Tags   |       |
| C.58. PHPUnitReport             |       |
| C.58.1. Example                 |       |
| C.59. rSTTask                   |       |
| C.59.1. Features                |       |
| C.59.2. Examples                |       |
| C.59.3. Supported Nested Tags   |       |
| C.60. S3PutTask                 |       |
| C.60.1. Example                 |       |
| C.60.2. Supported Nested Tags   |       |
| C.61. S3GetTask                 |       |
| C.61.1 Example                  |       |
| C.62. ScpTask                   |       |
| C.62.1 Example                  |       |
| C.62.2. Supported Nested Tags   |       |
| C.63. SshTask                   |       |
| C.63.1. Example                 |       |
| C.63.2. Supported Nested Tags   |       |
|                                 |       |
| C.64.1 Eyomple                  |       |
| C.64.1. Example                 |       |
| C.65. SvnCheckoutTask           |       |
| C.65.1. Example                 | 179   |
|                                 | 179   |
|                                 |       |
| C.66.1. Example                 | 180   |
| C.67. SvnCopyTask               | 180   |
| C.67.1. Example                 | 181   |
| C.68. SvnExportTask             |       |
| C.68.1. Example                 | 182   |
| C.69. SvnInfoTask               |       |
| C.69.1. Example                 | 182   |
| C.70. SvnLastRevisionTask       | 183   |
| C.70.1. Example                 | 183   |
| C.71. SvnListTask               | 183   |
| C.71.1. Example                 | 184   |
| C.72. SvnLogTask                |       |
| C.72.1. Example                 | 185   |
| 1 / / SUBLIDAGIO LOGI/          | 7 2 4 |

| C           | .73.1. Example                | 185 |
|-------------|-------------------------------|-----|
| C.74. S     | SvnSwitchTask                 | 186 |
|             | .74.1. Example                |     |
|             | SymfonyConsoleTask            |     |
|             | 75.1. Examples                |     |
|             |                               |     |
|             | 7.75.2. Supported Nested Tags |     |
|             | SymlinkTask                   |     |
|             | .76.1. Example                |     |
| С           | .76.2. Supported Nested Tags  | 188 |
| C.77. 7     | TarTask                       | 188 |
| С           | .77.1. Example                | 189 |
|             | .77.2. Supported Nested Tags  |     |
|             | JntarTask                     |     |
|             |                               |     |
|             | 7.78.1. Example               |     |
|             | 7.78.2. Supported Nested Tags |     |
|             | JnzipTask                     |     |
| С           | .79.1. Example                | 190 |
| С           | 79.2. Supported Nested Tags   | 190 |
| C.80. \     | /ersionTask                   | 190 |
|             | .80.1. Example                |     |
|             | VikiPublishTask               |     |
|             | .81.1. Example                |     |
|             |                               |     |
|             | KmlLintTask                   |     |
|             | 8.82.1. Examples              |     |
|             | .82.2. Supported Nested Tags  |     |
|             | KmlPropertyTask               |     |
| С           | .83.1. Example                | 193 |
| C.84. Z     | ZendCodeAnalyzerTask          | 193 |
|             | .84.1. Example                |     |
|             | .84.2. Supported Nested Tags  |     |
|             | ZendGuardEncodeTask           |     |
|             | .85.1. Example                |     |
|             | ·                             |     |
|             | .85.2. Supported Nested Tags  |     |
|             | ZendGuardLicenseTask          |     |
|             | .86.1. Examples               |     |
| C.87. Z     | ZipTask                       | 198 |
| С           | .87.1. Example                | 198 |
|             | .87.2. Supported Nested Tags  | 198 |
| D. Core Typ | Des                           | 199 |
|             | xcludes                       | 199 |
|             | 1.1.1. Nested tags            |     |
|             |                               |     |
|             | 1.1.2. Usage Examples         |     |
|             | leList                        | 199 |
|             | .2.1. Usage Examples          |     |
|             | leSet                         |     |
| D           | .3.1. Using wildcards         | 201 |
| D           | .3.2. Usage Examples          | 201 |
|             | .3.3. Nested tags             |     |
|             | 3.4. Related types            |     |
|             | atternSet                     |     |
|             |                               |     |
|             | 1.4.1. Usage Example          |     |
|             | .4.2. Nested tags             |     |
|             | ath / Classpath               |     |
| D           | .5.1. Nested tags             | 202 |
| D.6. Pe     | earPackageFileSet             | 203 |
|             | .6.1. Usage Examples          |     |
|             | .6.2. Nested tags             |     |
|             | rs                            |     |
| Join into   |                               | _00 |

| E.1. PhingFilterReader     |     |
|----------------------------|-----|
| E.1.1. Nested tags         | 206 |
| E.1.2. Advanced            | 206 |
| E.2. ExpandProperties      | 206 |
| E.3. HeadFilter            |     |
| E.4. IconvFilter           |     |
| E.5. Line Contains         |     |
|                            |     |
| E.5.1. Nested tags         |     |
| E.6. LineContainsRegexp    |     |
| E.6.1. Nested tags         |     |
| E.7. PrefixLines           |     |
| E.8. ReplaceTokens         | 208 |
| E.8.1. Nested tags         | 208 |
| E.9. ReplaceTokensWithFile | 208 |
| E.9.1. Nested tags         |     |
| E.10. ReplaceRegexp        |     |
| E.10.1. Nested tags        |     |
| E.11. StripLineBreaks      |     |
|                            |     |
| E.12. StripLineComments    |     |
| E.12.1. Nested tags        |     |
| E.13. StripPhpComments     |     |
| E.14. StripWhitespace      |     |
| E.15. TabToSpaces          | 211 |
| E.16. TailFilter           | 211 |
| E.17. TidyFilter           | 212 |
| E.17.1. Nested tags        |     |
| E.18. XincludeFilter       |     |
| E.19. XsltFilter           |     |
| E.19.1. Nested tags        |     |
|                            |     |
| F. Core mappers            |     |
| F.1. Common Attributes     |     |
| F.2. FlattenMapper         |     |
| F.2.1. Examples            |     |
| F.3. GlobMapper            | 216 |
| F.3.1. Examples            | 216 |
| F.4. IdentityMapper        |     |
| F.5. MergeMapper           |     |
| F.5.1. Examples            |     |
| F.6. RegexpMapper          |     |
| F.6.1. Examples            |     |
| · ·                        |     |
| G. Core selectors          |     |
| G.1. Contains              |     |
| G.2. Date                  |     |
| G.3. Depend                |     |
| G.4. Depth                 | 221 |
| G.5. Filename              | 221 |
| G.6. Present               | 222 |
| G.7. Containsregexp        |     |
| G.8. Size                  |     |
| G.9. Type                  |     |
| G.10. And                  |     |
|                            |     |
| G.11. Majority             |     |
| G.12. None                 |     |
| G.13. Not                  |     |
| G.14. Or                   |     |
| G.15. Selector             | 225 |
| H. Project Components      | 227 |
| H.1. Phina Projects        |     |

| H.1.1. Example            | 227 |
|---------------------------|-----|
| H.1.2                     |     |
| H.1.3. Attributes         | 227 |
| H.2. Targets              | 227 |
| H.2.1. Example            | 227 |
| H.2.2. Attributes         | 228 |
| I. File Formats           | 229 |
| I.1. Build File Format    | 229 |
| I.2. Property File Format |     |
| Bibliography              |     |

## **Preface**

PHing Is Not GNU make; it's a PHP project build system or build tool based on Apache Ant. You can do anything with it that you could do with a traditional build system like GNU make, and its use of simple XML build files and extensible PHP "task" classes make it an easy-to-use and highly flexible build framework. Features include running PHPUnit and SimpleTest unit tests (including test result and coverage reports), file transformations (e.g. token replacement, XSLT transformation, Smarty template transformations), file system operations, interactive build support, SQL execution, CVS/SVN operations, tools for creating PEAR packages, documentation generation (DocBlox, PhpDocumentor) and much more.

If you find yourself writing custom scripts to handle the packaging, deploying, or testing of your applications, then we suggest looking at the Phing framework. Phing comes packaged with numerous out-of-the-box operation modules (tasks), and an easy-to-use OO model for adding your own custom tasks.

Phing provides the following high level features:

- · Easy to read XML buildfiles
- · Rich set of predefined tasks
- · Easily extendible via PHP classes
- Platform-independent: works on UNIX, Windows, MacOSX
- No required external dependencies apart from a working PHP5 installation
- Built & optimized for ZendEngine2/PHP5

# Chapter 1. About this book

### 1.1. Authors

- · Andreas Aderhold, andi@binarycloud.com
- · Alex Black, enigma@turingstudio.com
- Manuel Holtgrewe, grin@gmx.net
- Hans Lellelid, hans@xmpl.org
- Michiel Rook, mrook@php.net
- Johan Persson, johan162@gmail.com

## 1.2. Copyright

Copyright 2002-2013, The Phing Project.

### 1.3. License

This documentation is made available under the GNU Free Document License (see Section A.6, "The GFDL License")

```
Copyright (c) 2002 - 2013, The Phing Group
```

Permission is granted to copy, distribute and/or modify this document under the terms of the GNU Free Documentation License, Version 1.1 or any later version published by the Free Software Foundation;

### 1.4. DocBook

All Phing reference documentation is written using the DocBook5 XML markup (see DocBook Project [http://docbook.sourceforge.net/]). The main advantage with DocBook is that it is a single source but multiple outputs. These document sources can be rendered into many possible output formats such as (X)HTML, PDF, EPub, Webhelp, RTF, Text and many more. Another advantage, inherit with the

text based XML format, is that the document sources are all completely text based written using UTF-8 encoding. Only a plain text editor is required to extend or edit this documentation.

However, XML tends to be quite verbose and even if a plain text editor technically is all that is needed the actual entering of text will be made much easier with custom XML editor. These editors can be used to hide the XML tags and do auto-completion and on-the-fly validation to make sure that what is written is a valid DocBook5 document.

To work with the documentation we recommend to use one of the free XML/DocBook aware editors available. For example

- Emacs with the nXML mode (see nXML mode [http://www.thaiopensource.com/nxml-mode/])
- Serna Free, (Free of charge) A Java based XML editor with extended support for DocBook5 (see Serna Free - Open Source XML Editor [http://www.syntext.com/products/serna-free/])
- XMLMind XML Editor, Personal Edition (Free of charge), A java based XML editor with extended support for DocBook5 (see XMLMind Personal Edition [http://www.xmlmind.com/xmleditor/persoedition.html])

The sources for the documentation are included under the <code>docs/docbook5</code> directory. The DocBook sources are split into several files in order to make it more maintainable using the XML standard <code>XIn-clude</code> (see XML Inclusions (XInclude) Version 1.0 [http://www.w3.org/TR/xinclude/]).

For the writing of the book only a subset of all available DocBook elements are used as shown in Section 1.4.4, "DocBook v5 elements used in the manual and their meaning"

As of this writing the build process has been validated using version 1.78.1 of the DocBook5 stylesheets.

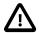

#### **Important**

Make sure all documentation is written using UTF-8 text encoding.

### 1.4.1. Building the documentation

In order to build the documentation it is necessary to have the DocBook5 XSL stylesheets installed together with "xsltproc" which is used to transform the source into various output formats. In addition, to build the versions (either HTML or PDF) that supports highlighting of included source (within the cprogramlisting> element) the Saxon 6.5.5 XSL processor must be used. This is necessary since the syntax highlighting in DocBook is based on a Java extension (xslthl-2.x.x) which requires a Java based processor (such as Saxon).

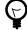

#### Tip

The easiest way to setup a complete build environment for DocBook5 for people new to DocBook is to install a clean version of Debian 7.x and then run the "deb-setup.sh" shell script. This will create a fully tested and working build environment for DocBook5 as it is used with Phing. This could easily be done using a virtual setup (for example using VirtualBox).

All DocBook sources are structured in a tree under docs/docbook5. The top level is the language of the manual. As of this writing only an English manual is available and hence the only top level direc-

tory available is "en". Under this directory the following structure applies (also for any new language translation that is added):

```
### scripts
### source
# ### appendixes
# ### chapters
### stylesheets
### css
# ### img
### xsl
### images
```

All document sources are stored under the subdirectory "source" and the master document is aptly named "master.xml". This document pulls in all chapters and appendixes in the right order. For example, new tasks added should normally be documented in the "appendix/optionaltasks.xml" file. Look at the existing tasks and follow the same structure.

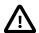

#### **Important**

In order to get highlighting to work both the "xslthl-2.x.x.jar" package must be installed as well as Saxon 6.5.x. The jar file must be installed somewhere in the CLASSPATH, for example "/usr/share/java" if you run this on Linux. The xslthl package is available on SourceForge, please see XSLT syntax highlighting [http://sourceforge.net/projects/xslthl/]. By using the automated setup for Debian 7.x all these dependencies will be taken care of!

The customized stylesheets used are stored under "stylesheets" which uses one sub-folder for the customized XSL stylesheets (responsible for the transformation from DocBook to the chosen output format) and one sub-folder for the CSS stylesheets used to give the generated HTML documents there "look & feel".

Finally the "scripts" directory stores utility scripts. This currently contains two scripts, deb-setup.sh and "hlsaxon". The first scripts helps to create a full build environment for DocBook5 starting with a clean Debian 7 installation. This is meant to help people new to DocBook5 to get a working build environment as easy as possible. This script takes care of all detailed setup and will make a fulloy working DocBook5 build environment out-of-the-box.

The second script (hlsaxon) is wrapper file used from the buildfiles to call the Saxon translator (a Java based XSL procesor) with highlighting enabled and suitable paths to supporting libraries In this script the path to the DocBook installed stylesheets must be adjusted depending on your system (unless the automated setup have been used - with the deb-setup.sh file which takes care of that setup automatically). Mutatis mutandis.

In order to drive the transformation a Phing build script is available in the docbook root, build.xml. The build script supports the following public targets

```
all*
             Builds all available targets (default)
             Builds the chunked HTML
chunk
clean
             Removes all output files
epub
             Builds the EPUB version
hlhtml
             Builds the HTML version with syntax highlight
hlpdf
             Builds the PDF version with syntax highlight
html
             Builds the HTML version
htmlfancy
             Builds the HTML version with an alternative styling for screen output
pdf
             Builds the PDF version
             Builds the webhelp version (Note: This requires Java and Ant to be installed!)
webhelp
validate
             Validates all sources against the DocBook5 grammar
```

All generated output is stored under the directory "output" (which is created if it doesn't exist) with a subdirectory corresponding to the name of the chosen output format.

### 1.4.2. Template for new tasks

For creating documentation for new tasks the easistes thing is to use the included template template\_for\_tasks.xml which is a skeleton tasks with all commonly used elements. This will ensure a correct setting of all attributes. The skeleton can then be added to a suitable appendix as needed.

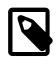

#### Note

All new task description should go into one of the Appendices.

### 1.4.3. Customization of the look & feel of the rendered outputs

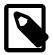

#### Note

The following section is only meant for the maintainers that work on the core layout of the official Phing manual and is not necessary for developers adding documentation for new tasks of improving documentation for existing tasks.

Furthermore, by necessity this assumes a rudimentary knowledge of Docbook5 bubild process and what XSL and CSS stylesheets are. It is not possible in this short space to give a full description of that setup.

### **XSL Customization layer**

All DocBook5 renderings are started from one of the customized XSL stylesheet under "stylesheets/xsl". All commonly adjusted properties should go into the appropriate stylesheet for that rendering. No properties should be passed on via the command line. To keep the customization layer as future proof as possible only in very rare circumstances should any cores XSL templates be copied and modified. As usual the recommended way is to use the provided hooks.

### **CSS** styelsheets

The CSS stylesheets are used to create the look & feel for the HTML based renderings. These are entirely standard CSS files which by design are kept very simple. It should be noted that a few styling option depends in turn of the modified XSL transformations in the XSL customization layer. This had to be done in order to gain some more detialed control not provided by DocBook5 out-of-the-box.

### Webhelp

The webhelp output rendering is a bit of a special case. This rendering depends not only on DocBook5 but also on Java as well as Ant build processor. These dependencies are inherited from the official DocBook5 webhelp process and will remain. Unfortunately adjusting the look & fell for this rendering is not as simple as for the other outputs since a fair amount of the layout (as well as look & feel) are hard-coded in the Webhelp build system. While it is perfectly possible to adjust the hard coded values and design choises it is not future proof. Since the Webhelp rendering is the newest and fastest improving output from DocBook the intention for the Phing documentation is to track these improvements and not spend time ourself to duplicate this effor with a parallell development.

### 1.4.4. DocBook v5 elements used in the manual and their meaning

To keep things simple the manual uses only a small subset of all available elements in the DocBook schema. This makes it fairly easy to quickly get up to speed with adding and editing the manual. It also helps to keep the look&feel consistent and makes the writing of the CSS and XSL stylesheets a little bit easer.

The following list shows the supported elements and how they should be used in the manual

<chapter>, <appendix>

This is the top element for each chapter and appendix in the manual. Each <chapter> or <appendix> must also have a title.

Table 1.1: Required attributes

| Attribute | Value                                      | Description                                                                                                    |
|-----------|--------------------------------------------|----------------------------------------------------------------------------------------------------|
| xmlns     | http://<br>docbook.org/ns/<br>docbook      | Name space for DocBook. Always needed.                                                                                                 |
| xmlns:xi  | http://<br>www.w3.org/2001/<br>XInclude    | Name space for XInclude. Needed since we use XInclude to split the manual into different files.                                        |
| xmlns:xl  | <pre>ihtkp:// www.w3.org/1999/ xlink</pre> | Name space for xlink. Needed sine we make use of link and xref elements to link to other sites and cross references within the manual. |
| version   | 5.0                                        | Versions of DocBook. Always needed                                                                                                    |
| xml:id    | app.XXX,ch.XXX                             | The id for the chapter or the appendix. Used in other part of the manual to refer to this chapter/appendix with an $<$ xref> element.  |

**Table 1.2:** Required nested elements

| Element                                                                                                    | Value |
|----------------------------------------------------------------------------------------------------|-------|
| <title>&lt;/td&gt;&lt;td&gt;The title of the chapter/appendix&lt;/td&gt;&lt;/tr&gt;&lt;/tbody&gt;&lt;/table&gt;</title> |       |

#### **Example:**

```
<appendix xmlns="http://docbook.org/ns/docbook"
    xmlns:xi="http://www.w3.org/2001/XInclude"
    xmlns:xlink="http://www.w3.org/1999/xlink"
    version="5.0"
    xml:id="app.coretasks">
    <title>Core tasks</title>
...
</appendix>
```

<sectN>

The section tags divides each chapter and appendix into logical parts. Each task description must be contained in a <sect1> element and each example section for the task must be contained within a <sect2> element. Depending on the description needed for each task additional <sect2> may be added as needed to make the text logically

structured. If needed, a further nesting level may be used by using <sect3> elements within each <sect2> element. No deeper nestings than <sect3> should ever be used.

Each top level section must have the xml:id attribute which is used to reference the section from other parts of the document. Each section must have a nested title element.

Table 1.3: Required attributes

| Attribute | Value           | Description                                                                                                    |  |
|-----------|-----------------|----------------------------------------------------------------------------------------------------|--|
| role      | taskdef         | This is only used and required for <sect1> elements for task description. This role is not currently used in the any of the XSL sheets. This is for future use.</sect1> |  |
| xml:id    | Name of section | of The id for task definition should be the same as the task name for task description. For other sections the id should be a logical name that descrobes the content.  |  |

Table 1.4: Required nested elements

Element Value

<title> The title of the section

#### **Example:**

<para>

Division between paragraphs in flowing text.

<screen>

Used to mark command lines and multi-line computer output. For inline screen output use the literal> element

ogramlisting>

Used for all PHP and XML program listings in the manual. Please note that this tag should not be used for command lines as entered in a terminal. Use the <screen> element for this.

Note: Remember to write all opening '<' as &lt;

Table 1.5: Required attributes

| Attribute Value        | Description                                                                                                    |
|------------------------|----------------------------------------------------------------------------------------------------|
| lan- php, xml<br>guage | The language attribute should indicate what programming language the programlisting contains. This is used to control what syntax highlighting should be used. |

### Example:

</filterchain>
 &lt;filelist dir="book/" listfile="book/PhingGuide.book"/>
&lt;/append></programlisting>

<acronym>

Used to indicate acronym in running text

teral>

Used to indicate literal names in running text such as program variables, name of attributes, XML-elements etc.

<filename>

Used to indicate a file- or directory name in running text.

Table 1.6: Required attributes

| Attribute | Value | Description                                |
|-----------|-------|--------------------------------------------|
| role      |       | Used when the file-<br>name is a directory |

### **Example:**

<filename role="dir">/etc/php5</filename>

k>

Used to include a URL link to other sites or documents outside the manual.

Table 1.7: Required attributes

| Attribute  | Value    | Description                       |
|------------|----------|-----------------------------------|
| xlink:href | URL Link | The link to an external reference |

### **Example:**

<link xlink:href="http://qbnz.com/highlighter/"
>GeSHi Homepage</link>

<xref>

A link to another part of the document. When the link is generated in the rendered document the name of the section, chapter or appendix that the link refers to is included literal.

Table 1.8: Required attributes

| Attribute  | Value                              | Description                                             |
|------------|------------------------------------|---------------------------------------------------------|
| xlink:href | Internal reference to a ID element | anInternal links must be prefixed with a '#' character. |

#### **Example:**

<xref xlink:href="#ch.projcomponents"/>

The CALS model for table should be used. The generated rendered version will be styled by the CSS stylesheet automatically. For this to work as expected for the required attribute for a task the columns needs to have the following names (they are used in the CSS sheets). The column width specified is not important since that will be overridden by the CSS stylesheets.

A CALS model table should have the following required nested elemenets. For more information on more advanced CALS formatting such as joining rows or columns please see Chapter 30. Tables [http://www.sagehill.net/docbookxsl/CellSpans.html] in Bob Stayton's book "DocBook XSL: The Complete Guide - 4th Edition" [http://www.sagehill.net/docbookxsl/]

Table 1.9: Required nested elements

| Attribute | Description                          |
|-----------|--------------------------------------|
| title     | The descriptive title for the table. |
| tgroup    | Groups a set of columns together     |
| colspec   | Defines the sizing of the table      |
| thead     | Header row for table                 |
| tbody     | Body of table                        |

### **Example:**

```
<title>Required attributes</title>
   <tgroup cols="3">
       <colspec colname="attribute"</pre>
                                  colnum="1"
              colwidth="1.0*"/>
      <colspec colname="value"</pre>
                                  colnum="2"
              colwidth="1.0*"/>
      <colspec colname="description" colnum="3"</pre>
               colwidth="1.0*"/>
      <thead>
          <row>
              <entry>Attribute</entry>
             <entry>Value</entry>
              <entry>Description</entry>
      </thead>
      <row>
              <entry>...
              <entry>...
              <entry>...
          </row>
              <entry>...
              <entry>...
              <entry>...
          </row>
      </tgroup>
```

<emphasis role="bold">

Should only be used when certain effects in flowing text are wanted that warrents the text to be rendered in a bold style to be shown as emphasised.

### Example:

### DocBook v5 elements used in the manual and their meaning

```
<emphasis role="bold">PH</emphasis>ing <emphasis
role="bold">I</emphasis>s <emphasis
role="bold">N</emphasis>ot <emphasis
role="bold">GN</emphasis>U make;
```

The above example will then be rendered as: "PHing Is Not GNU make;"

<application>

This tag is used to indicate the name of a application. The line between a command (marked with teral>) and an application is not cut in stone but an application is usually a complex computer program with its own user interface. Examples of what we would mark as applications are "Emacs", "OpenOffice", "MatLab" etc.

This element is rarely used.

# **Chapter 2. Introduction**

## 2.1. What Phing Is

Phing is a project build system based on Apache ant (See ant). You can do anything with Phing that you could do with a traditional build system like Gnu make (See gnumake), and Phing's use of simple XML build files and extensible PHP task classes make it an easy-to-use and highly flexible build framework.

Because Phing is based on Ant, parts of this manual are also adapted from the ant manual (see ant ). We are extremely grateful to the folks in the Ant project for creating (and continuing to create) such an inspiring build system model, and for the open-source licensing that makes it possible for us to learn from each other and build increasingly better tools.

# 2.2. Phing & Binarycloud: History

Phing was originally a subproject of Binarycloud. Binarycloud is a highly engineered application framework, designed for use in enterprise environments. Binarycloud uses XML extensively for storing metadata about a project (configuration, nodes, widgets, site structure, etc.). Because Binarycloud is built for PHP, performing extensive XML processing and transformations on each page request is an unrealistic proposition. Phing is used to "compile" the XML metadata into PHP arrays that can be processed without overhead by PHP scripts.

Of course, XML compilation is only one of many ways that Binarycloud uses the Phing build system. The Phing build system makes it possible for you to:

- · Build multi language pages from one source tree,
- Centralize metadata (e.g. your data model) in one XML file and generate several files from that XML with different XSLT.

It the beginning, Binarycloud used the GNU make system; however, this approach had some draw-backs: The space-before-tab-problem in makefiles, the fact that it is only natively available for Unix systems etc. So, the need for a better build system arose. Due to its XML build files and modular design, Apache Ant was a logical choice. The problem was that Ant is written in Java, so you need to install a JVM on your computer to use it. Besides the need for yet another interpreter (i.e. besides PHP), there was also legal/ideological conflict in requiring a commercial JVM (there were problems with Ant on JVMs other than Sun's) for an LGPL'd Binarycloud.

So, the development of Phing began. Phing is a build system written in PHP and uses the ideas of Ant. The first release was designed & developed simultaneously, and thus not very sophisticated. This original system was quickly pushed to its limits and the need for a better Phing became a priority. Andreas Aderhold, who was responsible for Phing/r1, designed and wrote much of the Phing/r2 that followed. Phing/r2 became the Phing-1.0 that exists today for PHP4.

The current development version of Phing 2.x, requires PHP5 (at least 5.2.x) and makes use of many of the available features in PHP5.2 to achieve a high degree of modularization, code efficiency as well as stability and testability.

## 2.3. How Phing Works

Phing uses XML buildfiles that contain a description of the things to do. The buildfile is structured into targets that contain the actual commands to perform (e.g. commands to copy a file, delete a directory,

perform a DB query, etc.). So, to use Phing, you would first write your buildfile and then you would run phing, specifying the target in your buildfile that you want to execute.

```
% phing -f mybuildfile.xml mytarget
```

By default Phing will look for a buildfile named build.xml (so you don't have to specify the buildfile name unless it is not build.xml) and if no target is specified Phing will try to execute the default target, as specified in the <project> tag.

In the same way as traditional make files (but without most of the traditional drawbacks) targets can have dependencies. They can depend on both other targets as well as other files.

### 2.4. Cool, so how can I help?

Phing is under active development and there are many things to be done. The project will also welcome non-coders to help keep the documentation up to date. If you don't already know about DocBook participating in the documentation is a great opportunity to get experience!

To get involved start by doing the following:

- Read this manual to understandPhing;-)
- Go to http://phing.tigris.org and subscribe to the Phing dev mailing list (this is usually a low volume, high quality mailing list)
- Visit the Phing website (http://www.phing.info/) [http://www.phing.info/] and look for open bugs / tickets
- ... and of course, start to actively participate in the development by forking the repository (see below)

### 2.4.1. Participating in the development

As of 1 January 2012 all Phing development is based on Git and the project is hosted at GitHub (https://github.com/)

In order to participate in the development you will only need to follow three basic steps

- 1. Register a free account at GitHub [https://github.com/]
- 2. Clone the Official Git repository [https://github.com/phingofficial/phing]
- 3. Read up on the (very well written) documentation at GitHub on how to setup your own repository and do things like cloning an existing repository and creating pull requests asking the official Phing maintainers to take in your proposed additions/changes.

The chances to have a change set accepted greatly increases if you adhere to the following recommendations

- · Follow the naming and coding principle used by Phing
- Make sure you have added documentation for all your additions, including examples.
- · Make sure you have added unit-test code as needed
- Be polite in all communication!

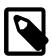

### Note

If you have not worked with Git before and are coming from subversion there is a bit of re-adjustment needed. Fortunately there are several *SVN-To-Git* re-learning guides available (for example http://git.or.cz/course/svn.html which might make the initial transition easier.

However, it is probably best to forget about your mental picture on Subversion and realize that Git is a different animal. So trying to think of everything in terms of Subversion is not really helpful in the long run. You should therefore take the time to read the (free!) book "Pro Git", by Scott Chacon available from http://progit.org/.

# **Chapter 3. Setting-up Phing**

The goal of this chapter is to help you obtain and correctly setup and execute Phing on your operating system. Once you setup Phing properly you shouldn't need to revisit this chapter, unless you're reinstalling or moving your installation to another platform.

### 3.1. System Requirements

To use Phing you must have installed PHP version 5.2 or above compiled --with-libxml2, as well as --with-xsl if you want to make use of advanced functionality.

For more information on PHP and the required modules see the PHP [php] [Bibliography.html#php] website. For a brief list of software dependencies see below.

### 3.1.1. Operating Systems

Designed for portability from the get go, Phing runs on all platforms that run PHP. However some advanced functionality may not work properly or is simply ignored on some platforms (i.e. chmod on the Windows platform).

To get the most out of Phing, a Unix style platform is recommended. Namely: Linux, FreeBSD, Open-BSD, etc.

### 3.1.2. Software Dependencies

For a detailed list of required and/or optional software and libraries, refer to the following table of Software Dependencies.

NB: This list is not exhaustive, please refer to individual Phing tasks to find out additional software requirements.

| Table | 3.1: | Software | Depen | dencies |
|-------|------|----------|-------|---------|
|       |      |          |       |         |

| Software                                 | Required for                     | Source                                              |
|------------------------------------------|----------------------------------|-----------------------------------------------------|
| PHP 5.2+                                 | Execution                        | http://www.php.net                                  |
| PHPUnit 3.6.0+                           | Optional; enables tional task(s) | addi-http://www.phpunit.de                          |
| Xdebug 2.0.5+                            | Optional; enables tional task(s) | addi-http://www.xdebug.org                          |
| SimpleTest 1.0.1 beta+                   | Optional; enables tional task(s) | addi-http://simpletest.sourceforge.net              |
| phpDocumentor<br>2.0.0b7+ (PEAR package) | •                                | addi-http://pear.phpdoc.org                         |
| VersionControl_SVN (PEAR package)        | Optional; enables tional task(s) | addi-http://pear.php.net/package/VersionControl_SVN |
| VersionControl_Git (PEAR package)        | Optional; enables tional task(s) | addi-http://pear.php.net/package/VersionControl_Git |

Software Required for Source

PHP\_CodeSniffer (PEAROptional; enables addi-http://pear.php.net/package/PHP\_CodeSniffer

package) tional task(s)

Archive\_Tar (PEAROptional; enables addi-http://pear.php.net/package/Archive\_Tar

package) tional task(s)

Services Amazon S3 Optional; enables addi-http://pear.php.net/package/Services Amazon S3

(PEAR package) tional task(s)

HTTP\_Request2 (PEAROptional; enables addi-http://pear.php.net/package/HTTP\_Request2

package) tional task(s)

PHP Depend Optional; enables addi-http://www.pdepend.org

tional task(s)

PHP Mess Detector Optional; enables addi-http://www.phpmd.org

tional task(s)

PHP Copy/Paste Detec-Optional; enables addi-http://pear.phpunit.de

tor tional task(s)

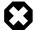

#### Warning

Phing does not work with safe mode enabled in PHP!

## 3.2. Obtaining Phing

Phing is free software distributed under the terms of the LGPL.

### 3.2.1. Distribution Files

There are several ways to get a Phing distribution package. If you do not want to participate in developing Phing itself it is recommended that you get the latest snapshot or stable packaged distribution. If you are interested in helping with Phing development, register an account at GitHub as described below.

The easiest way to obtain the distribution package is to visit the Phing website [phing] [Bibliography.html#phing]and download the current distribution package in the format you desire.

As of version 2.0, you have the option of downloading a PEAR-installable package or the full phing distribution. If you wish to modify phing we suggestion downloading the full version so that you can (e.g.) create your own PEAR package. If you simply wish to use Phing for your own project or need it to build another package, download & install the PEAR package.

### 3.2.2. Getting the latest source from Phing Git repository

The latest snapshot can always be downloaded directly the official Phing Git repository. However, be warned that there is not guarantee that the momentous state of the repository represents a completely stable application without any problems.

You can download a snapshot as a zip-tarball from:

· https://github.com/phingofficial/phing

### 3.3. PEAR Install

The easiest way to install Phing is using the PEAR installer. Provided that the package you downloaded is a the PEAR-ready package, you can install Phing simply from the command line (Unix or Windows):

```
$> pear channel-discover pear.phing.info
$> pear install phing/phing
```

The pear installer will check any dependencies and place the phing script (phing or phing.bat) into your PHP script directoy (i.e. where the "pear" script resides).

### 3.4. Non-PEAR Install

If you are not using the PEAR installer, you will need to setup your environment in order to run Phing. The distribution of Phing consists of three directories: bin, docs and classes. Only the bin, classes and etc directories are required to run Phing. To install Phing, choose a directory and uncompress the distribution file in that directory (you may already have done this in a prior step). This directory will be known as PHING\_HOME.

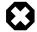

#### Warning

On earlier Windows installations, the script used to launch Phing will have problems if PHING\_HOME is a long filepath. This is due to limitations in the OS's handling of the "for" batch-file statement. It is recommended, therefore, that Phing be installed in a short path, such as C:\opt\phing.

Before you can run Phing there is some additional set up you will need to do perform:

- Add the full path to the bin/ directory to your path.
- Set the PHING\_HOME environment variable to the directory where you installed Phing. On some operating systems the Phing wrapper scripts can guess PHING\_HOME (Unix dialects and Windows). However, it is better to not rely on this behavior.
- Set the PHP\_COMMAND environment variable to where your Php binary is located (including the binary i.e. PHP\_COMMAND=/usr/bin/php).
- Set the PHP\_CLASSPATH environment variable (see the section below). This should be set at least point to PHING\_HOME/classes. Alternatively, you can also just add the phing/classes directory to your PHP include\_path ini setting.
- Check your php.ini file to make sure that you have the following settings:
  - max\_execution\_time = 0 // unlimited execution time
  - $\bullet$  memory\_limit = 32M // you may need more memory depending on size of your build files

If you are using Phing in conjunction with another application, you may need to add additional paths to PHP\_CLASSPATH.

### 3.4.1. Unix

Assuming you are running a Unix dialect operating system with the bash bourne shell and Phing is installed in /opt/phing . The following sets up the environment properly:

```
export PHP_COMMAND=/usr/bin/php
export PHING_HOME=/opt/phing
export PHP_CLASSPATH=${PHING_HOME}/classes
export PATH=${PATH}:${PHING_HOME}/bin
```

### 3.4.2. Windows

On the Windows platform, assuming Phing is installed in  $c:\operatorname{\texttt{Nopt}\phing}$ . The following sets up your environment:

```
set PHP_COMMAND=c:\opt\php\php.exe
set PHING_HOME=c:\opt\phing
set PHP_CLASSPATH=c:\opt\phing\classes
set PATH=%PATH%;%PHING_HOME%\bin
```

#### 3.4.3. Advanced

There are lots of variants that can be used to run/prepare Phing. You need at least the following:

- If you want Phing to be able to use other packages / classes, you can either add them to the PHP\_CLASSPATH or to PHP's include\_path.
- Some Tasks in phing/tasks/ext may require 3rd party libraries to be installed. Generally, tools
  with compatible license (and stable releases) are included in phing/lib so that outside dependencies
  can be avoided. PEAR libs will not, however, be bundled with Phing since they are generally bundled with PHP. If you are using a 3rd party task, see the Task documentation to be aware of any
  dependencies.

You are now ready to use the **phing** command at your command prompt, from everywhere in your directory tree.

## 3.5. Calling Phing

Now you are prepared to execute Phing on the command line or via script files. The following section briefly describe how to properly execute phing.

### 3.5.1. Command Line

Phing execution on the command line is simple. Just change to the directory where your buildfile resides and type

```
$ phing [target [target2 [target3] ...]]
```

at the command line (where [target...] are the target(s) you want to be executed). If no target is specified Phing will try to execute the default target, as specified in the project tag. When calling multipe targets, Phing will invoke each target independently of the other targets. Optionally, you may specify command line arguments as listed in Appendix A [appendixes/AppendixA-FactSheet.html#CommandLineArguments].

For example, the following command line calls the default buildscript build.xml using the default target with the property ftp.upload set to true.

```
$ phing -Dftp.upload=true
```

### 3.5.2. Supported command line arguments

As of version 2.4.9 the following command line arguments are supported

```
-h -help
                         print this message
-l -list
                         list available targets in this project
-v -version
                         print the version information and exit
-q -quiet
                         be extra quiet
-verbose
                         be extra verbose
                         print debugging information
-debug
                        show target descriptions during build
-longtargets
-longtargets show target descriptions during build use given file for log classname> the class which is to perform logging use given buildfile
-D<property>=<value>
                         use value for given property
-propertyfile <file> load all properties from file
-find <file>
                         search for buildfile towards the root of the
                         filesystem and use it
-inputhandler <file> the class to use to handle user input
```

# **Chapter 4. Getting started**

Phing buildfiles are written in XML, and so you will need to know at least some basic things about XML to understand the following chapter. There is a lot of information available on the web:

- The Standard Recommendation of XML by the W3C http://www.w3.org/TR/2000/REC-xml: very technical but exhaustive.
- XML In 10 Points http://www.w3.org/XML/1999/XML-in-10-points: Quick introduction into XML.
- A technical introduction to XML http://www.xml.com/pub/a/98/10/guide0.html: Interesting article by the creator of DocBook.

# 4.1. XML And Phing

A valid Phing buildfile has the following basic structure:

- · The document prolog
- Exactly one root element called c .
- Several Phing type elements (i.e. cproperty>, <fileset>, <patternset> etc.)
- One or more <target> elements containing built-in or user defined Phing task elements (i.e. <in-stall>, <bcc>, etc).

# 4.2. Writing A Simple Buildfile

The Foobar project installs some PHP files from a source location to a target location, creates an archive of this files and provides an optional clean-up of the build tree:

```
<?xml version="1.0" encoding="UTF-8"?>
oject name = "FooBar" default = "dist">
  <!-- Target: prepare
  <target name = "prepare">
      <echo msg = "Making directory ./build" />
      <mkdir dir = "./build" />
  </target>
               -----
   <!-- Target: build
   <target name = "build" depends = "prepare">
      <echo msg = "Copying files to build directory..." />
      <echo msg = "Copying ./about.php to ./build directory..." />
      <copy file = "./about.php" tofile = "./build/about.php" />
      <echo msg = "Copying ./browsers.php to ./build directory..." />
      <copy file = "./browsers.php" tofile = "./build/browsers.php" />
```

A phing build file is normally given the name build.xml which is the default file name that the Phing executable will look for if no other file name is specified.

To run the above build file and execute the default target (assuming it is stored in the current directory with the default name) is only a matter of calling: \$ phing

This will then execute the dist target. While executing the build file each task performed will print some information on what actions and what files have been affected.

To run any of the other target is only a matter of providing the name of the target on the command line. So for example to run the build target one would have to execute \$ phing build

It is also possible to specify a number of additional command line arguments as described in Appendix A, Fact Sheet

### 4.2.1. Project Element

The first element after the document prolog is the root element named project> on line 3. This element is a container for all other elements and can/must have the following attributes:

| Attribute   | Description                                                                                                    | Required |  |
|-------------|----------------------------------------------------------------------------------------------------|----------|--|
| name        | The name of the project                                                                                                    | No       |  |
| basedir     | The base directory of the project, use "." do denoteNo the current directory. <b>Note:</b> if none is specified, the parent directory of the build file is used! |          |  |
| default     | The default target that is to be executed if noYes target(s) are specified when calling this build file.                                                         |          |  |
| description | The description of the project.                                                                                                    | No       |  |

See Section H.1, "Phing Projects" for a complete reference.

### 4.2.2. Target Element

A target can depend on other targets. You might have a target for installing the files in the build tree, for example, and a target for creating a distributable tar.gz archive. You can only build a distributable when

you have installed the files first, so the distribute target depends on the install target. Phing resolves these dependencies.

It should be noted, however, that Phing's depends attribute only specifies the order in which targets should be executed - it does not affect whether the target that specifies the dependency(s) gets executed if the dependent target(s) did not (need to) run.

Phing tries to execute the targets in the depends attribute in the order they appear (from left to right). Keep in mind that it is possible that a target can get executed earlier when an earlier target depends on it, in this case the dependant is only executed once:

```
<target name="A" />
<target name="B" depends="A" />
<target name="C" depends="B" />
<target name="D" depends="C,B,A" />
```

Suppose we want to execute target D. Looking at its depends attribute, you might think that first target C, then B and then A is executed. Wrong! C depends on B, and B depends on A, so first A is executed, then B, then C, and finally D.

A target gets executed only once, even when more than one target depends on it (see the previous example).

The optional description attribute can be used to provide a one-line description of this target, which is printed by the -projecthelp command-line option.

#### **Target attributes**

You can specify one or more of the following attributes within the target element.

Table 4.2: <target> Attributes Description Attribute Required The name of the target name Yes depends A comma-seperated list of targets this target de-No pends on. if The name of the Property that has to be set inNo order for this target to be executed unless The name of the Property that must not be set in order for this target to be executed.

See Section H.2, "Targets" for a complete reference.

#### 4.2.3. Task Elements

A task is a piece of PHP code that can be executed. This code implements a particular action to perform (i.e. install a file). Therefore it must be defined in the buildfile so that it is actually invoked by Phing.

These references will be resolved before the task is executed.

Tasks have a common structure:

```
<name attribute1="value1" attribute2="value2" ... />
```

where name is the name of the task, attributeN is the attribute name, and valueN is the value for this attribute.

There is a set of core tasks (see Appendix B, *Core tasks*) along with a number of optional tasks. It is also very easy to write your own tasks (see Chapter 6, *Extending Phing*).

Tasks can be assigned an id attribute:

```
<taskname id="taskID" ... />
```

By doing this you can refer to specific tasks later on in the code of other tasks.

#### 4.2.4. Property Element

Properties are essentially variables that can be used in the buildfile. These might be set in the buildfile by calling the property task, or might be set outside Phing on the command line (properties set on the command line always override the ones in the buildfile). A property has a name and a value only. Properties may be used in the value of task attributes. This is done by placing the property name between " \${ " and " } " in the attribute value. For example, if there is a BC\_BUILD\_DIR property with the value 'build', then this could be used in an attribute like this: \${BC\_BUILD\_DIR}/en . This is resolved to build/en.

#### **Built-in Properties**

Phing provides access to system properties as if they had been defined using a cproperty> task. For example, \${os.name} expands to the name of the operating system. See Appendix A, Fact Sheet for a complete list

## 4.3. More Complex Buildfile

```
<?xml version="1.0" encoding="UTF-8" ?>
ct name = "testsite" basedir = "." default = "main">
  cproperty file = "./build.properties" />
  roperty name = "builddir" value = "./build/testsite" override = "true" />
  <!-- Fileset for all files -->
  <fileset dir = "." id = "allfiles">
    <include name = "**" />
  </fileset>
  <!-- (DEFAULT) Target: main
  <target name = "main" description = "main target">
    <copy todir = "${builddir}">
       <fileset refid = "allfiles" />
    </copy>
  <!-- Target: Rebuild
  <target name = "rebuild" description = "rebuilds this package">
     <delete dir = "${builddir}" />
     <phingcall target = "main" />
  </target>
</project>
```

This build file first defines some properties with the cproperty> task call to PropertyTask. Then, it defines a fileset and two targets. Let us have a quick rundown of this build file.

The first five four within the project tag define properties. They appear in the two ways this tag can occur:

- The second property tag contains only the file attribute. The value has to be a relative or absolute path to a property file (for the format, see Appendix I, File Formats).
- The other times, the tag has a name and a value attribute. After the call, the value defined in the attribute value is available through the key enclosed in "\${" and "}".

The next noticeable thing in the build file is the <fileset> tag. It defines a fileset, i.e. a set of multiple files. You can include and exclude files with the include and exclude tags within the fileset tag. For more information concerning Filesets (i.e. Patterns) see Appendix D, Core Types. The fileset is given an id attribute, so it can be referenced later on.

One thing is worth noting here though and that is the use of double star expression, i.e. "\*\*". This special regexp refers to all files in all subdirectories as well. Compare this with a single "\*" which would only refer to all files in the current subdirectory. So for example the expression "\*\*/\*.phps" would refer to all files with suffix "'.phps" in all subdirectories below the current directory.

The first task only contains a call to <code>CopyTask</code> via <code><copy></code>. The interesting thing is within the <code>copy</code> tag. Here, a fileset task is not written out with nested <code>include</code> or <code>exclude</code> elements, but via the <code>refid</code>, the Fileset created earlier is referenced. This way, you can use a once defined fileset multiple times in your build files.

The only noticeable thing in the second target is the call to PhingTask with the <phingcall> tag (see Appendix B, Core tasks for more information). The task executes a specified target within the same build file. So, the second target removes the build directory and calls main again, thus rebuilding the project.

A variant is to override properties defined in the build file with properties specified on the command line using the -D switch. For example to override the builddir in the build file above one could call Phing as

\$ phing -Dbuilddir=/tmp/system-test

#### 4.3.1. Handling source dependencies

A common task required in many build files is to keep some target which has a number of dependencies up to date. In traditional make files this could for example be an executable that needs to be recompiled if any of the source files have been updated. In Phing such a condition is handled by the UpToDateTask, see Section B.36, "UpToDateTask" for examples on how this task us used.

### 4.4. Relax NG Grammar

With a little bit of experience it is not that difficult to write and understand Phing build files since the XML format in itself tends to be quite verbose. However, it can become a bit tedious and the large (and growing) amount of built-in tasks and filters can sometimes make it difficult to remember the exact syntax of all the available features.

To help with this the Phing distribution contains a Relax NG Grammar (**RE**gular **LA**nguage for **X**ML **N**ext **G**eneration, http://www.relaxng.org/) file that describes the (formal) syntax of the build files. This grammar can be used to validate build files. However, the most beneficial use of the grammar is together

with a schema aware XML editor. Such an editor can make auto-completion based on the grammar. This feature makes writing complex build files significantly easier since it is usually enough to enter the first letter of an element to have the rest of the element written automatically as well as any compulsory attributes.

Most XML editors can be told to what schema (or model) to use for validation and auto-completion by adding a specification in the beginning of the XML file. For example, the following two lines in the beginning of an XML file would do (of course the exact path to the grammar will depend on your system setup)

Using auto-completion will make it substantially easier to edit large build files. Please note that since the phing-grammar does not have an official designation we must use the absolute filename to specify the grammar (instead of a canonical URI that is resolved by the systems XML-catalogue).

This grammar is available (as a plain text file) in the distribution at: /etc/phing-grammar.rng

Since we do not want to neither endorse nor forget any particular XML editor with this capability we do not make available such a list of editors. Instead, spending a few minutes with Google searching for XML-editors is bound to find a number of editors with this capability.

If you wish to validate your Phing build file, there are numerous options. Links to various validation tools and XML editors are available at the RELAX NG home page, http://www.relaxng.org/. The command line tool xmllint that comes with libxml2 is also able to validate a given XML file against the supplied grammar.

For example, to use **xmllint** to validate a Phing build file the following command line could be used:

```
$ xmllint -noout -relaxng phing-grammar.rng build.xml
build.xml validates
```

# **Chapter 5. Project components**

This goal of this chapter is to make you familiar with the basic components of a buildfile. After reading this chapter, you should be able to read and understand the basic structure of any buildfile even if you don't know exactly what the individual pieces do.

For supplemental reference information, you should see Appendix B, *Core tasks*, Appendix D, *Core Types* and Appendix H, *Project Components*.

# 5.1. Projects

In the structure of a Phing buildfile, there must be exactly one Project defined; the <project> tag is the root element of the buildfile, meaning that everything else in the buildfile is contained within the <project > element.

The listing above shows a sample project> tag that has all attributes available for Projects. The
 name and description attributes are fairly self-explanatory; the default attribute specifies the default Target to execute if no target is specified (Section H.2, "Targets" are described below). For a
 complete reference, see Appendix H, Project Components.

### 5.2. Version

Since Phing 2.4.2 it is possible to include a phingVersion attribute in the cproject> tag. This attribute allows you to define the minimum Phing version required to execute a build file, in order to prevent compatibility issues.

```
<?xml version="1.0"?>

<project name = "test" phingVersion = "2.4.2" >
    <!-- Everything else here -->
<project>
```

## 5.3. Project Components in General

Project Components are all the elements found inside a project, i.e. targets, tasks, types, etc. Project components may have attributes and nested tags. Attributes only contain simple values, i.e. strings, integers etc. Nested elements may be complex Phing types (like FileSets) or simple wrapper classes for values with custom keys (see Appendix D, *Core Types* for example).

the <xsltfilter> tag -- in the first case setting project properties, in the second case setting XSLT parameters.

### 5.4. Targets

Targets are collections of project components (but not other targets) that are assigned a unique name within their project. A target generally performs a specific task -- or calls other targets that perform specific tasks -- and therefore a target is a bit like a function (but a target has no return value).

Targets may depend on other targets. For example, if target A depends on a target B, then when target A is called to be executed, target B will be executed first. Phing automatically resolves these dependencies. You cannot have circular references like: "target A depends on target B that depends on target A".

The following code snippet shows an example of the use of targets.

```
<target name = "othertask" depends = "buildpage" description = "Whatever">
    <!-- Task calls here -->
<target>

<target name = "buildpage" description = "Some description">
    <!-- Task calls here -->
<target>
```

When Phing is asked to execute the othertask target, it will see the dependency and execute buildpage first. Notice that the dependency task can be defined after the dependent task.

### 5.5. Tasks

Tasks are responsible for doing the work in Phing. Basically, tasks are the individual actions that your buildfile can perform. For example, tasks exist to copy a file, create a directory, TAR files in a directory. Tasks may also be more complex such as XsltTask which copies a file and transforms the file using XSLT, SmartyTask which does something similar using Smarty templates, or CreoleTask which executes SQL statements against a specified DB. See Appendix B, *Core tasks* for descriptions of Phing tasks.

Tasks support parameters in the form of:

- · Simple parameters (i.e. strings) passed as XML attributes, or
- More complex parameters that are passed by nested tags

Simple parameters are basically strings. For example, if you pass a value "A simple string." as a parameter, it is evaluated as a string and accessible as one. You can also reference properties as described in Chapter 4, *Getting started*.

Note: There are special values that are not mapped to strings, but to boolean values instead. The values true, false, yes, no, on and off are translated to true/false boolean values.

However, some tasks support more complex data types as parameters. These are passed to the task with nested tags. Consider the following example:

```
<copy>
```

Here, <code>CopyTask</code> is passed a complex parameter, a Fileset. Tasks may support multiple complex types in addition to simple parameters. Note that the names of the nested tags used to create the complex types depend on the task implementation. Tasks may support default Phing types (see Section 5.6, "Types") or may introduce other types, for example to wrap key/value pairs.

Refer to Appendix B, Core tasks for a list of system tasks and their parameters.

### 5.6. Types

#### 5.6.1. Basics

Besides the simple types (strings, integer, booleans) you can use in the parameters of tasks, there are more complex Phing Types. As mentioned above, they are passed to a task by using nesting tags:

Note that types may consist of multiple nested tags -- and multiple levels of nested tags, as you can see in the second task call above.

#### 5.6.2. Referencing Types

An additional fact about types you should notice is the possibility of referencing type instances, i.e. you define your type somewhere in your build file and assign an id to it. Later, you can refer to that type by the id you assigned. Example:

As you can see, the type instance is assigned an id with the id attribute and later on called by passing a plain fileset tag to CopyTask that only contains the refid attribute.

### 5.7. Basic Types

The following section gives you a quick introduction into the basic Phing types. For a complete reference see Appendix D, *Core Types*.

#### 5.7.1. FileSet

FileSets are groups of files. You can include or exclude specific files and patterns to/from a FileSet. The use of patterns is explained below. For a start, look at the following example:

The use of patterns is quite straightforward: If you simply want to match a part of a filename or dirname, you use \*. If you want to include multiple directories and/or files, you use \*\*. This way, filesets provide an easy but powerful way to include files.

#### 5.7.2. FileList

FileLists, like FileSets, are collections of files; however, a FileList is an explicitly defined list of files -- and the files don't necessarily have to exist on the filesystem.

Besides being able to refer to nonexistent files, another thing that FileLists allow you to do is specify files in a certain order. Files in FileSets are ordered based on the OS-level directory listing functions, in some cases you may want to specify a list of files to be processed in a certain order -- e.g. when concatenating files using the <append> task.

```
<filelist dir = "base/" files = "file1.txt,file2.txt,file3.txt"/>
<!-- OR: -->
<filelist dir = "basedir/" listfile = "files_to_process.txt"/>
```

#### 5.7.3. FilterChains and Filters

FilterChains can be compared to Unix pipes. Unix pipes add a great deal of flexibility to command line operations; for example, if you wanted to copy just those lines that contained the string blee from the first 10 lines of a file called foo to a file called bar, you could do:

```
cat foo | head -n10 | grep blee > bar
```

Something like this is not possible with the tasks and types that we have learned about thus far, and this is where the incredible usefulness of FilterChains becomes apparent. They emulate Unix pipes and provide a powerful dimension of file/stream manipulation for the tasks that support them.

FilterChain usage is quite straightforward: you pass the complex Phing type filterchain to a task that supports FilterChains and add individual filters to the FilterChain. In the course of executing the task, the filters are applied (in the order in which they appear in the XML) to the contents of the files that are being manipulated by your task.

The code listing above shows you some example of how to use filter chains. For a complete reference see Appendix D, *Core Types*. This filter chain would replace all occurrences of BC\_PATH and BC\_PATH\_USER with the values assigned to them in lines 4 and 5. Additionally, it will only return the last 10 lines of the files.

Notice above that FilterChain filters have a "shorthand" notation and a long, generic notation. Most filters can be described using both of these forms:

```
<replacetokens>
  <token key = "BC_PATH" value = "${top.builddir}/"/>
    <token key = "BC_PATH_USER" value = "${top.builddir}/testsite/user/${lang}/"/>
  </replacetokens>

<!-- OR: -->

<filterreader classname = "phing.filters.ReplaceTokens">
    <param type = "token" name = "BC_PATH" value = "${top.builddir}/"/>
    <param type = "token" name = "BC_PATH" value = "${top.builddir}/testsite/user/${lang}/"/>
  </filterreader>
```

As the pipe concept in Unix, the filter concept is quite complex but powerful. To get a better understanding of different filters and how they can be used, take a look at any of the many uses of FilterChains in the build files for the binarycloud Bibliography project.

#### 5.7.4. File Mappers

With FilterChains and filters provide a powerful tool for changing contents of files, mappers provide a powerful tool for changing the names of files.

To use a Mapper, you must specify a pattern to match on and a replacement pattern that describes how the matched pattern should be transformed. The simplest form is basically no different from the DOS copy command:

```
copy *.bat *.txt
```

In Phing this is the glob Mapper:

```
<mapper type = "glob" from = "*.bat" to = "*.txt"/>
```

Phing also provides support for more complex mapping using regular expressions:

```
<mapper type = "regexp" from = "^(.*)\.conf\.xml$$" to = "\1.php"/>
```

Consider the example below to see how Mappers can be used in a build file. This example includes some of the other concepts introduced in this chapter, such as FilterChains and FileSets. If you don't understand everything, don't worry. The important point is that Mappers are types too, which can be used in tasks that support them.

```
<copy>
```

For a complete reference, see Appendix D, Core Types

### 5.8. Conditions

Conditions are nested elements of the condition, if and waitfor tasks.

#### 5.8.1. not

The <not> element expects exactly one other condition to be nested into this element, negating the result of the condition. It doesn't have any attributes and accepts all nested elements of the condition task as nested elements as well.

#### 5.8.2. and

The <and> element doesn't have any attributes and accepts an arbitrary number of conditions as nested elements. This condition is true if all of its contained conditions are, conditions will be evaluated in the order they have been specified in the build file.

The <and> condition has the same shortcut semantics as the && operator in some programming languages, as soon as one of the nested conditions is false, no other condition will be evaluated.

#### 5.8.3. or

The <or> element doesn't have any attributes and accepts an arbitrary number of conditions as nested elements. This condition is true if at least one of its contained conditions is, conditions will be evaluated in the order they have been specified in the build file.

The <or> condition has the same shortcut semantics as the | | operator in some programming languages, as soon as one of the nested conditions is true, no other condition will be evaluated.

#### **5.8.4.** os

Test whether the current operating system is of a given type.

Table 5.1: OS Attributes

| Attribute | Description                                      | Required |
|-----------|--------------------------------------------------|----------|
| family    | The name of the operating system family to expec | t.Yes    |

Supported values for the family attribute are:

- windows (for all versions of Microsoft Windows)
- mac (for all Apple Macintosh systems)
- unix (for all Unix and Unix-like operating systems)

#### 5.8.5. equals

Tests whether the two given Strings are identical

Table 5.2: equals Attributes

| Table Sizi equale / itilizates |                                                                         |          |
|--------------------------------|-------------------------------------------------------------------------|----------|
| Attribute                      | Description                                                             | Required |
| arg1                           | First string to test.                                                   | Yes      |
| arg2                           | Second string to test.                                                  | Yes      |
| casesensitive                  | Perform a case sensitive comparision. Default true.                     | isNo     |
| trim                           | Trim whitespace from arguments before comparing them. Default is false. | gNo      |

#### 5.8.6. isset

Test whether a given property has been set in this project.

Table 5.3: isset Attributes

| Attribute | Description                       | Required |
|-----------|-----------------------------------|----------|
| property  | The name of the property to test. | Yes      |

### 5.8.7. contains

Tests whether a string contains another one.

Table 5.4: contains Attributes

| Table 6.4. Contains Attributes |                                                     |          |
|--------------------------------|-----------------------------------------------------|----------|
| Attribute                      | Description                                         | Required |
| string                         | The string to search in.                            | Yes      |
| substring                      | The string to search for.                           | Yes      |
| casesensitive                  | Perform a case sensitive comparision. Default true. | isNo     |

#### 5.8.8. istrue

Tests whether a string evaluates to true.

Table 5.5: istrue Attributes

| Attribute | Description   | Required |
|-----------|---------------|----------|
| value     | value to test | Yes      |

<istrue value = "\${someproperty}"/>

```
<istrue value = "false"/>
```

#### 5.8.9. isfalse

Tests whether a string evaluates to not true, the negation of <istrue>

Table 5.6: isfalse Attributes

| Attribute | Description               | Required |
|-----------|---------------------------|----------|
| value     | value to test             | Yes      |
|           | ue = "\${someproperty}"/> |          |

#### 5.8.10. referenceexists

Tests whether a specified reference exists.

Table 5.7: referenceexists Attributes

| Attribute                                                       | Description           | Required |
|-----------------------------------------------------------------|-----------------------|----------|
| ref                                                             | reference to test for | Yes      |
| <pre><referenceexists ref="\${someid}"></referenceexists></pre> |                       |          |

### <referenceexists ref = "\${someid}"/>

#### 5.8.11. available

This condition is identical to the Available task, all attributes and nested elements of that task are supported, the property and value attributes are redundant and will be ignored.

# **Chapter 6. Extending Phing**

Phing was designed to be flexible and easily extensible. Phing's existing core and optional tasks do provide a great deal of flexibility in processing files, performing database actions, and even getting user feedback during a build process. In some cases, however, the existing tasks just won't suffice and because of Phing's open, modular architecture adding exactly the functionality you need is often quite trivial.

In this chapter we'll look primarily at how to create your own tasks, since that is probably the most useful way to extend Phing. We'll also give some more information about Phing's design and inner workings.

### 6.1. Extension Possibilities

There are three main areas where Phing can be extended: Tasks, Types, Mappers. The following sections discuss these options.

#### 6.1.1. Tasks

Tasks are pieces of codes that perform an atomic action like installing a file. Therefore a special worker class hast to be created and stored in a specific location, that actually implements the job. The worker is just the interface to Phing that must fulfill some requirements discussed later in this chapter, however it can - but not necessarily must - use other classes, workers and libraries that aid performing the operations needed.

#### **6.1.2. Types**

Extending types is a rare need; nevertheless, you can do it. A possible type you might implement is urlset, for example.

You may end up needing a new type for a task you write; for example, if you were writing the XSLTTask you might discover that you needed a special type for XSLTParams (even though in that case you could probably use the generic name/value Parameter type). In cases where the type is really only for a single task, you may want to just define the type class in the same file as the Task class, rather than creating an official stand-alone Type.

#### 6.1.3. Mappers

Creating new mappers is also a rare need, since most everything can be handled by the Appendix F, *Core mappers*. The Mapper framework does provide a simple way for defining your own mappers to use instead, however, and mappers implement a very simple interface.

### 6.2. Source Layout

#### 6.2.1. Files And Directories

Before you are going to start to extend Phing let's have a look at the source layout. You should be comfortable with the organization of files witch in the source tree of Phing before start coding. After

you extracted the source distribution or checked it out from git you should see the following directory structure:

```
$PHING_HOME
 |-- bin
 |-- classes
     `-- phing
        |-- filters
           `-- util
        |-- mappers
        |-- parser
        |-- tasks
           |-- ext
           |-- system
              `-- condition
            `-- user
         -- types
 |-- docs
    `-- phing_guide
   - test
     |-- classes
     -- etc
```

The following table briefly describes the contents of the major directories:

Table 6.1: Phing source tree directories

| Directory | Contents                                                                                                    |
|-----------|----------------------------------------------------------------------------------------------------|
| bin       | The basic applications (phing, configure) as well as the wrapper scripts for different platforms (currently Unix and Windows).                                                                               |
| classes   | Repository of all the classes used by Phing. This is the base directory that should be on the PHP include_path. In this directory you will find the subdirectory phing/ with all the Phing relevant classes. |
| docs      | Documentation files. Generated books, online manuals as well as the PHPDoc generated API documentation.                                                                                                    |
| test      | A set of testcases for different tasks, mappers and types. If you are developing in git you should add a testcase for each implementation you check in.                                                      |

Currently there is no distinction between the source layout and the build layout of Phing. The directory layout [#phing.dirlayout] shows the file tree that carries some additional files like the Phing website. Later on there may be a buildfile to create a clean distribution tree of Phing itself.

#### **6.2.2. File Naming Conventions**

There are some file naming conventions used by Phing. Here's a quick rundown on the most basic conventions. A more detailed list can be found in [See Naming And Coding Standards]:

- Filenames consist of no more or less than two elements: name and extension .
- Choose short descriptive filenames (must be less than 31 chars)
- · Names must not contain dots.
- Files containing PHP code must end with the extension .php .
- There must be only one class per file (no procedural methods allowed, use a separate file for them), with the exception of "inner"-type / helper classes that can be declared in the same file as the "outer" / main class.

- The name portion of the file must be named exactly like the class it contains.
- Buildfiles and configure rulesets must end with the extension .xml .

#### 6.2.3. Coding Standards

We are using PEAR coding standards. We are using a less strict version of these standards, but we do insist that new contributions have phpdoc comments and make explicitly declarations about public/protected/private variables and methods. If you have suggestions about improvements to Phing codebase, don't hesitate to let us know.

## 6.3. System Initialization

PHP installations are typically quite customized -- e.g. different memory\_limit, execution timeout values, etc. The first thing that Phing does is modify PHP INI variables to create a standard PHP environment. This is performed by the init layer of Phing that uses a three-level initialization procedure. It basically consists of three different files:

- Platform specific wrapper scripts in bin/
- · Main application in bin/
- Phing class in classes/phing/

At the first look this may seem to be unnecessary overhead. Why three levels of initialization? The main reason why there are several entry points is that Phing is build so that other frontends (e.g. PHP-GTK) could be used in place of the command line.

#### 6.3.1. Wrapper Scripts

This scripts are technical not required but provided for the ease of use. Imagine you have to type every time you want to build your project:

```
php -qC /path/to/phing/bin/phing.php -verbose all distro snapshot
```

Indeed that is not very elegant. Furthermore if you are lax in setting your environment variables these script can guess the proper variables for you. However you should always set them.

The scripts are platform dependent, so you will find shell scripts for Unix like platforms (sh) as well as the batch scripts for Windows platforms. If you set-up your path properly you can call Phing everywhere in your system with this command-line (referring to the above example):

```
phing -v2 all distro
```

#### 6.3.2. The Main Application (phing.php)

This is basically a wrapper for the Phing class that actually does all the logic for you. If you look at the source code for phing.php you will see that all real initialization is handled in the Phing class. phing.php is simply the command line entry point for Phing.

#### 6.3.3. The Phing Class

Given that all the prior initialization steps passed successfully the Phing is included and Phing::startup() is invoked by the main application script. It sets-up the system components, system constants ini-settings, PEAR and some other stuff. The detailed start-up process is as follows:

- Start Timer
- · Set System Constants
- · Set Ini-Settings
- · Set Include Paths

After the main application completed all operations (successfully or unsuccessfully) it calls Phing::shutdown(EXIT\_CODE) that takes care of a proper destruction of all objects and a gracefully termination of the program by returning an exit code for shell usage (see [See Program Exit Codes] for a list of exit codes).

### 6.4. System Services

#### 6.4.1. The Exception system

Phing uses the PHP5 try/catch/throw Exception system. Phing defines a number of Exception subclasses for more fine-grained handling of Exceptions. Low level Exceptions that cannot be handled will be wrapped in a BuildException and caught by the outer-most catch() {} block.

### 6.5. Build Lifecycle

This section exists to explain -- or try -- how Phing "works". Particularly, how Phing proceeds through a build file and invokes tasks and types based on the tags that it encounters.

#### 6.5.1. How Phing Parses Buildfiles

Phing uses an ExpatParser class and PHP's native expat XML functions to handle the parsing of build files. The handler classes all extend the phing.parser.AbstractHandler class. These handler classes "handle" the tags that are found in the buildfile.

Core tasks and datatypes are mapped to XML tag names in the defaults.properties files -- specifically phing/tasks/defaults.properties and phing/types/defaults.properties.

It works roughly like this:

- 1. phing.parser.RootHandler is registered to handle the buildfile XML document
- 3. ProjectHandler expects to find <target> tags; for these ProjectHandler invokes the TargetHandler. ProjectHandler also has exceptions for handling certain tasks that can be performed at the top-level: <resolve>, <taskdef>, <typedef>, and property>; for these Projec-

tHandler invokes the TaskHandler class. If a tag is presented that doesn't match any expected tags, then ProjectHandler assumes it is a datatype and invokes the DataTypeHandler.

- 4. TargetHandler expects all tags to be either tasks or datatypes and invokes the appropriate handler (based on the mappings provided in the defaults.properties files).
- 5. Tasks and datatypes can have nested elements, but only if they correspond to a create\*() method in the task or datatype class. E.g. a nested cparam> tag must correspond to a createParam()
  method of the task or datatype.

```
... More to come ...
```

## 6.6. Writing Tasks

#### 6.6.1. Creating A Task

We will start creating a rather simple task which basically does nothing more than echo a message to the screen. See [below] for the source code and the following [below] for the XML definition that is used for this task.

This code contains a rather simple, but complete Phing task. It is assumed that the file is named MyEchoTask.php. For this example, we're assuming that the file is placed in <code>/home/example/classes</code>. We'll explain the source code in detail shortly. But first we'd like to discuss how we should register the task to Phing so that it can be executed during the build process.

#### 6.6.2. Using the Task

The task shown [above] must somehow get loaded and called by Phing. Therefore it must be made available to Phing so that the buildfile parser is aware a correlating XML element and it's parameters. Have a look at the minimalistic buildfile example given in [the buildfile below] that does exactly this.

To register the custom task with Phing, the taskdef element (line 5) is used. See Section B.31, "TaskdefTask" for a more detailed explanation. Optionally, before the taskdef element, the includepath element adds a path to PHP's include path. This is of course only required if the mentioned path isn't already on the include path. See Section B.19, "IncludePathTask" for a more detailed explanation.

Now, as we have registered the task by assigning a name and the worker class ([see source code above]) it is ready for usage within the <target> context (line 8). You see that we pass the message that our task should echo to the screen via an XML attribute called "message".

#### 6.6.3. Source Discussion

Now that you've got the knowledge to execute the task in a buildfile it's time to discuss how everything works.

#### 6.6.4. Task Structure

All files containing the definition of a task class follow a common well formed structure:

- Include/require statements to import all required classes
- · The class declaration and definition
- The class's properties
- · The class's constructor
- · Setter methods for each XML attribute
- The init() method
- The main() method
- Arbitrary private (or protected) class methods

#### 6.6.5. Includes

Always include/require all the classes needed for this task in full written notation. Furthermore you should always include phing/Task.php at the very top of your include block. Then include all other required system or proprietary classes.

#### 6.6.6. Class Declaration

If you look at line 5 in [the source code of the task] you will find the class declaration. This will be familiar to you if you are experienced with OOP in PHP (we assume here that you are). Furthermore there are some fine-grained rules you must obey when creating the classes (see also,[naming and coding standards]):

- Your classname must be exactly like the taskname you are going to implement plus the suffix "Task". In our example case the classname is MyEchoTask (constructed by the taskname "myecho" plus the suffix "task"). The upper/lower case casing is currently only for better reading. However, it is encouraged that you use it this way.
- The task class you are creating must at least extend "Task" to inherit all task specific methods.

#### 6.6.7. Class Properties

The next lines you are coding are class properties. Most of them are inherited from the Task superclass, so there's not need to redeclare them. Nevertheless you should declare the following ones by your own:

- Taskname. Always hard code the taskname property that equals the name of the XML element that your task claims. Currently this information is not used but it will be in the future.
- Your arbitrary properties that reflect the XML attributes/elements which your task accepts.

In the MyEchoTask example the coded properties can be found in lines 7 to 11. Give you properties meaningful descriptive names that clearly state their function within the context. A couple of properties are inherited from the superclass that must not be declared in the properties part of the code.

For a list of inherited properties (most of them are reserved, so be sure not to overwrite them with your own) can be found in the "Phing API Reference" in the docs/api/ directory.

#### 6.6.8. The Constructor

The next block that follows is the class's constructor. It must be present and call at least the constructor or the parent class. Of course, you can add some initialization data here. It is recommended that you define your prior declared properties here.

#### 6.6.9. Setter Methods

As you can see in the XML definition of our task ([see buildfile above], line 9) there is an attribute defined with the task itself, namely "message" with a value of the text string that our task should echo. The task must somehow become aware of the attribute name and the value. Therefore the setter methods exist.

For each attribute you want to import to the task's namespace you have to define a method named exactly after the very attribute plus the string "set" prepended. This method accepts exactly one parameter that holds the value of the attribute. Now you can set the a class internal property to the value that is passed via the setter method.

In the setter method you should also perform any casting operations and/or check if the attribute value is a valid value. If this is not the case, throw a BuildException. In some cases, such as when you have three attributes and at least one of them should be set, you may want to check the attribute values inside the init() or main() method.

In out example the setter is named <code>setMessage</code>, because the XML attribute the echo task accepts is "message". setMessage now takes the string "Hello World" provided by the parser and sets the value of the internal class property <code>\$strMessage</code> to "Hello World". It is now available to the task for further disposal.

#### 6.6.10. Creator Methods

Creator methods allow you to manage nested XML tags in your new Phing Task.

#### 6.6.11. init() Method

The init method gets called when the <taskname> xml element closes. It must be implemented even if it does nothing like in the example above. You can do init steps here required to setup your task object properly. After calling the Init-Method the task object remains untouched by the parser. Init should not perform operations related somehow to the action the task performs. An example of using init may be cleaning up the \$strMessage variable in our example (i.e. trim(\$strMessage)) or importing additional workers needed for this task.

The init method should return true or an error object evaluated by the governing logic. If you don't implement init method, phing will shout down with a fatal error.

#### 6.6.12. main() Method

There is exactly one entry point to execute the task. It is called after the complete buildfile has been parsed and all targets and tasks have been scheduled for execution. From this point forward the very implementation of the tasks action starts. In case of our example a message (imported by the proper setter method) is Logged to the screen through the system's "Logger" service (the very action this task is written for). The Log() method-call in this case accepts two parameters: a event constant and the message to log.

#### 6.6.13. Arbitrary Methods

For the more or less simple cases (as our example) all the logic of the task is coded in the Main() method. However for more complex tasks common sense dictates that particular action should be swapped to smaller, logically contained units of code. The most common way to do this is separating logic into private class methods - and in even more complex tasks in separate libraries.

```
private function myPrivateMethod() {
    // definition
}
```

# 6.7. Writing Types

You should only create a standalone Type if the Type needs to be shared by more than one Task. If the Type is only needed for a specific Task -- for example to handle a special parameter or other tag needed for that Task -- then the Type class should just be defined within the same file as the Task. (For example, phing/filters/XSLTFilter.php also includes an XSLTParam class that is not used anywhere else.)

For cases where you do need a more generic Type defined, you can create your own Type class -- similar to the way a Task is created.

#### 6.7.1. Creating a DataType

Type classes need to extend the abstract DataType class. Besides providing a means of categorizing types, the DataType class provides the methods necessary to support the "refid" attribute. (All types can be given an id, and can be referred to later using that id.)

In this example we are creating a DSN type because we have written a number of DB-related Tasks, each of which need to know how to connect to the database; instead of having database parameters for each task, we've created a DSN type so that we can identify the connection parameters once and then use it in all our db Tasks.

```
require_once "phing/types/DataType.php";
* This Type represents a DB Connection.
class DSN extends DataType {
 private $url;
  private $username;
 private $password;
 private $persistent = false;
   * Sets the URL part: mysql://localhost/mydatabase
 public function setUrl($url) {
    $this->url = $url;
   * Sets username to use in connection.
 public function setUsername($username) {
    $this->username = $username;
   * Sets password to use in connection.
 public function setPassword($password) {
    $this->password = $password;
  /**
   * Set whether to use persistent connection.
   * @param boolean $persist
 public function setPersistent($persist) {
    $this->persistent = (boolean) $persist;
 public function getUrl(Project $p) {
    if ($this->isReference()) {
      return $this->getRef($p)->getUrl($p);
   return $this->url;
 public function getUsername(Project $p) {
    if ($this->isReference()) {
     return $this->getRef($p)->getUsername($p);
```

```
return $this->username;
public function getPassword(Project $p) {
  if ($this->isReference()) {
    return $this->getRef($p)->getPassword($p);
 return $this->password;
public function getPersistent(Project $p) {
  if ($this->isReference()) {
   return $this->getRef($p)->getPersistent($p);
  return $this->persistent;
 * Gets a combined hash/array for DSN as used by PEAR.
 * @return array
public function getPEARDSN(Project $p) {
  if ($this->isReference()) {
   return $this->getRef($p)->getPEARDSN($p);
  include_once 'DB.php';
  $dsninfo = DB::parseDSN($this->url);
  $dsninfo['username'] = $this->username;
  $dsninfo['password'] = $this->password;
  $dsninfo['persistent'] = $this->persistent;
 return $dsninfo;
 * Your datatype must implement this function, which ensures that there
 * are no circular references and that the reference is of the correct
 * type (DSN in this example).
 * @return DSN
public function getRef(Project $p) {
  if ( !$this->checked ) {
    $stk = array();
    array_push($stk, $this);
    $this->dieOnCircularReference($stk, $p);
  $0 = $this->ref->getReferencedObject($p);
  if ( !($o instanceof DSN) ) {
    throw new BuildException($this->ref->getRefId()." doesn't denote a DSN");
  } else {
    return $0;
}
```

#### 6.7.2. Using the DataType

The TypedefTask provides a way to "declare" your type so that you can use it in your build file. Here is how you would use this type in order to define a single DSN and use it for multiple tasks. (Of course you could specify the DSN connection parameters each time, but the premise behind needing a DSN datatype was to avoid specifying the connection parameters for each task.)

```
<?xml version="1.0" ?>
oject name = "test" basedir = ".">
 <typedef name = "dsn" classname = "myapp.types.DSN" />
 <dsn
     id = "maindsn"
     url = "mysql://localhost/mydatabase"
     username = "root"
     password = ""
     persistent = "false" />
 <target name = "main">
    <my-special-db-task>
        <dsn refid = "maindsn"/>
   </my-special-db-task>
    <my-other-db-task>
     <dsn refid = "maindsn"/>
    </my-other-db-task>
 </target>
</project>
```

#### 6.7.3. Source Discussion

#### **Getters & Setters**

You must provide a setter method for every attribute you want to set from the XML build file. It is good practice to also provide a getter method, but in practice you can decide how your tasks will use your task. In the example above, we've provided a getter method for each attribute and we've also provided an additional method:DSN::getPEARDSN() which returns the DSN hash array used by PEAR::DB, PEAR::MDB, and Creole. Depending on the needs of the Tasks using this DataType, we may only wish to provide the getPEARDSN() method rather than a getter for each attribute.

Also important to note is that the getter method needs to check to see whether the current DataType is a reference to a previously defined DataType -- the DataType::isReference() exists for this purpose. For this reason, the getter methods need to be called with the current project, because References are stored relative to a project.

#### The getRef() Method

The <code>getRef()</code> task needs to be implemented in your Type. This method is responsible for returning a referenced object; it needs to check to make sure the referenced object is of the correct type (i.e. you can't try to refer to a RegularExpresson from a DSN DataType) and that the reference is not circular.

You can probably just copy this method from an existing Type and make the few changes that customize it to your Type.

## 6.8. Writing Mappers

Writing your own filename mapper classes will allow you to control how names are transformed in tasks like CopyTask, MoveTask, XSLTTask, etc. In some cases you may want to extend existing mappers

(e.g. creating a GlobMapper that also transforms to uppercase); in other cases, you may simply want to create a very specific name transformation that isn't easily accomplished with other mappers like GlobMapper or RegexpMapper.

#### 6.8.1. Creating a Mapper

Writing filename mappers is simplified by interface support in PHP5. Essentially, your custom filename mapper must implement phing.mappers.FileNameMapper. Here's an example of a filename mapper that creates DOS-style file names. For this example, the "to" and "from" attributes are not needed because all files will be transformed. To see the "to" and "from" attributes in action, look at phing.mappers.GlobMapper of phing.mappers.RegexpMapper.

```
require_once "phing/mappers/FileNameMapper.php";
* A mapper that makes those ugly DOS filenames.
class DOSMapper implements FileNameMapper {
   * The main() method actually performs the mapping.
   * In this case we transform the $sourceFilename into
   * a DOS-compatible name. E.g.
   * ExtendingPhing.html -> EXTENDI~.DOC
   * @param string $sourceFilename The name to be coverted.
   * @return array The matched filenames.
 public function main($sourceFilename) {
    $info = pathinfo($sourceFilename);
    $ext = $info['extension'];
    // get basename w/o extension
    preg_replace('/\.\w+\.\', '', sinfo['basename']);
    if (strlen($bname) > 8) {
      \text{\$bname} = \text{substr}(\text{\$bname}, 0, 7) . '~';
    if (strlen($ext) > 3) {
      $ext = substr($bname, 0, 3);
    if (!empty($ext)) {
      $res = $bname . '.' . $ext;
    } else {
      $res = $bname;
    return (array) strtoupper($res);
   * The "from" attribute is not needed here, but method must exist.
 public function setFrom($from) {}
   * The "from" attribute is not needed here, but method must exist.
 public function setTo($to) {}
```

### 6.8.2. Using the Mapper

Assuming that this mapper is saved to <code>myapp/mappers/DOSMapper.php</code> (relative to a path on PHP's <code>include\_path</code> or in <code>PHP\_CLASSPATH</code> env variable), then you would refer to it like this in your build file:

```
<mapper classname = "myapp.mappers.DOSMapper"/>
```

# **Appendix A. Fact Sheet**

# A.1. Built-In Properties

Table A.1: Phing Built-In Properties

| Property                                  | Contents                                                                                                    |  |
|-------------------------------------------|----------------------------------------------------------------------------------------------------|--|
| application.startdi@urrent work directory |                                                                                                    |  |
| env.*                                     | Environment variables, extracted from \$_SERVER.                                                                                              |  |
| host.arch                                 | System architecture, i.e. i586. Not available on Windows machines.                                                                            |  |
| host.domain                               | DNS domain name, i.e. php.net. Not available on Windows machines.                                                                             |  |
| host.fstype                               | The type of the files ystem. Possible values are UNIX, WINNT and WIN32                                                                        |  |
| host.name                                 | Operating System hostname as returned by ${\tt posix\_uname()}.$ Not available on Windows machines.                                           |  |
| host.os                                   | Operating System description as set in PHP_OS variable (see PHP Manual [http://www.php.net/manual/en/reserved.constants.core.php]).           |  |
| host.os.release                           | Operating version release, i.e. 2.2.10. Not available on Windows machines.                                                                    |  |
| host.os.version                           | Operating system version, i.e. #4 Tue Jul 20 17:01:36 MEST 1999. Not available on Windows machines.                                           |  |
| line.separator                            | Character(s) that signal the end of a line, "\n" for Linux, "\r\n" for Windows system, "\r" for Macintosh.                                    |  |
| os.name                                   | Operating System description as set in PHP_OS variable.                                                                                       |  |
| phing.file                                | Full path to current buildfile.                                                                                                    |  |
| phing.dir                                 | Path that contains the current buildfile.                                                                                                    |  |
| phing.home                                | Phing installation directory, not set in PEAR installations.                                                                                  |  |
| phing.version                             | Current Phing version.                                                                                                    |  |
| phing.project.name                        | Name of the currently processed project.                                                                                                    |  |
| php.classpath                             | The value of the environment variable PHP_CLASSPATH.                                                                                          |  |
| php.version                               | Version of the PHP interpreter. Same as PHP constant PHP_VERSION (see PHP Manual [http://www.php.net/manual/en/reserved.constants.core.php]). |  |
| project.basedir                           | The current project basedir.                                                                                                    |  |
| user.home                                 | Value of the environment variable HOME.                                                                                                    |  |

# **A.2. Command Line Arguments**

The following table lists the command line arguments currently available.

Table A.2: Phing Command Line Arguments

| Parameter | Meaning                 |
|-----------|-------------------------|
| -h -help  | Display the help screen |

| Parameter                                                   | Meaning                                                                                                    |  |
|-------------------------------------------------------------|----------------------------------------------------------------------------------------------------|--|
| -v -version                                                 | Print version information and exit                                                                                                    |  |
| -l -list                                                    | List all available targets in buildfile (excluding targets that have their hidden attribute set to true)                                                                                                    |  |
| -q -quiet                                                   | Quiet operation, no output at all                                                                                                    |  |
| -verbose                                                    | Verbose, give some more output                                                                                                    |  |
| -debu <b>g</b>                                              | Output debug information                                                                                                    |  |
| -logfile <file></file>                                      | Use given file for log                                                                                                    |  |
| - D <property>=<value -find="" <file=""></value></property> | Set the property to the specified value to be used in the buildfile                                                                                                    |  |
| -buildfile <file></file>                                    | Specify an alternate buildfile name. Default is build.xml                                                                                                    |  |
| -logger<br>path.to.Logger                                   | Specify an alternate logger. Default is phing.listener.DefaultLogger. Other options include phing.listener.NoBannerLogger, phing.listener.AnsiColorLogger, phing.listener.TargetLogger and phing.listener.HtmlColorLogger. |  |
| -propertyfile <file></file>                                 | Load properties from the specified file                                                                                                    |  |

# A.3. Distribution File Layout

```
$PHING_HOME
  |-- bin
  -- classes
       `-- phing
            |-- filters
                `-- util
            -- mappers
            -- parser
             -- tasks
                |-- ext
                 -- system
                    `-- condition
                 '-- user
             -- types
      `-- phing_guide
     test
       -- classes
       -- etc
```

# A.4. Program Exit Codes

Phing is script-safe - means that you can execute Phing and Configure within a automated script context. To check back the success of a Phing call it returns an exit code that can be captured by your calling script. The following list gives you details on the used exit codes and their meaning.

Table A.3: Program Exit Codes

| Exitcode | Description                                                               |
|----------|---------------------------------------------------------------------------|
| -2       | Environment not properly defined                                          |
| -1       | Parameter or configuration error occurred                                 |
| 0        | Successful execution (build succeeded), no errors (there may be warnings) |
| 1        | Unsuccessful execution (build failed), errors occurred                    |

### A.5. The LGPL License

Source http://www.gnu.org/licenses/lgpl.txt

GNU LESSER GENERAL PUBLIC LICENSE Version 2.1, February 1999

Copyright (C) 1991, 1999 Free Software Foundation, Inc. 59 Temple Place, Suite 330, Boston, MA 02111-1307 USA Everyone is permitted to copy and distribute verbatim copies of this license document, but changing it is not allowed.

[This is the first released version of the Lesser GPL. It also counts as the successor of the GNU Library Public License, version 2, hence the version number 2.1.]

Preamble

The licenses for most software are designed to take away your freedom to share and change it. By contrast, the GNU General Public Licenses are intended to guarantee your freedom to share and change free software—to make sure the software is free for all its users.

This license, the Lesser General Public License, applies to some specially designated software packages--typically libraries--of the Free Software Foundation and other authors who decide to use it. You can use it too, but we suggest you first think carefully about whether this license or the ordinary General Public License is the better strategy to use in any particular case, based on the explanations below.

When we speak of free software, we are referring to freedom of use, not price. Our General Public Licenses are designed to make sure that you have the freedom to distribute copies of free software (and charge for this service if you wish); that you receive source code or can get it if you want it; that you can change the software and use pieces of it in new free programs; and that you are informed that you can do these things.

To protect your rights, we need to make restrictions that forbid distributors to deny you these rights or to ask you to surrender these rights. These restrictions translate to certain responsibilities for you if you distribute copies of the library or if you modify it.

For example, if you distribute copies of the library, whether gratis or for a fee, you must give the recipients all the rights that we gave you. You must make sure that they, too, receive or can get the source code. If you link other code with the library, you must provide complete object files to the recipients, so that they can relink them with the library after making changes to the library and recompiling it. And you must show them these terms so they know their rights.

We protect your rights with a two-step method: (1) we copyright the library, and (2) we offer you this license, which gives you legal

permission to copy, distribute and/or modify the library.

To protect each distributor, we want to make it very clear that there is no warranty for the free library. Also, if the library is modified by someone else and passed on, the recipients should know that what they have is not the original version, so that the original author's reputation will not be affected by problems that might be introduced by others.

Finally, software patents pose a constant threat to the existence of any free program. We wish to make sure that a company cannot effectively restrict the users of a free program by obtaining a restrictive license from a patent holder. Therefore, we insist that any patent license obtained for a version of the library must be consistent with the full freedom of use specified in this license.

Most GNU software, including some libraries, is covered by the ordinary GNU General Public License. This license, the GNU Lesser General Public License, applies to certain designated libraries, and is quite different from the ordinary General Public License. We use this license for certain libraries in order to permit linking those libraries into non-free programs.

When a program is linked with a library, whether statically or using a shared library, the combination of the two is legally speaking a combined work, a derivative of the original library. The ordinary General Public License therefore permits such linking only if the entire combination fits its criteria of freedom. The Lesser General Public License permits more lax criteria for linking other code with the library.

We call this license the "Lesser" General Public License because it does Less to protect the user's freedom than the ordinary General Public License. It also provides other free software developers Less of an advantage over competing non-free programs. These disadvantages are the reason we use the ordinary General Public License for many libraries. However, the Lesser license provides advantages in certain special circumstances.

For example, on rare occasions, there may be a special need to encourage the widest possible use of a certain library, so that it becomes a de-facto standard. To achieve this, non-free programs must be allowed to use the library. A more frequent case is that a free library does the same job as widely used non-free libraries. In this case, there is little to gain by limiting the free library to free software only, so we use the Lesser General Public License.

In other cases, permission to use a particular library in non-free programs enables a greater number of people to use a large body of free software. For example, permission to use the GNU C Library in non-free programs enables many more people to use the whole GNU operating system, as well as its variant, the GNU/Linux operating system.

Although the Lesser General Public License is Less protective of the users' freedom, it does ensure that the user of a program that is linked with the Library has the freedom and the wherewithal to run that program using a modified version of the Library.

The precise terms and conditions for copying, distribution and modification follow. Pay close attention to the difference between a "work based on the library" and a "work that uses the library". The former contains code derived from the library, whereas the latter must be combined with the library in order to run.

GNU LESSER GENERAL PUBLIC LICENSE
TERMS AND CONDITIONS FOR COPYING, DISTRIBUTION AND MODIFICATION

- O. This License Agreement applies to any software library or other program which contains a notice placed by the copyright holder or other authorized party saying it may be distributed under the terms of this Lesser General Public License (also called "this License"). Each licensee is addressed as "you".
- A "library" means a collection of software functions and/or data prepared so as to be conveniently linked with application programs (which use some of those functions and data) to form executables.

The "Library", below, refers to any such software library or work which has been distributed under these terms. A "work based on the Library" means either the Library or any derivative work under copyright law: that is to say, a work containing the Library or a portion of it, either verbatim or with modifications and/or translated straightforwardly into another language. (Hereinafter, translation is included without limitation in the term "modification".)

"Source code" for a work means the preferred form of the work for making modifications to it. For a library, complete source code means all the source code for all modules it contains, plus any associated interface definition files, plus the scripts used to control compilation and installation of the library.

Activities other than copying, distribution and modification are not covered by this License; they are outside its scope. The act of running a program using the Library is not restricted, and output from such a program is covered only if its contents constitute a work based on the Library (independent of the use of the Library in a tool for writing it). Whether that is true depends on what the Library does and what the program that uses the Library does.

1. You may copy and distribute verbatim copies of the Library's complete source code as you receive it, in any medium, provided that you conspicuously and appropriately publish on each copy an appropriate copyright notice and disclaimer of warranty; keep intact all the notices that refer to this License and to the absence of any warranty; and distribute a copy of this License along with the Library.

You may charge a fee for the physical act of transferring a copy, and you may at your option offer warranty protection in exchange for a fee

- 2. You may modify your copy or copies of the Library or any portion of it, thus forming a work based on the Library, and copy and distribute such modifications or work under the terms of Section 1 above, provided that you also meet all of these conditions:
  - a) The modified work must itself be a software library.
  - b) You must cause the files modified to carry prominent notices stating that you changed the files and the date of any change.
  - c) You must cause the whole of the work to be licensed at no charge to all third parties under the terms of this License.
  - d) If a facility in the modified Library refers to a function or a table of data to be supplied by an application program that uses the facility, other than as an argument passed when the facility is invoked, then you must make a good faith effort to ensure that, in the event an application does not supply such function or table, the facility still operates, and performs whatever part of its purpose remains meaningful.

(For example, a function in a library to compute square roots has a purpose that is entirely well-defined independent of the application. Therefore, Subsection 2d requires that any

application-supplied function or table used by this function must be optional: if the application does not supply it, the square root function must still compute square roots.)

These requirements apply to the modified work as a whole. If identifiable sections of that work are not derived from the Library, and can be reasonably considered independent and separate works in themselves, then this License, and its terms, do not apply to those sections when you distribute them as separate works. But when you distribute the same sections as part of a whole which is a work based on the Library, the distribution of the whole must be on the terms of this License, whose permissions for other licensees extend to the entire whole, and thus to each and every part regardless of who wrote it.

Thus, it is not the intent of this section to claim rights or contest your rights to work written entirely by you; rather, the intent is to exercise the right to control the distribution of derivative or collective works based on the Library.

In addition, mere aggregation of another work not based on the Library with the Library (or with a work based on the Library) on a volume of a storage or distribution medium does not bring the other work under the scope of this License.

3. You may opt to apply the terms of the ordinary GNU General Public License instead of this License to a given copy of the Library. To do this, you must alter all the notices that refer to this License, so that they refer to the ordinary GNU General Public License, version 2, instead of to this License. (If a newer version than version 2 of the ordinary GNU General Public License has appeared, then you can specify that version instead if you wish.) Do not make any other change in these notices.

Once this change is made in a given copy, it is irreversible for that copy, so the ordinary GNU General Public License applies to all subsequent copies and derivative works made from that copy.

This option is useful when you wish to copy part of the code of the Library into a program that is not a library.

4. You may copy and distribute the Library (or a portion or derivative of it, under Section 2) in object code or executable form under the terms of Sections 1 and 2 above provided that you accompany it with the complete corresponding machine-readable source code, which must be distributed under the terms of Sections 1 and 2 above on a medium customarily used for software interchange.

If distribution of object code is made by offering access to copy from a designated place, then offering equivalent access to copy the source code from the same place satisfies the requirement to distribute the source code, even though third parties are not compelled to copy the source along with the object code.

5. A program that contains no derivative of any portion of the Library, but is designed to work with the Library by being compiled or linked with it, is called a "work that uses the Library". Such a work, in isolation, is not a derivative work of the Library, and therefore falls outside the scope of this License.

However, linking a "work that uses the Library" with the Library creates an executable that is a derivative of the Library (because it contains portions of the Library), rather than a "work that uses the library". The executable is therefore covered by this License. Section 6 states terms for distribution of such executables.

When a "work that uses the Library" uses material from a header file that is part of the Library, the object code for the work may be a

derivative work of the Library even though the source code is not. Whether this is true is especially significant if the work can be linked without the Library, or if the work is itself a library. The threshold for this to be true is not precisely defined by law.

If such an object file uses only numerical parameters, data structure layouts and accessors, and small macros and small inline functions (ten lines or less in length), then the use of the object file is unrestricted, regardless of whether it is legally a derivative work. (Executables containing this object code plus portions of the Library will still fall under Section 6.)

Otherwise, if the work is a derivative of the Library, you may distribute the object code for the work under the terms of Section 6. Any executables containing that work also fall under Section 6, whether or not they are linked directly with the Library itself.

6. As an exception to the Sections above, you may also combine or link a "work that uses the Library" with the Library to produce a work containing portions of the Library, and distribute that work under terms of your choice, provided that the terms permit modification of the work for the customer's own use and reverse engineering for debugging such modifications.

You must give prominent notice with each copy of the work that the Library is used in it and that the Library and its use are covered by this License. You must supply a copy of this License. If the work during execution displays copyright notices, you must include the copyright notice for the Library among them, as well as a reference directing the user to the copy of this License. Also, you must do one of these things:

- a) Accompany the work with the complete corresponding machine-readable source code for the Library including whatever changes were used in the work (which must be distributed under Sections 1 and 2 above); and, if the work is an executable linked with the Library, with the complete machine-readable "work that uses the Library", as object code and/or source code, so that the user can modify the Library and then relink to produce a modified executable containing the modified Library. (It is understood that the user who changes the contents of definitions files in the Library will not necessarily be able to recompile the application to use the modified definitions.)
- b) Use a suitable shared library mechanism for linking with the Library. A suitable mechanism is one that (1) uses at run time a copy of the library already present on the user's computer system, rather than copying library functions into the executable, and (2) will operate properly with a modified version of the library, if the user installs one, as long as the modified version is interface-compatible with the version that the work was made with.
- c) Accompany the work with a written offer, valid for at least three years, to give the same user the materials specified in Subsection 6a, above, for a charge no more than the cost of performing this distribution.
- d) If distribution of the work is made by offering access to copy from a designated place, offer equivalent access to copy the above specified materials from the same place.
- e) Verify that the user has already received a copy of these materials or that you have already sent this user a copy.

For an executable, the required form of the "work that uses the Library" must include any data and utility programs needed for reproducing the executable from it. However, as a special exception, the materials to be distributed need not include anything that is

normally distributed (in either source or binary form) with the major components (compiler, kernel, and so on) of the operating system on which the executable runs, unless that component itself accompanies the executable.

It may happen that this requirement contradicts the license restrictions of other proprietary libraries that do not normally accompany the operating system. Such a contradiction means you cannot use both them and the Library together in an executable that you distribute.

- 7. You may place library facilities that are a work based on the Library side-by-side in a single library together with other library facilities not covered by this License, and distribute such a combined library, provided that the separate distribution of the work based on the Library and of the other library facilities is otherwise permitted, and provided that you do these two things:
  - a) Accompany the combined library with a copy of the same work based on the Library, uncombined with any other library facilities. This must be distributed under the terms of the Sections above.
  - b) Give prominent notice with the combined library of the fact that part of it is a work based on the Library, and explaining where to find the accompanying uncombined form of the same work.
- 8. You may not copy, modify, sublicense, link with, or distribute the Library except as expressly provided under this License. Any attempt otherwise to copy, modify, sublicense, link with, or distribute the Library is void, and will automatically terminate your rights under this License. However, parties who have received copies, or rights, from you under this License will not have their licenses terminated so long as such parties remain in full compliance.
- 9. You are not required to accept this License, since you have not signed it. However, nothing else grants you permission to modify or distribute the Library or its derivative works. These actions are prohibited by law if you do not accept this License. Therefore, by modifying or distributing the Library (or any work based on the Library), you indicate your acceptance of this License to do so, and all its terms and conditions for copying, distributing or modifying the Library or works based on it.
- 10. Each time you redistribute the Library (or any work based on the Library), the recipient automatically receives a license from the original licensor to copy, distribute, link with or modify the Library subject to these terms and conditions. You may not impose any further restrictions on the recipients' exercise of the rights granted herein. You are not responsible for enforcing compliance by third parties with this License.
- 11. If, as a consequence of a court judgment or allegation of patent infringement or for any other reason (not limited to patent issues), conditions are imposed on you (whether by court order, agreement or otherwise) that contradict the conditions of this License, they do not excuse you from the conditions of this License. If you cannot distribute so as to satisfy simultaneously your obligations under this License and any other pertinent obligations, then as a consequence you may not distribute the Library at all. For example, if a patent license would not permit royalty-free redistribution of the Library by all those who receive copies directly or indirectly through you, then the only way you could satisfy both it and this License would be to refrain entirely from distribution of the Library.

If any portion of this section is held invalid or unenforceable under any particular circumstance, the balance of the section is intended to apply, and the section as a whole is intended to apply in other circumstances.

It is not the purpose of this section to induce you to infringe any patents or other property right claims or to contest validity of any such claims; this section has the sole purpose of protecting the integrity of the free software distribution system which is implemented by public license practices. Many people have made generous contributions to the wide range of software distributed through that system in reliance on consistent application of that system; it is up to the author/donor to decide if he or she is willing to distribute software through any other system and a licensee cannot impose that choice.

This section is intended to make thoroughly clear what is believed to be a consequence of the rest of this License.

- 12. If the distribution and/or use of the Library is restricted in certain countries either by patents or by copyrighted interfaces, the original copyright holder who places the Library under this License may add an explicit geographical distribution limitation excluding those countries, so that distribution is permitted only in or among countries not thus excluded. In such case, this License incorporates the limitation as if written in the body of this License.
- 13. The Free Software Foundation may publish revised and/or new versions of the Lesser General Public License from time to time. Such new versions will be similar in spirit to the present version, but may differ in detail to address new problems or concerns.

Each version is given a distinguishing version number. If the Library specifies a version number of this License which applies to it and "any later version", you have the option of following the terms and conditions either of that version or of any later version published by the Free Software Foundation. If the Library does not specify a license version number, you may choose any version ever published by the Free Software Foundation.

14. If you wish to incorporate parts of the Library into other free programs whose distribution conditions are incompatible with these, write to the author to ask for permission. For software which is copyrighted by the Free Software Foundation, write to the Free Software Foundation; we sometimes make exceptions for this. Our decision will be guided by the two goals of preserving the free status of all derivatives of our free software and of promoting the sharing and reuse of software generally.

#### NO WARRANTY

- 15. BECAUSE THE LIBRARY IS LICENSED FREE OF CHARGE, THERE IS NO WARRANTY FOR THE LIBRARY, TO THE EXTENT PERMITTED BY APPLICABLE LAW. EXCEPT WHEN OTHERWISE STATED IN WRITING THE COPYRIGHT HOLDERS AND/OR OTHER PARTIES PROVIDE THE LIBRARY "AS IS" WITHOUT WARRANTY OF ANY KIND, EITHER EXPRESSED OR IMPLIED, INCLUDING, BUT NOT LIMITED TO, THE IMPLIED WARRANTIES OF MERCHANTABILITY AND FITNESS FOR A PARTICULAR PURPOSE. THE ENTIRE RISK AS TO THE QUALITY AND PERFORMANCE OF THE LIBRARY IS WITH YOU. SHOULD THE LIBRARY PROVE DEFECTIVE, YOU ASSUME THE COST OF ALL NECESSARY SERVICING, REPAIR OR CORRECTION.
- 16. IN NO EVENT UNLESS REQUIRED BY APPLICABLE LAW OR AGREED TO IN WRITING WILL ANY COPYRIGHT HOLDER, OR ANY OTHER PARTY WHO MAY MODIFY AND/OR REDISTRIBUTE THE LIBRARY AS PERMITTED ABOVE, BE LIABLE TO YOU FOR DAMAGES, INCLUDING ANY GENERAL, SPECIAL, INCIDENTAL OR CONSEQUENTIAL DAMAGES ARISING OUT OF THE USE OR INABILITY TO USE THE LIBRARY (INCLUDING BUT NOT LIMITED TO LOSS OF DATA OR DATA BEING RENDERED INACCURATE OR LOSSES SUSTAINED BY YOU OR THIRD PARTIES OR A FAILURE OF THE LIBRARY TO OPERATE WITH ANY OTHER SOFTWARE), EVEN IF SUCH HOLDER OR OTHER PARTY HAS BEEN ADVISED OF THE POSSIBILITY OF SUCH DAMAGES.

END OF TERMS AND CONDITIONS

How to Apply These Terms to Your New Libraries

If you develop a new library, and you want it to be of the greatest possible use to the public, we recommend making it free software that everyone can redistribute and change. You can do so by permitting redistribution under these terms (or, alternatively, under the terms of the ordinary General Public License).

To apply these terms, attach the following notices to the library. It is safest to attach them to the start of each source file to most effectively convey the exclusion of warranty; and each file should have at least the "copyright" line and a pointer to where the full notice is found.

<one line to give the library's name and a brief idea of what it does.>
Copyright (C) &lt;year> &lt;name of author>

This library is free software; you can redistribute it and/or modify it under the terms of the GNU Lesser General Public License as published by the Free Software Foundation; either version 2.1 of the License, or (at your option) any later version.

This library is distributed in the hope that it will be useful, but WITHOUT ANY WARRANTY; without even the implied warranty of MERCHANTABILITY or FITNESS FOR A PARTICULAR PURPOSE. See the GNU Lesser General Public License for more details.

You should have received a copy of the GNU Lesser General Public License along with this library; if not, write to the Free Software Foundation, Inc., 59 Temple Place, Suite 330, Boston, MA 02111-1307 USA

Also add information on how to contact you by electronic and paper mail.

You should also get your employer (if you work as a programmer) or your school, if any, to sign a "copyright disclaimer" for the library, if necessary. Here is a sample; alter the names:

Yoyodyne, Inc., hereby disclaims all copyright interest in the library `Frob' (a library for tweaking knobs) written by James Random Hacker.

<signature of Ty Coon>, 1 April 1990 Ty Coon, President of Vice

That's all there is to it!

### A.6. The GFDL License

Source http://www.gnu.org/licenses/fdl-1.3.txt

GNU Free Documentation License Version 1.3, 3 November 2008

Everyone is permitted to copy and distribute verbatim copies of this license document, but changing it is not allowed.

0. PREAMBLE

The purpose of this License is to make a manual, textbook, or other functional and useful document "free" in the sense of freedom: to

assure everyone the effective freedom to copy and redistribute it, with or without modifying it, either commercially or noncommercially. Secondarily, this License preserves for the author and publisher a way to get credit for their work, while not being considered responsible for modifications made by others.

This License is a kind of "copyleft", which means that derivative works of the document must themselves be free in the same sense. It complements the GNU General Public License, which is a copyleft license designed for free software.

We have designed this License in order to use it for manuals for free software, because free software needs free documentation: a free program should come with manuals providing the same freedoms that the software does. But this License is not limited to software manuals; it can be used for any textual work, regardless of subject matter or whether it is published as a printed book. We recommend this License principally for works whose purpose is instruction or reference.

#### 1. APPLICABILITY AND DEFINITIONS

This License applies to any manual or other work, in any medium, that contains a notice placed by the copyright holder saying it can be distributed under the terms of this License. Such a notice grants a world-wide, royalty-free license, unlimited in duration, to use that work under the conditions stated herein. The "Document", below, refers to any such manual or work. Any member of the public is a licensee, and is addressed as "you". You accept the license if you copy, modify or distribute the work in a way requiring permission under copyright law.

A "Modified Version" of the Document means any work containing the Document or a portion of it, either copied verbatim, or with modifications and/or translated into another language.

A "Secondary Section" is a named appendix or a front-matter section of the Document that deals exclusively with the relationship of the publishers or authors of the Document to the Document's overall subject (or to related matters) and contains nothing that could fall directly within that overall subject. (Thus, if the Document is in part a textbook of mathematics, a Secondary Section may not explain any mathematics.) The relationship could be a matter of historical connection with the subject or with related matters, or of legal, commercial, philosophical, ethical or political position regarding them.

The "Invariant Sections" are certain Secondary Sections whose titles are designated, as being those of Invariant Sections, in the notice that says that the Document is released under this License. If a section does not fit the above definition of Secondary then it is not allowed to be designated as Invariant. The Document may contain zero Invariant Sections. If the Document does not identify any Invariant Sections then there are none.

The "Cover Texts" are certain short passages of text that are listed, as Front-Cover Texts or Back-Cover Texts, in the notice that says that the Document is released under this License. A Front-Cover Text may be at most 5 words, and a Back-Cover Text may be at most 25 words.

A "Transparent" copy of the Document means a machine-readable copy, represented in a format whose specification is available to the general public, that is suitable for revising the document straightforwardly with generic text editors or (for images composed of pixels) generic paint programs or (for drawings) some widely available drawing editor, and that is suitable for input to text formatters or for automatic translation to a variety of formats suitable for input to text formatters. A copy made in an otherwise Transparent file

format whose markup, or absence of markup, has been arranged to thwart or discourage subsequent modification by readers is not Transparent. An image format is not Transparent if used for any substantial amount of text. A copy that is not "Transparent" is called "Opaque".

Examples of suitable formats for Transparent copies include plain ASCII without markup, Texinfo input format, LaTeX input format, SGML or XML using a publicly available DTD, and standard-conforming simple HTML, PostScript or PDF designed for human modification. Examples of transparent image formats include PNG, XCF and JPG. Opaque formats include proprietary formats that can be read and edited only by proprietary word processors, SGML or XML for which the DTD and/or processing tools are not generally available, and the machine-generated HTML, PostScript or PDF produced by some word processors for output purposes only.

The "Title Page" means, for a printed book, the title page itself, plus such following pages as are needed to hold, legibly, the material this License requires to appear in the title page. For works in formats which do not have any title page as such, "Title Page" means the text near the most prominent appearance of the work's title, preceding the beginning of the body of the text.

The "publisher" means any person or entity that distributes copies of the  $\mbox{Document}$  to the public.

A section "Entitled XYZ" means a named subunit of the Document whose title either is precisely XYZ or contains XYZ in parentheses following text that translates XYZ in another language. (Here XYZ stands for a specific section name mentioned below, such as "Acknowledgements", "Dedications", "Endorsements", or "History".) To "Preserve the Title" of such a section when you modify the Document means that it remains a section "Entitled XYZ" according to this definition.

The Document may include Warranty Disclaimers next to the notice which states that this License applies to the Document. These Warranty Disclaimers are considered to be included by reference in this License, but only as regards disclaiming warranties: any other implication that these Warranty Disclaimers may have is void and has no effect on the meaning of this License.

#### 2. VERBATIM COPYING

You may copy and distribute the Document in any medium, either commercially or noncommercially, provided that this License, the copyright notices, and the license notice saying this License applies to the Document are reproduced in all copies, and that you add no other conditions whatsoever to those of this License. You may not use technical measures to obstruct or control the reading or further copying of the copies you make or distribute. However, you may accept compensation in exchange for copies. If you distribute a large enough number of copies you must also follow the conditions in section 3.

You may also lend copies, under the same conditions stated above, and you may publicly display copies.

#### 3. COPYING IN QUANTITY

If you publish printed copies (or copies in media that commonly have printed covers) of the Document, numbering more than 100, and the Document's license notice requires Cover Texts, you must enclose the copies in covers that carry, clearly and legibly, all these Cover Texts: Front-Cover Texts on the front cover, and Back-Cover Texts on the back cover. Both covers must also clearly and legibly identify you as the publisher of these copies. The front cover must present the full title with all words of the title equally prominent and visible. You may add other material on the covers in addition.

Copying with changes limited to the covers, as long as they preserve the title of the Document and satisfy these conditions, can be treated as verbatim copying in other respects.

If the required texts for either cover are too voluminous to fit legibly, you should put the first ones listed (as many as fit reasonably) on the actual cover, and continue the rest onto adjacent pages.

If you publish or distribute Opaque copies of the Document numbering more than 100, you must either include a machine-readable Transparent copy along with each Opaque copy, or state in or with each Opaque copy a computer-network location from which the general network-using public has access to download using public-standard network protocols a complete Transparent copy of the Document, free of added material. If you use the latter option, you must take reasonably prudent steps, when you begin distribution of Opaque copies in quantity, to ensure that this Transparent copy will remain thus accessible at the stated location until at least one year after the last time you distribute an Opaque copy (directly or through your agents or retailers) of that edition to the public.

It is requested, but not required, that you contact the authors of the Document well before redistributing any large number of copies, to give them a chance to provide you with an updated version of the Document.

#### 4. MODIFICATIONS

You may copy and distribute a Modified Version of the Document under the conditions of sections 2 and 3 above, provided that you release the Modified Version under precisely this License, with the Modified Version filling the role of the Document, thus licensing distribution and modification of the Modified Version to whoever possesses a copy of it. In addition, you must do these things in the Modified Version:

- A. Use in the Title Page (and on the covers, if any) a title distinct from that of the Document, and from those of previous versions (which should, if there were any, be listed in the History section of the Document). You may use the same title as a previous version if the original publisher of that version gives permission.
- B. List on the Title Page, as authors, one or more persons or entities responsible for authorship of the modifications in the Modified Version, together with at least five of the principal authors of the Document (all of its principal authors, if it has fewer than five), unless they release you from this requirement.
- C. State on the Title page the name of the publisher of the Modified Version, as the publisher.
- D. Preserve all the copyright notices of the Document.
- E. Add an appropriate copyright notice for your modifications adjacent to the other copyright notices.
- F. Include, immediately after the copyright notices, a license notice giving the public permission to use the Modified Version under the terms of this License, in the form shown in the Addendum below.
- G. Preserve in that license notice the full lists of Invariant Sections and required Cover Texts given in the Document's license notice.
- H. Include an unaltered copy of this License.
- I. Preserve the section Entitled "History", Preserve its Title, and add to it an item stating at least the title, year, new authors, and publisher of the Modified Version as given on the Title Page. If there is no section Entitled "History" in the Document, create one stating the title, year, authors, and publisher of the Document as given on its Title Page, then add an item describing the Modified Version as stated in the previous sentence.
- J. Preserve the network location, if any, given in the Document for public access to a Transparent copy of the Document, and likewise the network locations given in the Document for previous versions

- it was based on. These may be placed in the "History" section. You may omit a network location for a work that was published at least four years before the Document itself, or if the original publisher of the version it refers to gives permission.
- K. For any section Entitled "Acknowledgements" or "Dedications", Preserve the Title of the section, and preserve in the section all the substance and tone of each of the contributor acknowledgements and/or dedications given therein.
- L. Preserve all the Invariant Sections of the Document, unaltered in their text and in their titles. Section numbers or the equivalent are not considered part of the section titles.
- M. Delete any section Entitled "Endorsements". Such a section may not be included in the Modified Version.
- N. Do not retitle any existing section to be Entitled "Endorsements" or to conflict in title with any Invariant Section.
- O. Preserve any Warranty Disclaimers.

If the Modified Version includes new front-matter sections or appendices that qualify as Secondary Sections and contain no material copied from the Document, you may at your option designate some or all of these sections as invariant. To do this, add their titles to the list of Invariant Sections in the Modified Version's license notice. These titles must be distinct from any other section titles.

You may add a section Entitled "Endorsements", provided it contains nothing but endorsements of your Modified Version by various parties—for example, statements of peer review or that the text has been approved by an organization as the authoritative definition of a standard.

You may add a passage of up to five words as a Front-Cover Text, and a passage of up to 25 words as a Back-Cover Text, to the end of the list of Cover Texts in the Modified Version. Only one passage of Front-Cover Text and one of Back-Cover Text may be added by (or through arrangements made by) any one entity. If the Document already includes a cover text for the same cover, previously added by you or by arrangement made by the same entity you are acting on behalf of, you may not add another; but you may replace the old one, on explicit permission from the previous publisher that added the old one.

The author(s) and publisher(s) of the Document do not by this License give permission to use their names for publicity for or to assert or imply endorsement of any Modified Version.

#### 5. COMBINING DOCUMENTS

You may combine the Document with other documents released under this License, under the terms defined in section 4 above for modified versions, provided that you include in the combination all of the Invariant Sections of all of the original documents, unmodified, and list them all as Invariant Sections of your combined work in its license notice, and that you preserve all their Warranty Disclaimers.

The combined work need only contain one copy of this License, and multiple identical Invariant Sections may be replaced with a single copy. If there are multiple Invariant Sections with the same name but different contents, make the title of each such section unique by adding at the end of it, in parentheses, the name of the original author or publisher of that section if known, or else a unique number. Make the same adjustment to the section titles in the list of Invariant Sections in the license notice of the combined work.

In the combination, you must combine any sections Entitled "History" in the various original documents, forming one section Entitled "History"; likewise combine any sections Entitled "Acknowledgements", and any sections Entitled "Dedications". You must delete all sections Entitled "Endorsements".

#### 6. COLLECTIONS OF DOCUMENTS

You may make a collection consisting of the Document and other documents released under this License, and replace the individual copies of this License in the various documents with a single copy that is included in the collection, provided that you follow the rules of this License for verbatim copying of each of the documents in all other respects.

You may extract a single document from such a collection, and distribute it individually under this License, provided you insert a copy of this License into the extracted document, and follow this License in all other respects regarding verbatim copying of that document.

#### 7. AGGREGATION WITH INDEPENDENT WORKS

A compilation of the Document or its derivatives with other separate and independent documents or works, in or on a volume of a storage or distribution medium, is called an "aggregate" if the copyright resulting from the compilation is not used to limit the legal rights of the compilation's users beyond what the individual works permit. When the Document is included in an aggregate, this License does not apply to the other works in the aggregate which are not themselves derivative works of the Document.

If the Cover Text requirement of section 3 is applicable to these copies of the Document, then if the Document is less than one half of the entire aggregate, the Document's Cover Texts may be placed on covers that bracket the Document within the aggregate, or the electronic equivalent of covers if the Document is in electronic form. Otherwise they must appear on printed covers that bracket the whole aggregate.

#### 8. TRANSLATION

Translation is considered a kind of modification, so you may distribute translations of the Document under the terms of section 4. Replacing Invariant Sections with translations requires special permission from their copyright holders, but you may include translations of some or all Invariant Sections in addition to the original versions of these Invariant Sections. You may include a translation of this License, and all the license notices in the Document, and any Warranty Disclaimers, provided that you also include the original English version of this License and the original versions of those notices and disclaimers. In case of a disagreement between the translation and the original version of this License or a notice or disclaimer, the original version will prevail.

If a section in the Document is Entitled "Acknowledgements", "Dedications", or "History", the requirement (section 4) to Preserve its Title (section 1) will typically require changing the actual title.

#### 9. TERMINATION

You may not copy, modify, sublicense, or distribute the Document except as expressly provided under this License. Any attempt otherwise to copy, modify, sublicense, or distribute it is void, and will automatically terminate your rights under this License.

However, if you cease all violation of this License, then your license from a particular copyright holder is reinstated (a) provisionally,

unless and until the copyright holder explicitly and finally terminates your license, and (b) permanently, if the copyright holder fails to notify you of the violation by some reasonable means prior to 60 days after the cessation.

Moreover, your license from a particular copyright holder is reinstated permanently if the copyright holder notifies you of the violation by some reasonable means, this is the first time you have received notice of violation of this License (for any work) from that copyright holder, and you cure the violation prior to 30 days after your receipt of the notice.

Termination of your rights under this section does not terminate the licenses of parties who have received copies or rights from you under this License. If your rights have been terminated and not permanently reinstated, receipt of a copy of some or all of the same material does not give you any rights to use it.

#### 10. FUTURE REVISIONS OF THIS LICENSE

The Free Software Foundation may publish new, revised versions of the GNU Free Documentation License from time to time. Such new versions will be similar in spirit to the present version, but may differ in detail to address new problems or concerns. See http://www.gnu.org/copyleft/.

Each version of the License is given a distinguishing version number. If the Document specifies that a particular numbered version of this License "or any later version" applies to it, you have the option of following the terms and conditions either of that specified version or of any later version that has been published (not as a draft) by the Free Software Foundation. If the Document does not specify a version number of this License, you may choose any version ever published (not as a draft) by the Free Software Foundation. If the Document specifies that a proxy can decide which future versions of this License can be used, that proxy's public statement of acceptance of a version permanently authorizes you to choose that version for the Document.

#### 11. RELICENSING

"Massive Multiauthor Collaboration Site" (or "MMC Site") means any World Wide Web server that publishes copyrightable works and also provides prominent facilities for anybody to edit those works. A public wiki that anybody can edit is an example of such a server. A "Massive Multiauthor Collaboration" (or "MMC") contained in the site means any set of copyrightable works thus published on the MMC site.

"CC-BY-SA" means the Creative Commons Attribution-Share Alike 3.0 license published by Creative Commons Corporation, a not-for-profit corporation with a principal place of business in San Francisco, California, as well as future copyleft versions of that license published by that same organization.

"Incorporate" means to publish or republish a Document, in whole or in part, as part of another Document.

An MMC is "eligible for relicensing" if it is licensed under this License, and if all works that were first published under this License somewhere other than this MMC, and subsequently incorporated in whole or in part into the MMC, (1) had no cover texts or invariant sections, and (2) were thus incorporated prior to November 1, 2008.

The operator of an MMC Site may republish an MMC contained in the site under CC-BY-SA on the same site at any time before August 1, 2009, provided the MMC is eligible for relicensing.

ADDENDUM: How to use this License for your documents

To use this License in a document you have written, include a copy of the License in the document and put the following copyright and license notices just after the title page:

Copyright (c) YEAR YOUR NAME.
Permission is granted to copy, distribute

Permission is granted to copy, distribute and/or modify this document under the terms of the GNU Free Documentation License, Version 1.3 or any later version published by the Free Software Foundation; with no Invariant Sections, no Front-Cover Texts, and no Back-Cover Texts. A copy of the license is included in the section entitled "GNU Free Documentation License".

If you have Invariant Sections, Front-Cover Texts and Back-Cover Texts, replace the "with...Texts." line with this:

with the Invariant Sections being LIST THEIR TITLES, with the Front-Cover Texts being LIST, and with the Back-Cover Texts being LIST.

If you have Invariant Sections without Cover Texts, or some other combination of the three, merge those two alternatives to suit the situation.

If your document contains nontrivial examples of program code, we recommend releasing these examples in parallel under your choice of free software license, such as the GNU General Public License, to permit their use in free software.

# Appendix B. Core tasks

This appendix contains a reference of all core tasks, i.e. all tasks that are needed to build a basic project.

This reference lists the tasks alphabetically by the name of the classes that implement the tasks. So if you are searching for the reference to the <copy> tag, for example, you will want to look at the reference of CopyTask.

### B.1. AdhocTaskdefTask

The AdhocTaskdefTask allows you to define a task within your build file.

Note that you should use <![CDATA[ ... ]]> so that you don't have to quote entities within your <adhoc-task></adhoc-task> tags.

Table B.1: Attributes

| Name | Туре   | Description                                   | Default | Required |
|------|--------|-----------------------------------------------|---------|----------|
| name | String | Name of XML tag that will represent this task | k.n/a   | Yes      |

#### **B.1.1. Examples**

## **B.2. AdhocTypedefTask**

The AdhocTypedefTask allows you to define a datatype within your build file.

Note that you should use <![CDATA[ ... ]]> so that you don't have to quote entities within your <adhoc-type></adhoc-type> tags.

Table B.2: Attributes

|      | Table B.Z. Attributes |                                              |         |          |  |  |
|------|-----------------------|----------------------------------------------|---------|----------|--|--|
| Name | Туре                  | Description                                  | Default | Required |  |  |
| name | String                | Name of XML tag that will represent datatype | thisn/a | Yes      |  |  |

#### **B.2.1. Example**

## B.3. AppendTask

The Append Task appends text or contents of files to a specified file.

In the example above, AppendTask is reading a filename from book/PhingGuide.book, processing the file contents with XSLT, and then appending the result to the file located at \${process.outputfile}. This is a real example from the build file used to generate this book!

Table B.3: Attributes

| Name     | Туре   | Description                                            | Default | Required |  |
|----------|--------|--------------------------------------------------------|---------|----------|--|
| destFile | File   | Path of file to which text should be appende           | d.n/a   | Yes      |  |
| file     | File   | Path to file that should be appended to dest-n/a File. |         | No       |  |
| text     | String | Some literal text to append to file.                   | n/a     | No       |  |

#### **B.3.1. Examples**

#### **B.3.2. Supported Nested Tags**

• filelist

- fileset
- filterchain

# **B.4. ApplyTask**

Applies a system command on each resource of the specified resource collection.

When the os attribute is specified, then the command is only executed when run on one of the specified operating systems.

The files of a number of Resource Collections – including but not restricted to FileSets or FileLists – are passed as arguments to the system command.

| Tab  | A F  | ₹ 1. | $\Delta H$ | rihı | ıtΔc |
|------|------|------|------------|------|------|
| ıavı | IE E | ).4. | Au         | טעוי | แฮง  |

| Table B.4: Attributes |        |                                                                                                    |                |          |             |  |  |
|-----------------------|--------|----------------------------------------------------------------------------------------------------|----------------|----------|-------------|--|--|
| Name                  | Туре   | Description                                                                                                    | Default        | Required | Alias       |  |  |
| executable            | String | The command to execute without ar command line arguments.                                                                                                    | nyn/a          | Yes      |             |  |  |
| dir                   | String | The directory the command is to be executed in.                                                                                                    | x-n/a          | No       |             |  |  |
| output                | String | Where to direct stdout.                                                                                                    | n/a            | No       |             |  |  |
| error                 | String | Where to direct stderr.                                                                                                    | n/a            | No       |             |  |  |
| os                    | String | Only execute if the Appendix A, Fa. Sheet property contains specified text                                                                                    |                | No       |             |  |  |
| escape                | Boolea | rEscape shell metacharacters before execution. Setting this to true will enable the escape precaution.                                                        |                | No       |             |  |  |
| passthru              | Boolea | rlWhether to use PHP's passthru() function instead of exec().                                                                                                 | C-false        | No       |             |  |  |
| spawn                 | Boolea | rlWhether to spawn unix programs to the background, redirecting stdout.                                                                                       | <b>e</b> false | No       |             |  |  |
| returnProp-<br>erty   | String | Property name to set return value to from the execution.                                                                                                    | ton/a          | No       |             |  |  |
| outputProp-<br>erty   | String | Property name to set output value to from the execution.                                                                                                    | ton/a          | No       |             |  |  |
| checkreturn           | Boolea | nWhether to check the return code of the execution, throws a BuildException when returncode != 0.                                                             |                | No       | failonerror |  |  |
| append                | Boolea | nWhether output (and error) should be appended to or overwrite an existing file of the set parallel to false, you will probably want to set this one to true. | э.             | No       |             |  |  |
| parallel              | Boolea | rRun the command only once, appending all files as arguments. If false, command will be executed once for ever file.                                          | า-             | No       |             |  |  |
| addsource-<br>file    | Boolea | nWhether source file name(s) should be added to the end of command-line auto                                                                                  |                | No       |             |  |  |

| Name         | Type     | Description                                                                                                    | Default  | Required   | Alias |
|--------------|----------|----------------------------------------------------------------------------------------------------|----------|------------|-------|
|              | ,,,,,    | matically. If you need to place it some where different, use a nested <srcfile <arg="" between="" element="" your=""> element to mark the insertion point.</srcfile>     | e-<br>e> | rioquii ou | d     |
| spawn        | Boolea   | with the command (s) to be expected are spawned as background process. If a command is spawned, it output will not be logged by Phing.                                   | nd       | No         |       |
| relative     | Boolea   | parWhether the filenames should be passed on the command line as relative pathnames (relative to the base directory of the corresponding fileset/list for source files). | re<br>C- | No         |       |
| forwardslash | n Boolea | withher the file names should be passed with forward slashes even if the operating system requires other file separator.                                                 | ne       | No         |       |
| maxparallel  | Boolea   | arLimit the amount of parallelism by passing at most this many sourcefiles a once. Set it to <= 0 for unlimited.                                                         |          | No         |       |

#### **B.4.1. Examples**

### **B.4.2. Supported Nested Tags**

• arg

Table B.5: Attributes

| Name  | Туре   | Description                                                  | Default | Required     |
|-------|--------|--------------------------------------------------------------|---------|--------------|
| value | String | A single command-line argument; can cotain space characters. | on-n/a  | One of these |

| Name | Туре   | Description                                                                                                  | Default                                                                                                    | Required |
|------|--------|----------------------------------------------------------------------------------------------------|----------------------------------------------------------------------------------------------------|----------|
| file | String | The name of a file as a single command-lin argument; will be replaced with the absolut filename of the file. |                                                                                                    |          |
| path | String | string as a single command-line argumen<br>you can use; or: as path separators and Ai                        | A string that will be treated as a path-liken/a string as a single command-line argument; you can use; or: as path separators and Ant will convert it to the platform's local conventions. |          |
| line | String | A space-delimited list of command-line arguments.                                                            | u-n/a                                                                                                    |          |

- fileset
- filelist
- srcfile

### **B.5.** AvailableTask

Available Task tests if a resource/file is set and sets a certain property to a certain value if it exists.

Here, AvailableTask first checks for the existance of either file or directory named test.txt in / tmp. Then, it checks for the directory foo in /home and then for the file or directory bar in /home/ foo. If /tmp/test.txt is found, the property test\_txt\_exists is set to "Yes", if /home/foo is found and a directory, properties.yetanother is set to "true" (default). If /home/foo/bar exists, AvailableTask will set foo.bar to "Well, yes". And last it checks if extension foo is loaded, so the property foo.ext.loaded is set to "true" (default). k

**NB:** the Available task can also be used as a condition, see conditions.

Table B.6: Attributes

| Name           | Туре                 | Description                                                                                                    | Default | Required                       |
|----------------|----------------------|----------------------------------------------------------------------------------------------------|---------|--------------------------------|
| property       | String               | Name of the property that is to be set.                                                                                                    | n/a     | Yes                            |
| value          | String               | The value the property is to be set to.                                                                                                    | "true"  | No                             |
| file           | String               | File/directory to check existence.                                                                                                    | n/a     | Yes (or resource or extension) |
| resource       | String               | Path of the resource to look for.                                                                                                    | n/a     | Yes (or file or extension)     |
| extension      | String               | Name of the extension to look for.                                                                                                    | n/a     | Yes (or file or resource)      |
| type           | String<br>(file dir) | Determines if AvailableTask should loo for a file or a directory at the position set b file. If empty, it checks for either file or d rectory. | у       | No                             |
| filepath       | String               | The path to use when looking up file.                                                                                                    | n/a     | No                             |
| followSymlinks | Boolean              | Whether to dereference symbolic links whe looking up file.                                                                                     | nfalse  | No                             |

#### **B.5.1. Examples**

```
<available file = "/tmp/test.txt" property = "test_txt_exists" value = "Yes"/>
<available file = "/home/foo" type = "dir" property = "properties.yetanother" />
<available file = "/home/foo/bar" property = "foo.bar" value = "Well, yes" />
```

## B.6. ChmodTask

Sets the mode of a file or directory.

For more informations, see chmod [http://php.net/chmod] in the PHP Manual.

Table B.7: Attributes

| Name        | Туре    | Description                                                                                   | Default        | Required |
|-------------|---------|-----------------------------------------------------------------------------------------------|----------------|----------|
| file        | String  | The name of the file or directory. You either have to specify this attribute, or use a filese |                | Yes      |
| mode        | String  | The new mode (octal) for the file. Specified octal, even if the first digit is not a '0'.     | inn/a          | Yes      |
| quiet       | Boolean | Set quiet mode, which suppresses warnings chmod() fails                                       | iffalse        | No       |
| failonerror | Boolean | This flag means 'note errors to the output, b keep going'                                     | <b>ut</b> true | No       |
| verbose     | Boolean | Give more information in error message case of a failure                                      | <b>in</b> true | No       |

#### **B.6.1. Examples**

```
<chmod file = "test.txt" mode = "0755" />
<chmod file = "/home/test" mode = "0775" />
<chmod file = "/home/test/mine.txt" mode = "0500" verbose = "true" />
```

#### **B.6.2. Supported Nested Tags**

• fileset

# **B.7. ChownTask**

Changes the owner of a file or directory.

Table B.8: Attributes

|      |        | runie Bier / ttansatio                                                                         |         |          |
|------|--------|------------------------------------------------------------------------------------------------|---------|----------|
| Name | Туре   | Description                                                                                    | Default | Required |
| file | String | The name of the file or directory. You either have to specify this attribute, or use a fileset |         | Yes      |

| Name        | Туре    | Description                                                                           | Default        | Required |
|-------------|---------|---------------------------------------------------------------------------------------|----------------|----------|
| user        | String  | The new owner of the file. Can contain a use name and a groupname, separated by a dot |                | No       |
| group       | String  | The new group owner of the file.                                                      | n/a            | No       |
| quiet       | Boolean | Set quiet mode, which suppresses warnings chmod() fails                               | iffalse        | No       |
| failonerror | Boolean | This flag means 'note errors to the output, but keep going'                           | <b>Ut</b> true | No       |
| verbose     | Boolean | Give more information in error message in case of a failure                           | ntrue          | No       |

#### **B.7.1. Examples**

```
<chown file = "my-file.txt" user = "foo" />
<chown file = "my-file.txt" user = "username.groupname" />
<chown file = "/home/test/my-directory" user = "bar" />
<chown file = "/home/test/my-file.txt" user = "foo" verbose = "true" failonerror = "false" />
```

#### **B.7.2. Supported Nested Tags**

• fileset

## **B.8. ConditionTask**

Sets a property if a certain condition holds true - this is a generalization of Section B.5, "AvailableTask " and Section B.36, "UpToDateTask ".

If the condition holds true, the property value is set to true by default; otherwise, the property is not set. You can set the value to something other than the default by specifying the value attribute.

Conditions are specified as nested elements, you must specify exactly one condition - see conditions for a complete list of nested elements.

Table B.9: Attributes

| Name     | Туре   | Description                                           | Default       | Required |
|----------|--------|-------------------------------------------------------|---------------|----------|
| property | String | The name of the property to set.                      | n/a           | Yes      |
| value    | String | The value to set the property to. Defaults to "true". | <b>0</b> true | No       |

#### **B.8.1. Examples**

</condition>

### **B.8.2. Supported Nested Tags**

- or
- and

# **B.9.** CopyTask

Copies files or directories. Files are only copied if the source file is newer than the destination file, or when the destination file does not exist. It is possible to explictly overwrite existing files.

CopyTask does not allow self copying, i.e. copying a file to the same name for security reasons.

| T | ah | l۵ | R | 11 | ) - | Δ | ttri | hi | ites |
|---|----|----|---|----|-----|---|------|----|------|
|   |    |    |   |    |     |   |      |    |      |

| Name                                                                                                    | Type                                                                                                    | Description                                                                                                    | Default                                   | Required     |     |  |
|----------------------------------------------------------------------------------------------------|----------------------------------------------------------------------------------------------------|----------------------------------------------------------------------------------------------------|-------------------------------------------|--------------|-----|--|
| file                                                                                                    | String                                                                                                    | The source file.                                                                                                    | The source file. Yes                      |              |     |  |
| tofile                                                                                                    | String The destination the file is to be written to.n/a tofile specifies a full filename. If you only want to specify a directory to copy to, use todir. |                                                                                                    |                                           | Yes (or toda | ir) |  |
|                                                                                                    |                                                                                                    | Either this or the todir attribute is required                                                                                                    |                                           |              |     |  |
| todir                                                                                                    | String                                                                                                    | The directory the file is to be copied to. The file will have the same name of the source file If you want to specify a different name, us tofile. The directory must exist. | you want to specify a different name, use |              | (or |  |
| overwrite                                                                                                    | Boolean                                                                                                    | Overwrite existing files even if the destination files are newer.                                                                                                    | No                                        |              |     |  |
| tstamp or preserve                                                                                                    | <b>:-</b> Boolean                                                                                                    | If set to true, the new file will have the sammtime as the old one.                                                                                                    | <b>e</b> false                            | No           |     |  |
| preservemode orBoolean If set to true, the new file (and directory) willtrue preservepermissions have the same permissions as the old one.  The mode specified for directory creation will be ignored. |                                                                                                    | No                                                                                                    |                                           |              |     |  |
| includeempty-<br>dirs                                                                                                    | Boolean                                                                                                    | set to true, also empty directories aretrue opied.                                                                                                    |                                           | No           |     |  |
| mode                                                                                                    | Integer                                                                                                    | Mode (octal) to create directories with.                                                                                                    | From<br>umask                             | No           |     |  |
| haltonerror                                                                                                    | Boolean                                                                                                    | If set to true, halts the build when errors a encountered.                                                                                                    | <b>G</b> true                             | No           |     |  |

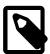

Note

No automatic exapnsion of symbolic links

By default, CopyTask does not expand / dereference symbolic links, and will simply copy the link itself. To enable dereferencing, set expandsymboliclinks to true in the <fileset> tag.

#### **B.9.1. Examples**

On the one hand, CopyTask can be used to copy file by file:

```
<copy file = "somefile.txt" tofile = "/tmp/anotherfile.bak" overwrite = "true"/>
```

Additionally, CopyTask supports Filesets, i.e. you can easily include/exclude one or more files. For more information, see Appendix D, Core Types -- pay particular attention to the defaultexcludes attribute. Appendix F, Core mappers and Appendix E, Core filters are also supported by CopyTask, so you can do almost everything that needs processing the content of the files or the filename.

#### **B.9.2. Supported Nested Tags**

- fileset
- filelist
- filterchain
- mapper

### B.10. CvsTask

Allows rudimentary interfacing with the CVS versioning system.

As you would expect, this lets you do pretty much anything with CVS. The CvsTask calls ExecTask which actually does the command execution.

Table B.11: Attributes

|         |        | Table 21111 / Kit // Sates           |         |          |
|---------|--------|--------------------------------------|---------|----------|
| Name    | Туре   | Description                          | Default | Required |
| cvsRoot | String | The root directory on the CVS server | n/a     | No       |
| CvsRsh  | String | Path to the rsh to execute           | n/a     | No       |

| Name                  | Type                    | Description                                                      | Default        | Required |
|-----------------------|-------------------------|------------------------------------------------------------------|----------------|----------|
|                       | , ·                     | ·                                                                |                | •        |
| port                  | Integer                 | Port ion the server to use                                       | 0              | No       |
| passfile              | String<br>file-<br>name | Name of file with CVS passwords                                  | n/a            | No       |
| dest                  | String                  | The directory where checked out files shoul be placed            | dn/a           | Yes      |
| modules               | String                  | The package/module to operate upon                               | n/a            | Yes      |
| tag                   | String                  | The tag of the package/module to operate up on                   | o-n/a          | No       |
| date                  | String                  | Use the most recent revision no later than th given date         | en/a           | No       |
| quiet                 | Boolean                 | Quiet run                                                        | false          | No       |
| noexec                | Boolean                 | If true, only report changes don't actually danything            | <b>O</b> false | No       |
| failonerror           | Boolean                 | Stop the build process if the command return any errors          | <b>S</b> false | No       |
| compression           | Boolean                 | If true, turns on compression using default (3 compression level | B)false        | No       |
| compression-<br>level | Integer                 | Specifies compression level 1-9                                  | false          | No       |
| output                | String<br>file-<br>name | File to which output should be written                           | n/a            | No       |
| error                 | String<br>file-<br>name | File to which error output should be written                     | n/a            | No       |
| command               | String                  | Optional command line to be given to the CV task                 | Snull          | No       |

### **B.10.1. Examples**

```
<cvs cvsRoot = ":pserver:guest@cvs.tigris.org:/cvs"
    module = "phing" dest = "${ws.dir}"/>
```

or, using the optional command line arguments:

```
<cvs output = "patch" command = "-q diff -u -N" />
```

## **B.11. CvsPassTask**

This lets you create your own cvs password file -- i.e. this is necessary if you want to provide a password in your build file.

If no password file is specified the default location .cvspass in users home directory is used.

Table B.12: Attributes

| Name     | Type   | Description                          | Default | Required |
|----------|--------|--------------------------------------|---------|----------|
| cvsRoot  | String | The root directory on the CVS server | n/a     | Yes      |
| passFile | String | Password file to add password to     | n/a     | No       |
| password | String | Password to add to file              | n/a     | Yes      |

### **B.11.1. Examples**

```
<!-- create a password file -->
<cvspass cvsRoot = ":pserver:guest@cvs.tigris.org:/cvs" passfile = "cvspass" password = "guest
<!-- use the just-created password file -->
<cvs cvsRoot = ":pserver:guest@cvs.tigris.org:/cvs" module = "phing" passFile = "cvspass" />
```

## B.12. DeleteTask

Deletes a file or directory, or set of files defined by a fileset. See Appendix D, *Core Types* for information on Filesets.

Table B.13: Attributes

| Name                  | Туре    | Description                                                                                                    | Default        | Required      |
|-----------------------|---------|----------------------------------------------------------------------------------------------------|----------------|---------------|
| file                  | String  | The file that is to be deleted. You either have to specify this attribute, dir, or use a fileset                                                                                               |                | Yes (or dir)  |
| dir                   | String  | The directory that is to be deleted. You either have to specify this attribute, file, or use fileset.                                                                                          |                | Yes (or file) |
| verbose               | Boolean | Used to force listing of all names of delete files.                                                                                                    | edn/a          | No            |
| quiet                 | Boolean | If the file does not exist, do not display a cagnostic message or modify the exit status reflect an error. This means that if a file or crectory cannot be deleted, then no error is reported. | to<br>di-      | No            |
|                       |         | This setting emulates the -f option to the Un ${\tt rm}$ command. Default is false meaning thing are verbose                                                                                   |                |               |
| failonerror           | Boolean | If this attribute is set to true, DeleteTask werbose on errors but the build process will nobe stopped.                                                                                        |                | No            |
| includeempty-<br>dirs | Boolean | Determines if empty directories are also to be deleted.                                                                                                    | <b>e</b> false | No            |

#### **B.12.1. Examples**

```
<!-- Delete a specific file -->
```

#### **B.12.2. Supported Nested Tags**

• fileset

### B.13. EchoTask

Echoes a message to the current loggers and listeners which means standard out unless overridden. A level can be specified, which controls at what logging level the message is filtered at.

The task can also echo to a file, in which case the option to append rather than overwrite the file is available, and the level option is ignored

Additionally, the task can echo the contents of a nested fileset element.

Boolean Append to an existing file?

bose, debug.

Name Type Description Default Required The string that is to be send to the output. n/a Yes msg String String Alias for msg. n/a Yes message file String The file to write the message to. n/a No

Table B.14: Attributes

String Control the level at which this message is re-info

ported. One of error, warning, info, ver-

false

No

No

### B.13.1. Examples

append

level

```
<echo msg = "Phing rocks!" />
<echo message = "Binarycloud, too." />
<echo>And don't forget Propel.</echo>
<echo file = "test.txt" append = "false">This is a test message</echo>
```

#### **B.13.2. Supported Nested Tags**

• fileset

## **B.14. ExecTask**

Executes a shell command. You can use this to quickly add a new command to Phing. However, if you want to use this regularly, you should think about writing a Task for it.

Table B.15: Attributes

|                |         | Table B. 15: Alliibules                                                                                                    |                |          |
|----------------|---------|----------------------------------------------------------------------------------------------------|----------------|----------|
| Name           | Type    | Description De                                                                                                    | efault         | Required |
| command        | String  | The command that is to be executed.                                                                                        | One of the two |          |
| executable     | String  | The command to execute without any com-n/a mand line arguments.                                                            | a              |          |
| dir            | String  | The directory the command is to be executedn/a in.                                                                         | a              | No       |
| output         | String  | Where to direct stdout.                                                                                                    | a              | No       |
| error          | String  | Where to direct stderr.  Red out les pa is tru                                                                             | <b>.</b>       |          |
| os             | String  | Only execute if the Appendix A, Fact Sheetn/a property contains specified text.                                            | a              | No       |
| escape         | Boolean | By default, we escape shell metacharacterstr<br>before executing. Setting this to false will dis-<br>able this precaution. | rue            | No       |
| passthru       | Boolean | Whether to use PHP's passthru() function in-fastead of exec().                                                             | alse           | No       |
| logoutput      | Boolean | Whether to log returned output as MSG_INFOfa instead of MSG_VERBOSE.                                                       | alse           | No       |
| spawn          | Boolean | Whether to spawn unix programs to the back-fa ground, redirecting stdout.                                                  | alse           | No       |
| returnProperty | String  | Property name to set return value to from ex-n/a ec() call.                                                                | a              | No       |
| outputProperty | String  | Property name to set output value to from ex-n/a ec() call.                                                                | a              | No       |
| checkreturn    | Boolean | Whether to check the return code of the pro-fa gram, throws a BuildException when return-code != 0.                        | alse           | No       |
| level          | String  | Control the level at which status messages ve are reported. One of error, warning, info, verbose, debug.                   | erbose         | No       |

### **B.14.1. Examples**

```
<!-- List the contents of "/home". -->
<exec command = "ls -l" dir = "/home" />
<!-- Start the make process in "/usr/src/php-4.0". -->
```

```
<exec command = "make" dir = "/usr/src/php-4.0" />
<!-- List the contents of "/tmp" out to a file. -->
<exec command = "ls -l /tmp > foo.out" escape = "false" />
```

#### **B.14.2. Supported Nested Tags**

• arg

Table B.16: Attributes

| Name  | Type   | Description                                                                                                    | Default   | Required     |
|-------|--------|----------------------------------------------------------------------------------------------------|-----------|--------------|
| value | String | A single command-line argument; can co tain space characters. To pass an empty a gument, enclose two double quotes in sing quotes (""").                                          | ır-       | One of these |
| file  | String | The name of a file as a single command-lir argument; will be replaced with the absolu filename of the file.                                                                       |           |              |
| path  | String | A string that will be treated as a path-lik string as a single command-line argumer you can use; or: as path separators and A will convert it to the platform's local convetions. | nt;<br>nt |              |
| line  | String | A space-delimited list of command-line arg ments.                                                                                                    | u-n/a     |              |

## **B.15. FailTask**

Causes the current build script execution to fail and the script to exit with an (optional) error message.

Table B.17: Attributes

| Name    | Туре   | Description                                                          | Default            | Required |
|---------|--------|----------------------------------------------------------------------|--------------------|----------|
| message | String | The message to display (reason for scrip abort).                     | ot"No Mes<br>sage" | s-No     |
| msg     | String | Alias for message                                                    | "No Mes<br>sage"   | s-No     |
| if      | String | Name of property that must be set for script t exit.                 | on/a               | No       |
| unless  | String | Name of property that must $not$ be set in order for script to exit. | ern/a              | No       |

### B.15.1. Examples

```
<!-- Exit w/ message -->
<fail message = "Failed for some reason!" />
<!-- Exit if ${errorprop} is defined -->
<fail if = "errorprop" message = "Detected error!" />
```

```
<!-- Exit unless ${dontfail} prop is defined. -->
<fail unless = "dontfail" message = "Detected error!" />
```

## **B.16. ForeachTask**

The foreach task iterates over a list, a list of filesets, or both. If both, list and filesets, are specified, the list will be evaluated first. Nested filesets are evaluated in the order they appear in the task.

| Table I | <b>B</b> . 1 | 18: | Attribu | ıtes |
|---------|--------------|-----|---------|------|
|---------|--------------|-----|---------|------|

| Name      | Type   | Description                                                                                                    | Default | Required |
|-----------|--------|----------------------------------------------------------------------------------------------------|---------|----------|
| list      | String | The list of values to process, with the delir iter character, indicated by the "delimiter" a tribute, separating each value. |         | No       |
| target    | String | The target to call for each token, passing the token as the parameter with the name indicated by the "param" attribute.      |         | Yes      |
| param     | String | The name of the parameter to pass the toker in as to the target.                                                             | nsn/a   | Yes      |
| absparam  | String | The name of the absolute pathparameter pass the tokens in as to the target (used whi processing nested filesets).            |         | No       |
| delimiter | String | The delimiter string that separates the value in the "list" parameter. The default is ",".                                   | es,     | No       |

#### B.16.1. Examples

#### **B.16.2. Supported Nested Tags**

- fileset
- filelist
- mapper

## B.17. IfTask

Perform some tasks based on whether a given condition holds true or not.

This task doesn't have any attributes, the condition to test is specified by a nested element - see the conditions for a complete list of nested elements.

Just like the <condition> task, only a single condition can be specified - you combine them using <and> or <or> conditions.

In addition to the condition, you can specify three different child elements, <elseif> , <then> and <else> . All three subelements are optional. Both <then> and <else> must not be used more than once inside the if task. Both are containers for Phing tasks.

The <elseif> behaves exactly like an <if> except that it cannot contain the <else> element inside of it. You may specify as may of these as you like, and the order they are specified is the order they are evaluated in. If the condition on the <if> is false, then the first <elseif> who's conditional evaluates to true will be executed. The <else> will be executed only if the <if> and all <elseif> conditions are false.

#### B.17.1. Examples

```
<if>
    <equals arg1 = "${foo}" arg2 = "bar" />
    <then>
        <echo message = "The value of property foo is 'bar'" />
        </then>

    <elseif>
        <equals arg1 = "${foo}" arg2 = "foo" />
        <then>
        <echo message = "The value of property foo is 'foo'" />
        </then>
        </elseif>
</else>
        <echo message = "The value of property foo is not 'foo' or 'bar'" />
        </else>
        </if>
```

## **B.18. ImportTask**

Imports another build file into the current project.

On execution it will read another Phing file into the same Project. Functionally it is nearly the same as copy and pasting the imported file onto the end of the importing file.

Table B.19: Attributes

| Name | Туре   | Description         | Default | Required |
|------|--------|---------------------|---------|----------|
| file | String | The file to import. | n/a     | Yes      |

| Name     | Туре    | Description                                            | Default          | Required |
|----------|---------|--------------------------------------------------------|------------------|----------|
| optional | Boolear | If true, do not stop the build if the file does exist. | <b>not</b> false | No       |

#### **B.18.1. Target Overriding**

If a target in the main file is also present in at least one of the imported files, the one from the main file takes precedence.

So if I import for example a docs/build.xml file named builddocs, that contains a "docs" target, I can redefine it in my main buildfile and that is the one that will be called. This makes it easy to keep the same target name, so that the overriding target is still called by any other targets--in either the main or imported buildfile(s)--for which it is a dependency, with a different implementation. The target from docs/build.xml is made available by the name "builddocs.docs". This enables the new implementation to call the old target, thus enhancing it with tasks called before or after it.

#### **B.18.2. Special Properties**

Imported files are treated as they are present in the main buildfile. This makes it easy to understand, but it makes it impossible for them to reference files and resources relative to their path. Because of this, for every imported file, Phing adds a property that contains the path to the imported buildfile. With this path, the imported buildfile can keep resources and be able to reference them relative to its position.

So if I import for example a docs/build.xml file named builddocs, I can get its path as phing.file.builddocs, similarly to the phing.file property of the main buildfile. Additionally, the directory will be stored in phing.dir.builddocs.

Note that "builddocs" is not the filename, but the name attribute present in the imported project tag.

If import file does not have a name attribute, the phing.file.projectname and phing.dir.projectname properties will not be set.

#### **B.18.3. Resolving Files Against the Imported File**

Suppose your main build file called importing.xml imports a build file imported.xml, located anywhere on the file system, and imported.xml reads a set of properties from imported.properties:

This snippet however will resolve imported.properties against the basedir of importing.xml , because the basedir of imported.xml is ignored by Phing. The right way to use imported.properties is:

As explained above \${phing.file.imported} stores the full path of the build script, that defines the project called *imported*, (in short it stores the path to imported.xml) and \${phing.dir.imported} stores its directory. This technique also allows imported.xml to be used as a standalone file (without being imported in other project).

#### **B.18.4. Examples**

```
<import file = "path/to/build.xml"/>
<import file = "path/to/build.xml" optional = "true"/>
```

## **B.19. IncludePathTask**

Modifies the PHP include\_path [http://php.net/include\_path] configuration option for the duration of this phing run.

The given path is prepended to the current include path.

Table B.20: Attributes

| Name         | Туре   | Description                                 | Default | Required |
|--------------|--------|---------------------------------------------|---------|----------|
| classpath    | String | the new include path[s]                     | n/a     | Yes      |
| classPathRef | String | Reference to a previously defined Path type | n/a     | No       |

#### **B.19.1. Examples**

```
<includepath classpath = "new/path/here" />
<includepath classpath = "path1:path2" />
```

```
<path id = "project.class.path">
  <pathelement dir = "lib/"/>
  <pathelement dir = "ext/"/>
</paentry>
<includepath classpathref = "project.class.path" />
```

## **B.20. InputTask**

The InputTask can be used to interactively set property values based on input from the console (or other Reader).

Table B.21: Attributes

|              |        | 1 440.0 =1=117 144.100.000                                  |         |          |
|--------------|--------|-------------------------------------------------------------|---------|----------|
| Name         | Туре   | Description                                                 | Default | Required |
| propertyName | String | The name of the property to set.                            | n/a     | No       |
| defaultValue | String | The default value to be set if no new value isn/a provided. |         | Yes      |
| message      | String | Prompt text (same as CDATA).                                | n/a     | Yes      |
| promptChar   | String | The prompt character to follow prompt text.                 | n/a     | No       |

| Name      | Туре   | Description                                                                                             | Default | Required |
|-----------|--------|----------------------------------------------------------------------------------------------------|---------|----------|
| validArgs | String | Comma-separated list of valid choices to user must supply. If used, one of these option must be chosen. |         | No       |

#### **B.20.1. Examples**

### B.21. LoadFileTask

The LoadFileTask loads the contents of a (text) file into a single property.

Table B.22: Attributes

| Name              | Туре   | Description                      | Default | Required |
|-------------------|--------|----------------------------------|---------|----------|
| property          | String | The name of the property to set. | n/a     | Yes      |
| file (or srcFile) | String | The file to load.                | n/a     | Yes      |

#### **B.21.1. Examples**

```
<loadfile property = "version" file = "version.txt"/>
```

#### **B.21.2. Supported Nested Tags:**

• filterchain

### B.22. MkdirTask

Creates a directory, including any necessary but non-existent parent directories. Does nothing if the directory already exists.

Table B.23: Attributes

| Name | Туре    | Description                            | Default       | Required |
|------|---------|----------------------------------------|---------------|----------|
| dir  | String  | The directory that is to be created.   | n/a           | Yes      |
| mode | Integer | The mode to create the directory with. | From<br>umask | No       |

#### **B.22.1. Examples**

```
<!-- Create a temp directory -->
<mkdir dir = "/tmp/foo" />

<!-- Using mkdir with a property -->
<mkdir dir = "${dirs.install}/tmp" />
```

### B.23. MoveTask

Moves a file or directory to a new file or directory. By default, the destination file is overwritten if it already exists. When overwrite is turned off, then files are only moved if the source file is newer than the destination file, or when the destination file does not exist.

Source files and directories are only deleted if the file or directory has been copied to the destination successfully.

#### B.23.1. Examples

#### **B.23.2. Attributes and Nested Elements**

For further documentation, see Section B.9, "CopyTask", since MoveTask only is a child of CopyTask and inherits all attributes.

# **B.24. PhingTask**

This task calls another build file. You may specify the target that is to be called within the build file. Additionally, the <phing> Tag may contain contain co

Table B.24: Attributes

| Name          | Туре    | Description                                                                                                    | Default         | Required |
|---------------|---------|----------------------------------------------------------------------------------------------------|-----------------|----------|
| inheritAll    | Boolean | If true, pass all properties to the new philiproject.                                                                                                    | <b>ng</b> true  | No       |
| inheritRefs   | Boolean | If true, pass all references to the new philiproject.                                                                                                    | <b>ng</b> false | No       |
| dir           | String  | The directory to use as a base directory of the new phing project. Default is the curred project's basedir, unless inheritall has been set to false, in which case it doesn't had a default value. This will override the based setting of the called project. | ent<br>en<br>ve | No       |
| phingFile     | String  | The build file to use. Defaults to "build.xm This file is expected to be a filename relatito the dir attribute given.                                                                                                    |                 | Yes      |
| target        | String  | The target of the new Phing project to execut Default is the new project's default target.                                                                                                    | te.n/a          | No       |
| haltonfailure | Boolean | If true, fail the build process when the call build fails                                                                                                    | <b>ed</b> false | No       |

#### **B.24.1. Examples**

#### **B.24.2. Supported Nested Tags**

• fileset

#### B.24.3. Base directory of the new project

The base directory of the new project is set dependant on the dir and the inheritAll attribute. This is important to keep in mind or else you might run into bugs in your build.xml's. The following table shows when which value is used:

Table B.25: How attributes are used

| dir            | inheritAll | new project's basedir                                                                  |
|----------------|------------|----------------------------------------------------------------------------------------|
| value provided | true       | value of dir attribute                                                                 |
| value provided | false      | value of dir attribute                                                                 |
| omitted        | true       | basedir of calling task (the build file containing the <phing> call.</phing>           |
| omitted        | false      | basedir attribute of the <pre><pre>cproject&gt; element of the new project</pre></pre> |

## **B.25. PhingCallTask**

The PhingCallTask calls a target within the same Phing project.

A <phingcall> tag may contain cproperty> tags that define new properties. These properties are only set if properties of the same name have not been set outside the "phingcall" tag.

When a target is invoked by phingcall, all of its dependent targets will also be called within the context of any new parameters. For example, if the target "doSomethingElse" depended on the target "init", then using phingcall to execute "doSomethingElse" will also execute "init". Note: the top level tasks of a project will always be executed!

Table B.26: Attributes

| Name   | Type/<br>Values | Description                                                     | Default | Required |
|--------|-----------------|-----------------------------------------------------------------|---------|----------|
| target | String          | The name of the target in the same project the is to be called. | atn/a   | Yes      |

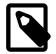

#### Note

Local scope.

Every <phingcall> tag creates a new local scope. Thus, any properties or other variables set inside that scope will cease to exist (or revert to their previous value) once the <phingcall> tag completes.

#### B.25.1. Examples

In the example above, the properties property1 and foo are defined and only accessible inside the called target.

#### **B.25.2. Supported Nested Tags**

- property
- param (alias for property)

# B.26. PhpEvalTask

With the PhpEvalTask, you can set a property to the results of evaluating a PHP expression or the result returned by a function/method call.

Table B.27: Attributes

| Name                  | Туре   | Description                                                                                                    | Default | Required        |
|-----------------------|--------|----------------------------------------------------------------------------------------------------|---------|-----------------|
| function              | String | The name of the Property.                                                                                                    | n/a     | One of these is |
| expression            | String | The expression to evaluate.                                                                                                    | n/a     | required.       |
| class                 | String | The static class which contains function.                                                                                                    | n/a     | No              |
| returnProperty String |        | The name of the property to set with resultn/a of expression or function call. <i>Note:</i> if this attribute is set, the expression must return a value. |         | No              |
| level                 | String | Control the level at which php reports statusinfo messages. One of error, warning, info, verbose, debug.                                                  |         | No              |

#### **B.26.1. Examples**

### **B.26.2. Supported Nested Tags**

• param

# **B.27. PropertyTask**

With PropertyTask, you can define user properties in your build file.

Table B.28: Attributes

| Name        | Туре   | Description                                                                                                    | Default  | Required                               |
|-------------|--------|----------------------------------------------------------------------------------------------------|----------|----------------------------------------|
| name        | String | The name of the Property.                                                                                                    | n/a      | Yes (unless using file or environment) |
| value       | String | The value of the Property.                                                                                                    | n/a      | Yes (unless using file or environment) |
| environment | String | Loads properties from the environment with the specified value as prefix. Thus if you specify environment="myenv" you will be able to access OS-specific environment value. | ou<br>oe | No                                     |

| Name     | Туре    | Description                                                                                                    | Default | Required |
|----------|---------|----------------------------------------------------------------------------------------------------|---------|----------|
|          |         | ables via property names "myenv.PATH" o "myenv.TERM".                                                                                                    | or      |          |
| file     | String  | Path to properties file.                                                                                                    | n/a     | No       |
| override | Boolean | Whether to force override of existing value.                                                                                                    | false   | No       |
| prefix   | String  | Used when properites are loaded from file.n/a Prefix is applied to properties loaded from specified file. A "." is appended to the prefix if not specified. |         | No       |
| refid    | String  | A reference to a previously defined propeprty n/a                                                                                                    |         | No       |
| fallback | String  | If a reference cannot be found within the cu<br>rent project scope this attribute specifies a fall<br>back project scope.                                   |         | No       |

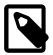

#### **Note**

Important note about scope: when the cproperty> tag is called inside a <phingcall> tag, any properties are set in a new local scope. Thus, any properties or other variables set inside that scope will cease to exist (or revert to their previous value) once the parent <phingcall>tag completes.

#### **B.27.1. Examples**

### **B.27.2. Supported Nested Tags:**

• filterchain

# **B.28. PropertyPromptTask**

PropertyPromptTask is a simple task to read in user input into a property. If you need something more advanced, see the Section B.20, "InputTask".

Table B.29: Attributes

| Name                         | Туре   | Description                                                                                                    | Default | Required |
|------------------------------|--------|----------------------------------------------------------------------------------------------------|---------|----------|
| propertyName                 | String | The name of the Property to set.                                                                                                    | n/a     | Yes      |
| promptText                   | String | The text to use for the prompt.                                                                                                    | n/a     | Yes      |
| <pre>promptCharac- ter</pre> | String | The character to use after the prompt.                                                                                                    | ?       | No       |
| defaultValue                 | String | A default value to use (if user just hits enter). n/a                                                                                                    |         | No       |
| useExisting-<br>Value        | String | Whether existing property should be used iffalse available. (This will result in user only being prompted if the propertyName property is not already set.) |         | No       |

#### **B.28.1. Examples**

## B.29. ReflexiveTask

The ReflexiveTask performs operations on files. It is essentially a convenient way to transform (using filter chains) files without copying them.

Table B.30: Attributes

| Name | Туре   | Description                    | Default | Required                                           |
|------|--------|--------------------------------|---------|----------------------------------------------------|
| file | String | A single file to be processed. | n/a     | Yes (unless<br><fileset> pro-<br/>vided)</fileset> |

#### **B.29.1. Examples**

#### **B.29.2. Supported Nested Tags:**

- fileset
- filterchain

### B.30. ResolvePathTask

The ResolvePathTask turns a relative path into an absolute path, with respect to specified directory or the project basedir (if no dir attribute specified).

This task is useful for turning a user-defined relative path into an absolute path in cases where buildfiles will be called in different directories. Without this task, buildfiles lower in the directory tree would misinterpret the user-defined relative paths.

Table B.31: Attributes

| Name         | Туре   | Description                                                                                                    | Default | Required |
|--------------|--------|----------------------------------------------------------------------------------------------------|---------|----------|
| file         | String | The file or directory path to resolve.                                                                          | n/a     | Yes      |
| dir          | File   | The base directory to use when resolvingproject.bashedir "file".                                                |         |          |
| propertyName | String | The name of the property to set with resolve (absolute) path.                                                   | dn/a    | Yes      |
| level        | String | Control the level at which status messagesverbose No are reported. One of error, warning, info, verbose, debug. |         | e No     |

#### B.30.1. Examples

## **B.31. TaskdefTask**

With the TaskdefTask you can import a user task into your buildfile.

Table B.32: Attributes

| Name         | Туре   | Description                                                                                                    | Default | Required                                           |
|--------------|--------|----------------------------------------------------------------------------------------------------|---------|----------------------------------------------------|
| classname    | String | The path to the class that defines taskClass.                                                                                                    | then/a  | Yes, unless the file attribute has been specified. |
| name         | String | The name the task is available as after impoing. If you specify "validate", for example, you access the task imported here with <vaiidate>.</vaiidate> | ou/ou   | Yes, unless the file attribute has been specified. |
| file         | String | Name of the file to load definitions from.                                                                                                    | n/a     | No                                                 |
| classpath    | String | The classpath to use when including class. This is added to PHP's include_path.                                                                        | es.n/a  | No                                                 |
| classpathref | String | Reference to classpath to use when include classes. This is added to PHP's include_pa                                                                  | -       | No                                                 |

#### **B.31.1. Examples**

NB: Taskdef now supports the PEAR-style naming convention to define and load tasks:

```
<taskdef name = "sampletask" classname = "Dir_Subdir_SampleTask"/>
```

will load class Dir\_Subdir\_SampleTask from file Dir/Subdir/SampleTask.php.

#### **B.31.2. Supported Nested Tags**

• classpath

### **B.32. TouchTask**

The TouchTask works like the Unix touch command: It sets the modtime of a file to a specific time. Default is the current time.

Table B.33: Attributes

| Tubio Diori, turio di co |               |                                                                                                  |         |                                                 |  |
|--------------------------|---------------|--------------------------------------------------------------------------------------------------|---------|-------------------------------------------------|--|
| Name                     | Type          | Description                                                                                      | Default | Required                                        |  |
| file                     | String        | The file which time is to be changed.                                                            | n/a     | Yes, or nest-<br>ed <fileset><br/>tag</fileset> |  |
| datetime                 | Date-<br>Time | The date and time the mtime of the file is to least to. The format is "MM/DD/YYYY HH:M AM or PM" |         | No                                              |  |
| millis                   | Integer       | The number of milliseconds since Midnig Jan 1 1970 (Unix epoche).                                | htnow   | No                                              |  |

#### **B.32.1. Examples**

```
<touch file = "README.txt" millis = "102134111" />
<touch file = "COPYING.lib" datetime = "10/10/1999 09:31 AM" />
```

#### **B.32.2. Supported Nested Tags**

• fileset

# B.33. TryCatchTask

This task is a wrapper task that lets you run tasks(s) when another set of tasks fails, mirroring PHP's try/catch functionality (with the addition of finally block)

The tasks inside of the try block will always be run. If one of them throws a BuildException, the following things can happen:

- If there is no catch block, the exception will be passed to Phing.
- If the property attribute has been set a property of that name will contain the message of the exception.
- If there is a catch block, the nested tasks will be run.

If a finally block is present, the nested tasks will be run regardless of whether the tasks in the try block have thrown an exception or not.

This task was inspired by http://ant-contrib.sourceforge.net/tasks/tasks/trycatch.html.

Table B.34: Attributes

| Name     | Туре   | Description                                                                                  | Default | Required |
|----------|--------|----------------------------------------------------------------------------------------------|---------|----------|
| property | String | Name of a property that will receive the message of the exception that has been caught (any) |         | No       |

#### B.33.1. Examples

## B.34. TstampTask

Sets the DSTAMP, TSTAMP, and TODAY properties in the current project. By default, the DSTAMP property is in the format "%Y%m%d", TSTAMP is in the format "%H%M", and TODAY is in the format "%B %d %Y". Use the nested <format> element to specify a different format.

These properties can be used in the build-file, for instance, to create time-stamped filenames, or used to replace placeholder tags inside documents to indicate, for example, the release date. The best place for this task is probably in an initialization target.

Table B.35: Attributes

| Name   | Туре   | Description                         | Default | Required |
|--------|--------|-------------------------------------|---------|----------|
| prefix | String | Prefix used for all properties set. | n/a     | No       |

#### **B.34.1. Examples**

```
<tstamp/>
```

sets the standard DSTAMP, TSTAMP, and TODAY properties according to the default formats.

```
<tstamp>
    <format property = "DATE" pattern = "%c" locale = "nl_NL"/>
    </tstamp>
```

sets the standard properties as well as the property DATE with the date/time pattern "%c" using the Dutch locale.

```
<tstamp prefix = "start"/>
```

sets three properties with the standard formats, prefixed with "start.": start.DSTAMP, start.TSTAMP, and start.TODAY.

### **B.34.2. Supported Nested Tags**

• format

The Tstamp task supports a <format> nested element that allows a property to be set to the current date and time in a given format. The date/time patterns are as defined in the PHP strftime() function.

Table B.36: Attributes

| Name     | Туре   | Description                                                                                     | Default | Required |
|----------|--------|-------------------------------------------------------------------------------------------------|---------|----------|
| property | String | The property to receive the date/time string the given pattern.                                 | inn/a   | Yes      |
| pattern  | String | The date/time pattern to be used. The value are as defined by the PHP strftime() function       |         | Yes      |
| locale   | String | The locale used to create date/time string For more information see the PHP setlocale function. | -       | No       |

# **B.35. TypedefTask**

With the TypedefTask you can import a user type into your buildfile.

Table B.37: Attributes

| Name      | Туре   | Description                                        | Default | Required |  |  |  |
|-----------|--------|----------------------------------------------------|---------|----------|--|--|--|
| classname | String | The path to the class that defines the type class. | en/a    | Yes      |  |  |  |

| Name         | Type   | Description                                                                                                    | Default | Required  |
|--------------|--------|----------------------------------------------------------------------------------------------------|---------|-----------|
| Namo         | Турс   | Description                                                                                                    | Doladit | rtoquirou |
| name         | String | The name the type is available as after in porting. If you specify "cproject", for exampl you can access the type imported here wi <pre><cproject></cproject></pre> . | e,      | Yes       |
| classpath    | String | The classpath to use when including classe This is added to PHP's include_path.                                                                                       | s.n/a   | No        |
| classpathref | String | Reference to classpath to use when includir classes. This is added to PHP's include_pat                                                                               | -       | No        |

#### B.35.1. Examples

```
<!--
Includes the Type named "CustomProject" and makes it available by
<cproject>
-->
<typedef classname = "user.types.CustomProject" name = "cproject" />
```

### **B.35.2. Supported Nested Tags**

• classpath

# **B.36. UpToDateTask**

UpToDateTask tests if a file is newer than another file or files and sets a property if it is. This is a common way to avoid, possibly time consuming, creation of a target if none of the files/resources it depends on have changed.

Table B.38: Attributes

| Name       | Туре   | Description                                           | Default | Required                |
|------------|--------|-------------------------------------------------------|---------|-------------------------|
| property   | String | Name of the property that is to be set                | n/a     | Yes                     |
| value      | String | The value the property is to be set to                | true    | No                      |
| srcfile    | String | The file to check against target file(s)              | n/a     | Yes (or nested fileset) |
| targetfile | String | The file for which we want to determine then/a status |         | Yes (or nested mapper)  |

#### B.36.1. Examples

The above example sets the property propelBuild.notRequired to true if the \${de-ploy}/propelClasses.tgz file is more up-to-date than any of the PHP class files in the \${src}/propel directory.

```
<target name = "CompileTarget">
    <uptodate property = "target.uptodate" targetfile = "main">
        <fileset refid = "sources"/>
        </uptodate>
      <if>
            <not><isset property = "target.uptodate"/></not>
        </then>
            <!-- Some commands to update the target ... -->
            </then>
            </if>
            </target>
```

The above example shows a common use when doing a "compile" type target where a single target depends on other source files. In this case the commands to update the target (whatever they are) are only run if any of the source files are more up to date than the target.

#### **B.36.2. Supported Nested Tags**

- filelist
- fileset
- mapper

## **B.37. WaitForTask**

Wait for a condition to become true or a timeout, whichever comes first.

Table B.39: Attributes

|                      | Table B.05. Allinbates |                                                                                                    |         |          |  |  |
|----------------------|------------------------|----------------------------------------------------------------------------------------------------|---------|----------|--|--|
| Name                 | Туре                   | Description                                                                                            | Default | Required |  |  |
| MaxWait              | Integer                | Set the maximum length of time to wait in units                                                        | 3min    | Yes      |  |  |
| WaitUnit             | String                 | Set the max wait time unit. Must be one of "week", "day", "hour", "minute", "second", "millisecond"    |         | No       |  |  |
| CheckEvery           | Integer                | Set the time between each check                                                                        | 500ms   | Yes      |  |  |
| CheckEveryUnit       | String                 | Set the check every time unit. Must be one of "week", "day", "hour", "minute", "second", "millisecond" |         | No       |  |  |
| TimeoutProper-<br>ty | String                 | Name of the property to set after a timeout.                                                           | null    | No       |  |  |

#### B.37.1. Examples

Wait for a maximum of ten seconds for the file "ready" to appear.

```
<waitfor maxwaitunit = "second" maxwait = "10">
  <available file = "ready"/>
```

```
</waitfor>
```

#### **B.37.2. Supported Nested Tags**

All conditionals including and, or, not etc.

## B.38. XsltTask

With XsltTask, you can run a XSLT transformation on an XML file. Actually, XsltTask extends CopyTask, so you can use all the elements allowed there.

XsltTask is implemented by means of the XsltFlter and hence relies on PHP5 XSLT support via (libxslt) which must be available in php5. The XsltTask is equivalent to running command line xsltproc since that is a frontend for libxslt.

Table B.40: Attributes

| Name                                | Туре    | Description                                                                                                    | Default            | Required         |
|-------------------------------------|---------|----------------------------------------------------------------------------------------------------|--------------------|------------------|
| style                               | String  | The path where the Xslt file is located                                                                                      | n/a                | Yes              |
| resolvedocu-<br>mentexternals       | Boolean | Whether to resolve en in the XML document. this link [http://www.php.net/manuaclass.domdocument.php#domdocument.for details) |                    | No<br>externals] |
| re-<br>solvestyleshee<br>texternals |         | Whether to resolve entities in the stylesh                                                                                   | <b>eet</b> . false | No               |

Note: You can also use all the attributes available for Section B.9, "CopyTask".

#### B.38.1. Examples

### **B.38.2. Supported Nested Tags**

- mapper
- filterchain
- param

Note: You can use all the elements also available for Section B.9, "CopyTask".

Additionally, you can use <param> tags with a name and a expression (or value alias) attribute. These parameters are then available from within the xsl style sheet.

# **Appendix C. Optional tasks**

This appendix contains a reference of all optional tasks, i.e. tasks that are not directly needed for building projects, but can assist in various aspects of development and deployment.

This reference lists the tasks alphabetically by the name of the classes that implement the tasks. So if you are searching for the reference to the <phplint> tag, for example, you will want to look at the reference of PhpLintTask.

# C.1. ApiGenTask

This task runs ApiGen [http://apigen.org/], a tool for creating professional API documentation from PHP source code, similar to discontinued phpDocumentor/phpDoc.

| Ta | h | le i | C 1 | 1 - | Α | Ħ | ril | hi | ites |
|----|---|------|-----|-----|---|---|-----|----|------|
|    |   |      |     |     |   |   |     |    |      |

| Name                 | Туре     | Description                                                                       | Default | Required                                                                                                    |
|----------------------|----------|-----------------------------------------------------------------------------------|---------|----------------------------------------------------------------------------------------------------|
| executable           | String   | ApiGen executable name.                                                           | apigen  | No                                                                                                    |
| config               | String   | Config file name.                                                                 | n/a     | Source and                                                                                                    |
| source               | String   | List of source files or directories.                                              | n/a     | destination are required - ei-                                                                                               |
| destination          | String   | Destination directory.                                                            | n/a     | ther set explicitly or using a config file.  Attribute values set explicitly have precedence over values from a config file. |
| exclude              | String   | List of masks (case sensitive) to exclude file or directories from processing.    | No      |                                                                                                    |
| skipdocpath          | String   | List of masks (case sensitive) to exclude el ments from documentation generating. | No      |                                                                                                    |
| skipdocprefix        | String   | Name prefix (case sensitive) to exclude el ments from documentation generating.   | e-n/a   | No                                                                                                    |
| charset              | String   | Character set of source files.                                                    | UTF-8   | No                                                                                                    |
| main                 | String   | Main project name prefix.                                                         | n/a     | No                                                                                                    |
| title                | String   | Title of generated documentation.                                                 | n/a     | No                                                                                                    |
| baseurl              | String   | Documentation base URL.                                                           | n/a     | No                                                                                                    |
| googlecseid          | String   | Google Custom Search ID.                                                          | n/a     | No                                                                                                    |
| googlecselabel       | l String | Google Custom Search label.                                                       | n/a     | No                                                                                                    |
| googleanalyt-<br>ics | String   | Google Analytics tracking code.                                                   | n/a     | No                                                                                                    |
| templateconfig       | gString  | Template config file name.                                                        | n/a     | If not set the default template is used.                                                                                     |

| Name         | Type    | Description                                                                                                    | Default                                               | Required |
|--------------|---------|----------------------------------------------------------------------------------------------------|-------------------------------------------------------|----------|
| allowedhtml  | String  |                                                                                                    | -b, i, a, ul<br>ol, li, p, br<br>var, samp<br>kbd, tt | ,        |
| accesslevels | String  | Element access levels. Documentation only for methods and properties with the given access level will be generated. |                                                       | No       |
| internal     | Boolean | Whether to generate documentation for elements marked as internal and internal documentation parts or not.          |                                                       | No       |
| php          | Boolean | Whether to generate documentation for PHP internal classes or not.                                                  | Yes                                                   | No       |
| tree         | Boolean | Whether to generate tree view of classes, interfaces, traits and exceptions or not.                                 | -Yes                                                  | No       |
| deprecated   | Boolean | Whether to generate documentation for deprecated elements or not.                                                   | -No                                                   | No       |
| todo         | Boolean | Whether to generate documentation of tasks or not.                                                                  | sNo                                                   | No       |
| sourcecode   | Boolean | Whether to generate highlighted source code files or not.                                                           | eYes                                                  | No       |
| download     | Boolean | Whether to generate a link to download documentation as a ZIP archive or not.                                       | -No                                                   | No       |
| report       | String  | File name for checkstyle report of poorly documented elements.                                                      | -n/a                                                  | No       |
| wipeout      | Boolean | Whether to wipe out the destination directory first or not.                                                         | Yes                                                   | No       |
| quiet        | Boolean | Whether to enable scaning and generating messages or not.                                                           | jNo                                                   | No       |
| updatecheck  | Boolean | Whether to check for ApiGen updates or not.                                                                         | No                                                    | No       |
| debug        | Boolean | Whether to enable the debug mode or not.                                                                            | No                                                    | No       |

### C.1.1. Example

```
<apigen
  source = "classes"
  destination = "api"
  exclude = "*/tests/*"
  title = "My Project API Documentation"
  deprecated = "true"
  todo = "true"/>
```

# C.2. AutoloaderTask

The AutoloaderTask includes autoload file to bootstrap all necessary components in Phing execution context. It could be useful if build tools (e.g. phpunit, phploc etc.) are installed as Composer dependencies.

#### Table C.2: Attributes

| Name                  | Туре | Description             | Default            | Required       |
|-----------------------|------|-------------------------|--------------------|----------------|
| autoloaderpath String |      | Path to autoloader file | ven-<br>dor/autolo | Yes<br>pad.php |

#### C.2.1. Example

```
<autoloader autoloaderpath = "foo/autoload.php"/>
```

# C.3. CoverageMergerTask

The CoverageMergerTask merges code coverage information from external sources with an existing code coverage database.

The format of the code coverage files is expected to be identical to:

```
file_put_contents('/www/live/testcases/coverage.data', serialize(xdebug_get_code_coverage));
```

#### C.3.1. Example

#### C.3.2. Supported Nested Tags

• fileset

# C.4. CoverageReportTask

The CoverageReportTask formats a coverage database into a framed HTML report using XSLT. The report can optionally make use of the **Ge**neric **S**yntax **Hi**ghlighting library, GeSHi (See GeSHi Homepage [http://qbnz.com/highlighter/]) library to mark up source code. The path to the library (if not in the default path) can be specified as an attribute.

Table C.3: Attributes

| Name      | Туре   | Description                                                    | Default  | Required |
|-----------|--------|----------------------------------------------------------------|----------|----------|
| outfile   | String | The location for the intermediate XML file.                    | coverage | .d/foes  |
| classpath | String | Additional classpath to locate source referenced in the report | r-n/a    | No       |

| Name                    | Туре   | Description                        | Default | Required                                        |
|-------------------------|--------|------------------------------------|---------|-------------------------------------------------|
| geshipath               | String | Path to GeSHi highlighting library | n/a     | No/Yes* If syntax highlighting si to be enabled |
| geshilan-<br>guagespath | String | Language to use with GeSHi         | n/a     | No                                              |

### C.4.1. Example

```
<coverage-report outfile = "reports/coverage.xml">
  <report todir = "reports/coverage" styledir = "/home/phing/etc"/>
</coverage-report>
```

### C.4.2. Supported Nested Tags

• report

Table C.4: Attributes

| Name         | Туре    | Description                                                                                           | Default | Required |
|--------------|---------|----------------------------------------------------------------------------------------------------|---------|----------|
| styledir     | String  | The directory where the stylesheets are I cated.                                                      | o-n/a   | Yes      |
| todir        | String  | The directory where the files resulting from the transformation should be written to.                 | m       | Yes      |
| title        | String  | Title of the project (used in the generate document(s))                                               | ed      | No       |
| usesorttable | Boolean | Whether to use the sorttable JavaScrible library (see http://www.kryogenix.org/codbrowser/sorttable/) | •       | No       |

# C.5. CoverageSetupTask

The CoverageSetupTask prepares a database which can be used to gather code coverage information for unit tests.

Table C.5: Attributes

| Name     | Туре   | Description                             | Default         | Required |
|----------|--------|-----------------------------------------|-----------------|----------|
| database | String | The location for the coverage database. | coverage.dl/bes |          |

## C.5.1. Example

```
<coverage-setup database = "./reports/coverage.db">
  <fileset dir = "classes">
```

#### C.5.2. Supported Nested Tags

- classpath
- fileset
- filelist

# C.6. CoverageThresholdTask

This task validates the code coverage database and will stop the build cycle if any class or method or entire project's coverage is lower than the specified threshold.

Table C.6: Attributes

| Name       | Туре    | Description                                                                                | Default | Required |
|------------|---------|--------------------------------------------------------------------------------------------|---------|----------|
| database   | String  | The location of the coverage database. (The is optional if CoverageSetupTask has rubefore) |         | No       |
| perProject | Integer | The minimum code coverage for the entire project.                                          | re25    | No       |
| perClass   | Integer | The minimum code coverage for any class.                                                   | 25      | No       |
| perMethod  | Integer | The minimum code coverage for any method                                                   | d.25    | No       |
| verbose    | Boolean | Whether to enable detailed logging or not.                                                 | false   | No       |

#### C.6.1. Example

```
<coverage-threshold database = "./reports/coverage.db"/>
```

### C.6.2. Supported Nested Tags

- classpath
- excludes

Validates an optional code coverage database against the default thresholds.

```
<coverage-threshold
  perProject = "50"
  perClass = "60"
  perMethod = "70"/>
```

Validates the code coverage database (from CoverageSetupTask) against the specified thresholds.

```
<coverage-threshold
   perProject = "50"
   perClass = "60"
   perMethod = "70"/>
   <excludes>
        <file>**/*Processor.php</file>
        <class>Model_Filter_Windows</class>
        <method>Model_System::execute()</method>
        </excludes>
```

Validates the code coverage database (from CoverageSetupTask) against the specified thresholds and excludes the given file, class and method from threshold validation. The filename is relative to the project basedir. A Method can be named either "Model\_System::execute()" or "Model\_System::execute". The method name is considered only for the given class "Model\_System".

# C.7. DbDeployTask

The DbDeployTask creates .sql files for making revisions to a database, based on dbdeploy conventions centering around a changelog table in the database. See rules for using dbdeploy [http://dbdeploy.com/documentation/getting-started/rules-for-using-dbdeploy/] for more information. You will need a changelog table like so:

Table C.7: Attributes

| Name                   | Туре    | Description                                                                                                    | Default            | Required              |
|------------------------|---------|----------------------------------------------------------------------------------------------------|--------------------|-----------------------|
| url                    | String  | PDO connection url                                                                                                    | n/a                | Yes                   |
| userid                 | String  | DB userid to use for accessing the changelog table                                                                                | gnone              | As required by db     |
| password               | String  | DB password to use for accessing the changelog table                                                                              | enone              | As required by db     |
| dir                    | String  | Directory containing dbdeploy delta scripts                                                                                       | none               | Yes                   |
| outputfile             | String  | Filename in which deployment SQL will be generated                                                                                | edbdeploy <u>.</u> | _ <b>ble</b> ploy.sql |
| undooutputfile         | String  | Filename in which undo SQL will be generated                                                                                      | ddbdeploy_         | _Normalo.sql          |
| deltaset               | String  | deltaset to check within db                                                                                                    | Main               | No                    |
| lastchange-<br>toapply | Integer | Highest-numbered delta script to apply to db                                                                                      | 999                | No                    |
| appliedBy              | String  | Value of the 'applied_by' column for each entrin the changelog table                                                              | ydbdeploy          | No                    |
| checkall               | Boolean | False means dbdeploy will only apply patche that have a higher number than the last patch number that was applied True means dbde | ı <b>-</b>         | No                    |

| Name | Туре | Description                                                                 | Default | Required |
|------|------|-----------------------------------------------------------------------------|---------|----------|
|      |      | ploy will apply all changes that aren't applie already (in ascending order) | ed      |          |

### C.7.1. Example

```
CREATE TABLE changelog (
    change_number BIGINT NOT NULL,
    delta_set VARCHAR(10) NOT NULL,
    start_dt TIMESTAMP NOT NULL,
    complete_dt TIMESTAMP NULL,
    applied_by VARCHAR(100) NOT NULL,
    description VARCHAR(500) NOT NULL
)
```

```
<dbdeploy
  url = "sqlite:${project.basedir}/data/db.sqlite"
  userid = "dbdeploy"
  password = "dbdeploy"
  dir = "${project.basedir}/data/dbdeploy/deltas"
/>
```

The above example uses a sqlite database and delta scripts located in dbdeploy/deltas in the project base dir.

# C.8. ExportPropertiesTask

Exports all defined properties to a specified file.

Table C.8: Attributes

| Name                                 | Type   | Description                                                    | Default                                                     | Required |
|--------------------------------------|--------|----------------------------------------------------------------|-------------------------------------------------------------|----------|
| targetfile                           | String | Target file for saved properties                               | n/a                                                         | Yes      |
| disallowed-<br>PropertyPre-<br>fixes | String | Exclude properties starting with these prefixe (separated by , | s'host.' 'ph- ing.', 'os.', 'php.', 'line.' 'env.', 'user.' |          |

#### C.8.1. Example

```
<exportproperties targetfile = "output.props" />
```

## C.9. FileHashTask

Calculates either MD5 or SHA1 hash value of a file and stores the value as a hex string in a property.

Table C.9: Attributes

| Name         | Туре    | Description                                         | Default            | Required |
|--------------|---------|-----------------------------------------------------|--------------------|----------|
| file         | String  | Filename                                            | n/a                | Yes      |
| hashtype     | Integer | Specifies what hash algorithm to use. 0=MD5,01=SHA1 | 0                  | No       |
| propertyname | String  | Name of property where the hash value is stored     | filehash-<br>value | No       |

### C.9.1. Example

```
<filehash file = "${builddir}/${tarball}.tar.${compression}" />
<echo msg = "Hashvalue is; ${filehashvalue}" />
```

# C.10. FileSizeTask

Stores the size of a specified file in a property. The file size is returned in bytes.

Table C.10: Attributes

| Name         | Туре   | Description                                            | Default | Required |
|--------------|--------|--------------------------------------------------------|---------|----------|
| file         | String | Filename                                               | n/a     | Yes      |
| propertyname | String | Name of property where the file size is storedfilesize |         | No       |

#### C.10.1. Example

```
<filesize file = "${builddir}/${tarball}.tar.${compression}" />
<php expression = "floor(${filesize}/1024)" returnProperty = "ksize" />
<php expression = "floor(${filesize}/1024/1024)" returnProperty = "msize" />
<echo msg = "Filesize is: ${ksize} kB"/>
<echo msg = "Filesize is: ${msize} MB"/>
```

# C.11. FileSyncTask

Syncs files or directories using the rsync command. Syncing can be done on the same server or from/ to a remote server.

Table C.11: Attributes

| Name      | Туре   | Description           | Default            | Required |
|-----------|--------|-----------------------|--------------------|----------|
| rsyncPath | String | Path to rsync command | /usr/bin/<br>rsync | Yes      |

| Name           | Туре    | Description                                                                                                    | Default | Required |
|----------------|---------|----------------------------------------------------------------------------------------------------|---------|----------|
| sourceDir      | String  | Source directory (use [user@]host:path for remote sources)                                                                                                    | e-n/a   | Yes      |
| destinationDir | String  | Destination directory (use [user@]host:pat<br>for remote destinations). Note: sub directorie<br>are created by default if they do not exist in the<br>destination directory.   | es      | Yes      |
| excludeFile    | String  | Excluded patterns file                                                                                                    | n/a     | No       |
| backupDir      | String  | Creates a backup so users can rollback to a existing restore point                                                                                                    | nn/a    | No       |
| options        | String  | Any options that rsync supports, removes the default options. Should you wish to change the port ssh uses for remote transfers, set this a tribute to -e 'ssh -p XXXXX' -rpKzl | ie .    | No       |
| verbose        | Boolean | This option increases the amount of information you are given during the transfer                                                                                              | a-True  | No       |
| dryRun         | Boolean | This option makes rsync perform a trial ruthat doesn't make any changes                                                                                                    | ınFalse | No       |
| itemizeChanges | Boolean | This option requests a simple itemized list of the changes that are being made to each file including attribute changes                                                        |         | No       |
| checksum       | Boolean | This option will cause rsync to skip files base on checksum, not mod-time & size                                                                                               | dFalse  | No       |
| delete         | Boolean | This option deletes files that don't exist of sender after transfer including force and ignore-errors                                                                          |         | No       |
| identityFile   | String  | Identity file for ssh authentication of a remote transfer                                                                                                    | ten/a   | No       |

## C.11.1. Examples

```
<filesync sourcedir = "/var/www/development/project1" destinationdir = "/var/www/project1" />
<filesync sourcedir = "host::module" destinationdir = "/var/www/project1/" />
<filesync
    sourcedir = "/var/www/development/project1"
    destinationdir = "user@server:/var/www/project1"
    dryrun = "true"
    itemizechanges = "true"
    verbose = "true"
    checksum = "true" />
```

In the sourcedir and destinationdir properties user name for remote connections is optional.

# C.12. FtpDeployTask

Deploys a set of files to a remote FTP server.

Table C.12: Attributes

| Name                 | Туре    | Description                                                                                                    | Default        | Required |
|----------------------|---------|----------------------------------------------------------------------------------------------------|----------------|----------|
| host                 | String  | The hostname of the remote server.                                                                                                    | none           | Yes      |
| port                 | Integer | The port of the remote server.                                                                                                    | 21             | No       |
| username             | String  | The username to use when logging in to the remote server.                                                                                                    | enone          | Yes      |
| password             | String  | The password to use when logging in to the remote server                                                                                                    | enone          | Yes      |
| dir                  | String  | Directory on the remote server.                                                                                                    | none           | No       |
| mode                 | String  | The transfer mode to use, either ascii or binary.                                                                                                    | binary         | No       |
| clearfirst           | Boolean | Delete all files in the remote directory before uploading                                                                                                    | false          | No       |
| passive              | Boolean | Open connection in passive mode                                                                                                    | false          | No       |
| dirmode              | mixed   | Permissions of the uploaded files, can either be 'inherit' or it can be a octal value without the leading zero. Settings the dirmode to 'inherit will cause the uploaded files to have the same permissions as on the filesystem.                                           | <b>)</b>       | No       |
| filemode             | mixed   | This option does the same as dirmode, except it only affects regular files.                                                                                                    | <b>t</b> false | No       |
| depends              | boolean | If depends is set to true, the task will only update files with a local modification timestamp that is newer than the corresponding timestamp on the server.                                                                                                    | )              | No       |
| level                | String  | Control the level at which the task reports status messages. One of error, warning, info, verbose, debug.                                                                                                    |                | No       |
| rawdatafall-<br>back | boolean | If Net_FTP is not able to parse the raw ftp data the depends option does not work at all. Setting rawdatafallback will cause phing trying to parse the ftp data on its own, so the depends option might work again. If depends is set to false, rawdatafallback is ignored. | -<br>)<br>S    |          |

## C.12.1. Example

```
<exclude name = "images/**.gif"/>
    <exclude name = "images/**.jpg"/>
    </fileset>
</ftpdeploy>
```

### C.12.2. Supported Nested Tags

• fileset

The files to deploy

## C.13. GitInitTask

Create an empty git repository or reinitialize an existing one.

Table C.13: Attributes

| Name       | Туре    | Description                                                                                                    | Default          | Required |
|------------|---------|----------------------------------------------------------------------------------------------------|------------------|----------|
| gitPath    | String  | Path to Git binary                                                                                                 | /usr/bin/<br>git | No       |
| repository | String  | Path to Git repository                                                                                             | n/a              | Yes      |
| bare       | Boolean | Create bare repository. Seebare option of git-init [http://www.kernel.org/pub/sofware/scm/git/docs/git-init.html]. |                  | No       |

#### C.13.1. Example

# C.14. GitCloneTask

Clone a repository into a new directory.

Table C.14: Attributes

| Name    | Туре   | Description        | Default          | Required |
|---------|--------|--------------------|------------------|----------|
| gitPath | String | Path to Git binary | /usr/bin/<br>git | No       |

| Nama       | T       | Description                                                                                                    | Dafacil | Dagwired |
|------------|---------|----------------------------------------------------------------------------------------------------|---------|----------|
| Name       | Type    | Description                                                                                                    | Default | Required |
| repository | String  | The (possibly remote) repository to clor from.                                                                          | ien/a   | Yes      |
| targetPath | String  | The name of a new directory to clone into Cloning into an existing directory is only a lowed if the directory is empty. |         | Yes      |
| bare       | Boolean | Create bare repository. Seebare option of git-clone [http://www.kernel.org/pub/sofware/scm/git/docs/git-clone.html].    |         | No       |

### C.14.1. Example

# C.15. GitGcTask

Cleanup unnecessary files and optimize the local repository.

Table C.15: Attributes

|            |         | Tubio Circi / tubio Circ                                                                                                    |                  |          |
|------------|---------|----------------------------------------------------------------------------------------------------|------------------|----------|
| Name       | Туре    | Description                                                                                                    | Default          | Required |
| gitPath    | String  | Path to Git binary                                                                                                    | /usr/bin/<br>git | No       |
| repository | String  | The repository to cleanup.                                                                                                    | n/a              | Yes      |
| aggressive | Boolean | This option will cause git gc to more aggressively optimize the repository at the expens of taking much more time. Seeaggressive option of git-gc [http://www.kernel.org.pub/software/scm/git/docs/git-gc.html]. | e<br>s-          | No       |
| auto       | Boolean | With this option, git gc checks whether an housekeeping is required; if not, it exits with out performing any work. Seeauto option of git-gc [http://www.kernel.org/pub/sofware/scm/git/docs/git-gc.html].       | )-<br>)-         | No       |
| noprune    | Boolean | Do not prune any loose objects. Seeno prune option of git-gc [http://www.kernel.org.pub/software/scm/git/docs/git-gc.html].                                                                                      |                  | No       |

| Name  | Туре   | Description                                                                                                    | Default | Required      |
|-------|--------|----------------------------------------------------------------------------------------------------|---------|---------------|
| prune | String | Prune loose objects older than date. See prune option of git-gc [http://www.kernel.orgpub/software/scm/git/docs/git-gc.html]. |         | a <b>ტ</b> ხი |

#### C.15.1. Example

## C.16. GitBranchTask

Create, move or delete repository branches. See official documentation [http://www.kernel.org/pub/software/scm/git/docs/git-branch.html] (branch listing functionality is omitted in current implementation).

Table C.16: Attributes

| Name        | Туре   | Description                                                                                                    | Default                | Required                    |
|-------------|--------|----------------------------------------------------------------------------------------------------|------------------------|-----------------------------|
| gitPath     | String | Path to Git binary                                                                                                    | /usr/bin/<br>git       | No                          |
| repository  | String | Path to Git repository                                                                                                    | n/a                    | Yes                         |
| branchname  | String | The name of the branch to create or delete.                                                                                                    | n/a                    | Yes                         |
| newbranch   | String | The new name for an existing branch.                                                                                                    | n/a                    | Yes, if branch move invoked |
| startpoint  | String | The new branch head will point to thi commit. It may be given as a branch name, a commit-id, or a tag. If this option is omitted, the current HEAD will be used instead. See <start-point> argument of git-branch [http://www.kernel.org/pub/sofware/scm/git/docs/git-branch.html].</start-point>                            | h<br>o-<br>e<br>nt     | No                          |
| setupstream | String | If specified branch does not exist yet of ifforce has been given, acts exactl liketrack. Otherwise sets up configuration liketrack would when creating the branch, except that where branch points to is not changed. Seeset-upstream option of git-branch [http://www.kernel.org/pub/sofware/scm/git/docs/git-branch.html]. | y<br>a-<br>e<br>o<br>n | No                          |

| Name        | Туре    | Description                                                                                                    | Default         | Required |
|-------------|---------|----------------------------------------------------------------------------------------------------|-----------------|----------|
| track       | Boolean | Seetrack option of git-branch [http://www.kernel.org/pub/software/scm/git/docs/git-branch.html].                                              |                 | No       |
| notrack     | Boolean | Seeno-track option of git-branch [http<br>www.kernel.org/pub/software/scm/git/docs/<br>git-branch.html].                                      |                 | No       |
| force       | Boolean | Reset<br>branchname> to <startpoint> <br/> branchname&gt; exists already. Without -f branch refuses to change an existing branch</startpoint> | git             | No       |
| move        | Boolean | Move/rename a branch and the corresponding reflog.                                                                                            | ngfalse         | No       |
| forcemove   | Boolean | Move/rename a branch even if the new bran name already exists.                                                                                | <b>ch</b> false | No       |
| delete      | Boolean | Delete a branch. The branch must be further merged in its upstream branch, or in HEAD no upstream was set withtrack orset-upstream.           | ) if            | No       |
| forcedelete | Boolean | Delete a branch irrespective of its merged st                                                                                                 | a-false         | No       |

#### C.16.1. Example

```
<resolvepath propertyName = "repo.dir.resolved" file = "${repo.dir}" />
<!-- Initialize normal repository -->
<gitinit repository = "${repo.dir.resolved}" />
<!-- Create branch "sample-branch" tracking current HEAD -->
<gitbranch
    repository = "${repo.dir.resolved}"
   branchname = "sample-branch" />
<!--
Create branch "sample-branch" tracking origin/master
Note that you can omit both startpoint and track attributes in this case
<gitbranch
   repository = "${repo.dir.resolved}"
   branchname = "sample-branch"
startpoint = "origin/master"
    track = "true" />
<!-- Delete fully merged branch "sample-branch" -->
<gitbranch
   repository = "${repo.dir.resolved}"
branchname = "sample-branch"
    delete = "true" />
<!-- Force delete even unmerged branch "sample-branch" -->
<qitbranch
   repository = "${repo.dir.resolved}"
branchname = "sample-branch"
    forcedelete = "true" />
<!-- Renabe "branch1" to "branch2" -->
```

```
<gitbranch
  repository = "${repo.dir.resolved}"
  branchname = "branch1"
  newbranch = "branch2"
  move = "true" />
```

# C.17. GitFetchTask

Download objects and refs from another repository. See official documentation [http://www.kernel.org/pub/software/scm/git/docs/git-fetch.html].

Table C.17: Attributes

| Name       | Type    | Description                                                                                                    | Default          | Required |
|------------|---------|----------------------------------------------------------------------------------------------------|------------------|----------|
| gitPath    | String  | Path to Git binary                                                                                                    | /usr/bin/<br>git | No       |
| repository | String  | Path to Git repository                                                                                                    | n/a              | Yes      |
| source     | String  | The "remote" repository that is the source of a fetch or pull operation. See <repository> in git-fetch [http://www.kernel.org/pulsoftware/scm/git/docs/git-fetch.html].</repository>                                                                                                    | i-               | No       |
| refspec    | String  | See <refspec> in git-fetch [http:<br/>www.kernel.org/pub/software/scm/git/docs/<br/>git-fetch.html].</refspec>                                                                                                    | //               | No       |
| group      | String  | A name referring to a list of repositories as the value of remotes. <group <group="" [http:="" configuration="" docs="" file.="" git="" git-fetch="" git-fetch.html].<="" in="" pub="" scm="" see="" sofware="" td="" the="" www.kernel.org=""><td>&gt;<br/>&gt;</td><td>No</td></group> | ><br>>           | No       |
| quiet      | Boolean |                                                                                                    | to<br>et         | No       |
| all        | Boolean | Fetch all remotes. Seea in git-fetch [http://www.kernel.org/pub/sofware/scm/git/docs/git-fetch.html].                                                                                                    | allfalse<br>t-   | No       |
| keep       | Boolean | Keep downloaded pack. Seekee in git-fetch [http://www.kernel.org/pub/sof ware/scm/git/docs/git-fetch.html].                                                                                                    | pfalse<br>t-     | No       |
| prune      | Boolean | After fetching, remove any remote tracking branches which no longer exist on the remote Seeprune in git-fetch [http://www.kernel.org.pub/software/scm/git/docs/git-fetch.html].                                                                                                    | Э.               | No       |
| tags       | Boolean | Seetags in git-fetch [http://www.kernel.org<br>pub/software/scm/git/docs/git-fetch.html].                                                                                                    | g/false          | No       |
| notags     | Boolean | Seeno-tags in git-fetch [http://www.kernel.org/pub/software/scm/git/docs/git-fetch.html].                                                                                                    | //false          | No       |

| Name  | Туре    | Description                                                                                                    | Default                        | Required |
|-------|---------|----------------------------------------------------------------------------------------------------|--------------------------------|----------|
| force | Boolean | When git fetch is used <pre><rbranch>:<lbranch> refspec, it refuse update the local branch  less the remote branch <rbranch> it f es is a descendant of  <pre>loption overrides that check. See in git-fetch [http://www.kernel.org/pub ware/scm/git/docs/git-fetch.html].</pre></rbranch></lbranch></rbranch></pre> | un-<br>fetch-<br>This<br>force | No       |

### **C.17.1. Example**

```
<property name = "repo.dir" value = "./relative/path/to/repo" />
<resolvepath propertyName = "repo.dir.resolved" file = "${repo.dir}" />

<!-- Initialize normal repository -->
<gitinit repository = "${repo.dir.resolved}" />

<!-- Fetch objects from all remotes -->
<gitfetch
    repository = "${repo.dir.resolved}" all = "true" />

<!-- Fetch from origin/master to "refspec-branch" local branch -->
<gitfetch
    repository = "${repo.dir.resolved}"
    source = "origin"
    refspec = "master:refspec-branch"
    quiet = "true" />
```

# C.18. GitCheckoutTask

Checkout a branch or paths to the working tree. See official documentation [http://www.kernel.org/pub/software/scm/git/docs/git-checkout.html].

Table C.18: Attributes

| Name        | Туре    | Description                                                                                                    | Default          | Required |
|-------------|---------|----------------------------------------------------------------------------------------------------|------------------|----------|
| gitPath     | String  | Path to Git binary                                                                                                    | /usr/bin/<br>git | No       |
| repository  | String  | Path to Git repository                                                                                                    | n/a              | Yes      |
| branchname  | String  | Branch to checkout. See<br>git-checkout [http://www.kernel.org/pub/sofware/scm/git/docs/git-checkout.html].                                                                                                    | norigin<br>t-    | No       |
| startpoint  | String  | The name of a commit at which to start the net branch; Defaults to HEAD. See <start_point [http:="" docs="" git="" git-checkout="" git-checkout.html].<="" in="" putsoftware="" scm="" td="" www.kernel.org=""><td>&gt;</td><td>No</td></start_point> | >                | No       |
| create      | Boolean | Create a new branch named<br>branchname and start it at <startpoint></startpoint>                                                                                                    | >false           | No       |
| forcecreate | Boolean | Creates the branch<br>stanchname> and stanch<br>it at <startpoint>; if it already exists, then rese</startpoint>                                                                                                    |                  | No       |
|             |         |                                                                                                    |                  |          |

| Name    | Туре    | Description Defaul                                                                                                    | t Required |
|---------|---------|----------------------------------------------------------------------------------------------------|------------|
|         |         | it to <startpoint>. This is equivalent to running "git branch" with "-f".</startpoint>                                                                                                    |            |
| merge   | Boolean | Seemerge in git-checkout [http://false<br>www.kernel.org/pub/software/scm/git/docs/<br>git-checkout.html].                                                                                                    | e No       |
| track   | Boolean | Seetrack in git-checkout [http://false<br>www.kernel.org/pub/software/scm/git/docs/<br>git-checkout.html].                                                                                                    | e No       |
| notrack | Boolean | Seeno-track in git-check-false out [http://www.kernel.org/pub/software/scm/git/docs/git-checkout.html].                                                                                                    | e No       |
| quiet   | Boolean | Quiet, suppress feedback messages. Seefalse quiet in git-checkout [http://www.kernel.org/pub/software/scm/git/docs/git-checkout.html].                                                                                                  | e No       |
| force   | Boolean | When switching branches, proceed even if the false index or the working tree differs from HEAD. This is used to throw away local changes. Seeforce in git-checkout [http://www.kernel.org/pub/software/scm/git/docs/git-checkout.html]. | e No       |

#### C.18.1. Example

```
cproperty name = "repo.dir" value = "./relative/path/to/repo" />
<resolvepath propertyName = "repo.dir.resolved" file = "${repo.dir}" />
<!-- clone repository -->
<gitclone
   repository = "git://github.com/path/to/repo/repo.git"
   targetPath = "${repo.dir.resolved}" />
<!-- create and switch to "mybranch" branch -->
<gitcheckout
   repository = "${repo.dir.resolved}"
   branchname = "mybranch" quiet = "true" create = "true" />
<!-- get back to "master" branch -->
<gitcheckout
   repository = "${repo.dir.resolved}"
   branchname = "master" quiet = "true" />
<!-- create (force) already created branch -->
<gitcheckout
   repository = "${repo.dir.resolved}"
   branchname = "mybranch" quiet = "true"
    forceCreate = "true" />
```

## C.19. GitCommitTask

Record changes to the repository. See official documentation [http://www.kernel.org/pub/software/scm/git/docs/git-commit.html].

Table C.19: Attributes

| Name       | Туре    | Description                                                                                                    | Default          | Required |
|------------|---------|----------------------------------------------------------------------------------------------------|------------------|----------|
| gitPath    | String  | Path to Git binary                                                                                                    | /usr/bin/<br>git | No       |
| repository | String  | Path to Git repository                                                                                                    | n/a              | Yes      |
| message    | String  | Commit message                                                                                                    | n/a              | No       |
| allFiles   | Boolean | Whether to automatically stage files the have been modified and deleted (see in git-commit [http://www.kernel.org/pub/soware/scm/git/docs/git-commit.html]) | -all             | No       |

### C.19.1. Example

```
<!-- commit all modified / deleted files -->;

<gitcommit
    repository = "/path/to/repo"
    message = "Commit message" allFiles = "true" />;
```

## C.19.2. Supported Nested Tags

• fileset

# C.20. GitMergeTask

Join two or more development histories together. See official documentation [http://www.kernel.org/pub/software/scm/git/docs/git-merge.html].

Table C.20: Attributes

| Name                   | Туре    | Description                                                                                                    | Default          | Required |
|------------------------|---------|----------------------------------------------------------------------------------------------------|------------------|----------|
| gitPath                | String  | Path to Git binary                                                                                                    | /usr/bin/<br>git | No       |
| repository             | String  | Path to Git repository                                                                                                    | n/a              | Yes      |
| remote                 | String  | Space separated list of branches to merge into current HEAD. See <commit [http:="" docs="" git="" git-merge="" git-merge.html].<="" in="" pub="" scm="" sofware="" td="" www.kernel.org=""><td>&gt;</td><td>No</td></commit>          | >                | No       |
| message                | String  | Commit message to be used for the merg commit (in case one is created). See <msg [http:="" docs="" git="" git-merge="" git-merge.html].<="" in="" pub="" scm="" sof="" td="" ware="" www.kernel.org=""><td>&gt;</td><td>No</td></msg> | >                | No       |
| fastForward-<br>Commit | Boolean | If set false (default), will not gene ate a merge commit if the merge resolved as a fast-forward, only update the branch pointer. If set true, will generate                                                                          | e-<br>e          | No       |

| Name           | Туре     | Description                                                                                                    | Default        | Required |
|----------------|----------|----------------------------------------------------------------------------------------------------|----------------|----------|
|                |          | merge commit even if the merge resolve as a fast-forward. Seeff/no-ff option in git-merge [http://www.kernel.org/pub/sofware/scm/git/docs/git-merge.html].                                                                                          | S              |          |
| strategy       | String   | Merge strategy. One of "resolve", "recursive "octopus", "ours", or "subtree". See <strategy> in git-merge [http://www.kernel.org/pubsoftware/scm/git/docs/git-merge.html].</strategy>                                                               | <del>)</del> - | No       |
| strategyOption | n String | Pass merge strategy specific option throug to the merge strategy. See <strategy-option [http:="" docs="" git="" git-merge="" git-merge.html].<="" in="" pub="" scm="" sofware="" td="" www.kernel.org=""><td>&gt;</td><td>No</td></strategy-option> | >              | No       |
| commit         | Boolean  | Seecommit in git-merge [http: www.kernel.org/pub/software/scm/git/docs/git-merge.html].                                                                                                    | //false        | No       |
| nocommit       | Boolean  | Seeno-commit in git-merge [http: www.kernel.org/pub/software/scm/git/docs/git-merge.html].                                                                                                    | //false        | No       |
| quiet          | Boolean  | Quiet, suppress feedback messages. See quiet in git-merge [http://www.kernel.org/puksoftware/scm/git/docs/git-merge.html].                                                                                                    |                | No       |

#### C.20.1. Example

```
cproperty name = "repo.dir" value = "./relative/path/to/repo" />
<resolvepath propertyName = "repo.dir.resolved" file = "${repo.dir}" />
<!-- clone repository -->
<gitclone
   repository = "git://github.com/path/to/repo/repo.git"
    targetPath = "${repo.dir.resolved}" />
<!-- create couple of test branches -->
<gitbranch
   repository = "${repo.dir.resolved}"
   branchname = "merge-test-1" startpoint = "origin/master" />
<gitbranch
    repository = "${repo.dir.resolved}"
   branchname = "merge-test-2" startpoint = "origin/master" />
<!-- Merge those branches back into master -->
<gitmerge
   repository = "${repo.dir.resolved}"
   remote = "merge-test-1 merge-test-2"
   message = "merging repos" commit = "true" />
```

## C.21. GitPullTask

Fetch from and merge with another repository or a local branch. See official documentation [http://www.kernel.org/pub/software/scm/git/docs/git-pull.html].

Table C.21: Attributes

| Name           | Type    | Description                                                                                                    | Default          | Required                        |
|----------------|---------|----------------------------------------------------------------------------------------------------|------------------|---------------------------------|
| gitPath        | String  | Path to Git binary                                                                                                    | /usr/bin/<br>git | No                              |
| repository     | String  | Path to Git repository                                                                                                    | n/a              | Yes                             |
| all            | Boolean | Fetch all remotes                                                                                                    | false            | No                              |
| source         | String  | The "remote" repository that is the source of a fetch or pull operation. See <repository> in git pull [http://www.kernel.org/pub/software/scmgit/docs/git-pull.html].</repository>                      | -                | Yes, if allRemotes set to false |
| refspec        | String  | See <refspec> in git-pull [http:/www.kernel.org/pub/software/scm/git/docs/git-pull.html].</refspec>                                                                                                    | //n/a            | No                              |
| strategy       | String  | Merge strategy. One of "resolve", "recursive" "octopus", "ours", or "subtree". See <strate gy=""> in git-pull [http://www.kernel.org/pub/soft ware/scm/git/docs/git-pull.html].</strate>                | -                | No                              |
| strategyOption | String  | Pass merge strategy specific option through<br>to the merge strategy. See <strategy-op-<br>tion&gt; in git-pull [http://www.kernel.org/pub-<br/>software/scm/git/docs/git-pull.html].</strategy-op-<br> | -                | No                              |
| rebase         | Boolean | Seerebase in git-pull [http://www.kernel.org<br>pub/software/scm/git/docs/git-pull.html].                                                                                                    | /false           | No                              |
| norebase       | Boolean | Seeno-rebase in git-pull [http:/www.kernel.org/pub/software/scm/git/docs/git-pull.html].                                                                                                    | /false           | No                              |
| tags           | Boolean | Enable tag references following. See tags in git-pull [http://www.kernel.org/pub/soft ware/scm/git/docs/git-pull.html].                                                                                 |                  | No                              |
| notags         | Boolean | Disable tag references following. Seeno tags in git-pull [http://www.kernel.org/pub/soft ware/scm/git/docs/git-pull.html].                                                                              |                  | No                              |
| keepFiles      | Boolean | Seekeep in git-pull [http://www.kernel.org pub/software/scm/git/docs/git-pull.html].                                                                                                    | /false           | No                              |
| append         | Boolean | Seeappend in git-pull [http:/www.kernel.org/pub/software/scm/git/docs/git-pull.html].                                                                                                    | //false          | No                              |
| quiet          | Boolean | Quiet, suppress feedback messages. Seequiet in git-pull [http://www.kernel.org/pubsoftware/scm/git/docs/git-pull.html].                                                                                 |                  | No                              |
| force          | Boolean | Force update. Seeforce in git pull [http://www.kernel.org/pub/software/scmgit/docs/git-pull.html].                                                                                                    | ffalse<br>/      | No                              |

## C.21.1. Example

```
<!-- clone repository -->

<gitclone
    repository = "git://github.com/path/to/repo/repo.git"
    targetPath = "${repo.dir.resolved}" />

<!-- pull from all remotes -->

<gitpull
    repository = "${repo.dir.resolved}" all = "true" />

<!-- pull remote origin/foobranch and rebase when merging -->

<gitpull
    repository = "${repo.dir.resolved}"
    source = "origin" refspec = "foobranch"
    strategy = "recursive" keep = "true"
    force = "true" quiet = "true" rebase = "true" />
```

## C.22. GitPushTask

Update remote refs along with associated objects. See official documentation [http://www.kernel.org/pub/software/scm/git/docs/git-push.html].

Table C.22: Attributes

| Name        | Type    | Description                                                                                                    | Default          | Required                        |
|-------------|---------|----------------------------------------------------------------------------------------------------|------------------|---------------------------------|
| gitPath     | String  | Path to Git binary                                                                                                    | /usr/bin/<br>git | No                              |
| repository  | String  | Path to Git repository                                                                                                    | n/a              | Yes                             |
| all         | Boolean | Push all references                                                                                                    | false            | No                              |
| destination | String  | The "remote" repository that is destination of a push operation. See <repository [http:="" docs="" git="" git-push="" git-push.html].<="" in="" pubsoftware="" scm="" td="" www.kernel.org=""><td>)-</td><td>Yes, if allRemotes set to false</td></repository> | )-               | Yes, if allRemotes set to false |
| refspec     | String  | See <refspec> in git-push [http://www.kernel.org/pub/software/scm/git/docs/git-push.html].</refspec>                                                                                                    | //n/a            | No                              |
| mirror      | Boolean | Seemirror in git-push [http://www.kernel.org<br>pub/software/scm/git/docs/git-push.html].                                                                                                    | <b>y</b> /false  | No                              |
| delete      | Boolean | Delete "remote" reference. Same as pre-<br>fixing the refspec with colon. Seedelet<br>in git-push [http://www.kernel.org/pub/sof-<br>ware/scm/git/docs/git-push.html].                                                                                         | е                | No                              |
| tags        | Boolean | Push all references under refs/tags. See tags in git-push [http://www.kernel.org/pubsoftware/scm/git/docs/git-push.html].                                                                                                    |                  | No                              |
| quiet       | Boolean | Quiet, suppress feedback messages. See quiet in git-push [http://www.kernel.org/pubsoftware/scm/git/docs/git-push.html].                                                                                                    |                  | No                              |
| force       | Boolean | Force update. Seeforce i git-push [http://www.kernel.org/pub/sofware/scm/git/docs/git-push.html].                                                                                                    | nfalse<br>t-     | No                              |

#### C.22.1. Example

```
<resolvepath propertyName = "repo.dir.resolved" file = "${repo.dir}" />
<!-- clone repository -->
<gitclone
   repository = "git://github.com/path/to/repo/repo.git"
   targetPath = "${repo.dir.resolved}" />
<!-- push branch "master" into "foobranch" on "origin" remote -->
<gitpush
   repository = "${repo.dir.resolved}"
   refspec = "master:foobranch" tags = "true" />
<!-- create new branch "newbranch" on "origin" remote -->
<gitpush
   repository = "${repo.dir.resolved}"
   refspec = "master:newbranch" quiet = "true" />
<!-- delete "newbranch" branch from "origin" remote -->
   repository = "${repo.dir.resolved}"
   delete = "true"
   refspec = "newbranch" quiet = "true" />
```

# C.23. GitTagTask

Create, list, delete or verify a tag object signed with GPG. See official documentation [http://www.kernel.org/pub/software/scm/git/docs/git-tag.html].

Table C.23: Attributes

| Name           | Туре     | Description                                                                                                    | Default          | Required |
|----------------|----------|----------------------------------------------------------------------------------------------------|------------------|----------|
| gitPath        | String   | Path to Git binary                                                                                                   | /usr/bin/<br>git | No       |
| repository     | String   | Path to Git repository                                                                                               | n/a              | Yes      |
| message        | String   | Use given tag message. See -m of gitag [http://www.kernel.org/pub/software/scngit/docs/git-tag.html]                 |                  | No       |
| name           | String   | Tag name                                                                                                    | n/a              | Yes      |
| commit         | String   | <commit> argument to git-tag</commit>                                                                                | n/a              | No       |
| object         | String   | <object> argument to git-tag</object>                                                                                | n/a              | No       |
| pattern        | String   | <pattern> argument to git-tag</pattern>                                                                              | n/a              | No       |
| outputProperty | y String | Property name to set with output value from git-tag                                                                  | mn/a             | No       |
| file           | String   | Take tag message from given file. See F of git-tag [http://www.kernel.org/pub/sof ware/scm/git/docs/git-tag.html]    |                  | No       |
| annotate       | Boolean  | Make unsigned, annotated tag object. Se -a of git-tag [http://www.kernel.org/pub/sof ware/scm/git/docs/git-tag.html] |                  | No       |

| Name     | Туре    | Description                                                                                                    | Default | Required |
|----------|---------|----------------------------------------------------------------------------------------------------|---------|----------|
| force    | Boolean | Replace existing tag with given name. Seef of git-tag [http://www.kernel.org/pub/soware/scm/git/docs/git-tag.html]                                            |         | No       |
| delete   | Boolean | Delete existing tags with given names. Se-d of git-tag [http://www.kernel.org/pub/soware/scm/git/docs/git-tag.html]                                           |         | No       |
| list     | Boolean | List tags with names matching given patter See -I of git-tag [http://www.kernel.org/pusoftware/scm/git/docs/git-tag.html]                                     |         | No       |
| num      | Integer | Specifies how many lines from the annotation, if any, are printed when using -l. Se-n of git-tag [http://www.kernel.org/pub/soware/scm/git/docs/git-tag.html] | ee      | No       |
| contains | String  | Only list tags containing specified commit. Secontains of git-tag [http://www.kernel.orpub/software/scm/git/docs/git-tag.html]                                |         | No       |
| sign     | Boolean | Make GPG-signed tag. See -s of g tag [http://www.kernel.org/pub/software/scr git/docs/git-tag.html]                                                           |         | No       |
| keySign  | String  | Make GPG-signed tag, using given key. Se-u of git-tag of git-tag [http://www.kernel.orpub/software/scm/git/docs/git-tag.html]                                 |         | No       |
| verify   | Boolean | Verify GPG signature of given tag name See -v of git-tag [http://www.kernel.org/pusoftware/scm/git/docs/git-tag.html]                                         |         | No       |

#### C.23.1. Example

```
<resolvepath propertyName = "repo.dir.resolved" file = "${repo.dir}" />
<!-- clone repository -->
<gitclone
   repository = "git://github.com/path/to/repo/repo.git"
   targetPath = "${repo.dir.resolved}" />
<gittag repository = "${repo.dir.resolved}" name = "ver1.0" />
<!-- Force duplicate tag creation -->
<gittag
   repository = "${repo.dir.resolved}"
   name = "ver1.0" force = "true"/>
<!-- Create tag with annotation and message -->
<gittag
   repository = "${repo.dir.resolved}"
   name = "ver1.0"
   annotate = "true" message = "Version 1.0 tag"/>
<!-- Delete tag -->
<gittag
   repository = "${repo.dir.resolved}"
       name = "ver2.0" delete = "true" />
<!-- List tags matching to pattern "marked" into "tags" variable -->
<gittag repository = "${repo.dir.resolved}"</pre>
   list = "true"
   outputProperty = "tags"
```

```
pattern = "marked" />
```

# C.24. GitLogTask

Show commit logs. See official documentation [http://www.kernel.org/pub/software/scm/git/docs/git-log.html].

Table C.24: Attributes

| Table C.24: Attributes |         |                                                                                                    |                  |          |
|------------------------|---------|----------------------------------------------------------------------------------------------------|------------------|----------|
| Name                   | Туре    | Description                                                                                                    | Default          | Required |
| gitPath                | String  | Path to Git binary                                                                                                    | /usr/bin/<br>git | No       |
| repository             | String  | Path to Git repository                                                                                                    | n/a              | Yes      |
| paths                  | String  | <pre><paentry> arguments to git-log. Accepts one or more paths delimited b PATH_SEPARATOR</paentry></pre>                       | c-n/a<br>y       | No       |
| outputProperty         | String  | Property name to set with output value from git-log                                                                             | mn/a             | No       |
| format                 | String  | Commit format. Seeformat of git-log Can be one of oneline, short, medium, full, fuller, email, raw an format: <string></string> | _                | No       |
| date                   | String  | Date format. Seedate of git-log.                                                                                                | n/a              | No       |
| since                  | String  | <since> argument to git-log.</since>                                                                                            | n/a              | No       |
| until                  | String  | <until> argument to git-log.</until>                                                                                            | HEAD             | No       |
| stat                   | String  | Generate a diffstat. Seestat of git-log                                                                                         | n/a              | No       |
| nameStatus             | Boolean | Names + status of changed files. Seename status of git-log.                                                                     | e-false          | No       |
| maxCount               | Integer | Number of commits to show. See - <n> -n  max-count of git-log.</n>                                                              | n/a              | No       |
| noMerges               | Boolean | Don't show commits with more than one pa ent. Seeno-merges of git-log.                                                          | <b>r-</b> false  | No       |

#### C.24.1. Example

```
since = "Sun Jan 23 23:55:42 2011 +0300"
until = "Mon Jan 24 09:59:33 2011 +0300"
outputProperty = "logs"
repository = "${repo.dir.resolved}" />
```

# C.25. GrowlNotifyTask

When you have a long process and want to be notified when it is finished, without to stay focused on the console windows. Then use the GrowlNotify task.

This task requires the PEAR Net\_Growl [http://pear.php.net/package/Net\_Growl] package installed (version 2.6.0).

#### **Features**

- Compatible Windows and Mac/OSX
- Do not forget notification with sticky option
- · Define priority of messages
- Send notification on private or public network

Table C.25: Attributes

| Name         | Туре    | Description                                              | Default                      | Required |
|--------------|---------|----------------------------------------------------------|------------------------------|----------|
| name         | String  | Name of application to be register                       | Growl fo<br>Phing            | rNo      |
| sticky       | Boolean | Indicates if the notification should be sticky o desktop | nfalse                       | No       |
| message      | String  | Text of notification. Use \n to specify a linbreak       | en/a                         | Yes      |
| title        | String  | Title of notification                                    | GrowlNo-<br>tify             | No       |
| notification | String  | The notification name/type                               | General<br>Notifica-<br>tion | No       |
| appicon      | String  | absolute url (http://domain/image.png)                   | n/a                          | No       |
|              |         | • absolute file path (c:\temp\image.png)                 |                              |          |
|              |         | • relative file path (.\folder\image.png)                |                              |          |
| host         | String  | The host address where to send the notification          | a-127.0.0.1                  | No       |
| password     | String  | The password required to send notification over network  | sn/a                         | No       |
| priority     | String  | The notification priority. Valid values are :            | normal                       | No       |
|              |         | • low                                                    |                              |          |
|              |         | • moderate                                               |                              |          |
|              |         | • normal                                                 |                              |          |
|              |         |                                                          |                              |          |

| Name     | Туре                                                                                             | Description • high                                                   | Default | Required |
|----------|--------------------------------------------------------------------------------------------------|----------------------------------------------------------------------|---------|----------|
|          |                                                                                                  | • emergency                                                          |         |          |
| protocol | String                                                                                           | The protocol used to send the notification. Mabe either gntp or udp. | ygntp   | No       |
| icon     | String                                                                                           | The icon to show for the notification.                               | embeded |          |
|          | growl in Must be a valid file type (png, jpg, gif, ico). Can $_{ m V2}$ be any of the following: |                                                                      | on      |          |
|          |                                                                                                  | absolute url (http://domain/image.png)                               |         |          |
|          |                                                                                                  | • absolute file path (c:\temp\image.png)                             |         |          |
|          |                                                                                                  | • relative file path (.\folder\image.png)                            |         |          |

#### C.25.1. Examples

Send a single notification on a remote host

Both sender and Growl client (Mac or Windows) should share the same password.

Send a single notification with UDP protocol

When you don't have a Macintosh, OS compatible with Growl GNTP, you should use the basic UDP protocol.

#### Send an important notification

If you want to send a notification that is so important that you don't want to missed it, even if you are away from your computer. Use the sticky attribute.

Use your icons to identify an application

You may customize the Growl notification system, with different icons and more.

# C.26. HttpGetTask

This task will download a file through HTTP GET and save it to a specified directory. You need an installed version of HTTP\_Request2 [http://pear.php.net/package/HTTP\_Request2] to use this task.

Name Type Description Default Required The request URL n/a Yes url String dir The directory to save the file n/a Yes String filename The filename for the downloaded file The file-No String name part of the URL

Table C.26: Attributes

| Name                 | Туре    | Description                        | Default | Required |
|----------------------|---------|------------------------------------|---------|----------|
| followRedi-<br>rects | Boolean | Whether to follow HTTP redirects   | false   | No       |
| sslVerifyPeer        | Boolean | Whether to verify SSL certificates | true    | No       |
| authUser             | String  | The authentication user name       | n/a     | No       |
| authPassword         | String  | The authentication password        | n/a     | No       |
| authScheme           | String  | The authentication scheme          | basic   | No       |

#### C.26.1. Example

```
<httpget url = "http://buildserver.com/builds/latest.stable.tar.bz2" dir = "/usr/local/lib"/>
```

### C.26.2. Supported Nested Tags

• config

Holds additional config data. See HTTP\_Request2 documentation [http://pear.php.net/manual/en/package.http.http-request2.config.php] for supported values.

Table C.27: Attributes

| Name  | Туре   | Description           | Default | Required |
|-------|--------|-----------------------|---------|----------|
| name  | String | Config parameter name | n/a     | Yes      |
| value | Mixed  | Config value          | n/a     | Yes      |

• header

Holds additional header name and value.

Table C.28: Attributes

| Name  | Туре   | Description  | Default | Required |
|-------|--------|--------------|---------|----------|
| name  | String | Header name  | n/a     | Yes      |
| value | String | Header value | n/a     | Yes      |

#### C.26.3. Global configuration

In addition to configuring a particular instance of HTTP\_Request2 via nested <config> tags it is also possible to set default configuration values for HttpGetTask / HttpRequestTask by setting phing.http.\* properties.

# C.27. HttpRequestTask

This task will make an HTTP request to the provided URL and match the response against the provided regular expression. If an regular expression is provided and doesn't match the build will fail. You need an installed version of HTTP\_Request2 [http://pear.php.net/package/HTTP\_Request2] to use this task.

Table C.29: Attributes

| Name           | Туре    | Description                                                           | Default                                                                                    | Required |
|----------------|---------|-----------------------------------------------------------------------|--------------------------------------------------------------------------------------------|----------|
| url            | String  | The request URL                                                       | n/a                                                                                        | Yes      |
| responseRegex  | String  | The regular expression for matching the response                      | -n/a                                                                                       | No       |
| authUser       | String  | The authentication user name                                          | n/a                                                                                        | No       |
| authPassword   | String  | The authentication password                                           | n/a                                                                                        | No       |
| authScheme     | String  | The authentication scheme                                             | basic                                                                                      | No       |
| verbose        | Boolean | Whether to enable detailed logging                                    | false                                                                                      | No       |
| observerEvents | String  | Comma-separated list of events to log whe verbose is set to true      | nconnect, sent- Headers, sentBody- Part, re- ceived- Headers, received- Body, dis- connect | -        |
| method         | String  | The HTTP method of the request, currently on ly GET or POST supported | 1-GET                                                                                      | No       |

#### C.27.1. Example

```
<http-request url = "http://my-production.example.com/check-deployment.php"/>
```

Just perform a HTTP request to the given URL.

```
<http-request
  url = "http://my-production.example.com/check-deployment.php"
  responseRegex = "/Heartbeat/"
  verbose"true"
  observerEvents = "connect, disconnect"/>
```

Perform a HTTP request to the given URL and matching the response against the given regex pattern. Enable detailed logging and log only the specified events.

Perform a HTTP request to the given URL. Setting request adapter to curl instead of socket. Setting an additional header.

```
<a href="http-request">http-request</a>
```

Perform an HTTP POST request to the given URL. Setting POST request parameters to emulate form submission.

### C.27.2. Supported Nested Tags

• config

Holds additional config data. See HTTP\_Request2 documentation [http://pear.php.net/manual/en/package.http.http-request2.config.php] for supported values.

Table C.30: Attributes

| Name  | Туре   | Description           | Default | Required |
|-------|--------|-----------------------|---------|----------|
| name  | String | Config parameter name | n/a     | Yes      |
| value | Mixed  | Config value          | n/a     | Yes      |

• header

Holds additional header name and value.

Table C.31: Attributes

| Name  | Туре   | Description  | Default | Required |
|-------|--------|--------------|---------|----------|
| name  | String | Header name  | n/a     | Yes      |
| value | String | Header value | n/a     | Yes      |

• postparameter

Used when performing a POST request. Contains name and value of a form field.

Table C.32: Attributes

| Name  | Туре   | Description | Default | Required |
|-------|--------|-------------|---------|----------|
| name  | String | Field name  | n/a     | Yes      |
| value | String | Field value | n/a     | Yes      |

### C.27.3. Global configuration

In addition to configuring a particular instance of HTTP\_Request2 via nested <config> tags it is also possible to set default configuration values for HttpGetTask / HttpRequestTask by setting phing.http.\* properties.

# C.28. IoncubeEncoderTask

The IoncubeEncoderTask executes the ionCube [http://www.ioncube.com] encoder (for either PHP4 or PHP5 projects).

For more information on the meaning of the various options please consult the ionCube user guide [http://www.ioncube.com/USER-GUIDE.pdf].

Table C.33: Attributes

|                 |         | Table C.33: Attributes                                                                                                    |                             |          |
|-----------------|---------|----------------------------------------------------------------------------------------------------|-----------------------------|----------|
| Name            | Туре    | Description                                                                                                    | Default                     | Required |
| allowedserver   | String  | Restricts the encoded files to particular servers and/or domains. Consult the IonCud documentation for more information.                  |                             | No       |
| binary          | Boolean | Whether to save encoded files in binary formations (default is ASCII format)                                                              | atfalse                     | No       |
| copy            | String  | Specifies files or directories to exclude from the being encoded or encrypted and copy them to the target directory (separated by space). |                             | No       |
| encode          | String  | Specifies additional file patterns, files or directories to encode, or to reverse the effect of copy                                      |                             | No       |
| encrypt         | String  | Specify files or directories (space separate list) that are to be encrypted.                                                              | dnone                       | No       |
| expirein        | String  | Sets a period in seconds (s), minutes (m hours (h) or days (d) after which the files expire. Accepts: 500s or 55m or 24h or 7d            | •                           | No       |
| expireon        | String  | Sets a YYYY-MM-DD date to expire the files                                                                                                | s. none                     | No       |
| fromdir         | String  | Path containing source files                                                                                                    | none                        | Yes      |
| ignore          | String  | Set files and directories to ignore entirely an exclude from the target directory (separate by space).                                    |                             | Yes      |
| ioncubepath     | String  | Path to the ionCube binaries                                                                                                    | /usr/<br>local/ion-<br>cube | No       |
| keep            | String  | Set files and directories not to be ignored (separated by space).                                                                         | o-none                      | No       |
| licensepath     | String  | Path to the license file that will be used by the encoded files                                                                           | enone                       | No       |
| nodoccomments   | String  | Omits documents comments ( $/**$ */ ) from the encoded files.                                                                             | mnone                       | No       |
| obfuscation-key | String  | The obfuscation key must be supplied whe using the obfuscate option                                                                       | ennone                      | No       |

| Name                                  | Туре    | Description                                                                                                    | Default         | Required |
|---------------------------------------|---------|----------------------------------------------------------------------------------------------------|-----------------|----------|
| obfuscate                             | String  | The Encoder can obfuscate the names ofnone global functions, the names of local variables in global functions, and line numbers. Use either all or any of functions, locals or linenos separated by a space. |                 | No       |
| optimize                              | String  | Controls the optimization of the encoded files, none accepts either more or max                                                                                                    |                 | No       |
| passphrase                            | String  | The passphrase to use when encoding with anone license file                                                                                                    |                 | No       |
| phpversion                            | Integer | The PHP version to use                                                                                                    | 5               | No       |
| targetoption                          | String  | Option to use when target directory exists, ac-none cepts replace, merge, update and rename                                                                                                    |                 | No       |
| todir                                 | String  | Path to save encoded files to                                                                                                    | none            | Yes      |
| withoutrun-<br>timeloadersup-<br>port |         | Whether to disable support for runtime initial-false ization of the ionCube Loader                                                                                                    |                 | No       |
| noshortopen-<br>tags                  | Boolean | n Whether to disable support for short PHP tagsfalse                                                                                                    |                 | No       |
| callbackfile                          | String  | Path to callback file (.php)                                                                                                    | n/a             | No       |
| obfuscationex-<br>clusionsfile        | String  | Path to obfuscation exclusions file                                                                                                    | n/a             | No       |
| ignoredepre-<br>catedwarnings         | Boolean | Whether to ignore deprecated warnings                                                                                                    | false           | No       |
| ignorestrict-<br>warnings             | Boolean | Whether to ignore strict warnings                                                                                                    | false           | No       |
| allowencoding-<br>intosource          | Boolean | Whether to allow encoding into the source treefalse                                                                                                    |                 | No       |
| mes-<br>sageifnoloader                | String  | A valid PHP expression to customize the "non/a loader installed" message                                                                                                    |                 | No       |
| action-<br>ifnoloader                 | String  | A valid PHP expression to replace the "non/a loader installed" action                                                                                                    |                 | No       |
| showcommand-<br>line                  | Boolean | whether to show command line before it is executed                                                                                                    | <b>X-</b> false | No       |

## C.28.1. Example

```
cioncubeencoder
binary = "true"
copy = "*.ini config/*"
encode = "*.inc licenses/license.key"
encrypt = "*.tpl *.xml"
fromdir = "files"
ignore = "*.bak RCS/ *~ docs/"
ioncubepath = "/usr/local/ioncube"
keep = "docs/README"
licensepath = "mylicense.txt"
optimize = "max"
```

```
passphrase = "mypassphrase"
  phpversion = "4"
  noshortopentags = "false"
  targetoption = "replace"
  todir = "encoded"
  withoutruntimeloadersupport = "true"
  callbackfile = "errhandler.php"
  obfuscationexlusionsfile = "obfex.txt">
 <comment>A project encoded with the ionCube encoder.
</ioncubeencoder>
```

### C.28.2. Supported Nested Tags

• comment

Custom text that is added to the start of each encoded file.

## C.29. loncubeLicenseTask

The IoncubeLicenseTask executes the ionCube [http://www.ioncube.com] make\_license program.

For more information on the meaning of the various options please consult the ionCube user guide [http://www.ioncube.com/USER-GUIDE.pdf].

| Name          | Type   | Description                                                                                                    | Default                     | Required |
|---------------|--------|----------------------------------------------------------------------------------------------------|-----------------------------|----------|
| ioncubepath   | String | Path to the ionCube binaries                                                                                                    | /usr/<br>local/ion-<br>cube | No       |
| licensepath   | String | Path to the license file that will be generated                                                                                     | none                        | No       |
| passphrase    | String | The passphrase to use when generating the license file                                                                              | enone                       | No       |
| allowedserver | String | Restricts the license to particular servers and or domains. Consult the IonCude documentation for more information.                 |                             | No       |
| expirein      | String | Sets a period in seconds (s), minutes (m) hours (h) or days (d) after which the license expires. Accepts: 500s or 55m or 24h or 7d. | •                           | No       |
| expireon      | String | Sets a YYYY-MM-DD date to expire the license.                                                                                       | i-none                      | No       |

Table O OA: Audiban

### C.29.1. Example

```
<ioncubelicense</pre>
  ioncubepath = "/usr/local/ioncube"
  licensepath = "mylicense.txt"
  passphrase = "mypassphrase"
  allowedserver = "00:06:4F:01:8F:2C"
  expireon = "2010-09-01"
  expirein = "7d">
  <comment>A license file made with the ionCube encoder.
</ioncubelicense>
```

### C.29.2. Supported Nested Tags

• comment

Custom text that is added to the start of each encoded file.

## C.30. JsHintTask

This task runs JSHint [http://www.jshint.com/], a tool that helps to detect errors and potential problems in JavaScript code.

Table C.35: Attributes

| Name                      | Туре    | Description                                                    | Default | Required |
|---------------------------|---------|----------------------------------------------------------------|---------|----------|
| file                      | String  | Single file to perform check on.                               | n/a     | No       |
| haltOnError               | boolean | Should the build fail when there are errors i the JS code?     | nfalse  | No       |
| haltOnWarning             | boolean | Should the build fail when there are warning in the JS code?   | sfalse  | No       |
| checkstyleRe-<br>portPath | String  | Path where the the report in Checkstyle forma should be saved. | atn/a   | No       |

### C.30.1. Example

## C.31. JslLintTask

The JslLintTask uses the Javascript Lint [http://www.javascriptlint.com] program to check the sytax on one or more JavaScript source code files.

NB: the Javascript lint program must be in the system path!

Table C.36: Attributes

|               | Tubie Cidii Attibated |                                                                     |         |          |  |  |
|---------------|-----------------------|---------------------------------------------------------------------|---------|----------|--|--|
| Name          | Туре                  | Description                                                         | Default | Required |  |  |
| executable    | String                | Path to JSL executable                                              | jsl     | No       |  |  |
| file          | String                | Path to source file                                                 | n/a     | No       |  |  |
| haltonfailure | Boolean               | Stop the build process if the linting process er counters an error. | No      |          |  |  |

| Name          | Туре    | Description                                                                                                    | Default | Required |
|---------------|---------|----------------------------------------------------------------------------------------------------|---------|----------|
| haltonwarning | Boolean | Stop the build process if the linting process er counters a warning.                                           | n-false | No       |
| showwarnings  | Boolean | Sets the flag if warnings should be shown.                                                                     | true    | No       |
| cachefile     | String  | If set, enables writing of last-modified times to cachefile, to speed up processing of file that rarely change |         | No       |
| conffile      | String  | Path to JSL config file                                                                                        | none    | No       |
| tofile        | String  | File to write list of 'bad files' to.                                                                          | n/a     | No       |

### C.31.1. Example

```
<jsllint
file = "path/to/source.js"/>
```

Checking syntax of one particular source file.

Check syntax of a fileset of source files.

### C.31.2. Supported Nested Tags

• fileset

## C.32. JsMinTask

The JsMinTask minifies JavaScript files using JShrink [https://github.com/tedivm/JShrink], which can be installed using composer (Phing will try to use the composer autoloader)

Table C.37: Attributes

| Name        | Туре    | Description                                                                    | Default | Required |
|-------------|---------|--------------------------------------------------------------------------------|---------|----------|
| targetDir   | String  | Path where to store minified JavaScript files                                  | none    | Yes      |
| suffix      | String  | Suffix to append to the filenames.                                             | -min    | No       |
| failonerror | Boolean | Whether an error while minifying a JavaScrip file should stop the build or not | otfalse | No       |

### C.32.1. Example

### **C.32.2. Supported Nested Tags**

• fileset

JavaScript files to be minified.

# C.33. LiquibaseTask

The LiquibaseTask is a generic task for liquibase commands that don't require extra command parameters. You can run commands like updateSQL, validate or updateTestingRollback with this task but not rollbackToDateSQL since it requires a date parameter after the command.

| Tahl  | 6 C | 38. | $\Delta ttr$ | ibutes |    |
|-------|-----|-----|--------------|--------|----|
| ı avı | ヒレ  |     | AIIII        | いいいせい  | ١. |

|                |          | Table C.36: Allributes                                                                                                    |          |          |
|----------------|----------|----------------------------------------------------------------------------------------------------|----------|----------|
| Name           | Туре     | Description                                                                                                    | Default  | Required |
| jar            | String   | Location of the Liquibase jar file.                                                                                                    | n/a      | Yes      |
| classpath      | String   | Additional classpath entries.                                                                                                    | n/a      | Yes      |
| changeLogFile  | String   | Location of the changelog file in which the changes get written or read from.                                                                                                    | nen/a    | Yes      |
| username       | String   | The username needed to connect to the data base.                                                                                                    | a-n/a    | Yes      |
| password       | String   | The password needed to connect to the data base.                                                                                                    | a-n/a    | Yes      |
| url            | String   | The JDBC Url representing the database datasource, e.g jdbc:mysql://localhost/mydatabase                                                                                               |          | Yes      |
| command        | String   | What liquibase command to run. Currently or ly supports commands that doesn't require command parameters, such as validate ar updateSQL.                                               | re       | Yes      |
| display        | Boolean  | Whether to display the output of the comman Only used if passthru isn't true.                                                                                                    | d.false  | No       |
| passthru       | Boolean  | Whether to use PHP's passthru() function instead of exec(). True by default for bac wards compatibility. When true, the attributed display, outputProperty and checkReturnare ignored. | k-<br>es | No       |
| checkreturn    | Boolean  | Whether to check the return code of the excution, throws a BuildException when return code != 0.                                                                                       |          | No       |
| outputProperty | y String | Property name to set output value to from the execution. Ignored if passthru attribute true.                                                                                           |          | No       |

### C.33.1. Example

quibase

jar = "./vendor/alcaeus/liquibase/liquibase.jar"

The nested parameters in the example above will result in the command:

```
--logLevel='info' updateSQL -Dtablename='Person'
```

### C.33.2. Supported Nested Tags

• parameter

Use these nested parameter tags to set optional liquibase commands like --logLevel or --defaultsFile.

| 7 | abl | e ( | C.39 | ): <i>/</i> | 4 <i>ttri</i> | but | es |
|---|-----|-----|------|-------------|---------------|-----|----|
| _ |     |     |      |             |               |     | _  |

| Name  | Туре   | Description                                                  | Default | Required |
|-------|--------|--------------------------------------------------------------|---------|----------|
| name  | String | Name of the liquibase parameter. Do not in-n/a clude the ''. |         | Yes      |
| value | String | Value of the liquibase parameter.                            | n/a     | Yes      |

property

These tags are used to set what Liquibase calls "Change Log Properties" which are used for substitution in the change log(s). Note that they are not the same thing as regular Phing properties.

Table C.40: Attributes

| Name  | Type   | Description                                  | Default | Required |
|-------|--------|----------------------------------------------|---------|----------|
| name  | String | Name of the property. Do not include the '-D | '.n/a   | Yes      |
| value | String | Value of the property.                       | n/a     | Yes      |

## C.34. LiquibaseChangeLogTask

The LiquibaseChangeLogTask writes the Change Log XML to copy the current state of the database to the given changeLogFile.

Table C.41: Attributes

| Tuble 0:41. Attributed |        |                                     |         |          |  |
|------------------------|--------|-------------------------------------|---------|----------|--|
| Name                   | Туре   | Description                         | Default | Required |  |
| jar                    | String | Location of the Liquibase jar file. | n/a     | Yes      |  |
| classpath              | String | Additional classpath entries.       | n/a     | Yes      |  |

| Name           | Туре    | Description                                                                                                    | Default  | Required |
|----------------|---------|----------------------------------------------------------------------------------------------------|----------|----------|
| changeLogFile  | String  | Location of the changelog file in which the changes get written or read from.                                                                                                    | en/a     | Yes      |
| username       | String  | The username needed to connect to the data base.                                                                                                    | a-n/a    | Yes      |
| password       | String  | The password needed to connect to the data base.                                                                                                    | a-n/a    | Yes      |
| url            | String  | The JDBC Url representing the database datasource, e.g jdbc:mysql://localhost/mydatabase                                                                                               |          | Yes      |
| display        | Boolean | Whether to display the output of the command Only used if passthru isn't true.                                                                                                    | d.false  | No       |
| passthru       | Boolean | Whether to use PHP's passthru() function instead of exec(). True by default for backwards compatibility. When true, the attributed display, outputProperty and checkReturnare ignored. | <-<br>es | No       |
| checkreturn    | Boolean | Whether to check the return code of the execution, throws a BuildException when return code != 0.                                                                                      |          | No       |
| outputProperty | String  | Property name to set output value to from the execution. Ignored if passthru attribute true.                                                                                           |          | No       |

### **C.34.1. Example**

```
quibase-changelog
  jar = "/usr/local/lib/liquibase/liquibase.jar"
  classpathref = "/usr/local/lib/liquibase/lib/mysql-connector-java-5.1.15-bin.jar"
  changelogFile = "./changelogTest.xml"
  username = "liquibase"
  password = "liquibase"
  url = "jdbc:mysql://localhost/mydatabase"
/>
```

### C.34.2. Supported Nested Tags

• parameter

Same as for Section C.33, "LiquibaseTask".

property

Same as for Section C.33, "LiquibaseTask".

# C.35. LiquibaseDbDocTask

The LiquibaseDbDocTask generates a Javadoc-like documentation based on current database and the given changelog file.

Table C.42: Attributes

| Name           | Туре    | Description                                                                                                    | Default  | Required |
|----------------|---------|----------------------------------------------------------------------------------------------------|----------|----------|
| jar            | String  | Location of the Liquibase jar file.                                                                                                    | n/a      | Yes      |
| classpath      | String  | Additional classpath entries.                                                                                                    | n/a      | Yes      |
| changeLogFile  | String  | Location of the changelog file in which the changes get written or read from.                                                                                                    | nen/a    | Yes      |
| username       | String  | The username needed to connect to the data base.                                                                                                    | a-n/a    | Yes      |
| password       | String  | The password needed to connect to the data base.                                                                                                    | a-n/a    | Yes      |
| url            | String  | The JDBC URL representing the database data source, e.g jdbc:mysql://localhost/mydatabase                                                                                              |          | Yes      |
| outputDir      | String  | Absolute path where the documentation ge written to. If the given directory does not exist it get's created automatically.                                                             |          | Yes      |
| display        | Boolean | Whether to display the output of the comman Only used if passthru isn't true.                                                                                                    | d.false  | No       |
| passthru       | Boolean | Whether to use PHP's passthru() function instead of exec(). True by default for bac wards compatibility. When true, the attributed display, outputProperty and checkReturnare ignored. | k-<br>es | No       |
| checkreturn    | Boolean | Whether to check the return code of the excution, throws a BuildException when return code != 0.                                                                                       |          | No       |
| outputProperty | /String | Property name to set output value to from the execution. Ignored if passthru attribute true.                                                                                           |          | No       |

### C.35.1. Example

```
quibase-dbdoc
  jar = "/usr/local/lib/liquibase/liquibase.jar"
  classpathref = "/usr/local/lib/liquibase/lib/mysql-connector-java-5.1.15-bin.jar"
  changelogFile = "./changelogTest.xml"
  username = "liquibase"
  password = "liquibase"
  url = "jdbc:mysql://localhost/mydatabase"
  outputDir = "/tmp/generateddocs"
/>
```

### C.35.2. Supported Nested Tags

• parameter

Same as for Section C.33, "LiquibaseTask".

• property

Same as for Section C.33, "LiquibaseTask".

# C.36. LiquibaseDiffTask

The LiquibaseDiffTask creates a diff between two databases. Will output the changes needed to convert the reference database to the state of the database.

**Table C.43:** Attributes

|                        |         | Table C.43: Attributes                                                                                                    |         |          |
|------------------------|---------|----------------------------------------------------------------------------------------------------|---------|----------|
| Name                   | Туре    | Description                                                                                                    | Default | Required |
| jar                    | String  | Location of the Liquibase jar file.                                                                                                    | n/a     | Yes      |
| classpath              | String  | Additional classpath entries.                                                                                                    | n/a     | Yes      |
| changeLogFile          | String  | Location of the changelog file in which th changes get written or read from.                                                                                                    | en/a    | Yes      |
| username               | String  | The username needed to connect to the data base.                                                                                                    | a-n/a   | Yes      |
| password               | String  | The password needed to connect to the data base.                                                                                                    | a-n/a   | Yes      |
| url                    | String  | The JDBC Url representing the databas datasource, e.g jdbc:mysql://local host/mydatabase                                                                                               |         | Yes      |
| referenceUser-<br>name | -String | The username needed to connect to the reference database.                                                                                                    | r-n/a   | Yes      |
| referencePass-<br>word | -String | The password needed to connect to the reference database.                                                                                                    | r-n/a   | Yes      |
| referenceUrl           | String  | The JDBC Url representing the database re erence datasource, e.g jdbc:mysql://localhost/refdatabase                                                                                    |         | Yes      |
| display                | Boolean | Whether to display the output of the command Only used if passthru isn't true.                                                                                                    | d.false | No       |
| passthru               | Boolean | Whether to use PHP's passthru() function instead of exec(). True by default for backwards compatibility. When true, the attributed display, outputProperty and checkReturnare ignored. | (-<br>S | No       |
| checkreturn            | Boolean | Whether to check the return code of the execution, throws a BuildException when return code != 0.                                                                                      |         | No       |
| outputProperty         | String  | Property name to set output value to from the execution. Ignored if passthru attribute itrue.                                                                                          |         | No       |

## C.36.1. Example

```
<liquibase-diff
jar = "/usr/local/lib/liquibase/liquibase.jar"</pre>
```

```
classpathref = "/usr/local/lib/liquibase/lib/mysql-connector-java-5.1.15-bin.jar"
  changelogFile = "./changelogTest.xml"
  username = "liquibase"
  password = "liquibase"
  url = "jdbc:mysql://localhost/mydatabase"
  referenceUsername = "liquibase"
  referencePassword = "liquibase"
  referenceUrl = "jdbc:mysql://localhost/refdatabase"
/>
```

### C.36.2. Supported Nested Tags

• parameter

Same as for Section C.33, "LiquibaseTask".

• property

Same as for Section C.33, "LiquibaseTask".

# C.37. LiquibaseRollbackTask

The  $\c LiquibaseRollbackTask$  rolls back the database to the state is was when the tag was applied.

Table C.44: Attributes

| Name          | Туре    | Description                                                                                                    | Default  | Required |
|---------------|---------|----------------------------------------------------------------------------------------------------|----------|----------|
| jar           | String  | Location of the Liquibase jar file.                                                                                                    | n/a      | Yes      |
| classpath     | String  | Additional classpath entries.                                                                                                    | n/a      | Yes      |
| changeLogFile | String  | Location of the changelog file in which the changes get written or read from.                                                                                                    | en/a     | Yes      |
| username      | String  | The username needed to connect to the data base.                                                                                                    | a-n/a    | Yes      |
| password      | String  | The password needed to connect to the data base.                                                                                                    | a-n/a    | Yes      |
| url           | String  | The JDBC Url representing the database datasource, e.g jdbc:mysql://localhost/mydatabase                                                                                               |          | Yes      |
| rollbackTag   | String  | The name of the tag to roll the database bac to.                                                                                                    | ckn/a    | Yes      |
| display       | Boolean | Whether to display the output of the command.false Only used if passthru isn't true.                                                                                                   |          | No       |
| passthru      | Boolean | Whether to use PHP's passthru() function instead of exec(). True by default for backwards compatibility. When true, the attributed display, outputProperty and checkReturnare ignored. | <-<br>es | No       |
| checkreturn   | Boolean | Whether to check the return code of the execution, throws a BuildException when return code != 0.                                                                                      |          | No       |

| Name                  | Туре | Description                                                                                   | Default | Required |
|-----------------------|------|-----------------------------------------------------------------------------------------------|---------|----------|
| outputProperty String |      | Property name to set output value to from the execution. Ignored if passthru attribute itrue. |         | No       |

### **C.37.1. Example**

```
quibase-rollback
  jar = "/usr/local/lib/liquibase/liquibase.jar"
  classpathref = "/usr/local/lib/liquibase/lib/mysql-connector-java-5.1.15-bin.jar"
  changelogFile = "./changelogTest.xml"
  username = "liquibase"
  password = "liquibase"
  url = "jdbc:mysql://localhost/mydatabase"
  rollbackTag = "tag_0_1"
/>
```

### C.37.2. Supported Nested Tags

• parameter

Same as for Section C.33, "LiquibaseTask".

• property

Same as for Section C.33, "LiquibaseTask".

# C.38. LiquibaseTagTask

The LiquibaseTagTask tags the current database state for future rollback.

Table C.45: Attributes

| Name          | Туре    | Description                                                                             | Default | Required |
|---------------|---------|-----------------------------------------------------------------------------------------|---------|----------|
| jar           | String  | Location of the Liquibase jar file.                                                     | n/a     | Yes      |
| classpath     | String  | Additional classpath entries.                                                           | n/a     | Yes      |
| changeLogFile | String  | Location of the changelog file in which the changes get written or read from.           | en/a    | Yes      |
| username      | String  | The username needed to connect to the data base.                                        | a-n/a   | Yes      |
| password      | String  | The password needed to connect to the data base.                                        | a-n/a   | Yes      |
| url           | String  | The JDBC Url representing the databas datasource, e.g jdbc:mysql://localhost/mydatabase |         | Yes      |
| tag           | String  | The name of the tag to apply.                                                           | n/a     | Yes      |
| display       | Boolean | Whether to display the output of the command Only used if passthru isn't true.          | d.false | No       |

| Name           | Туре    | Description                                                                                                    | Default | Required |
|----------------|---------|----------------------------------------------------------------------------------------------------|---------|----------|
| passthru       | Boolean | Whether to use PHP's passthru() function instead of exec(). True by default for backwards compatibility. When true, the attribute display, outputProperty and checkReturnare ignored. | ζ-<br>S | No       |
| checkreturn    | Boolean | Whether to check the return code of the execution, throws a BuildException when return code != 0.                                                                                     |         | No       |
| outputProperty | String  | Property name to set output value to from the execution. Ignored if passthru attribute i true.                                                                                        |         | No       |

### C.38.1. Example

```
quibase-tag
  jar = "/usr/local/lib/liquibase/liquibase.jar"
  classpathref = "/usr/local/lib/liquibase/lib/mysql-connector-java-5.1.15-bin.jar"
  changelogFile = "./changelogTest.xml"
  username = "liquibase"
  password = "liquibase"
  url = "jdbc:mysql://localhost/mydatabase"
  tag = "tag_0_1"
/>
```

### C.38.2. Supported Nested Tags

• parameter

Same as for Section C.33, "LiquibaseTask".

• property

Same as for Section C.33, "LiquibaseTask".

# C.39. LiquibaseUpdateTask

The LiquibaseUpdateTask applies the latest changes from the changelog file to the definied database.

Table C.46: Attributes

| Name          | Type   | Description                                                                   | Default | Required |
|---------------|--------|-------------------------------------------------------------------------------|---------|----------|
| jar           | String | Location of the Liquibase jar file.                                           | n/a     | Yes      |
| classpath     | String | Additional classpath entries.                                                 | n/a     | Yes      |
| changeLogFile | String | Location of the changelog file in which the changes get written or read from. | en/a    | Yes      |
| username      | String | The username needed to connect to the data base.                              | a-n/a   | Yes      |

| Name           | Туре    | Description                                                                                                    | Default | Required |
|----------------|---------|----------------------------------------------------------------------------------------------------|---------|----------|
| password       | String  | The password needed to connect to the data base.                                                                                                    | ı-n/a   | Yes      |
| url            | String  | The JDBC Url representing the database datasource, e.g jdbc:mysql://local.host/mydatabase                                                                                             |         | Yes      |
| display        | Boolean | Whether to display the output of the command Only used if passthru isn't true.                                                                                                    | l.false | No       |
| passthru       | Boolean | Whether to use PHP's passthru() function instead of exec(). True by default for backwards compatibility. When true, the attribute display, outputProperty and checkReturnare ignored. | ζ-<br>S | No       |
| checkreturn    | Boolean | Whether to check the return code of the execution, throws a BuildException when return code != 0.                                                                                     |         | No       |
| outputProperty | String  | Property name to set output value to from the execution. Ignored if passthru attribute i true.                                                                                        |         | No       |

### **C.39.1. Example**

```
quibase-update
  jar = "/usr/local/lib/liquibase/liquibase.jar"
  classpathref = "/usr/local/lib/liquibase/lib/mysql-connector-java-5.1.15-bin.jar"
  changelogFile = "./changelogTest.xml"
  username = "liquibase"
  password = "liquibase"
  url = "jdbc:mysql://localhost/mydatabase"
/>
```

### C.39.2. Supported Nested Tags

• parameter

Same as for Section C.33, "LiquibaseTask".

• property

Same as for Section C.33, "LiquibaseTask".

## C.40. MailTask

A task to send email. Attachments are supported if the PEAR Mail package [http://pear.php.net/package/Mail] is installed.

| Table | C.4 | <i>47:</i> | Attributes |
|-------|-----|------------|------------|
|-------|-----|------------|------------|

|      |        | Tubic Gi-TT: Attinbation |         |          |
|------|--------|--------------------------|---------|----------|
| Name | Туре   | Description              | Default | Required |
| from | String | Email address of sender. | none    | Yes      |

| Name          | Туре   | Description                                                                                                    | Default | Required |
|---------------|--------|----------------------------------------------------------------------------------------------------|---------|----------|
| tolist        | String | Comma-separated list of recipients.                                                                                                    | none    | Yes      |
| message       | String | Message to send in the body of the email.                                                                                                    | none    | No       |
| subject       | String | Email subject line.                                                                                                    | none    | No       |
| backend       | String | PEAR Mail backend (see here [http:<br>pear.php.net/manual/en/<br>package.mail.mail.factory.php] for possible<br>values).                                     | No      |          |
| backendParams | String | Comma-separated key-value pair with backend specific parameter (see here [http://pear.php.net/manual/er package.mail.mail.factory.php] for possible values). | n/      | No       |

### C.40.1. Example

```
<mail tolist = "user@example.org" subject = "build complete"">The build process is a succe
```

### **C.40.2. Supported Nested Tags**

• fileset

Files to be attached.

## C.41. ParallelTask

Executes nested tasks in parallel.

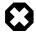

### Warning

This task is highly experimental, and will only work on \*nix machines that have the PHP pcntl extension installed.

### Table C.48: Attributes

| Name        | Туре    | Description                                | Default | Required |
|-------------|---------|--------------------------------------------|---------|----------|
| threadCount | Integer | Maximum number of threads / processes use. | ton/a   | No       |

### C.41.1. Example

```
<parallel threadCount = "4">
    <echo>Job 1</echo>
    <echo>Job 2</echo>
    <echo>Job 3</echo>
    <echo>Job 4</echo>
</parallel>
```

## C.42. PatchTask

The PatchTask uses the patch [http://savannah.gnu.org/projects/patch] program to apply diff file to originals.

**NB:** the patch program must be in the system path!

Table C.49: Attributes

| Name                  | Туре    | Description                                                                            | Default        | Required |
|-----------------------|---------|----------------------------------------------------------------------------------------|----------------|----------|
| patchfile             | String  | File that includes the diff output                                                     | n/a            | Yes      |
| originalfile          | String  | File to patch. If not specified Task tries t guess it from the diff file               | onone          | No       |
| destfile              | String  | File to send the output to instead of patchin the file in place                        | gnone          | No       |
| backups               | Boolean | Keep backups of the unpatched files                                                    | false          | No       |
| quiet                 | Boolean | Work silently unless an error occurs                                                   | false          | No       |
| reverse               | Boolean | Assume patch was created with old and new files swapped                                | <b>W</b> false | No       |
| ignorewhite-<br>space | Boolean | Ignore whitespace differences                                                          | false          | No       |
| strip                 | Integer | Strip the smallest prefix containing specifie number of leading slashes from filenames | dnone          | No       |
| dir                   | String  | The directory in which to run the patch command                                        | n-none         | No       |
| haltonfailure         | Boolean | Stop the build process if the patching proces encounters an error.                     | <b>S</b> false | No       |

### C.42.1. Example

```
<patch
   patchfile = "/path/to/patches/file.ext.patch"
   dir = "/path/to/original"
/>
```

Apply "file.ext.path" to original file locataed in "/path/to/original" folder.

## C.43. PDOSQLExecTask

The PDOSQLExecTask executes SQL statements using PDO.

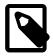

### Note

The combination of large SQL files and delimitertype set to normal can trigger segmentation faults with large files.

Table C.50: Attributes

| Name          | Туре    | Description                                                                                                    | Default | Required |
|---------------|---------|----------------------------------------------------------------------------------------------------|---------|----------|
| url           | String  | PDO connection URL (DSN)                                                                                                    | none    | Yes      |
| userid        | String  | Username for connection (if it cannot be spec-none ified in URL)                                                                                                    |         | No       |
| password      | String  | The password to use for the connection (if itnone cannot be specified in URL)                                                                                                    |         | No       |
| src           | File    | A single source file of SQL statements to ex-none ecute.                                                                                                    |         | No       |
| onerror       | String  | The action to perform on error (continue, stop, abort or abort)                                                                                                    |         | No       |
| delimiter     | String  | The delimeter to separate SQL statements; (e.g. "GO" in MSSQL)                                                                                                    |         | No       |
| delimitertype | String  | The delimiter type ("normal", "row" or "none").none Normal means that any occurence of the de- limiter terminate the SQL command whereas with row, only a line containing just the delim- iter is recognized as the end of the command. None disables all delimiter detection. |         | No       |
| autocommit    | Boolean | Whether to auto (implicitly) commit every sir gle statement, disabling transactions.                                                                                                    | n-false | No       |
| encoding      | String  | Encoding to use for read SQL files                                                                                                    | none    | No       |

### C.43.1. Example

```
<pdosqlexec url = "mysql:host=localhost;dbname=test" userid = "username" password = "password":
    <transaction src = "path/to/sqlfile.sql"/>
    <formatter type = "plain" outfile = "path/to/output.txt"/>
    </pdosqlexec>
```

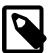

#### **Note**

Because of backwards compatiblity, the PDOSQLExecTask can also be called using the  $\,^{_{1}}\text{pdo}\,^{_{1}}$  statement.

### C.43.2. Supported Nested Tags

• transaction

Wrapper for a single transaction. Transactions allow several files or blocks of statements to be executed using the same PDO connection and commit operation in between.

Table C.51: Attributes

| Table Civil Attributed |        |                                                   |         |          |  |  |
|------------------------|--------|---------------------------------------------------|---------|----------|--|--|
| Name                   | Туре   | Description                                       | Default | Required |  |  |
| src                    | String | File with statements to be run as one transaction | s-n/a   | No       |  |  |

• fileset

Files containing SQL statements.

• filelist

Files containing SQL statements.

• formatter

The results of any queries that are executed can be printed in different formats. Output will always be sent to a file, unless you set the usefile attribute to false. The path to the output file can be specified by the outfile attribute; there is a default filename that will be returned by the formatter if no output file is specified.

There are three predefined formatters - one prints the query results in XML format, the other emits plain text. Custom formatters that extend phing.tasks.pdo.PDOResultFormatter can be specified.

Table C.52: Attributes

| Name        | Туре    | Description Default                                                                         | Required                       |
|-------------|---------|---------------------------------------------------------------------------------------------|--------------------------------|
| type        | String  | Use a predefined formatter (either $xml$ orn/a $plain$ ).                                   | One of these attributes is re- |
| classname   | String  | Name of a custom for-n/a matter class (must extend phing.tasks.ext.pdo.PDOResultFormatter). | quired.                        |
| usefile     | Boolean | Boolean that determines whether outputtrue should be sent to a file.                        | No                             |
| outfile     | File    | Path to file in which to store result.  Depend on form ter                                  |                                |
| showheaders | Boolean | (only applies to plain formatter) Whether $tofalse$ show column headers.                    | No                             |
| coldelim    | String  | (only applies to plain formatter) The column, delimiter.                                    | No                             |

| Name         | Туре    | Description                                                     | Default             | Required |
|--------------|---------|-----------------------------------------------------------------|---------------------|----------|
| rowdelim     | String  | (only applies to plain formatter) The row de limiter.           | e-\n                | No       |
| encoding     | String  | (only applies to XML formatter) The xml document encoding.      | c-(PHP de<br>fault) | e-No     |
| formatoutput | Boolear | n (only applies to XML formatter) Whether to format XML output. | Otrue               | No       |

## C.44. PearPackageTask

With the PearPackageTask, you can create a package.xml which can be installed using the PEAR installer. Use this in conjunction with the Section C.77, "TarTask" to completely script the building of a PEAR package.

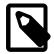

#### Note

Note that this task creates a version 1 package.xml file.

This task uses the PEAR\_PackageFileManager class. In order to be maximally flexible, the majority of options are set generically (using <option> tag) and are set using PEAR\_PackageFileManager::setOptions(). Use the <mapping> tag to represent complex values (which are turned into associative arrays and also set using setOptions() method).

Table C.53: Attributes

| Table Older / Italia de C |        |                                                |                                     |          |  |
|---------------------------|--------|------------------------------------------------|-------------------------------------|----------|--|
| Name                      | Туре   | Description                                    | Default                             | Required |  |
| name                      | String | The name of the PEAR package.                  | n/a                                 | Yes      |  |
| dir                       | String | The base directory of files to add to package. | . n/a                               | Yes      |  |
| destFile                  | String | The file to create.                            | package.x<br>in base di-<br>rectory |          |  |

### C.44.1. Example

```
<element key = "name" value = "Hans"/>
    <element key = "email" value = "hans@xmpl.org"/>
    <element key = "role" value = "lead"/>
    </element>
</mapping>
</pearpkg>
```

### C.44.2. Supported Nested Tags

- fileset
- option
- mapping

The <mapping> tag represents a complex data type. You can use nested <mapping> (and nested <element> with <element> tags) to represent the full complexity of the structure. Bear in mind that what you are creating will be mapped to an associative array that will be passed in via PEAR\_PackageFileMaintainer::setOptions().

```
<mapping name = "option_name">
     <element key = "key_name" value = "key_val"/>
     <element key = "key_name" value = "key_val"/>
     </mapping>
```

role See PEAR\_PackageFileManager::addRole [http://pear.php.net/manual/en/package.pear.pear-packagefilemanager.pear-packagefilemanager.addrole.php] for more information.

Table C.54: Available options

| Name      | Туре   | Description        | Default | Required |
|-----------|--------|--------------------|---------|----------|
| extension | String | The file extension | n/a     | Yes      |
| role      | String | The file extension | n/a     | Yes      |

## C.45. PearPackage2Task

With the PearPackage2Task, you can create a version 2 package.xml which can be installed using the PEAR installer. Use this in conjunction with the TarTask [#TarTask] to completely script the building of a PEAR package.

This task uses the PEAR\_PackageFileManager2 class. In order to be maximally flexible, the majority of options are set generically (using <option> tag) and are set using PEAR\_PackageFileManager::setOptions(). Use the <mapping> tag to represent complex values.

Note that Travis Swicegood has created a more complete implementation of this functionality which can be found here: pear.domain51.com [http://domain51.github.io/pear.domain51.com/].

Table C.55: Attributes

| Name | Туре   | Description                   | Default | Required |
|------|--------|-------------------------------|---------|----------|
| name | String | The name of the PEAR package. | n/a     | Yes      |

| Name | Туре   | Description                                        | Default | Required |
|------|--------|----------------------------------------------------|---------|----------|
| dir  | String | The base directory of files to add to package. n/a |         | Yes      |

### C.45.1. Example

```
<pearpkg2 name = "phing" dir = "${build.src.dir}">
  <option name = "outputdirectory" value = "./build"/>
  <option name = "packagefile" value = "package2.xml"/>
  <option name = "packagedirectory" value = "./${build.dist.dir}"/>
  <option name = "baseinstalldir" value = "${pkg.prefix}"/>
  <option name = "channel" value = "my.pear-channel.com"/>
  <option name = "summary" value = "${pkg.summary}"/>
  <option name = "description" value = "${pkg.description}"/>
  <option name = "apiversion" value = "${pkg.version}"/>
  <option name = "apistability" value = "beta"/>
  <option name = "releaseversion" value = "${pkg.version}"/>
  <option name = "releasestability" value = "beta"/>
  <option name = "license" value = "none"/>
  <option name = "phpdep" value = "5.0.0"/>
  <option name = "pearinstallerdep" value = "1.4.6"/>
  <option name = "packagetype" value = "php"/>
  <option name = "notes" value = "${pkg.relnotes}"/>
   <mapping name = "maintainers">
    <element>
    <element key = "handle" value = "hlellelid"/>
    <element key = "name" value = "Hans"/>
    <element key = "email" value = "hans@xmpl.org"/>
    <element key = "role" value = "lead"/>
    </element>
   </mapping>
</pearpkg2>
```

### C.45.2. Supported Nested Tags

- fileset
- option

Table C.56: Available options

| Name                  | Туре    | Description                                                                                                    | Default | Required |
|-----------------------|---------|----------------------------------------------------------------------------------------------------|---------|----------|
| summary               | String  |                                                                                                    | n/a     | Yes      |
| description           | String  |                                                                                                    | n/a     | Yes      |
| license               | String  |                                                                                                    | n/a     | Yes      |
| channel               | String  | Channel name (not alias!). Must be registered (pear channel-discover channel) on the machine, where the build will be | -       | Yes      |
| apiversion            | String  |                                                                                                    | n/a     | Yes      |
| releaseversion        | nString |                                                                                                    | n/a     | Yes      |
| releasestabil-<br>ity | -String | One from: snapshot, devel, alpha, beta o stable.                                                                      | orn/a   | Yes      |
| apistability          | String  | One from: devel, alpha, beta or stable.                                                                               | n/a     | Yes      |
| note                  | String  |                                                                                                    | n/a     | Yes      |

| Name                  | Туре   | Description | Default | Required |
|-----------------------|--------|-------------|---------|----------|
| packagetype           | String |             | n/a     | Yes      |
| phpdep                | String |             | n/a     | Yes      |
| pearin-<br>stallerdep | String |             | n/a     | Yes      |

#### mapping

The <mapping> tag represents a complex data type. You can use nested <mapping> (and nested <element> with <element> tags) to represent the full complexity of the structure. Bear in mind that what you are creating will be mapped to an associative array that will be passed in via PEAR\_PackageFileMaintainer::setOptions().

```
<mapping name = "option_name">
     <element key = "key_name" value = "key_val"/>
     <element key = "key_name" value = "key_val"/>
     </mapping>
```

Available mappings and they structures:

 deps (optional) see PEAR\_PackageFileManager::addDependency() [http://pear.php.net/manual/en/package.pear.pear-packagefilemanager.pear-packagefilemanager.adddependency.php] for more info

Table C.57: Parameters

| Name        | Туре   | Description                    | Default            | Required |
|-------------|--------|--------------------------------|--------------------|----------|
| channel     | String | Channel name, from package is. | n/a                | Yes      |
| name        | String | Package name in channel.       | n/a                | Yes      |
| version     | String | Minimal version.               | n/a                | Yes      |
| max         | String | Maximum version.               | Same asNo version. |          |
| recommended | String | Recommended version.           | Same a version.    | isNo     |

extdeps (optional) see PEAR\_PackageFileManager::addDependency() [http://pear.php.net/manual/en/package.pear.pear-packagefilemanager.pear-packagefilemanager.adddependency.php] for more info

Table C.58: Parameters

| Name        | Type   | Description          | Default            | Required |
|-------------|--------|----------------------|--------------------|----------|
| name        | String | Package name.        | n/a                | Yes      |
| version     | String | Minimal version.     | n/a                | Yes      |
| max         | String | Maximum version.     | Same asNo version. |          |
| recommended | String | Recommended version. | Same asNo version. |          |

maintainers (required at least one) see PEAR\_PackageFileManager::addMaintainer() [http://pear.php.net/manual/en/package.pear.pear-packagefilemanager.pear-packagefilemanager.addmaintainer.php] for more info

Table C.59: Parameters

| Name   | Туре   | Description                                       | Default | Required |
|--------|--------|---------------------------------------------------|---------|----------|
| handle | String | User identifier in channel.                       | n/a     | Yes      |
| name   | String | Real name.                                        | n/a     | Yes      |
| email  | String |                                                   | n/a     | Yes      |
| role   | String | One from: lead, developer, contributor of helper. | orn/a   | Yes      |

• replacements (optional) see PEAR\_PackageFileManager::addReplacement() [http://pear.php.net/manual/en/package.pear.pear-packagefilemanager.pear-packagefilemanager.addreplacement.php] for more info

Table C.60: Parameters

| Name | Туре   | Description                                                      | Default | Required |
|------|--------|------------------------------------------------------------------|---------|----------|
| path | String | Relative path of file.                                           | n/a     | Yes      |
| type | String | Variable type, either php-const, pear-confign/a or package-info. |         | Yes      |
| from | String | Text to replace in the source file.                              | n/a     | Yes      |
| to   | String | Variable name to use for replacement.                            | n/a     | Yes      |

• role See PEAR\_PackageFileManager::addRole [http://pear.php.net/manual/en/package.pear.pear-packagefilemanager.pear-packagefilemanager.addrole.php] for more information

#### Available options:

Table C.61: Parameters

| Name      | Туре   | Description        | Default | Required |
|-----------|--------|--------------------|---------|----------|
| extension | String | The file extension | n/a     | Yes      |
| role      | String | The file extension | n/a     | Yes      |

## C.46. PharPackageTask

Phar [http://www.php.net/manual/en/book.phar.php] packages generating with Phing. This task require PECL's Phar [http://pecl.php.net/package/phar] extension to be installed on your system. Phar is built-in in PHP from 5.3 version.

Table C.62: Attributes

| Name     | Туре   | Description                                                                                                    | Default | Required |  |  |  |
|----------|--------|----------------------------------------------------------------------------------------------------|---------|----------|--|--|--|
| basedir  | String | Base directory, which will be deleted from each included file (from path). Paths will deleted basedir part are local paths in pacage. | th      | Yes      |  |  |  |
| destfile | String | Destination (output) file. Will be recreated, exists!                                                                                 | ifn/a   | Yes      |  |  |  |

| Name        | Туре   | Description                                                                    | Default | Required |
|-------------|--------|--------------------------------------------------------------------------------|---------|----------|
| compression | String | Compression type (gzip, bzip2, none) to app to the packed files.               | lynone  | No       |
| webstub     | String | Relative path within the phar package to ru if accessed through a web browser. | n,n/a   | No       |
| clistub     | String | Relative path within the phar package to ru if accessed on the command line.   | n,n/a   | No       |
| stub        | String | A path to a php file that contains a custom stu                                | ıbn/a   | No       |
| alias       | String | An alias to assign to the phar package                                         | n/a     | No       |
| signature   | String | Signature algorithm (md5, sha1, sha25 sha512), used for this package.          | 6,sha1  | No       |
| key         | String | The private key to sign the phar package wi (PEM or PKCS#12 encoded)           | thn/a   | No       |
| keyPassword | String | The password to use for the private key                                        | n/a     | No       |

### C.46.1. Example

Sample build command:

### C.46.2. Supported Nested Tags

- fileset
- metadata

# C.47. PhkPackageTask

This task runs PHK\_Creator.phk to build PHK-package. Learn more about build process in PHK Builder's Guide [http://phk.tekwire.net/joomla/support/doc/builders\_guide.htm].

| Table ( | C.63: / | Attributes |
|---------|---------|------------|
|---------|---------|------------|

| Name           | Туре   | Description              | Default | Required |
|----------------|--------|--------------------------|---------|----------|
| phkcreatorpath | String | Path to PHK_Creator.phk. | n/a     | Yes      |

| Name           | Туре    | Description                                                                                                    | Default        | Required |
|----------------|---------|----------------------------------------------------------------------------------------------------|----------------|----------|
| inputdirectory | String  | Path to directory, that will be packed.                                                                                  | n/a            | Yes      |
| outputfile     | String  | Output PHK-file. Directory, where file will b stored, must exist!                                                        | en/a           | Yes      |
| compress       | String  | Compression type (gzip, bzip2, none) to appl to the packed files.                                                        | ynone          | No       |
| strip          | Boolean | When true, PHP source file(s) are stripped (fitered through php_strip_whitespace()) befor being stored into the archive. |                | No       |
| name           | String  | The package's name (Information only).                                                                                   | n/a            | No       |
| webrunscript   | String  | The script to run in web direct access mode Subfile path.                                                                | e.n/a          | No       |
| crccheck       | Boolean | If true, a CRC check will be forced every tim the package is mounted.                                                    | <b>e</b> false | No       |

### **C.47.1. Example**

Sample build command:

### C.47.2. Supported Nested Tags

• webaccess

Collection of path tags (see example below), that will be visible outside package in web mode.

# C.48. PhpCodeSnifferTask

This task runs PHP\_CodeSniffer [http://pear.php.net/package/PHP\_CodeSniffer] to detect violations of a defined set of coding standards.

Table C.64: Attributes

| Name     | Туре   | Description                                                                               | Default | Required                  |
|----------|--------|-------------------------------------------------------------------------------------------|---------|---------------------------|
| standard | String | The name of the standard to check for.                                                    | Generic | No                        |
| format   | String | The output format. The full format is specified in the task itself. Additionally all repo |         | No Ignored if nested for- |

| Name                       | Туре     | Description                                                                                                    | Default         | Required                                                     |
|----------------------------|----------|----------------------------------------------------------------------------------------------------|-----------------|--------------------------------------------------------------|
|                            |          | formats of PHP_CodeSniffer can be choose (ex. checkstyle, full, summary,).                                                                                                    | en              | matter ele-<br>ments are sup-<br>plied.                      |
| showSniffs                 | Boolean  | Print the list of used sniffs.                                                                                                    | false           | No                                                           |
| showWarnings               | Boolean  | Print warnings.                                                                                                    | true            | No                                                           |
| showSources                | Boolean  | Flag that determines whether to show source or not.                                                                                                    | <b>es</b> true  | No                                                           |
| docGenerator               | String   | The name of the doc generator (HTML, Text                                                                                                    | t).n/a          | No                                                           |
| docFile                    | String   | Path to write output file to. If not set docume tation will be written to STDOUT when document of the set of the set of t |                 | No                                                           |
| file                       | String   | The file or folder to check (usually the nested tag fileset is used instead).                                                                                                    | <b>ed</b> false | Either this attribute or the nested tag fileset is required. |
| sniffs                     | String   | The list of allowed sniffs (separated by spac comma or semicolon). The sniffs must be particularly of the choosen standard.                                                                                                    |                 | No                                                           |
| verbosity                  | Integer  | The verbosity level of CodeSniffer where lev 1 prints progress information and level 2 prin developer debug information.                                                                                                    |                 | No                                                           |
| encoding                   | String   | The encoding of the files to check                                                                                                    | iso-8859        | -1No                                                         |
| tabWidth                   | Integer  | Replaces tabs with the given number spaces. If zero no replacing is done.                                                                                                    | of0             | No                                                           |
| reportWidth                | Integer  | The max. width for the report.                                                                                                    | 80              | No                                                           |
| allowedFileEx-<br>tensions | -String  | The allowed file extensions / file types process. Separated by space, comma semicolon.                                                                                                    |                 | c,No                                                         |
| ignorePatterns             | s String | The patterns to ignore files and folders (separated by space, comma or semicolon) when directory is specified in the file attribute.                                                                                                    |                 | No                                                           |
| noSubdirecto-<br>ries      | Boolean  | Do not recurse into subdirectories when a crectory is specified in the file attribute.                                                                                                    | di-false        | No                                                           |
| haltonerror                | Boolean  | Stop the build process if errors occurred duing the run.                                                                                                    | ır-false        | No                                                           |
| haltonwarning              | Boolean  | Stop the build process if warnings occurred during the run.                                                                                                    | edfalse         | No                                                           |
| skipver-<br>sioncheck      | Boolean  | Skips the version check when the task starts                                                                                                    | S.false         | No                                                           |

## C.48.1. Examples

Checks all files in the directory  $\mathtt{file}$  matching the allowed file extension with the  $\mathtt{PEAR}$  standard and prints the  $\mathtt{summary}$  report without warnings.

```
<phpcodesniffer
standard = "PEAR"
format = "summary"
file = "/path/to/source-files"
allowedFileExtensions = "php php5 inc"/>
```

Checks all matching files in the fileset with the Zend standard, sets the zend\_ca\_path configuration which may be required by one of the sniffs, prints a list of used sniffs and prints the default report with warnings and the checkstyle report to /path/to/checkstyle.xml.

Checks all files in the directory file with the PEAR standard and prints the checkstyle report without warnings. It also generates the documentation for the selected coding standard and writes it to the given file.

```
<phpcodesniffer
  standard = "PEAR"
  file = "/path/to/source-files"
  docGenerator = "HTML"
  docFile = "/path/to/doc.html">
        <formatter type = "checkstyle" outfile = "/path/to/checkstyle.xml"/>
        </phpcodesniffer>
```

Checks all files in the directory file matching the allowed file extension with the custom Foo standard and prints the summary report without warnings.

```
<phpcodesniffer
    standard = "Foo"
    format = "summary"
    file = "/path/to/source-files"
    allowedFileExtensions = "php php5 inc">
        <config name = "installed_paths" value = "/path/to/Standards/directory"/>
    </phpcodesniffer>
```

#### C.48.2. Supported Nested Tags

• fileset

Either this nested tag or the attribute file is required.

• config

The configuration parameters which are usually loaded from the CodeSniffer.conf can be set.

Table C.65: Attributes

| Tuble 5:55. Attributes |        |                                       |         |          |  |
|------------------------|--------|---------------------------------------|---------|----------|--|
| Name                   | Туре   | Description                           | Default | Required |  |
| name                   | String | Name of the configuration parameter.  | n/a     | Yes      |  |
| value                  | String | Value of the configuration parameter. | n/a     | Yes      |  |

#### • formatter

The results of the tests can be printed in different formats. Output will always be sent to a file, unless you set the usefile attribute to false.

Table C.66: Attributes

|         |         | 1 00010 010017 1001000                                                                              |               |                           |
|---------|---------|----------------------------------------------------------------------------------------------------|---------------|---------------------------|
| Name    | Туре    | Description                                                                                         | Default       | Required                  |
| type    | String  | The output format. Accepts the sues as the format attribute (defaucheckstyle, csv, report, surdoc). | ılt, xml,     | Yes                       |
| usefile | Boolear | n Boolean that determines whether should be sent to a file.                                         | er outputtrue | No                        |
| outfile | String  | Path to write output file to.                                                                       | n/a           | Yes, if use-file is true. |

## C.49. PHPCPDTask

This task runs phpcpd [http://github.com/sebastianbergmann/phpcpd/], a Copy/Paste Detector (CPD) for PHP Code. You need an installed version of this software to use this task.

Table C.67: Attributes

| Name      | Туре    | Description                                                 | Default   | Required                                        |
|-----------|---------|-------------------------------------------------------------|-----------|-------------------------------------------------|
| file      | String  | Path to source file or path                                 | n/a       | Only when there are no nested file-set elements |
| minTokens | Integer | Sets the minimum number of identical toker (default: 70)    | is70      | No                                              |
| minLines  | Integer | Sets the minimum number of identical line (default: 5)      | es5       | No                                              |
| format    | String  | The format for the report when no nested fo matter is used. | r-default | No                                              |

### C.49.1. Examples

```
<phpcpd file = "path/to/source.php"/>
```

Checking for copy/paste code in one particular source file. Sending Default-Report to STDOUT.

```
<phpcpd file = "path/to/source">
    <formatter type = "pmd" outfile = "reports/pmd-cpd.xml"/>
    </phpcpd>
```

Checking for copy/paste code in files of the given path.

```
<phpcpd>
  <fileset dir = "${builddir}" id = "filestocpd">
```

### C.49.2. Supported Nested Tags

• fileset

This nested tag is required when the file attribute is not set.

• formatter

The results of the copy/paste scan can be printed in different formats. Output will always be sent to a file, unless you set the usefile attribute to false.

| Table C.68: Attributes |         |                                                                                   |                |          |  |
|------------------------|---------|-----------------------------------------------------------------------------------|----------------|----------|--|
| Name                   | Type    | Description                                                                       | Default        | Required |  |
| type                   | String  | The output format. Accepts the same value as the format attribute (default, pmd). | esn/a          | Yes      |  |
| useFile                | Boolear | Plag that determines whether output shou<br>be sent to a file or not.             | <b>ld</b> true | No       |  |
| outfile                | String  | Path to write output file to.                                                     | n/a            | Yes      |  |

## C.50. PHPLocTask

This task runs phploc [http://github.com/sebastianbergmann/phploc/], a tool for measuring the size of PHP projects. You need an installed version of this tool (installable via PEAR) to use this task.

Table C.69: Attributes

| Name                 | Туре    | Description                                                 | Default             | Required                                          |
|----------------------|---------|-------------------------------------------------------------|---------------------|---------------------------------------------------|
| reportType           | String  | The type of the report. Available types are clicsv txt xml. | cli                 | No                                                |
| reportName           | String  | The name of the report type without a file extension.       | -phploc-re-<br>port | -No                                               |
| reportDirecto-<br>ry | String  | The directory to write the report file to.                  | false               | Yes, when report type csv, txt or xml is defined. |
| countTests           | Boolean | Flag to count the projects tests or not.                    | false               | No                                                |
| file                 | String  | The name of the file to check.                              | n/a                 | Yes, when no nested fileset is defined.           |

| Name     | Туре   | Description                                    | Default | Required |
|----------|--------|------------------------------------------------|---------|----------|
| suffixes | String | A comma-separated list of file suffixes check. | tophp   | No       |

### C.50.1. Examples

Checks the size of the project living in \${project.basedir} and writes the result as a txt report to \${project.basedir}/phploc-reports/\${check.date.time}-report.txt.

Checks the size of the project living in \${project.basedir}, counts the project tests and writes/logs the result to the CLI.

### C.50.2. Supported Nested Tags

• fileset

## C.51. PHPMDTask

This task runs phpmd [http://phpmd.org], a Project Mess Detector (PMD) for PHP Code. You need an installed version of this software to use this task.

Table C.70: Attributes

| Name     | Туре   | Description                                     | Default                           | Required                                        |
|----------|--------|-------------------------------------------------|-----------------------------------|-------------------------------------------------|
| file     | String | Path to source file or path                     | n/a                               | Only when there are no nested file-set elements |
| rulesets | String | Sets the rulesets used for analyzin source code | ig thecodesize<br>unused-<br>code | , No                                            |

| Name                       | Туре      | Description                                                                    | Default                     | Required |
|----------------------------|-----------|--------------------------------------------------------------------------------|-----------------------------|----------|
| minimumPriori-<br>ty       | - Integer | The minimum priority for rules to load.                                        | 5                           | No       |
| allowedFileEx-<br>tensions | -String   | Comma-separated list of valid file extension (without dot) for analyzed files. | sphp                        | No       |
| ignorePatterns             | String    | Comma-separated list of directory patterns t ignore.                           | o.git, .svn, CVS, .bzr, .hg | No       |
| format                     | String    | The format for the report when no nested for matter is used.                   | r-text                      | No       |

### C.51.1. Example

```
<phpmd file = "path/to/source.php"/>
```

Checking syntax of one particular source file. Sending Text-Report to STDOUT.

```
<phpmd file = "path/to/source">
    <formatter type = "html" outfile = "reports/pmd.html"/>
    </phpmd>
```

Checking syntax of source files in the given path.

```
<phpmd>
    <fileset dir = "${builddir}">
        <include name = "apps/**/*.php" />
        <include name = "lib/de/**/*.php" />
        </fileset>
        <formatter type = "xml" outfile = "reports/pmd.xml"/>
        </phpmd>
```

Checking syntax of source files in the fileset pathes.

### C.51.2. Supported Nested Tags

• fileset

This nested tag is required when the file attribute is not set.

• formatter

The results of the analysis can be printed in different formats. Output will always be sent to STDOUT, unless you set the usefile attribute to true and set an filename in the outfile attribute.

Table C.71: Attributes Name Type Description Default Required The output format. Accepts the same valuesn/a Yes type String as the format attribute (xml, html, text). usefile Boolean Boolean that determines whether outputtrue No should be sent to a file. Yes outfile String Path to write output file to. n/a

# C.52. PhpDependTask

This task runs PHP\_Depend [http://pdepend.org], a software analyzer and metric tool for PHP Code. You need an installed version of this software to use this task.

Table C.72: Attributes

| Name                         | Type      | Description                                                                    | Default                | Required                                        |
|------------------------------|-----------|--------------------------------------------------------------------------------|------------------------|-------------------------------------------------|
| file                         | String    | Path to source file or path                                                    | n/a                    | Only when there are no nested file-set elements |
| configFile                   | String    | Path to PHP_Depend configuration file                                          | n/a                    | No                                              |
| allowedFileEx-<br>tensions   | -String   | Comma-separated list of valid file extension (without dot) for analyzed files. | sphp,php5              | No                                              |
| excludeDirectories           | String    | Comma-separated list of directory patterns to ignore.                          | 0.git,<br>.svn,<br>CVS | No                                              |
| excludePack-<br>ages         | String    | Comma-separated list of packages to ignore                                     | . n/a                  | No                                              |
| withoutAnnota-<br>tions      | - Boolean | Should the parse ignore doc comment annotations?                               | -false                 | No                                              |
| supportBadDoc-<br>umentation | - Boolean | Should PHP_Depend treat +global as a regular project package?                  | J-false                | No                                              |
| debug                        | Boolean   | Enable debug output?                                                           | false                  | No                                              |
| haltonerror                  | Boolean   | Stop the build process if errors occurred during the run.                      | false                  | No                                              |

### C.52.1. Example

```
<phpdepend file = "path/to/source">
    <logger type = "phpunit-xml" outfile = "reports/metrics.xml"/>
    </phpdepend>
```

Running code analysis for source files in the given path.

Running code analysis for source files in the fileset pathes with CodeRank strategy method.

### C.52.2. Supported Nested Tags

• fileset

This nested tag is required when the file attribute is not set.

#### • logger

The results of the analysis can be parsed by differed loggers. At least one logger is required. Output will always be sent to a file.

Table C.73: Attributes

| Name    | Туре   | Description                                                                                                 | Default | Required |
|---------|--------|----------------------------------------------------------------------------------------------------|---------|----------|
| type    | String | The name of the logger. Valid gers are: jdepend-chart, jdepend-x overview-pyramid, phpunit-xml summary-xml. | cml,    | Yes      |
| outfile | String | Path to write output file to.                                                                               | n/a     | Yes      |

#### • analyzer

Some additional analyzers can be added to the runner.

Table C.74: Attributes

| Name  | Туре   | Description                                                  | Default | Required |
|-------|--------|--------------------------------------------------------------|---------|----------|
| type  | String | The name of the analyzer. Valid analyzer are: coderank-mode. | rsn/a   | Yes      |
| value | String | The value for the analyzer.                                  | n/a     | Yes      |

# C.53. PhpDocumentorTask

This task is now deprecated in favor of the Section C.54, "PhpDocumentor2Task".

This task runs phpDocumentor [http://www.phpdoc.org/], an auto-documentation tool for PHP similar to Javadoc.

Table C.75: Attributes

| Name         | Туре    | Description                                                                      | Default        | Required |
|--------------|---------|----------------------------------------------------------------------------------|----------------|----------|
| title        | String  | Title for browser window / package index.                                        | n/a            | No       |
| destdir      | String  | Destination directory for output files.                                          | n/a            | Yes      |
| target       | String  | Alias of destdir ("target" is config pararused by PhpDocumentor)                 | mn/a           |          |
| output       | String  | Output format (such as HTML: Smarty: PHP                                         | ).n/a          | Yes      |
| sourcecode   | Boolean | Generate syntax-highlighted sourcecode fil for each file parsed?                 | <b>e</b> false | No       |
| examplesdir  | String  | Path to directory in which to look for example documentation.                    | en/a           | No       |
| parseprivate | Boolean | Parse @internal and elements marked pr vate.                                     | i-false        | No       |
| javadocdesc  | Boolean | JavaDoc-compliant description parsing. Us on/off, default off (more flexibility) | <b>e</b> false | No       |
| quiet        | Boolean | Suppress output to STDOUT.                                                       | false          | No       |

| Name                      | Туре    | Description                                                                                                    | Default | Required |
|---------------------------|---------|----------------------------------------------------------------------------------------------------|---------|----------|
| packageoutput             | String  | Output documentation only for selected pack ages. Use a comma-delimited list                                                                          | -n/a    | No       |
| ignoretags                | String  | Comma-separated list of tags to ignore (@package, @subpackage, @access and @ignore may not be ignored).                                               |         | No       |
| defaultpacka-<br>gename   | String  | name to use for the default package. If no specified, uses 'default'                                                                                  | tn/a    | No       |
| defaultcatego-<br>ryname  | -String | name to use for the default category. If no specified, uses 'default'                                                                                 | tn/a    | No       |
| pear                      | Boolean | Treat parse dirs as PEAR repository? (pack age is directory, _members are @access pri vate)                                                           |         | No       |
| templatebase              | String  | Set base dirctory of all templates for this parse                                                                                                    | .n/a    | No       |
| undocument-<br>edelements | Boolean | Control whether or not warnings will be shown for undocumented elements. Useful for iden tifying classes and methods that haven't ye been documented. | -       | No       |
| customtags                | Boolean | Custom tags, will be recognized and put in tags[] instead of unknowntags[].                                                                           | nfalse  | No       |
| ignore                    | String  | List of files to ignore, separated by ','.                                                                                                    | n/a     | No       |

### C.53.1. Example

### C.53.2. Supported Nested Tags

- fileset Files that should be included for parsing
- projdocfileset Files that should be treated as README/INSTALL/CHANGELOG files

## C.54. PhpDocumentor2Task

This task runs phpDocumentor 2 [http://www.phpdoc.org/], a PHP 5.3-compatible API documentation tool. This project is the result of the merge of the phpDocumentor and DocBlox projects.

Table C.76: Attributes

| Name                    | Туре    | Description                                | Default            | Required |
|-------------------------|---------|--------------------------------------------|--------------------|----------|
| title                   | String  | Title of the project.                      | n/a                | No       |
| destdir                 | String  | Destination directory for output files.    | n/a                | Yes      |
| quiet                   | Boolean | DEPRECATED                                 | n/a                | No       |
| template                | String  | Name of the documentation template to use. | respon-<br>sive-tw |          |
| defaultPacka-<br>geName | String  | Name of the default package.               | Default            | No       |

### C.54.1. Example

### C.54.2. Supported Nested Tags

fileset - Files that should be included for parsing

# C.55. PhpDocumentorExternalTask

This task is now deprecated in favor of the Section C.54, "PhpDocumentor2Task".

This is the same as the Section C.53, "PhpDocumentorTask" but uses the command line application. Use this as a fallback in case you're running into troubles when using the phpDocumentor-library with the PhpDocumentorTask directly, e.g. when you're using Smarty and have Smarty in your library path too.

This task supports everything the PhpDocumentorTask supports, differences are documented below.

Table C.77: Parameters

| Name        | Type   | Description                                                                               | Default | Required                          |          |
|-------------|--------|-------------------------------------------------------------------------------------------|---------|-----------------------------------|----------|
| programpath | String | Path to the phpdoc executable (relative or al solute).                                    | o-n/a   | No                                |          |
| sourcepath  | String | A directory to scan for parsable files. Suppormultiple directories separated with a comma |         | Yes, if <fileset> given</fileset> | no<br>is |

| Name      | Description                                                                                                    |
|-----------|----------------------------------------------------------------------------------------------------|
| configdir | Currently not supported. The attribute will be ignored and a warning messag will be generated. The build continues (to ease when chang- |

| Name | Description                                                                 |
|------|-----------------------------------------------------------------------------|
|      | ing an existing phpdoc task) however this may have unexpected side effects. |

### C.55.1. Example

# C.56. PhpLintTask

The PhpLintTask checks syntax (lint) on one or more PHP source code files.

Table C.79: Attributes

| Name          | Туре    | Description                                                                                                    | Default                                     | Required        |
|---------------|---------|----------------------------------------------------------------------------------------------------|---------------------------------------------|-----------------|
| file          | String  | Path to source file                                                                                            | n/a                                         | No              |
| haltonfailure | Boolean | Stop the build process if the linting process er counters an error.                                            | n-false                                     | No              |
| errorproperty | String  | The name of a property that will be set to cortain the error string (if any).                                  | n-n/a                                       | No              |
| interpreter   | String  | Path to alternative PHP interpreter                                                                            | property which the inte preter used execute | ne interpreter} |
| cachefile     | String  | If set, enables writing of last-modified times to cachefile, to speed up processing of file that rarely change |                                             | No              |
| level         | String  | Control the level at which phplint reports status messages. One of error, warning, in fo, verbose, debug.      |                                             | No              |

| Name                   | Туре    | Description                                                             | Default | Required |
|------------------------|---------|-------------------------------------------------------------------------|---------|----------|
| tofile                 | String  | File to write list of 'bad files' to.                                   | n/a     | No       |
| depre-<br>catedAsError | Boolean | Whether to treat deprecated warnings (introduced in PHP 5.3) as errors. | -false  | No       |

### **C.56.1. Example**

```
<phplint file = "path/to/source.php"/>
```

Checking syntax of one particular source file.

Check syntax of a fileset of source files.

### C.56.2. Supported Nested Tags

• fileset

## C.57. PHPUnitTask

This task runs testcases using the PHPUnit [http://www.phpunit.de/] framework. It is a functional port of the Ant JUnit [http://ant.apache.org/manual/OptionalTasks/junit.html] task.

NB: the identifiers phpunit2 (PHPUnit2Task) and phpunit3 (PHPUnit3Task) have been deprecated!

Table C.80: Attributes

| Name                  | Туре    | Description                                                                           | Default        | Required |
|-----------------------|---------|---------------------------------------------------------------------------------------|----------------|----------|
| printsummary          | Boolean | Print one-line statistics for each testcase.                                          | false          | No       |
| bootstrap             | String  | The name of a bootstrap file that is run befor executing the tests.                   | enone          | No       |
| codecoverage          | Boolean | Gather code coverage information while run-false ning tests (requires Xdebug).        |                | No       |
| haltonerror           | Boolean | Stop the build process if an error occurs duringfalse the test run.                   |                | No       |
| haltonfailure         | Boolean | Stop the build process if a test fails (errors arefalse considered failures as well). |                | No       |
| haltonincom-<br>plete | Boolean | Stop the build process if any incomplete testsfalse are encountered.                  |                | No       |
| haltonskipped         | Boolean | Stop the build process if any skipped tests ar encountered.                           | <b>e</b> false | No       |

| Name                            | Туре    | Description                                                                                                    | Default                                                | Required |
|---------------------------------|---------|----------------------------------------------------------------------------------------------------|--------------------------------------------------------|----------|
| failureproper-<br>ty            | -String | Name of property to set (to true) on failure.                                                                                                    | n/a                                                    | No       |
| errorproperty                   | String  | Name of property to set (to true) on error.                                                                                                    | n/a                                                    | No       |
| <pre>incom- pleteproperty</pre> | String  | Name of property to set (to true) on incompleten/a tests.                                                                                                    |                                                        | No       |
| skippedproper-<br>ty            | -String | Name of property to set (to true) on skippe tests.                                                                                                    | Name of property to set (to true) on skippedn/a tests. |          |
| usecustomer-<br>rorhandler      | Boolean | Use a custom Phing/PHPUnit error handler totrue process PHP errors.                                                                                                    |                                                        | No       |
| processisola-<br>tion           | Boolean | Enable process isolation when executin tests.                                                                                                    | <b>g</b> false                                         | No       |
| configuration                   | String  | Path to a PHPUnit configuration file (suchn/a as phpunit.xml). Supported elements are: bootstrap, processIsolation, sto-pOnFailure, stopOnError, stopOnIncomplete and stopOnSkipped. Values provided overwrite other attributes! |                                                        | No       |
| groups                          | String  | Only run tests from the specified group(s).                                                                                                    | n/a                                                    | No       |
| excludeGroups                   | String  | Exclude tests from the specified group(s).                                                                                                    | n/a                                                    | No       |
| pharlocation                    | String  | Location of the PHPUnit PHAR package.                                                                                                    | n/a                                                    | No       |

### C.57.1. Supported Nested Tags

#### • formatter

The results of the tests can be printed in different formats. Output will always be sent to a file, unless you set the usefile attribute to false. The name of the file is predetermined by the formatter and can be changed by the outfile attribute.

There are three predefined formatters - xml and clover print the test results in the JUnit and Clover XML formats, the plain formatter emits a short statistics line for all test cases. Custom formatters that implement phing.tasks.ext.phpunit.formatter.PHPUnitResultFormatter can be specified.

Table C.81: Attributes

| Name      | Туре    | Description                                                        | Default                     | Required                  |
|-----------|---------|--------------------------------------------------------------------|-----------------------------|---------------------------|
| type      | String  | Use a predefined formatter (either xm. plain, clover, or summary). | L,n/a                       | One of these is required. |
| classname | String  | Name of a custom formatter class.                                  | n/a                         |                           |
| usefile   | Boolear | Boolean that determines whether outports should be sent to a file. | <b>It</b> true              | No                        |
| todir     | String  | Directory to write the file to.                                    | n/a                         | No                        |
| outfile   | String  | Filename of the result.                                            | Depends<br>on format<br>ter |                           |

• batchtest

Define a number of tests based on pattern matching. batchtest collects the included files from any number of nested <fileset>s. It then generates a lists of classes that are (in)directly defined by each PHP file.

Table C.82: Attributes

| Name      | Type   | Description                                                                                                    | Default                  | Required |
|-----------|--------|----------------------------------------------------------------------------------------------------|--------------------------|----------|
| exclude   | String | A list of classes to exclude from the patern matching. For example, when you have two baseclasses BaseWebTest and BaseMathTest, which are included a number of testcases (and thus added to the list of test classes), you can exclude those classes from the list by typing exclude="BaseWebTest BaseMathTest". | re<br>-<br>of<br>t-<br>m | No       |
| classpath | String | Used to define more paths on which - beside the PHP include_path - to look for the testiles.                                                                                                    |                          | No       |
| name      | String | The name that is used to create a testsuit from this batchtest.                                                                                                    | ePhing<br>Batchtest      | No       |

### C.57.2. Example

Runs all matching testcases in the directory tests, writing XML results to the directory reports.

Runs all matching testcases in the directory tests, gathers code coverage information, writing plain text results to the console. The build process is aborted if a test fails.

Runs all matching testcases in the directory tests, writing plain text results to the console. Additionally, before executing the tests, the bootstrap file src/autoload.php is loaded.

**Important note:** using a mechanism such as an "AllTests.php" file to execute testcases will bypass the Phing hooks used for reporting and counting, and could possibly lead to strange results. Instead, use one of more fileset's to provide a list of testcases to execute.

## C.57.3. Supported Nested Tags

• fileset

# C.58. PHPUnitReport

This task transforms PHPUnit xml reports to HTML using XSLT.

**NB:** the identifiers phpunit2report (PHPUnit2Report) and phpunit3report (PHPUnit3Report)have been deprecated!

| Ta  | h   | ا ما | C  | 83:            | Δtti | rihi  | ıt               |
|-----|-----|------|----|----------------|------|-------|------------------|
| ı a | IJI | -    | L. | <i>(</i> 1).1. | AIII | 11 11 | // <del></del> > |

| Name         | Type    | Description                                                                                                    | Default                            | Required |
|--------------|---------|----------------------------------------------------------------------------------------------------|------------------------------------|----------|
| infile       | String  | The filename of the XML results file to use.                                                                                                    | testsuites                         | .Ma.     |
| format       | String  | The format of the generated report. Must be no frames or frames.                                                                                                    | enoframes                          | No       |
| styledir     | String  | The directory where the stylesheets are local ed. They must conform to the following conventions: frames format: the stylesheet must be named phpunit-frames.xsl. noframe format: the stylesheet must be named phpunit-noframes.xsl. If unspecified, the task will look for the stylesheet(s) in the following directories: the PHP include path, the Phing home directory and the PEAR data directory (if applicable). | n-<br>st<br>s<br>-<br>e<br>e<br>/- | No       |
| todir        | String  | An existing directory where the files resulting from the transformation should be written to.                                                                                                    | •                                  | Yes      |
| usesorttable | Boolean | Whether to use the sorttable JavaScrip library (see http://www.kryogenix.org/code browser/sorttable/)                                                                                                    |                                    | No       |

## C.58.1. Example

```
<phpunitreport infile = "reports/testsuites.xml"
  format = "frames"
  todir = "reports/tests"
  styledir = "/home/phing/etc"/>
```

Generates a framed report in the directory reports/tests using the file reports/testsuites.xml as input.

**Important note:** testclasses that are not explicitly placed in a package (by using a '@package' tag in the class-level DocBlock) are listed under the "default" package.

# C.59. rSTTask

Renders rST (reStructuredText) files into different output formats.

This task requires the python docutils installed. They contain rst2html, rst2latex, rst2man, rst2odt, rst2s5, rst2xml.

Homepage: https://gitorious.org/phing/rsttask

Table C.84: Attributes

| Name        | Type    | Description                                                                | Default                                             | Required         |
|-------------|---------|----------------------------------------------------------------------------|-----------------------------------------------------|------------------|
|             |         | •                                                                          |                                                     | •                |
| file        | String  | rST input file to render                                                   | n/a                                                 | Yes (or fileset) |
| format      | String  | Output format:                                                             | html                                                | No               |
|             |         | • html                                                                     |                                                     |                  |
|             |         | • latex                                                                    |                                                     |                  |
|             |         | • man                                                                      |                                                     |                  |
|             |         | • odt                                                                      |                                                     |                  |
|             |         | • \$5                                                                      |                                                     |                  |
|             |         | • xml                                                                      |                                                     |                  |
| destination | String  | Path to store the rendered file to. Used as directory if it ends with a /. | i-magically<br>deter-<br>mined<br>from inpu<br>file |                  |
| uptodate    | Boolean | Only render if the input file is newer than the target file                | <b>e</b> false                                      | No               |
| toolpath    | String  | Path to the rst2* tool                                                     | deter-<br>mined<br>from for-<br>mat                 | No<br>-          |
| toolparam   | String  | Additional commandline parameters to the rst2* tool                        | en/a                                                | No               |
| mode        | Integer | The mode to create directories with.                                       | From<br>umask                                       | No               |

## C.59.1. Features

- · renders single files
- render nested filesets
- mappers to generate output file names based on the rst ones
- multiple output formats
- filter chains to e.g. replace variables after rendering
- custom parameters to the rst2\* tool

- · configurable rst tool path
- · uptodate check
- · automatically overwrites old files
- · automatically creates target directories

## C.59.2. Examples

Render a single rST file to HTML

By default, HTML is generated. If no target file is specified, the input file name is taken, and its extension replaced with the correct one for the output format.

Render a single rST file to any supported format

The format attribute determines the output format:

Specifying the output file name

Rendering multiple files

A nested fileset tag may be used to specify multiple files.

```
</target>
</project>
```

Rendering multiple files to another directory

A nested mapper may be used to determine the output file names.

Modifying files after rendering

You may have variables in your rST code that can be replaced after rendering, i.e. the version of your software.

```
<?xml version="1.0" encoding="utf-8"?>
<target name = "filterchain" description = "renders several rST files">
   <rsT>
    <fileset dir = ".">
     <include name = "README.rst" />
      <include name = "docs/*.rst" />
    </fileset>
    <filterchain>
      <replacetokens begintoken = "##" endtoken = "##">
       <token key = "VERSION" value = "1.23.0" />
      </replacetokens>
    </filterchain>
   </rst>
 </target>
</project>
```

Rendering changed files only

The uptodate attribute determines if only those files should be rendered that are newer than their output file.

### Specify a custom CSS file

You may pass any additional parameters to the rst conversion tools with the toolparam attribute.

## C.59.3. Supported Nested Tags

- fileset
- mapper
- filterchain

## C.60. S3PutTask

Uploads an object to Amazon S3. This task requires the PEAR package Services\_Amazon\_S3 [http://pear.php.net/package/Services\_Amazon\_S3]

| Table  | C 25   | : Attrib | n Itac |
|--------|--------|----------|--------|
| I abie | ; し.၀၁ | . Aun    | Jules  |

|             |        | D 1 11                                                                                                    | - · · · |                                                                |
|-------------|--------|----------------------------------------------------------------------------------------------------|---------|----------------------------------------------------------------|
| Name        | Type   | Description                                                                                                    | Default | Required                                                       |
| key         | String | Amazon S3 key                                                                                                    | n/a     | Yes (or defined before task call as: amazon.key)               |
| secret      | String | Amazon S3 secret                                                                                                    | n/a     | Yes (or defined before task call as: amazon.secret)            |
| bucket      | String | Bucket to store the object in                                                                                         | n/a     | Yes (or de-<br>fined before<br>task call as:<br>amazon.bucket) |
| content     | String | Content to store in the object                                                                                        | n/a     | Yes (or source or fileset)                                     |
| source      | String | Where to read content for the object from                                                                             | n/a     | Yes (or content or fileset)                                    |
| object      | String | Object name                                                                                                    | n/a     | Yes (unless fileset)                                           |
| contentType | String | Content type of the object, set to auto if you want to autodetect the content type based of the source file extension |         | No                                                             |

| Name         | Туре    | Description                                                                         | Default | Required |
|--------------|---------|-------------------------------------------------------------------------------------|---------|----------|
| fileNameOnly | Boolean | <ul> <li>Whether filenames should contain paths who uploaded to a bucket</li> </ul> | enfalse | No       |

### C.60.1. Example

Uploading a file

```
<s3put source = "/path/to/file.txt" object = "file.txt" bucket = "mybucket" key = "AmazonKey"</pre>
```

You can also define "bucket, key, secret" outside of the task call:

You can also specify inline content instead of a file to upload:

It also works with filesets

### C.60.2. Supported Nested Tags

• fileset

## C.61. S3GetTask

Downloads an object from Amazon S3. This task requires the PEAR package Services\_Amazon\_S3 [http://pear.php.net/package/Services\_Amazon\_S3]

Table C.86: Attributes

|      |        | Tubic Cicci / itti/ibatec |         |                                                  |
|------|--------|---------------------------|---------|--------------------------------------------------|
| Name | Туре   | Description               | Default | Required                                         |
| key  | String | Amazon S3 key             | n/a     | Yes (or defined before task call as: amazon.key) |

| Name   | Туре   | Description                              | Default | Required                                            |
|--------|--------|------------------------------------------|---------|-----------------------------------------------------|
| secret | String | Amazon S3 secret                         | n/a     | Yes (or defined before task call as: amazon.secret) |
| bucket | String | Bucket containing the object             | n/a     | Yes (or defined before task call as: amazon.bucket) |
| object | String | Object name                              | n/a     | Yes                                                 |
| target | String | Where to store the object after download | n/a     | Yes                                                 |

## C.61.1. Example

Downloading an object

```
<s3get object = "file.txt" target = "${project.basedir}" bucket = "mybucket" key = "AmazonKey" se</pre>
```

You can also define "bucket, key, secret" outside of the task call:

# C.62. ScpTask

The ScpTask copies files to and from a remote host using scp. This task requires the PHP SSH2 extension [http://pecl.php.net/package/ssh2] to function.

Table C.87: Attributes

| Name                       | Туре    | Description                                                 | Default | Required |
|----------------------------|---------|-------------------------------------------------------------|---------|----------|
| host                       | String  | Remote host                                                 | none    | Yes      |
| port                       | Integer | Remote port                                                 | 22      | No       |
| username                   | String  | Username to use for the connection                          | none    | Yes      |
| password                   | String  | Password to use for the connection                          | none    | No       |
| pubkeyfile                 | String  | Public key file (OpenSSH format) to use for th connection   | enone   | No       |
| privkeyfile                | String  | Private key file (OpenSSH format) to use for the connection | ornone  | No       |
| privkey-<br>filepassphrase | String  | Private key file passphrase to use for the connection       | n-none  | No       |
| autocreate                 | Boolean | Whether to autocreate remote directories                    | true    | No       |
| todir                      | String  | Directory to put file(s) in                                 | none    | No       |

| Name  | Туре    | Description                                                                                               | Default | Required |
|-------|---------|----------------------------------------------------------------------------------------------------|---------|----------|
| file  | String  | Filename to use                                                                                           | none    | No       |
| fetch | Boolean | Whether to fetch (instead of copy to) the file                                                            | false   | No       |
| level | String  | Control the level at which the task reports status messages. One of error, warning, info, verbose, debug. |         | No       |

## C.62.1. Example

```
<scp username = "john" password = "smith"
host = "webserver" fetch = "true"
todir = "/home/john/backup"
file = "/www/htdocs/test.html" />
```

Fetches a single file from the remote server.

```
<scp username = "john" password = "smith"
host = "webserver"
todir = "/www/htdocs/"
file = "/home/john/dev/test.html" />
```

Copies a single file to the remote server.

Copies multiple files to the remote server.

## C.62.2. Supported Nested Tags

- fileset
- sshconfig

Sometimes it is necessary to set specific configuration parameters on the ssh connection when connecting to a remote server. You can set them with the sshconfig nested tag. Set the parameters to specify connection and encryption options. These are the parameters as specified by the \$methods parameter of the ssh2\_connect function. See ssh2\_connect [http://us3.php.net/ssh2\_connect] for more information

sshconfig can also be used as project level parameter with a refid so the same parameters can be re-used across a project easily.

| Table | C.88: | Attributes |
|-------|-------|------------|
|-------|-------|------------|

| Name    | Туре   | Description                                                                       | Default | Required |
|---------|--------|-----------------------------------------------------------------------------------|---------|----------|
| kex     | String | List of key exchange methods to advertise comma separated in order of preference. | e,n/a   | No       |
| hostkey | String | List of hostkey methods to advertise, com separated in order of preference.       | en/a    | No       |

| Name   | Туре          | Description                                                                                                    | Default | Required |
|--------|---------------|----------------------------------------------------------------------------------------------------|---------|----------|
| client | Nested<br>Tag | Element containing attributes crypt, compand mac method preferences for message sent from client to server. All attributes ar optional. | es      | No       |
| server | Nested<br>Tag | Element containing attributes crypt, compand mac method preferences for message sent from server to client. All attributes ar optional. | es      | No       |

# C.63. SshTask

The SshTask executes commands on a remote host using ssh. This task requires the PHP SSH2 extension [http://pecl.php.net/package/ssh2] to function.

Table C.89: Attributes

| Name                       | Туре    | Description                                                                                                    | Default       | Required |
|----------------------------|---------|----------------------------------------------------------------------------------------------------|---------------|----------|
| host                       | String  | Remote host                                                                                                    | none          | Yes      |
| port                       | Integer | Remote port                                                                                                    | 22            | No       |
| username                   | String  | Username to use for the connection                                                                                                    | none          | Yes      |
| password                   | String  | Password to use for the connection                                                                                                    | none          | No       |
| pubkeyfile                 | String  | Public key file (OpenSSH format) to use for th connection                                                                                                    | enone         | No       |
| privkeyfile                | String  | Private key file (OpenSSH format) to use for the connection                                                                                                    | ornone        | No       |
| privkey-<br>filepassphrase | String  | Private key file passphrase to use for the connection                                                                                                    | n-none        | No       |
| command                    | String  | Command to execute on the remote server                                                                                                    | none          | Yes      |
| property                   | String  | The name of the property to capture (any) ou put of the command                                                                                                    | t-none        | No       |
| display                    | Boolean | Whether to display the output of the comman                                                                                                    | <b>d</b> true | No       |
| pty                        | String  | The terminal type to open                                                                                                    | none          | No       |
| failonerror                | Boolean | Decides if a command chain will fail if on of the executed commands failed. Added to backward compatibility. Set to true if you execute more than one command and want the task to fail on any error. | or<br>K-      | No       |

## C.63.1. Example

```
<ssh username = "john" password = "smith"
host = "webserver" command = "ls" />
```

Executes a single command on the remote server.

## C.63.2. Supported Nested Tags

#### • sshconfig

Sometimes it is necessary to set specific configuration parameters on the ssh connection when connecting to a remote server. You can set them with the sshconfig nested tag. Set the parameters to specify connection and encryption options. These are the parameters as specified by the \$methods parameter of the ssh2\_connect function. See ssh2\_connect [http://us3.php.net/ssh2\_connect] for more information

sshconfig can also be used as project level parameter with a refid so the same parameters can be re-used across a project easily.

| Name    | Туре          | Description                                                                                                    | Default | Required |
|---------|---------------|----------------------------------------------------------------------------------------------------|---------|----------|
| kex     | String        | List of key exchange methods to advertise comma separated in order of preference.                                                       | e,n/a   | No       |
| hostkey | String        | List of hostkey methods to advertise, comseparated in order of preference.                                                              | en/a    | No       |
| client  | Nested<br>Tag | Element containing attributes crypt, compand mac method preferences for message sent from client to server. All attributes ar optional. | es .    | No       |
| server  | Nested<br>Tag | Element containing attributes crypt, compand mac method preferences for message sent from server to client. All attributes are          | S       | No       |

# C.64. SimpleTestTask

This task runs testcases using the SimpleTest [http://www.simpletest.org/] framework.

optional.

Table C.91: Attributes Name Type Description Default Required Boolean Print one-line statistics for each testcase. printsummary false No haltonerror Boolean Stop the build process if an error occurs duringfalse No the test run. haltonfailure Boolean Stop the build process if a test fails (errors arefalse No considered failures as well). failureproper-String Name of property to set (to true) on failure. n/a No errorproperty String Name of property to set (to true) on error. n/a No Boolean Switch debugging on/off false No debug

C.64.1. Example

<simpletest>

```
<formatter type = "plain"/>
    <fileset dir = "tests">
        <include name = "**/*Test*.php"/>
        <exclude name = "**/Abstract*.php"/>
        </fileset>
</simpletest>
```

Runs all matching testcases in the directory tests, writing plain text results to the console.

Runs all matching testcases in the directory tests, writing plain text results to the console. The build process is aborted if a test fails.

## C.64.2. Supported Nested Tags

• formatter

The results of the tests can be printed in different formats. Output will always be sent to a file, unless you set the usefile attribute to false. The name of the file is predetermined by the formatter and can be changed by the outfile attribute.

There are three predefined formatters - two print the test results in XML format, the other one prints plain text. Custom formatters that implement phing.tasks.ext.PHPUnitResultFormatter can be specified.

If you use the XML formatter, it may not include the same output that your tests have written as some characters are illegal in XML documents and will be dropped.

| Name      | Type    | Description                                                     | Default                     | Required                  |
|-----------|---------|-----------------------------------------------------------------|-----------------------------|---------------------------|
| type      | String  | Use a predefined formatter (either $xml$ plain, or $summary$ ). | ,n/a                        | One of these is required. |
| classname | String  | Name of a custom formatter class.                               | n/a                         |                           |
| usefile   | Boolean | Boolean that determines whether outpushould be sent to a file.  | <b>It</b> true              | No                        |
| todir     | String  | Directory to write the file to.                                 | n/a                         | No                        |
| outfile   | String  | Filename of the result.                                         | Depends<br>on format<br>ter |                           |

Table C.92: Attributes

• fileset

## C.65. SvnCheckoutTask

The SvnCheckoutTask checks out a Subversion repository to a local directory.

Table C.93: Attributes

| Name                 | Туре     | Description                                  | Default                              | Required |
|----------------------|----------|----------------------------------------------|--------------------------------------|----------|
| svnpath              | String   | Path to Subversion binary                    | /usr/bin/<br>svn                     | No       |
| repositoryurl        | String   | URL of SVN repository                        | none                                 | Yes      |
| username             | String   | A username used to connect to the SVN server | /-none                               | No       |
| password             | String   | A password used to connect to the SVN serve  | ernone                               | No       |
| nocache              | Boolean  | Connection credentials will not be cached    | false                                | No       |
| todir                | String   | Path to export to                            | none                                 | Yes      |
| depth                | String   | Limit operation by depth                     | empty, files, immediates of infinity | or       |
| ignoreexter-<br>nals | Boolean  | Ignore externals definitions                 | false                                | No       |
| trustServerCe        | rBoolean | Trust self-signed certificates               | false                                | No       |

## C.65.1. Example

```
<svncheckout
   svnpath = "/usr/bin/svn"
   username = "anony"
   password = "anony"
   nocache = "true"
   repositoryurl = "svn://localhost/project/trunk/"
   todir = "/home/user/svnwc"/>
```

```
<svncheckout
   svnpath = "C:/Subversion/bin/svn.exe"
   repositoryurl = "svn://localhost/project/trunk/"
   todir = "C:/projects/svnwc"/>
```

# C.66. SvnCommitTask

The SvnCommitTask commits a local working copy to a SVN repository and sets the specified property (default svn.committedrevision) to the revision number of the committed revision.

Table C.94: Attributes

| Name     | Туре   | Description                                  | Default          | Required |
|----------|--------|----------------------------------------------|------------------|----------|
| svnpath  | String | Path to Subversion binary                    | /usr/bin/<br>svn | No       |
| username | String | A username used to connect to the SVN server | /-none           | No       |
| password | String | A password used to connect to the SVN serve  | ernone           | No       |

| Name                 | Type      | Description                                                   | Default                             | Required                |
|----------------------|-----------|---------------------------------------------------------------|-------------------------------------|-------------------------|
| Name                 | 1 )   0   | Description                                                   | Deladit                             | rtoquirou               |
| nocache              | Boolean   | Connection credentials will not be cached                     | false                               | No                      |
| depth                | String    | Limit operation by depth                                      | empty, files, immediates (infinity) | or                      |
| workingcopy          | String    | Working copy                                                  | none                                | Yes                     |
| message              | String    | The commit message                                            | none                                | Yes                     |
| ignoreexter-<br>nals | Boolean   | Ignore externals definitions                                  | false                               | No                      |
| trustServerCe        | rtBoolean | Trust self-signed certificates                                | false                               | No                      |
| propertyname         | String    | Name of property to set to the last committed revision number | edsvn.comr                          | m <b>itte</b> drevision |

## C.66.1. Example

```
<svncommit
   svnpath = "/usr/bin/svn"
   username = "anony"
   password = "anony"
   nocache = "true"
   workingcopy = "/home/joe/dev/project"
   message = "Updated documentation, fixed typos" />
```

The most basic usage only needs the working copy and the commit message as in

```
<svncommit
    workingcopy = "/home/joe/dev/project"
    message = "Updated documentation, fixed typos" />
<echo message = "Committed revision: ${svn.committedrevision}"/>
```

# C.67. SvnCopyTask

The SvnCopyTask duplicates something in a working copy or repository, remembering history.

Table C.95: Attributes

| Name          | Туре    | Description                                  | Default          | Required |
|---------------|---------|----------------------------------------------|------------------|----------|
| message       | String  | Log message                                  | n/a              | No       |
| svnpath       | String  | Path to Subversion binary                    | /usr/bin/<br>svn | No       |
| repositoryurl | String  | URL of SVN repository                        | none             | Yes      |
| username      | String  | A username used to connect to the SVN server | r-none           | No       |
| password      | String  | A password used to connect to the SVN serve  | rnone            | No       |
| force         | Boolean | Force overwrite files if they already exist  | false            | No       |

| Name           | Туре      | Description                               | Default                            | Required |
|----------------|-----------|-------------------------------------------|------------------------------------|----------|
| nocache        | Boolean   | Connection credentials will not be cached | false                              | No       |
| todir          | String    | Path to export to                         | none                               | Yes      |
| depth          | String    | Limit operation by depth                  | empty, files, immediates cinfinity | or       |
| trustServerCer | rtBoolean | Trust self-signed certificates            | false                              | No       |

## **C.67.1. Example**

```
<svncopy
    svnpath = "/usr/bin/svn"
    username = "anony"
    password = "anony"
    nocache = "true"
    repositoryurl = "svn://localhost/project/trunk/"
    todir = "svn://localhost/project/tags/0.1"/>
```

# C.68. SvnExportTask

The SynExportTask exports a Subversion repository to a local directory.

Table C.96: Attributes

| Name                 | Туре     | Description                                  | Default                               | Required |
|----------------------|----------|----------------------------------------------|---------------------------------------|----------|
| revision             | String   | Revision to use in export                    | HEAD                                  | No       |
| svnpath              | String   | Path to Subversion binary                    | /usr/bin/<br>svn                      | No       |
| repositoryurl        | String   | URL of SVN repository                        | none                                  | Yes      |
| username             | String   | A username used to connect to the SVN server | r-none                                | No       |
| password             | String   | A password used to connect to the SVN serve  | ernone                                | No       |
| nocache              | Boolean  | Connection credentials will not be cached    | false                                 | No       |
| todir                | String   | Path to export to                            | none                                  | Yes      |
| depth                | String   | Limit operation by depth                     | empty, files, immedi-ates 0 infini-ty | No<br>r  |
| ignoreexter-<br>nals | Boolean  | Ignore externals definitions                 | false                                 | No       |
| trustServerCer       | :Boolean | Trust self-signed certificates               | false                                 | No       |

## C.68.1. Example

```
<svnexport
   svnpath = "/usr/bin/svn"
   username = "anony"
   password = "anony"
   force = "true"
   nocache = "true"
   repositoryurl = "svn://localhost/project/trunk/"
   todir = "/home/user/svnwc"/>
```

```
<svnexport
svnpath = "C:/Subversion/bin/svn.exe"
repositoryurl = "svn://localhost/project/trunk/"
todir = "C:/projects/svnwc"/>
```

## C.69. SvnInfoTask

The SvnInfoTask parses the output of the 'svn info --xml' command and extracts one specified element (+ optional sub element) from that output.

Table C.97: Attributes

| Name          | Туре   | Description                                                                             | Default          | Required                   |
|---------------|--------|-----------------------------------------------------------------------------------------|------------------|----------------------------|
| svnpath       | String | Path to Subversion binary                                                               | /usr/bin/<br>svn | No                         |
| workingcopy   | String | Working copy directory                                                                  | none             | Yes, or repos-<br>itoryurl |
| repositoryurl | String | URL of remote repository                                                                | none             | Yes, or work-ingcopy       |
| username      | String | A username used to connect to the SVN serv-none er                                      |                  | No                         |
| password      | String | A password used to connect to the SVN serve                                             | ernone           | No                         |
| propertyname  | String | Name of property to use                                                                 | svn.info         | No                         |
| element       | String | Sets whether to store actual last changed re-url vision of the directory/file mentioned |                  | No                         |
| subelement    | String | Sets whether to force compatibility with olde SVN versions (< 1.2)                      | ernone           | No                         |

## C.69.1. Example

```
<svninfo
   svnpath = "/usr/bin/svn"
   workingcopy = "/home/user/svnwc"
   element = "url"
   propertyname = "svn.url"/>
```

```
<svninfo
   repositoryurl = "http://svn.phing.info/"
   element = "commit"
   subelement = "author"</pre>
```

```
propertyname = "svn.author"/>
```

## C.70. SynLastRevisionTask

The SvnLastRevisionTask stores the number of the last revision of a Subversion workingcopy in a property.

Table C.98: Attributes

| Name                         | Туре    | Description                                                                        | Default          | Required               |
|------------------------------|---------|------------------------------------------------------------------------------------|------------------|------------------------|
| svnpath                      | String  | Path to Subversion binary                                                          | /usr/bin/<br>svn | No                     |
| workingcopy                  | String  | Working copy directory                                                             | none             | Yes, or repostitoryurl |
| repositoryurl                | String  | URL of remote repository                                                           | none             | Yes, or work-ingcopy   |
| username                     | String  | A username used to connect to the SVN server                                       | /-none           | No                     |
| password                     | String  | A password used to connect to the SVN serve                                        | ernone           | No                     |
| propertyname                 | String  | Name of property to use                                                            | svn.lastre       | e <b>vlisti</b> on     |
| lastChanged                  | Boolean | Sets whether to store actual last changed revision of the directory/file mentioned | e-false          | No                     |
| <pre>forceCompati- ble</pre> | Boolean | Deprecated: Sets whether to force compatibility with older SVN versions (< 1.2)    | <b>l-</b> false  | No                     |

## C.70.1. Example

```
<svnlastrevision
  svnpath = "/usr/bin/svn"
  workingcopy = "/home/user/svnwc"
  propertyname = "svn.lastrevision"/>

<svnlastrevision</pre>
```

```
svnpath = "C:/Subversion/bin/svn.exe"
workingcopy = "C:/projects/svnwc"
propertyname = "svn.lastrevision"/>
```

```
<svnlastrevision
    svnpath = "C:/Subversion/bin/svn.exe"
    repositoryurl = "http://svn.phing.info/"
    propertyname = "svn.lastrevision"/>
```

# C.71. SvnListTask

The SvnListTask stores the output of a svn list command on a workingcopy or repositoryurl in a property. The result will be stored in an array, one string that is separated by '|' (in words: space pipe space) for easy parsing.

Table C.99: Attributes

| Name                         | Туре    | Description                                                                     | Default          | Required       |
|------------------------------|---------|---------------------------------------------------------------------------------|------------------|----------------|
| svnpath                      | String  | Path to Subversion binary                                                       | /usr/bin/<br>svn | No             |
| workingcopy                  | String  | Working copy directory                                                          | none             | One of the two |
| repositoryurl                | String  | URL of remote repository                                                        | none             |                |
| username                     | String  | A username used to connect to the SVN server                                    | v-none           | No             |
| password                     | String  | A password used to connect to the SVN serve                                     | ernone           | No             |
| propertyname                 | String  | Name of property to use                                                         | svn.list         | No             |
| <pre>forceCompati- ble</pre> | Boolean | Deprecated: Sets whether to force compatibility with older SVN versions (< 1.2) | il-true          | No             |
| limit                        | Integer | Limits the number of items to get back from the command                         | mn/a             | No             |
| orderDescend-<br>ing         | Boolean | Sets whether to reverse the order of the liste items                            | dfalse           | No             |

## C.71.1. Example

```
<svnlist svnpath = "/usr/bin/svn" workingcopy = "/home/user/svnwc" propertyname = "svr.list"/>
<svnlist svnpath = "/usr/bin/svn" repositoryurl = "http://svn.example.com/myrepo/tags" orderDesce</pre>
```

The latter example could produce a list of your tags like this:

```
revision | author | date
                   May 19 18:31 | Release_2.9.1.7
4028
          tony
4026
                   May 18 14:33 | Release_2.9.1.6
          tony
4023
          tony
                   May 16 15:53 | Release_2.9.1.5
4018
                   May 13 11:55 | Release_2.9.1.4
          tony
4005
         tony
                  | Apr 27 12:09 | Release_2.9.1.3
```

# C.72. SvnLogTask

The SvnLogTask stores the output of a svn log command on a workingcopy or repositoryurl in a property. The result will be stored in an array, one string that is separated by '|' (in words: space pipe space) for easy parsing.

Table C.100: Attributes

| Name          | Туре   | Description               | Default          | Required       |
|---------------|--------|---------------------------|------------------|----------------|
| svnpath       | String | Path to Subversion binary | /usr/bin/<br>svn | No             |
| workingcopy   | String | Working copy directory    | none             | One of the two |
| repositoryurl | String | URL of remote repository  | none             |                |

| Name                         | Туре    | Description                                                                     | Default  | Required |
|------------------------------|---------|---------------------------------------------------------------------------------|----------|----------|
| username                     | String  | A username used to connect to the SVN server                                    | /-none   | No       |
| password                     | String  | A password used to connect to the SVN serve                                     | ernone   | No       |
| propertyname                 | String  | Name of property to use                                                         | svn.list | No       |
| <pre>forceCompati- ble</pre> | Boolean | Deprecated: Sets whether to force compatibility with older SVN versions (< 1.2) | l-true   | No       |
| limit                        | Integer | Limits the number of items to get back from the command                         | mn/a     | No       |

## C.72.1. Example

```
<svnlog svnpath = "/usr/bin/svn" workingcopy = "/home/user/svnwc" propertyname = "svn log"/>
<svnlog svnpath = "/usr/bin/svn" repositoryurl = "http://svn.example.com/myrepo/trunk" limit =</pre>
```

The latter example could produce a history of the latest revisions in the trunk:

```
4033 | tony | 2011-05-23T14:21:12.496274Z | some svn commit comment

4032 | tony | 2011-05-23T13:24:46.496265Z | some svn commit comment

4031 | tony | 2011-05-23T09:23:28.093167Z | some svn commit comment

...
```

# C.73. SvnUpdateTask

The SvnUpdateTask updates a local directory.

Table C.101: Attributes

| Name                                                                        | Туре    | Description                                    | Default          | Required |
|-----------------------------------------------------------------------------|---------|------------------------------------------------|------------------|----------|
| svnpath                                                                     | String  | Path to Subversion binary                      | /usr/bin/<br>svn | No       |
| username                                                                    | String  | A username used to connect to the SVN server   | v-none           | No       |
| password                                                                    | String  | A password used to connect to the SVN serve    | ernone           | No       |
| nocache                                                                     | Boolean | Connection credentials will not be cached      | false            | No       |
| todir                                                                       | String  | Path to the working copy                       | none             | Yes      |
| revision                                                                    | Integer | Specific revision to update the working copy t | tonone           | No       |
| ignoreexter-<br>nals                                                        | Boolean | Ignore externals definitions                   | false            | No       |
| trustServerCerBoolean <b>Trust self-signed certificates</b> false <b>No</b> |         |                                                |                  |          |

## C.73.1. Example

<svnupdate

```
svnpath = "/usr/bin/svn"
username = "anony"
password = "anony"
nocache = "true"
todir = "/home/user/svnwc"/>
```

```
<svnupdate
   svnpath = "C:/Subversion/bin/svn.exe"
   todir = "C:/projects/svnwc"/>
```

## C.74. SvnSwitchTask

The SvnSwitchTask changes a local directory from one repository to another.

Table C.102: Attributes

| Name                 | Туре     | Description                                  | Default                             | Required |
|----------------------|----------|----------------------------------------------|-------------------------------------|----------|
| svnpath              | String   | Path to Subversion binary                    | /usr/bin/<br>svn                    | No       |
| repositoryurl        | String   | URL of remote repository                     | none                                | Yes      |
| todir                | String   | Path to the checked out project              | none                                | Yes      |
| username             | String   | A username used to connect to the SVN server | v-none                              | No       |
| password             | String   | A password used to connect to the SVN serve  | ernone                              | No       |
| nocache              | Boolean  | Connection credentials will not be cached    | false                               | No       |
| depth                | String   | Limit operation by depth                     | empty, files, immediates (infinity) | or       |
| ignoreexter-<br>nals | Boolean  | Ignore externals definitions                 | false                               | No       |
| trustServerCe        | rBoolean | Trust self-signed certificates               | false                               | No       |

## C.74.1. Example

```
<svnswitch
  svnpath = "/usr/bin/svn"
  username = "anony"
  password = "anony"
  nocache = "true"
  repositoryurl = "http://svn.phing.info/tags/2.4.2"
  todir = "/home/user/svnwc"/>
```

```
<svnswitch
svnpath = "C:/Subversion/bin/svn.exe"
repositoryurl = "http://svn.phing.info/tags/2.4.2"
todir = "C:/projects/svnwc"/>
```

# C.75. SymfonyConsoleTask

Executes Symfony2 console commands

### Table C.103: Attributes

| Name    | Туре   | Description                             | Default         | Required |
|---------|--------|-----------------------------------------|-----------------|----------|
| command | String | The Symfony Console command to execute  | n/a             | Yes      |
| console | String | The path to symfony console application | app/<br>console | No       |

## C.75.1. Examples

### Simple example

```
<SymfonyConsole command = "cache:clear"/>
```

### Complex example

```
<SymfonyConsole command = "cache:warmup">
  <arg name = "env" value = "prod" />
  <arg value = "some/path/or/single/value" quotes = "true">
  </symfonyConsole>
```

## C.75.2. Supported Nested Tags

• arg

Table C.104: Attributes

| Name   | Type   | Description                                               | Default | Required |  |  |
|--------|--------|-----------------------------------------------------------|---------|----------|--|--|
| name   | String | the name for this argument, will be appended              | d-n/a   | No       |  |  |
| value  | String | the value for the argument                                | n/a     | No       |  |  |
| quotes | String | set to true if the value should be enclosed double quotes | infalse | No       |  |  |

# C.76. SymlinkTask

Creates symlink(s) to a specified file / directory or a collection of files / directories.

Table C. 105: Attributes

|           | Table C.103. Attributes |                                                                                |         |                         |  |  |
|-----------|-------------------------|--------------------------------------------------------------------------------|---------|-------------------------|--|--|
| Name      | Type                    | Description                                                                    | Default | Required                |  |  |
| target    | String                  | What you're trying to symlink from                                             | n/a     | Yes (or nested FileSet) |  |  |
| link      | String                  | Where you'd like the symlink(s)                                                | n/a     | Yes                     |  |  |
| overwrite | Boolean                 | Whether to override the symlink if it exists be points to a different location | utfalse | No                      |  |  |

## C.76.1. Example

Single symlink

```
<symlink target = "/path/to/original/file" link = "/where/to/symlink" />
```

Using filesets

In the fileset example, assuming the contents of "/some/directory" were:

- Somedir
- somefile

Then the contents of "/where/to/symlink" would be:

- Somedir -> /some/directory/Somedir
- somefile -> /some/directory/somefile

## C.76.2. Supported Nested Tags

• fileset

## C.77. TarTask

The TarTask creates a tarball from a fileset or directory.

Table C.106: Attributes

| Name              | Туре    | Description                                                                                                    | Default                          | Required |
|-------------------|---------|----------------------------------------------------------------------------------------------------|----------------------------------|----------|
| destfile          | String  | Tarball filename                                                                                                    | none                             | Yes      |
| basedir           | String  | Base directory to tar (if no fileset specified, en tire directory contents will be included in tar)                                                                                                    | i-none                           | No       |
| compression       | String  | Type of compression to use (gzip, bzip2 none)                                                                                                    | 2,none                           | No       |
| includeempty-dirs | Boolean | If set to true, also empty directories are copied.                                                                                                    | <b>e</b> true                    | No       |
| longfile          | String  | How to handle long files, those with a path a 100 chars. Allowable values are: truncated paths are truncated to the maximum length fail - paths greater than the maximim cause a build exception warn - paths greater than the maximum cause a warning and GNU i used, gnu - GNU extensions are used for an paths greater than the maximum, omit - path greater than the maximum are omitted from the archive | e<br>n,<br>e<br>n<br>s<br>y<br>s | No       |

| Name   | Туре   | Description                                       | Default | Required |
|--------|--------|---------------------------------------------------|---------|----------|
| prefix | String | File path prefix to use when adding files archive | tonone  | No       |

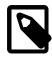

#### Note

files are not replaced if they are already present in the archive.

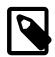

#### Note

using basedir and fileset simultaneously can result in strange contents in the archive.

## **C.77.1. Example**

The above example uses a fileset to determine which files to include in the archive.

```
<tar destfile = "phing.tar.gz" basedir = "." compression = "gzip"/>
```

The second example uses the basedir attribute to include the contents of that directory (including subdirectories) in the archive, compressing the archive using gzip.

## C.77.2. Supported Nested Tags

• fileset

# C.78. UntarTask

The UntarTask unpacks one or more tar archives.

Table C.107: Attributes

| Name         | Туре    | Description                                                                                                    | Default | Required |
|--------------|---------|----------------------------------------------------------------------------------------------------|---------|----------|
| file         | String  | Archive filename                                                                                                    | n/a     | No       |
| todir        | String  | Directory to unpack the archive(s) to                                                                                                    | none    | Yes      |
| removepath   | String  | Path to remove from files in the archive(s)                                                                                                    | none    | No       |
| forceExtract | Boolean | When set to false, only extract files if the des-false tination does not exist yet or is older than the archive. When set to true, always extract files. |         | No       |

## C.78.1. Example

```
<untar file = "testtar.tar.gz" todir = "dest">
    <fileset dir = ".">
        <include name = "*.tar.gz"/>
        <include name = "*.tar"/>
        </fileset>
</untar>
```

## C.78.2. Supported Nested Tags

• fileset

# C.79. UnzipTask

The UnzipTask unpacks one or more ZIP archives.

Table C.108: Attributes

| Name         | Туре    | Description                                                                                                    | Default | Required |
|--------------|---------|----------------------------------------------------------------------------------------------------|---------|----------|
| file         | String  | Archive filename                                                                                                    | n/a     | No       |
| todir        | String  | Directory to unpack the archive(s) to                                                                                                    | none    | Yes      |
| forceExtract | Boolear | When set to false, only extract files if the destination does not exist yet or is older than the archive. When set to true, always extract files | е       | No       |

## **C.79.1. Example**

## C.79.2. Supported Nested Tags

• fileset

# C.80. VersionTask

The VersionTask increments a three-part version number from a given file and writes it back to the file. The resulting version number is also published under supplied property.

The version number in the text file is expected in the format of Major. Minor. Bugfix (e.g. 1.3.2).

Table C.109: Attributes

| Name        | Туре   | Description                                                                                                    | Default | Required |  |
|-------------|--------|----------------------------------------------------------------------------------------------------|---------|----------|--|
| releasetype | String | Specifies desired version release (Major, Major, Ma | Mi-n/a  | Yes      |  |

| Name     | Туре   | Description                                           | Default | Required |
|----------|--------|-------------------------------------------------------|---------|----------|
| file     | String | File containing three-part version number t increment | on/a    | Yes      |
| property | String | Property which contains the resulting version number  | nn/a    | Yes      |

## C.80.1. Example

```
<version releasetype = "Major" file = "version.txt" property = "version.number"/>
```

## C.81. WikiPublishTask

This task can publish Wiki document via Wiki WebAPI. It supports only MediaWiki [http://www.mediawiki.org/] engine for now.

cURL [http://www.php.net/manual/en/book.curl.php] extension is required.

| T  | Shl | . ^   | 11   | Λ. | A ++ | rih  | ites |
|----|-----|-------|------|----|------|------|------|
| 12 | าทเ | э ( . | . 11 | U: | ATT  | rını | ITES |

| Name        | Type    | Description                                                           | Default | Required                   |
|-------------|---------|-----------------------------------------------------------------------|---------|----------------------------|
| apiUrl      | String  | Wiki API URL (eg. http://localhost/wki/api.php)                       | ri-n/a  | Yes                        |
| apiUser     | String  | Wiki API user name                                                    | n/a     | No                         |
| apiPassword | String  | Wiki API user password                                                | n/a     | No                         |
| id          | Integer | ID of page that will be changed                                       | n/a     | One of these at-           |
| title       | String  | Title of page that will be changes. Can also bused as page identifier | en/a    | tributes is re-<br>quired. |
| content     | String  | Content of published page                                             | n/a     | No                         |
| mode        | String  | Edit mode (overwrite, prepend, append)                                | append  | No                         |

### C.81.1. Example

# C.82. XmlLintTask

The XmlLintTask checks syntax (lint) one or more XML files against an XML Schema Definition.

Note: This assumes that the DOM extension is loaded in PHP5 since this is used to drive the validation process.

Table C.111: Attributes

| Name          | Туре    | Description                                         | Default        | Required |
|---------------|---------|-----------------------------------------------------|----------------|----------|
| schema        | String  | Path to XSD file                                    | n/a            | Yes      |
| file          | String  | Path to XML file                                    | n/a            | No       |
| haltonfailure | Boolean | Stops the build when validation fails               | true           | No       |
| useRNG        | Boolear | Set to Yes if the Schema is in the n Relax N format | <b>G</b> false | No       |

## C.82.1. Examples

```
<xmllint schema = "schema.xsd" file = "config.xml"/>
```

Validate one XML file against one XSD file.

Validate more XML files against one XSD file.

Validate a set of DocBook files against the DocBook RNG grammar

## C.82.2. Supported Nested Tags

• fileset

# C.83. XmlPropertyTask

Loads property values from a well-formed xml file. There are no other restrictions than "well-formed".

Table C.112: Attributes

| Name     | Туре    | Description                                                    | Default       | Required |
|----------|---------|----------------------------------------------------------------|---------------|----------|
| file     | String  | The XML file to parse.                                         | n/a           | Yes      |
| prefix   | String  | The prefix to prepend to each property                         | n/a           | No       |
| keepRoot | Boolean | Keep the xml root tag as the first value in the property name. | <b>e</b> true | No       |

| Name                    | Туре    | Description                                                                                                    | Default | Required |
|-------------------------|---------|----------------------------------------------------------------------------------------------------|---------|----------|
| collapseAt-<br>tributes | Boolean | Treat attributes as nested elements.                                                                                              | false   | No       |
| delimiter               | String  | Delimiter for splitting multiple values.                                                                                          | ,       | No       |
| required                | Boolean | If this is set to true then a build exception will be raised if the file cannot be found otherwise only a warning will be logged. |         | No       |

## C.83.1. Example

Consider the following XML file:

Used with the following entry (**default**):

```
<xmlproperty file = "somefile.xml"/>
```

results in the following properties:

```
root-tag(myattr)=true
root-tag.inner-tag=Text
root-tag.inner-tag(someattr)=val
root-tag.a2.a3.a4=false
```

Used with the following entry (collapseAttributes=true):

```
<xmlproperty file = "somefile.xml" collapseAttributes = "true"/>
```

results in the following properties:

```
root-tag.myattr=true
root-tag.inner-tag=Text
root-tag.inner-tag.someatt=val
root-tag.a2.a3.a4=false
```

Used with the following entry (keepRoot=false):

```
<xmlproperty file = "somefile.xml" keepRoot = "false"/>
```

results in the following properties:

```
inner-tag=Text
inner-tag(someattr)=val
a2.a3.a4=false
```

# C.84. ZendCodeAnalyzerTask

The ZendCodeAnalyzerTask analyze PHP source files using the Zend Code Analyzer tool that ships with all versions of Zend Studio.

Table C.113: Attributes

| Name          | Туре    | Description                                                | Default | Required |
|---------------|---------|------------------------------------------------------------|---------|----------|
| analyzerPath  | String  | Path to Zend Code Analyzer binary                          | n/a     | Yes      |
| file          | String  | Path to PHP source file                                    | n/a     | No       |
| disable       | String  | Disable warnings separated by comma                        | n/a     | No       |
| enable        | String  | Enable warnings separated by comma                         | n/a     | No       |
| haltonwarning | Boolean | Stop the build process if warnings occurre during the run. | dfalse  | No       |

## C.84.1. Example

```
<zendcodeanalyzer
analyzerPath = "/usr/local/Zend/ZendStudioClient-5.1.0/bin/ZendCodeAnalyzer"
file = "SomeClass.php"/>
```

Analyze one PHP source file with all default warnings enabled.

```
<zendcodeanalyzer
  analyzerPath = "/usr/local/Zend/ZendStudioClient-5.1.0/bin/ZendCodeAnalyzer"
  disable = "var-ref-notmodified,if-if-else">
    <fileset dir = ".">
        <include name = "**/*.php"/>
        </fileset>
</zendcodeanalyzer>
```

Analyze a set of PHP source files and disable a few warnings.

NOTE: the analyze tag has been deprecated as of Phing 2.4.

### C.84.2. Supported Nested Tags

• fileset

## C.85. ZendGuardEncodeTask

The ZendGuardEncodeTask is a wrapper for ZendGuard zendenc executable. It pre-compiles the PHP code which improves speed and can prevent unauthorized code modification. Additionally it allows signing or licensing the code so it can only be used with a valid license.

For more information about ZendGuard encode parameters see the ZendGuard documentation [http://static.zend.com/topics/Zend-Guard-User-Guidev5x.pdf].

Table C.114: Attributes

| Name                 | Туре    | Description                                                                              | Default       | Required |
|----------------------|---------|------------------------------------------------------------------------------------------|---------------|----------|
| zendEncoder-<br>Path | String  | Path to zendenc or zendenc5 binary.                                                      | n/a           | Yes      |
| deleteSource         | Boolean | Whether to delete the original file and replac with encoded.                             | <b>e</b> true | No       |
| renameSource-<br>Ext | String  | If defined the original file will be copie to originalfile.renameSourceExt before encode |               | No       |

| Name                  | Type      | Description                                                                                                    | Default        | Required |
|-----------------------|-----------|----------------------------------------------------------------------------------------------------|----------------|----------|
|                       | 71 -      | ing. This property overrides the deleteSource property.                                                                                                    |                | . 1.     |
| shortTags             | Boolean   | Turns on/off support for PHP short tags ( ) True to enable support.</td <td>.true</td> <td>No</td>                                                                                                    | .true          | No       |
| aspTags               | Boolean   | Turns on/off support for ASP tags (<%). True to enable support.                                                                                                    | efalse         | No       |
| noHeader              | Boolean   | Disables the PHP-compatible header that is added to the top of every encoded file by de fault and is displayed if the Zend Optimizer is not properly installed.                                                          | -              | No       |
| useCrypto             | Boolean   | Enables cryptography support.                                                                                                    | false          | No       |
| encodedOnly           | Boolean   | If enabled the encoded files will only work with other encoded files ( I.e. encoded and not-encoded files cannot be used together).                                                                                      |                | No       |
| forceEncode           | Boolean   | Allow encoding previously encoded files. No recommended.                                                                                                    | <b>t</b> false | No       |
| expires               | String    | Make an encoded file to expire on the giver data. Date is in yyyy-mm-dd format.                                                                                                    | nn/a           | No       |
| obfuscation-<br>Level | Integer   | Level of obfuscation. Defaults to 0 (no obfuscation).                                                                                                    | -0             | No       |
| optMask               | Integer   | Optimization mask. Integer representing a bi mask.                                                                                                    | tn/a           | No       |
| privateKeyPath        | nString   | Path to the company private key. This is required when either signProduct or license Product is enabled.                                                                                                    |                | No       |
| licenseProduct        | : Boolean | Enabled product licensing. The encoded files won't work without a valid license. If enabled privateKeyPath property also needs to be defined.                                                                            | t              | No       |
| signProduct           | Boolean   | Enabled product signing. If signing is enabled the files will be encoded with license support However valid license won't be required for the files to work. If enabled privatKeyPath property also needs to be defined. | e              | No       |
| productName           | String    | Name of the product. This must match the product name in the license and is required when either licenseProduct or signProduct is enabled.                                                                               | t              | No       |
| prologFile            | String    | Path to a file containing a text that will be prepended to each encoded file and displayed in case the Zend Optimizer is not installed.                                                                                  |                | No       |

## C.85.1. Example

```
<zendguardencode
shortTags = "false"
productName = "Phing"</pre>
```

Encode all php files in the current directory and subdirectories. Exlude everything in cache/ and plugins/ but include everything in plugins that starts with cs.

## C.85.2. Supported Nested Tags

• fileset

## C.86. ZendGuardLicenseTask

The ZendGuardLicenseTask is a wrapper for ZendGuard zendenc\_sign executable. It generates ZendGuard license either from a license template file or from the defined properties.

For more information about ZendGuard sign parameters see the ZendGuard documentation [http://static.zend.com/topics/Zend-Guard-User-Guidev5x.pdf].

Table C.115: Attributes

| Name                 | Туре     | Description                                                                                                    | Default                    | Required |
|----------------------|----------|----------------------------------------------------------------------------------------------------|----------------------------|----------|
| zendsignPath         | String   | Path to zendenc_sign binary.                                                                                                    | n/a                        | Yes      |
| privateKeyPath       | n String | Path to the company private key.                                                                                                    | n/a                        | Yes      |
| outputFile           | String   | Path where should the license be generated                                                                                                    | . n/a                      | Yes      |
| licenseTem-<br>plate | String   | Path to a license template file. If defined a other licensing properties will be ignored (eve if they are otherwise required).                                                                                                    |                            | No       |
| productName          | String   | Name of the product. This has to match the product name that was used to encode the files (see ZendGuardEncodeTask).                                                                                                    |                            | Yes      |
| registeredTo         | String   | Name to which the product will be registere to.                                                                                                    | dn/a                       | Yes      |
| expires              | Mixed    | This allows to define when the license will expire. The license can be issued so it either never expires or expires at a specified data. Use 'Never', 0 or false to set expiry data to Never. Date in yyyy-mm-dd format to set the expire date to a specific date. Relative format supported by strtotime function (e.g. '+6 month) | /-<br>9:<br>/-<br>Ty<br>)- | Yes      |

| Name                    | Туре      | Description                                                                                                    | Default                         | Required |
|-------------------------|-----------|----------------------------------------------------------------------------------------------------|---------------------------------|----------|
|                         |           | to generate a license that will expire in half a year).                                                                                                    | a                               |          |
| ipRange                 | String    | Limits the use of the license to IP address es that fall within specification. Supports wild cards for any of the IP place holders, as well as the two types of the net masks (e.g 10.1.0.0/16 or 10.1.0.0./255.255.0.0).                                                                                                    | -<br> S                         | No       |
| hardwareLocked          | d Boolean | Option that indicates if the license will be locked to a specific machine using the Zend Host ID code(s). If set to true the Host-ID property is required.                                                                                                    | d                               | No       |
| hostID                  | String    | Coded string (Zend Host ID) used to lock the license to a specific hardware. The Zend Hos Id obtained from the machine where the encoded files and license are to be installed. Car be obtained by using the zendid utility. This is REQUIRED if the Hardware-Locked property is set to true. You can define multiple Host IDs separated by semicolon.                                            | et<br><br>n<br>s<br>y           | No       |
| userDefined-<br>Values  | String    | Optional user defined values in formal key=value. Multiple key-value pairs can be defined and separated by semicolon. These values then will be part of the license and car be obtained using the zend guard api (provided by Zend Optimizer). These values CAN NOT be modified after the license is generated. Their modification would invalidate the license. Example: Drink=Tea;Material=Wood | -<br> -<br> -<br> -<br> -       | No       |
| xUserDefined-<br>Values | String    | Optional user defined values in formal key=value. Multiple key-value pairs can be defined and separated by semicolon. These values then will be part of the license and car be obtained using the zend guard api (provided by Zend Optimizer). These values CAN be modified after the license is generated. Their modification won't invalidate the license. Example: Drink=Tea; Material=Wood    | -<br> -<br> -<br> -<br> -<br> - | No       |

## C.86.1. Examples

```
<zendguardlicense
    privateKeyPath = "/var/data/phing.key"
    zendsignPath = "/usr/local/Zend/ZendGuard-5_0_1/bin/zendenc_sign"
    outputFile = "./data/license/license.zl"
    productName = "Phing"
    registeredTo = "YourCustomerName"
    hardwareLocked = "true"
    expires = "+6 months"
    HostID = "H:MFM43-Q9CXC-B9EDX-GWYSU;H:MFM43-Q9CXC-B9EDX-GWYTY"
    ipRange = "10.1.*.*"
    userDefinedValues = "Drink=Tea;Material=Wood"
    xUserDefinedValues = "Drink=Tea;Material=Wood"
/>
```

Creates a license using the given properties.

Creates a license using a license template file.

# C.87. ZipTask

The ZipTask creates a .zip archive from a fileset or directory.

Table C.116: Attributes

| Name                  | Type    | Description                                                                                                 | Default       | Required |
|-----------------------|---------|----------------------------------------------------------------------------------------------------|---------------|----------|
| destfile              | String  | .ZIP filename                                                                                               | n/a           | Yes      |
| basedir               | String  | Base directory to zip (if no fileset specified, en tire directory contents will be included in the archive) |               | No       |
| prefix                | String  | File path prefix to use when adding files to zig                                                            | pnone         | No       |
| includeempty-<br>dirs | Boolean | If set to true, also empty directories are copied.                                                          | <b>e</b> true | No       |

Important note: using basedir and fileset simultaneously can result in strange contents in the archive.

## **C.87.1. Example**

The above example uses a fileset to determine which files to include in the archive.

```
<zip destfile = "phing.zip" basedir = "."/>
```

The second example uses the basedir attribute to include the contents of that directory (including subdirectories) in the archive.

## C.87.2. Supported Nested Tags

• fileset

# **Appendix D. Core Types**

This appendix contains a reference of the system data types contained in Phing.

# **D.1. Excludes**

Specifies a set of files, classes or methods to be excluded from processing.

This element has no attributes, only nested tags

### D.1.1. Nested tags

- file
- class
- method

Table D.1: Common attributes for all file, class, method tags

| Name | Туре   | Description                                                                    | Default | Required |
|------|--------|--------------------------------------------------------------------------------|---------|----------|
| name | String | The name of the class, method or file. The may also be specified as a pattern. | isn/a   | Yes      |

## **D.1.2. Usage Examples**

```
<coverage-threshold
   perProject = "50"
   perClass = "60"
   perMethod = "70"/>
   <excludes>
        <file>**/*Processor.php</file>
        <class>Model_Filter_Windows</class>
        <method>Model_System::execute()</method>
        </excludes>
```

## D.2. FileList

FileLists offer a way to represent a specific list of files. Unlike FileSets, FileLists may contain files that do not exist on the filesystem. Also, FileLists can represent files in a specific order -- whereas FileSets represent files in whichever order they are returned by the filesystem.

Table D.2: Attributes for the <filelist> tag

| Table D.2. Attributes for the \frac{1}{1} errst \tag |        |                                                                         |         |                    |  |  |
|------------------------------------------------------|--------|-------------------------------------------------------------------------|---------|--------------------|--|--|
| Name                                                 | Туре   | Description                                                             | Default | Required           |  |  |
| dir                                                  | String | The directory, to which the paths giver files or listfile are relative. | n inn/a | Yes                |  |  |
| files                                                | String | Comma or space-separated list of files.                                 | n/a     | Yes (or list-file) |  |  |

| Name     | Туре   | Description                             | Default | Required      |     |
|----------|--------|-----------------------------------------|---------|---------------|-----|
| listfile | String | A text file with one filename per line. | n/a     | Yes<br>files) | (or |

## D.2.1. Usage Examples

```
<filelist dir = "/etc" files = "httpd/conf/httpd.conf,php.ini"/>
```

Or you can use a listfile, which is expected to contain one filename per line:

```
<filelist dir = "conf/" listfile = "ini_files.txt"/>
```

This will grab each file as listed in ini\_files.txt. This can be useful if one task compiles a list of files to process and another task needs to read in that list and perform some action to those files.

## D.3. FileSet

FileSets offer an easy and straightforward way to include files. The tag supports Selectors and PatternSets. Additionally, you can include/exclude files in/from a fileset using the <include>/<exclude> tags. In patterns, one asterisk (\*) maps to a part of a file/directory name within a directory level. Two asterisks (\*\*) may include above the "border" of the directory separator.

**Table D.3:** Attributes for the <fileset > tag

| Name                     | Type    | Description                                                                                                    | Default     | Required |
|--------------------------|---------|----------------------------------------------------------------------------------------------------|-------------|----------|
| dir                      | String  | The directory, the paths given in include exclude are relative to.                                                                                                    | e/n/a       | Yes      |
| defaultex-<br>cludes     | Boolean | Whether default exclusions should be use or not. Default excludes are: *~, #*#, .#* %*%, CVS, CVS/**, .cvsignore, SCCS, SC CS/**, vssver.scc, .svn, .svn/**,* .DS_Store, .darcs, .darcs/**, .git .git/**, .gitattributes, .gitignore .gitmodules | ;<br>-<br>; | No       |
| casesensitive            | Boolean | The case sensitivity of the file system.                                                                                                    | true        | No       |
| expandsymboli-<br>clinks | Boolean | Whether to expand/dereference (follow) symbolic links - set to 'true' to emulate old Phinebehavior.                                                                                                    |             | No       |
| includes                 | String  | Comma- or space-separated list of patterns of files that must be included; all files are included when omitted.                                                                                                    |             | No       |
| includesfile             | String  | The name of a file; each line of this file is take to be an include pattern.                                                                                                    | nn/a        | No       |
| excludes                 | String  | comma- or space-separated list of patterns of files that must be excluded; no files (except de fault excludes) are excluded when omitted.                                                                                                    |             | No       |
| excludesfile             | String  | The name of a file; each line of this file is take to be an exclude pattern.                                                                                                    | nn/a        | No       |

## D.3.1. Using wildcards

- test\*.xml will include test\_42.xml, but it will not include test/some.xml.
- test\*\*.xml fits to test\_42.xml as well as to test/bla.xml, for example.
- \*\*/\*.ent.xml fits to all files that end with ent.xml in all subdirectories of the directory specified with the dir attribute of the <fileset> tag. However, it will not include any files that are directly in the base directory of the file set.

## D.3.2. Usage Examples

```
<fileset dir = "/etc" >
    <include name = "httpd/**" />
    <include name = "php.ini" />
</fileset>

<fileset dir = "/etc" >
    <patternset>
        <include name = "**/*.php"/>
             <exclude name = "**/*Test*"/>
        </patternset>
    </fileset></fileset>
```

This will include the apache configuration and PHP configuration file from /etc.

## D.3.3. Nested tags

The tags that are supported by Fileset are:

- include
- exclude
- patternset
- · any of the selectors

The <include> and the <exclude> tags must have a name attribute that contains the pattern to include/exclude.

## D.3.4. Related types

pearpackagefileset

## D.4. PatternSet

The PatternSet data type defines patterns that can be grouped into sets and nested into FileSets. Patterns can be specified by nested <include> or <exclude> elements.

**Table D.4:** Attributes for <patternset > tag

| Name     | Туре   | Description                                                                                                   | Default | Required |  |
|----------|--------|----------------------------------------------------------------------------------------------------|---------|----------|--|
| includes | String | Comma- or space-separated list of patter<br>files that must be included; all files are it<br>ed when omitted. |         | No       |  |

| Name         | Туре   | Description                                                                                                    | Default | Required |
|--------------|--------|----------------------------------------------------------------------------------------------------|---------|----------|
| includesfile | String | The name of a file; each line of this file is takenn/a to be an include pattern.                                                            |         | No       |
| excludes     | String | comma- or space-separated list of patterns ofn/a files that must be excluded; no files (except default excludes) are excluded when omitted. |         | No       |
| excludesfile | String | The name of a file; each line of this file is take to be an exclude pattern.                                                                | enn/a   | No       |

## D.4.1. Usage Example

```
<patternset id = "no.tests">
    <include name = "**/*.php"/>
    <exclude name = "**/*Test*"/>
</patternset>
```

## D.4.2. Nested tags

The <patternset> tag only supports <include> and <exclude>. The <include> and the <exclude> tags must have a name attribute that contains the pattern to include/exclude.

# D.5. Path / Classpath

The Path data type can be used to respresent path structures. In many cases the path type will be used for nested <classpaentry> tags. E.g.

Table D.5: Attributes for tag

| Name | Туре   | Description                                                                    | Default | Required |
|------|--------|--------------------------------------------------------------------------------|---------|----------|
| dir  | String | Specific path to directory                                                     | n/a     | No       |
| path | String | A path (which contains multiple locations separated by path.separator) to add. | o-n/a   | No       |

## D.5.1. Nested tags

The <paentry> tag supports nested <fileset> and <dirset> tags.

# D.6. PearPackageFileSet

Specialized fileset that represents files of a PEAR [http://pear.php.net/] package installed on the system. It is useful for collecting dependencies, for example when packing up a phar file with all dependencies.

**Table D.6:** Attributes for the chaper tag

| Name     | Туре   | Description                                                                                                    | Default          | Required                    |
|----------|--------|----------------------------------------------------------------------------------------------------|------------------|-----------------------------|
| package  | String | Package name, or \$channel/\$package combination. If only a package name is give pear.php.net is used as channel.                                                                                                    |                  | Yes                         |
| config   | String | Path to PEAR configuration file. If none is giren, the system default is used.                                                                                                    | v-n/a            | No                          |
| descfile | String | package.xml file path. If not given, the loc<br>PEAR installation is queried for the package                                                                                                    |                  | No                          |
| role     | String | PEAR file role/category. PEAR support the following roles [http://pear.php.net/manual/en/guide.developers.package2.file.php#guide.developers.package2.file.php#guide.developers.package2.file.p | u-<br>levelopers | No<br>.package2.file.roles] |

In addition, all attributes of fileset are supported.

### **D.6.1. Usage Examples**

Copy all PHP files of package Console\_Table [http://pear.php.net/package/Console\_Table] to lib/

### D.6.2. Nested tags

The tags that are supported by PearPackageFileset are:

- include
- exclude
- patternset
- · any of the selectors

# **Appendix E. Core filters**

Filters are a subset of Phing data types which provide for the transformation of file contents during the operation of another task. For example, a filter might replace tokens in a file as part of a copy task.

Filters have to be defined within a <filterchain> context to work. Example:

```
<filterchain>
<expandproperties />
</filterchain>
```

There are two ways to use a filter: System filters (the ones shipped with Phing) can be used with their own tag name, such as <xsltfilter>, <expandpropertyfilter> or <tabtospaces>. User-defined filters can use the way is to use the <filterreader> tag.

# E.1. PhingFilterReader

The PhingFilterReader is used when you want to use filters that are not directly available through their own tag. Example:

```
<filterchain>
  <filterreader classname = "phing.filter.ReplaceTokens">
        <!-- other way to set attributes -->
        <param name = "begintoken" value = "@@" />
        <param name = "endtoken" value = "@@" />

        <!-- other way to set nested tags -->
        <param type = "token" key = "bar" value = "foo" />
        </filterreader>
        </filterchain>
```

In the filterreader tag you have to specify the path the class is in. The FilterReader will then load this class and pass the parameters to the loaded filter. There are two types of parameters: First, you can pass "normal" parameters to the loaded filter. That means, you can pass parameters as if they were attributes. If you want to do this, you only specify the name and value attributes in the param tag. You can also pass nested elements to the filter. Then, you have to specify the type attribute. This attribute specifies the name of the nested tag.

The result of the example above is identical with the following code:

```
<filterchain>
  <replacetokens begintoken = "@@" endtoken = "@@">
        <token key = "bar" value = "foo" />
        </replacetokens>
</filterchain>
```

Table E.1: Attributes for <filterreader>

| Name               | Туре   | Description                                                                              | Default | Required |
|--------------------|--------|------------------------------------------------------------------------------------------|---------|----------|
| classname          | String | Name of class to use (in dot-path notation).                                             | n/a     | Yes      |
| classpath          | String | The classpath to use when including classes This is added to PHP's include_path.         | s.n/a   | No       |
| classpatxlink:href | String | Reference to classpath to use when includin classes. This is added to PHP's include_path | •       | No       |

#### E.1.1. Nested tags

The PhingFilterReader supports nested <classpaentry>.

#### E.1.2. Advanced

In order to support the <filterreader ... /> sytax, your class must extend the BaseParamFilterReader class. Most of the filters that are bundled with Phing can be invoked using this syntax. The noteable exception (at time of writing) is the ReplaceRegexp filter, which expects find/replace parameters that do not fit the name/value mold. For this reason, you must always use the shorthand <repplaceregexp .../> to invoke this filter.

# **E.2. ExpandProperties**

The ExpandProperties simply replaces property names with their property values. For example, if you have the following in your build file:

And the string \${description.txt} it will be replaced by This is a text file.

**Table E.2:** Attributes for <expandproperties>

| Name  | Туре   | Description                                                                                        | Default | Required |
|-------|--------|----------------------------------------------------------------------------------------------------|---------|----------|
| level | String | Control the level at which this message is reported. One of error, warning, info, ver bose, debug. |         | No       |

## E.3. HeadFilter

This filter reads the first  ${\tt n}$  lines of a file; the others are not further passed through the filter chain. Usage example:

```
<filterchain>
    <headfilter lines = "20" />
</filterchain>
```

**Table E.3:** Attributes for the <headfilter> tag

| Name  | Туре    | Description              | Default | Required |
|-------|---------|--------------------------|---------|----------|
| lines | Integer | Number of lines to read. | 10      | No       |

## E.4. IconvFilter

The IconvFilter encodes file from in encoding to out encoding. Usage example:

```
<filterchain>
<iconvfilter inputencoding = "UTF-8" outputencoding = "CP1251" />
</filterchain>
```

Table E.4: Attributes for the <iconvfilter> tag

| Name           | Туре   | Description      | Default | Required |
|----------------|--------|------------------|---------|----------|
| inputencoding  | String | Input encoding.  | n/a     | Yes      |
| outputencoding | String | Output encoding. | n/a     | Yes      |

## **E.5. Line Contains**

This filter is only "permeable" for lines that contain the expression given as parameter. For example, the following filterchain would only let all the lines pass that contain class:

```
<filterchain>
<lord representation of the contains contains value = "class" />
</linecontains>
</filterchain>
```

### E.5.1. Nested tags

The linecontains tag must contain one or more contains tags. Latter must have a value attribute that has to be set to the string the line has to contain to be let through.

## E.6. LineContainsRegexp

This filter is similar to Section E.5, "Line Contains" but you can specify regular expressions instead of simple strings.

```
<filterchain>
  linecontainsregexp>
    <regexp pattern = "foo(.*)bar" />
    </linecontainsregexp>
  </filterchain>
```

### E.6.1. Nested tags

The LineContains filter has to contain at least one regexp tag. This must have a pattern attribute that is set to a regular expression.

## E.7. PrefixLines

This filter adds a prefix to every line. The following example will add the string foo: in front of every line.

```
<filterchain>
<filterchain></filterchain>
```

**Table E.5:** Attributes for the cprefixlines tag

| Name   | Туре   | Description                      | Default | Required |
|--------|--------|----------------------------------|---------|----------|
| prefix | String | String to prepend to every line. | n/a     | Yes      |

## E.8. ReplaceTokens

The ReplaceTokens filter will replace certain tokens. Tokens are strings enclosed in special characters. If you want to replace ##BCHOME## by the path to the directory set in the environment variable BCHOME, you could do the following:

```
<filterchain>
  <replacetokens begintoken = "##" endtoken = "##">
        <token key = "BCHOME" value = "${env.BCHOME}" />
        </replacetokens>
  </filterchain>
```

Table E.6: Attributes for the <replacetokens> tag

| Name       | Туре   | Description                                    | Default | Required |
|------------|--------|------------------------------------------------|---------|----------|
| begintoken | String | The string that marks the beginning of a toker | n. @    | No       |
| endtoken   | String | The string that marks the end of a token.      | @       | No       |

#### E.8.1. Nested tags

The ReplaceTokens filter must contain one or more token tags. These must have a key and a value attribute.

## E.9. ReplaceTokensWithFile

The ReplaceTokensWithFile filter will replace certain tokens with the contents of a file. The name of the file to use as replacement is derived from the token name itself. Tokens are strings enclosed in special characters which are user selectable.

This filter could for example be used to insert code examples in documentation where the example code are real executable files kept outside the documentation.

If you for example want to replace #!example1## with the content of the file "example1.php "you could do the following

```
<filterchain>
  <replacetokenswithfile begintoken = "#!" endtoken = "##"
      dir = "exampledir/" postfix = ".php" />
  </filterchain>
```

The filer above will replace all tokens within the begin and end token specified with the contents of the file whose base name is that of the token with the added postfix ".php". Only the directory specified in the dir attribute is searched. If the file is not found the token is left untouched and an error message is given. It is important to note that *all* found tokens will be replaced with the corresponding file. So in the example below even #!example2## will be replaced with the content of the file "example2.php"

| <b>Table E.7:</b> Attributes for the < x | replacetokenswithfile> | taq |
|------------------------------------------|------------------------|-----|
|------------------------------------------|------------------------|-----|

| Name          | Туре    | Description                                                                                                    | Default | Required |
|---------------|---------|----------------------------------------------------------------------------------------------------|---------|----------|
| begintoken    | String  | The string that marks the beginning of a toker                                                                                            | า.#@#   | No       |
| endtoken      | String  | The string that marks the end of a token.                                                                                                 | #@#     | No       |
| prefix        | String  | A string that will be added in front of the toke to construct the filename that will be used a source when replacing the token.           |         | No       |
| postfix       | String  | A string that will be added to the end of the to<br>ken to construct the filename that will be use<br>as source when replacing the token. |         | No       |
| dir           | String  | The directory where to look for the files to us as replacements for the tokens                                                            | se'./'  | No       |
| translatehtml | Boolean | If true all html special characters (e.g. ">") if the file to there corresponding html entities (e.g. ">") before the file is inserted.   |         | No       |

### E.9.1. Nested tags

None.

# E.10. ReplaceRegexp

The ReplaceRegexp filter will perform a regexp find/replace on the input stream. For example, if you want to replace ANT with Phing (ignoring case) and you want to replace references to \*.java with \*.php:

```
<filterchain>
  <replaceregexp>
    <regexp pattern = "ANT" replace = "Phing" ignoreCase = "true"/>
    <regexp pattern = "(\w+)\.java" replace = "\1.php"/>
    </replaceregexp>
</filterchain>
```

Or, replace all Windows line-endings with Unix line-endings:

```
<filterchain>
  <replaceregexp>
   <regexp pattern = "\r(\n)" replace = "\1"/>
   </replaceregexp>
  </filterchain>
```

### E.10.1. Nested tags

The ReplaceRegExp filter must contain one or more regexp tags. These must have pattern and replace attributes. The full list of supported attributes is as following:

Table E.8: Attributes for the < regexp > tag

| Name       | Type    | Description                                                                                                    | Default            | Required |
|------------|---------|----------------------------------------------------------------------------------------------------|--------------------|----------|
| pattern    | String  | Regular expression used as needle. Phin relies on Perl-compatible [http://php.net/pcreregular expressions.                                                                                                    | •                  | Yes      |
| replace    | String  | Replacement string.                                                                                                    | n/a                | Yes      |
| ignoreCase | Boolean | Whether search is case-insensitive.                                                                                                    | false              | No       |
| multiline  | Boolean | Whether regular expression is applied in mu ti-line mode.                                                                                                    | <b>l-</b> false    | No       |
| modifiers  | String  | Raw regular expression modifiers [http:<br>php.net/manual/en/<br>reference.pcre.pattern.modifiers.php]. Yo<br>can pass several modifiers as single string<br>and use raw modifiers with ignoreCase an<br>multiline attributes. In case of conflict<br>value specified by dedicated attribute takes<br>precedence. | u<br>g,<br>d<br>t, | No       |

The previous example (using modifiers attribute this time):

```
<filterchain>
  <replaceregexp>
    <regexp pattern = "ANT" replace = "Phing" modifiers = "i"/>
    <regexp pattern = "(\w+)\.java" replace = "\1.php"/>
    </replaceregexp>
</filterchain>
```

# E.11. StripLineBreaks

The StripLineBreaks filter removes all linebreaks from the stream passed through the filter chain.

```
<filterchain>
<striplinebreaks />
</filterchain>
```

# **E.12. StripLineComments**

The StripLineComments filter removes all line comments from the stream passed through the filter chain:

```
<filterchain>
<striplinecomments>
<comment value = "#" />
<comment value = "--" />
<comment value = "//" />
```

```
</striplinecomments>
</filterchain>
```

### E.12.1. Nested tags

The striplinecomments tag must contain one or more comment tags. These must have a value attribute that specifies the character(s) that start a line comment.

## E.13. StripPhpComments

The StripPhpComments filter removes all PHP comments from the stream passed through the filter.

```
<filterchain>
<stripphpcomments />
</filterchain>
```

# E.14. StripWhitespace

The StripWhitespace filter removes all PHP comments and whitespace from the stream passed through the filter. Internally, this filter uses the php\_strip\_whitespace() function.

```
<filterchain>
<stripwhitespace />
</filterchain>
```

# E.15. TabToSpaces

The TabToSpaces filter replaces all tab characters with a given count of space characters.

```
<filterchain>
  <tabtospaces tablength = "8" />
  </filterchain>
```

**Table E.9:** Attributes for the <tabtospaces> filter

| Name      | Туре    | Description                                             | Default | Required |
|-----------|---------|---------------------------------------------------------|---------|----------|
| tablength | Integer | The number of space characters that a tab to represent. | is8     | No       |

## E.16. TailFilter

Similar to Section E.3, "HeadFilter", this filter reads the last n lines of a file; the others are not further passed through the filter chain. Usage example:

```
<filterchain>
```

```
<tailfilter lines = "20" /> </filterchain>
```

**Table E.10:** Attributes for the <tailfilter> tag

| Name  | Туре    | Description                            | Default | Required |
|-------|---------|----------------------------------------|---------|----------|
| lines | Integer | Number of lines from the back to read. | 10      | No       |

# E.17. TidyFilter

The TidyFilter allows you to use the PHP tidy extension [http://php.net/tidy] to clean up and repair HTML documents. Usage example:

```
<filterchain>
  <tidyfilter encoding = "utf8">
        <config name = "indent" value = "true" />
        <config name = "output-xhtml" value = "true" />
        </tidyfilter>
  </filterchain>
```

**Table E.11:** Attributes for the <tidyfilter> tag

| Name     | Туре   | Description                              | Default | Required |
|----------|--------|------------------------------------------|---------|----------|
| encoding | String | The expected input encoding of the file. | utf8    | No       |

### E.17.1. Nested tags

The TidyFilter supports nested <config> tags to configure how Tidy should manipulate the documents. For a complete list of configuration options see the offical Quick Reference [http://tidy.sourceforge.net/docs/quickref.html].

## E.18. XincludeFilter

The XincludeFilter processes a stream for Xinclude tags, and processes the inclusions. This is useful for processing modular XML files. DocBook book files are one example of modular XML files. Usage example:

**Table E.12:** Attributes for the <xincludefilter> tag

| Name                  | Type    | Description                                                                                                    | Default | Required         |
|-----------------------|---------|----------------------------------------------------------------------------------------------------|---------|------------------|
| basedir               | String  | The working directory from which to proce the Xincludes. Relative pathnames in the clude tags are based on this location. | •       | No               |
| resolveexter-<br>nals | Boolean | Whether to resolve entities. (sthis link [http://www.php.net/manual/class.domdocument.php#domdocument.pr for details)     |         | No<br>externals] |

## E.19. XsltFilter

The XsltFilter applies a XSL template to the stream. Though you can use this filter directly, you should use XslTask Appendix B, *Core tasks* which is shortcut to the following lines:

```
<filterchain>
  <xsltfilter style = "somexslt.xsl" />
</filterchain>
```

This filter relies on PHP5 XSL support via libxslt which must be available for php5. Usually this means including the php5\_xsl module when configuring PHP5. In essence this uses the same core libraries as "xsltproc" processor.

**Table E.13:** Attributes for the <xsltfilter> tag

| Name                                | Туре    | Description                                                               | Default  | Required         |
|-------------------------------------|---------|---------------------------------------------------------------------------|----------|------------------|
| style                               | String  | The XSLT stylesheet to use for transformtion.                             | na-n/a   | Yes              |
| html                                | Boolean | Whether to parse the input as HTML (usi libxml2 DOMDocument::loadHTML()). | ngfalse  | No               |
| resolvedocu-<br>mentexternals       | Boolean |                                                                           |          | No<br>externals] |
| re-<br>solvestyleshee<br>texternals |         | Whether to resolve entities in the styleshee                              | t. false | No               |

### E.19.1. Nested tags

The XsltFilter filter may contain one or more param tags to pass any XSLT parameters to the stylesheet. These param tags must have name and expression attributes.

# **Appendix F. Core mappers**

While filters are applied to the content of files, Mappers are applied to the filenames. All mappers have the same API, i.e. the way you use them is the same:

```
<mapper type = "mappername" from="frompattern" to="topattern" />
```

## F.1. Common Attributes

Table F.1: Attributes for the <mapper> tag

| Name      | Туре   | Description                                                                                                    | Default | Required                                               |
|-----------|--------|----------------------------------------------------------------------------------------------------|---------|--------------------------------------------------------|
| type      | String | Type of the mapper.                                                                                                    | n/a     | One of these is required.                              |
| classname | String | Dot-path to a custom mapper class to use.                                                                                           | n/a     |                                                        |
| from      | String | The pattern the filename is to be matched to<br>The exact meaning is dependent on the imple<br>mentation of the mapper.             |         | depends on<br>the implemen-<br>tation of the<br>mapper |
| to        | String | The pattern according to which the filename to be changed to. Here, the usage is dependent on the implementation of the mapper, too | า-      | depends on<br>the implemen-<br>tation of the<br>mapper |

# F.2. FlattenMapper

The FlattenMapper removes the directories from a filename and solely returns the filename.

```
<copy todir = "/tmp">
  <mapper type = "flatten" />
  <fileset refid = "someid" />
  </copy>
```

This code will copy all files in the fileset to /tmp. All files will be in the target directory.

### F.2.1. Examples

```
<mapper type = "flatten" />
```

Applying the mapper, you will get the following results from the following filenames:

Table F.2: Result of mapping

| From               | То       |
|--------------------|----------|
| test.txt           | test.txt |
| ./foo/bar/test.bak | test.bak |

## F.3. GlobMapper

The GlobMapper works like the copy command in DOS:

```
<copy todir = "/tmp">
  <mapper type = "glob" from = "*.php" to = "*.php.bak"/>
  <fileset refid = "someid" />
  </copy>
```

This will change the extension of all files matching the pattern \*.php to .php.bak.

### F.3.1. Examples

```
<mapper type = "glob" from = "*txt" to = "*txt.bak"/>
```

Applying the mapper, you will get the following results from the following filenames:

Table F.3: Result of mapping

| From               | То                     |
|--------------------|------------------------|
| test.txt           | test.txt.bak           |
| ./foo/bar/test.txt | ./foo/bar/test.txt.bak |
| mytxt              | mytxt.bak              |
| SomeClass.php      | ignored, SomeClass.php |

# F.4. IdentityMapper

The  ${\tt IdentityMapper}$  will not change anything on the source filenames.

## F.5. MergeMapper

The  ${\tt MergeMapper}$  changes all source filenames to the same filename.

### F.5.1. Examples

```
<mapper type = "merge" to = "test.tar"/>
```

Applying the mapper, you will get the following results from the following filenames:

Table F.4: Result of mapping

|                    | 11 0     |
|--------------------|----------|
| From               | То       |
| test.txt           | test.tar |
| ./foo/bar/test.txt | test.tar |
| mytxt              | test.tar |

| From          | То       |
|---------------|----------|
| SomeClass.php | test.tar |

# F.6. RegexpMapper

The RegexpMapper changes filenames according to a pattern defined by a regular expression. This is the most powerful mapper and you should be able to use it for every possible application.

### F.6.1. Examples

```
<mapper type = "regexp" from = "^(.*)\.conf\.xml" to = "\1.php"/>
```

The mapper as above will do the following mappings:

Table F.5: Result of mapping

| From To                 |                    |  |
|-------------------------|--------------------|--|
| test.txt                | ignore, test.txt   |  |
| ./foo/bar/test.conf.xml | ./foo/bar/test.php |  |
| someconf.conf.xml       | someconf.php       |  |

# Appendix G. Core selectors

Selectors are a specific subset of Phing data types that allow you to fine-tune matching in a Appendix D, Core TypesFileSet (or DirSet).

Phing supports the following core selectors, which typically match on both files and directories in a <fileset>:

- <Contains> Select files that contain a specific string
- <date> Select files/directories that have been modified either before or after a specific date/time
- <Depend> Select files/directories that have been modified more recently than equivalent items elsewhere
- <Depth> Select files/directories that appear at a specific depth in a directory tree
- <Filename> Select files/directories whose name matches a particular pattern. Equivalent to the include and exclude elements of a patternset.
- <Present> Select files/directories that either do or do not exist in some other location
- <Containsregexp><containsregexp> Select files that contain text matching a regular expression
- <Size><size> Select files that are larger or smaller than a particular number of bytes.
- <Type><type> Select files/directories by type ('file' or 'dir')

Additionally, to create more complex selections, a variety of selectors that contain other selectors are available for your use. They combine the selections of their child selectors in various ways.

Phing supports the following selector containers:

- <And><and> Select a file only if all the contained selectors select it.
- <Majority><majority> Select a file only if all the contained selectors select it.
- <None><none> Select a file only if none of the contained selectors select it.
- <Not><not> Can contain only one selector, and reverses what it selects and doesn't select.
- <Or><or> Select a file if any one of the contained selectors selects it.
- <Selector><selector> Contains only one selector and forwards all requests to it without alteration.
   This is the selector to use if you want to define a reference. It is usable as an element of project>.

## **G.1. Contains**

The <contains> tag selects files that contain the string specified by the text attribute.

```
<fileset dir = "${src}" includes = "**/*.php">
  <contains text = "PHP"/>
  </fileset>
```

**Table G.1:** Attributes for the <contains> selector

| Name | Description                                     | Default | Required |
|------|-------------------------------------------------|---------|----------|
| text | Specifies the text that every file must contain | n/a     | Yes      |

| Name          | Description                                                                         | Default        | Required |
|---------------|-------------------------------------------------------------------------------------|----------------|----------|
| casesensitive | Whether to pay attention to case when looking for the string in the text attribute. | <b>ng</b> true | No       |

## G.2. Date

The <date> tag selects files whose last modified date meet the date limits specified by the selector.

```
<fileset dir = "${src}" includes = "**/*.php">
    <date datetime = "01/01/2001 12:00 AM" when = "before"/>
</fileset>
```

**Table G.2:** Attributes for the <date> selector Name Description Default Required One of the two datetime Specifies the date and time to test for. It shouldn/a be in a format parsable by PHP's strtotime() [http://www.php.net/strtotime] function. seconds The number of seconds since 1970 that shouldn/a be tested for. when Indicates how to interpret the date, whether theegual No files to be selected are those whose last modified times should be before, after, or equal to the specified value. Accepted values are: before - select files whose last modified date is before the indicated date after - select files whose last modified date is after the indicated date equal - select files whose last modified date is this exact date granularity The number of milliseconds leeway to use when 0 No comparing file modification times. This is needed because not every file system supports tracking the last modified time to the millisecond level. checkdirs Indicates whether or not to check dates on di-false No rectories.

## G.3. Depend

The <depend> tag selects files whose last modified date is later than another, equivalent file in another location.

The <depend> tag supports the use of a contained Appendix F, Core mappers element to define the location of the file to be compared against. If no mapper element is specified, the identity type mapper is used.

The <depend> tag is case-sensitive.

```
<fileset dir = "phing-2.4.5/classes" includes = "**/*.php">
```

```
<depend targetdir = "phing-2.4.6/classes"/>
</fileset>
```

Table G.3: Attributes for the <depend> selector

| Name        | Description                                                                                                    | Default | Required |
|-------------|----------------------------------------------------------------------------------------------------|---------|----------|
| targetdir   | The base directory to look for the files to pare against. The precise location deper a combination of this attribute and the material element, if any.                                              | nds on  | Yes      |
| granularity | The number of milliseconds leeway to give be-0 fore deciding a file is out of date. This is needed because not every file system supports tracking the last modified time to the millisecond level. |         | No       |

# G.4. Depth

The <depentry> tag selects files based on how many directory levels deep they are in relation to the base directory of the fileset.

```
<fileset dir = "phing/classes" includes = "**/*.php">
        <depth max = "1"/>
        </fileset>
```

Table G.4: Attributes for the <depentry> selector

| Name | Description                                                                                                   | Default | Required       |
|------|----------------------------------------------------------------------------------------------------|---------|----------------|
| min  | The minimum number of directory levels below0 the base directory that a file must be in order to be selected. |         | One of the two |
| max  | The maximum number of directory lever the base directory that a file can be an selected.                      |         |                |

## G.5. Filename

The <filename> tag acts like the <include> and <exclude> tags within a fileset. By using a selector instead, however, one can combine it with all the other selectors using whatever selector container is desired.

```
<fileset dir = "${src}" includes = "**/*">
<filename name = "**/*.php">
</fileset>
```

**Table G.5:** Attributes for the <filename > selector

| Name | Description                                                                                       | Default | Required |
|------|---------------------------------------------------------------------------------------------------|---------|----------|
| name | The name of files to select. The name parameter can contain the standard Ant wildcard characters. |         | Yes      |

| Name          | Description                                                                                                    | Default        | Required |
|---------------|----------------------------------------------------------------------------------------------------|----------------|----------|
| casesensitive | Whether to pay attention to case when looki at file names.                                                      | <b>ng</b> true | No       |
| negate        | Whether to reverse the effects of this filenar selection, therefore emulating an exclude rath than include tag. |                | No       |

## G.6. Present

The cont> tag selects files that have an equivalent file in another directory tree.

The resent> tag supports the use of a contained mapper element to define the location of the file
to be compared against. If no mapper element is specified, the identity type mapper is used.

The case-sensitive.

**Table G.6:** Attributes for the ctor

| Name      | Description                                                                                                    | Default | Required |
|-----------|----------------------------------------------------------------------------------------------------|---------|----------|
| targetdir | The base directory to look for the files to com-n/a pare against. The precise location depends on a combination of this attribute and the <map-per> element, if any.</map-per>                                                                                                    |         | Yes      |
| present   | per> element, if any.  Whether we are requiring that a file is presentboth in the src directory tree only, or in both the src and the target directory tree. Valid values are: srconly - select files only if they are in the src directory tree but not in the target directory tree both - select files only if they are present both in the src and target directory trees |         | No       |

# **G.7.** Containsregexp

The <containsregexp> tag selects the files whose contents contain a match to the regular expression specified by the expression attribute.

```
<fileset dir = "${src}" includes = "*.txt">
    <containsregexp expression = "[4-6]\.[0-9]"/>
    </fileset>
```

Table G.7: Attributes for the <containsregexp> selector

| Name          | Description                                                     | Default | Required |
|---------------|-----------------------------------------------------------------|---------|----------|
| expression    | Specifies the regular expression that match true in every file. | mustn/a | Yes      |
| casesensitive | Perform a case sensitive match.                                 | true    | No       |

## G.8. Size

The <size> tag selects files matching a specified size limit.

```
<fileset dir = "${src}">
  <size value = "4" when = "more"/>
  </fileset>
```

Table G.8: Attributes for the <size> selector

| Name  | Description Default                                                                                                    | Required |
|-------|----------------------------------------------------------------------------------------------------|----------|
| value | The size of the file which should be tested for. n/a                                                                                                    | Yes      |
| units | The units that the value attribute is expressedn/a in. When using the standard single letter SI designations, such as "k","M", or "G", multiples of 1000 are used. If you want to use power of 2 units, use the IEC standard: "Ki" for 1024, "Mi" for 1048576, and so on. The default is no units, which means the value attribute expresses the exact number of bytes. | No       |
| when  | Indicates how to interpret the size, whether theequal files to be selected should be larger, smaller, or equal to that value. Accepted values are:  less - select files less than the indicated size  more - select files greater than the indicated size equal - select files this exact size                                                                          | No       |

# G.9. Type

The <type> tag selects files of a certain type: directory or regular.

```
<fileset dir = "${src}">
  <type type = "dir"/>
  </fileset>
```

**Table G.9:** Attributes for the <type> selector

| Name | Description                                                                        | Default | Required |
|------|------------------------------------------------------------------------------------|---------|----------|
| type | The type of file which should be tested for. E ther $\mbox{file}$ or $\mbox{dir}.$ | i-n/a   | Yes      |

## **G.10.** And

The <and> tag selects files that are selected by all of the elements it contains. It returns as soon as it finds a selector that does not select the file, so it is not guaranteed to check every selector.

```
</fileset>
```

## **G.11.** Majority

The <majority> tag selects files provided that a majority of the contained elements also select it. Ties are dealt with as specified by the allowtie attribute.

Table G.10: Attributes for the <majority> selector container

| Name     | Description                                                                                                    | Default | Required |
|----------|----------------------------------------------------------------------------------------------------|---------|----------|
| allowtie | Whether files should be selected if there are a even number of selectors selecting them as a not selecting them. |         | No       |

## G.12. None

The <none> tag selects files that are not selected by any of the elements it contains. It returns as soon as it finds a selector that selects the file, so it is not guaranteed to check every selector.

## **G.13.** Not

The <not> tag reverses the meaning of the single selector it contains.

```
<fileset dir = "${src}" includes = "**/*.php">
  <not>
      <contains text = "Phing"/>
      </not>
  </fileset>
```

## G.14. Or

The <or> tag selects files that are selected by any one of the elements it contains. It returns as soon as it finds a selector that selects the file, so it is not guaranteed to check every selector.

```
<fileset dir = "${src}">
  <or>
     <depth max = "0"/>
     <filename name = "*.png"/>
     <filename name = "*.gif"/>
      <filename name = "*.jpg"/>
      </or>

</
```

## G.15. Selector

The <selector> tag is used to create selectors that can be reused through references. It is the only selector which can be used outside of any target, as an element of the cproject> tag. It can contain only one other selector, but of course that selector can be a container.

# **Appendix H. Project Components**

This file will give you a quick introduction and a reference of the things that you may see in a build files besides tasks and types.

# **H.1. Phing Projects**

Projects are the outermost container for everything in build files. The cproject> tag also is the root tag in build files. It contains the name, the directory, a short description and a default target.

Project may contain task calls and targets (see below).

### H.1.1. Example

Phing allows declaring tasks outside targets. Note that these tasks are evaluated before any targets are executed.

#### H.1.3. Attributes

Table H.1: Attributes

| Name         | Type   | Description                                                                                                  | Default | Required |
|--------------|--------|----------------------------------------------------------------------------------------------------|---------|----------|
| basedir      | String | The base directory of the project, i.e. the di-n/a rectory all paths are relative to.                        |         | No       |
| default      | String | The name of the target that is executed if noneall is explicitely specified when calling Phing               |         | Yes      |
| description  | String | A free text description of the project                                                                       | n/a     | No       |
| name         | String | Name of the project                                                                                          | n/a     | No       |
| phingVersion | String | The minimum Phing version required to exe-n/a cute the build file, in order to prevent compatibility issues. |         | No       |

## H.2. Targets

### H.2.1. Example

```
<target if = "lang" unless = "lang.en" depends = "foo1,foo2"</pre>
```

```
name = "main" description = "This is an example target" >
  <!-- everything else goes here -->
  </target>
```

The target defined in the example above is only executed, if the property  $\{\{ang\}\}$  is set and the property  $\{\{ang\}\}$  is not set. Additionally, it depends on the targets fool and foo2. That means, the targets fool and foo2 are executed before the target main is executed. The name of the target is main and it also has a description.

#### H.2.2. Attributes

Table H.2: Parameters

| Name        | Туре    | Description                                                                              | Default  | Required |
|-------------|---------|------------------------------------------------------------------------------------------|----------|----------|
| depends     | String  | One or more names of targets that have to be executed before this target can be executed |          | No       |
| description | String  | A free text description of the target.                                                   | n/a      | No       |
| if          | String  | The name of the property that is to be set if the target is to be executed.              | nen/a    | No       |
| name        | String  | The name of the target                                                                   | n/a      | Yes      |
| unless      | String  | The name of the property that is to be set if the target is not to be executed.          | nen/a    | No       |
| hidden      | Boolean | of targets generated by phing -1                                                         | istFalse | No       |

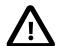

#### Caution

The if and unless attributes only enable or disable the target to which they are attached. They do not control whether or not targets that a conditional target depends upon get executed. In fact, they do not even get evaluated until the target is about to be executed, and all its predecessors have already run.

# **Appendix I. File Formats**

## I.1. Build File Format

The following XML file shows a basic Phing build file skeleton that can be used as a starting point for your own build files. See the references in Appendix A, *Fact Sheet* and Appendix B, *Core tasks* for more detailed information on properties and tasks.

```
<?xml version="1.0" encoding="UTF-8"?>
 The root tag of each build file must be a "project" tag.
default = "(targetname)" description = "(projectdescription)">
 <!--
  ______
  Inclusion of optional overall project properties.
 cproperty file = "(main property file)" />
  Build file wide properties used in the targets below
  ______
 <!-- Useful to make the current buildtime available as a property -->
    <!-- Format is, e.g. Sat, 03 Oct 2009, 16:31 -->
   <format property = "buildtime" pattern = "%a, %d %b %Y, %H:%M"/>
 </tstamp>
 <property name = "(second.property2)" value = "(value2)" override = "true" />
  ______
  Type and task calls here, i.e. filesets, patternsets,
  CopyTask calls etc.
  ______
  <!-- Filesets -->
  <fileset dir = "(fileset.directory)" id = "(fileset.reference)">
     <include name = "(include.pattern)"/>
  <!-- Custom tasks -->
  <taskdef classname = "(task.classname)" name = "task.name" />
  All target definitions
  ("if" and "unless" attributes are optional)
  ______
```

```
<target name = "(targetname)" [depends = "targetname1, targetname2"]</pre>
       [if = "(ifproperty)"] [unless = "(unlessproperty)"] >
   <1--
    Type and task calls here, i.e. filesets, patternsets,
    CopyTask calls, etc.
   -->
 </target>
 <!--
   ______
  More targets here
  ______
 <target name = "..." >
    Type and task calls here, i.e. filesets, patternsets,
    CopyTask calls, etc.
 </target>
</project>
```

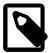

#### Note

By convention properties are named in *dot* notation in Phing build files, e.g. ftp.upload, temp.builddir and so on

# I.2. Property File Format

Property Files define properties. Properties are stored in key/value pairs and may only contain plain text. The suffix of these files should be .properties, the default Property File for a Build File is build.properties

```
# Property files contain key/value pairs
key=value

# Property keys may contain alphanumeric chars and colons, but
# not special chars. This way you can create pseudo-namespaces
myapp.window.hsize=300
myapp.window.vsize=200
myapp.window.xpos=10
myapp.window.ypos=100

# You can refer to values of other properties by enclosing their
# keys in "${}".
text.width=${myapp.window.hsize}

# Everything behind the equal sign is the value, you do
# not have to enclose strings:
text=This is some text, Your OS is ${php.os}

# I guess that is all there is to property files
```

# **Bibliography**

## **International Standards**

[osi-model] OSI (Open System Interconnect) Model. http://www.iso.org . http://www.instantweb.com/foldoc/foldoc.cgi?OSI .

[xml10-spec] W3C XML 1.0 Specifications. http://www.w3.org/XML/.

[unicode] Unicode. http://www.unicode.org.

## **Licenses**

[gnu-lgpl] The GPL (Gnu Lesser Public License). http://www.gnu.org/licenses/lgpl.html .

[gnu-fdl] The Gnu FDL (Free Documentation License), the license used for this documentation. http:// www.gnu.org/licenses/fdl.html.

# **Open Source Projects**

[bc] Binarycloud. http://www.binarycloud.com http://binarycloud.tigris.org.

[w3c-tidy ] HTMLTidy, a W3C (x)HTML and XML syntax checker and code beautifier. http://www.w3c.org/People/Ragget/tidy/ [http://www.w3c.org/People/Raggett/tidy/] .

[phpdoc] The PHPDoc Project. http://www.phpdoc.de.

[phpclasses] Manuel Lemos' PHPClasses Repository. http://www.phpclasses.org.

[pear] PEAR (Php Extension Archive Repository). http://pear.php.net .

[ant] Ant, a Java Build Tool, the main inspiration for Phing. http://ant.apache.org.

[gnumake] GNU make, an inspiration for Phing. http://www.gnu.org/software/make/make.html .

**[pollo]** Pollo, a visual editor for XML files. A schema to edit phing build files is shipped with Phing.. http://pollo.sourceforge.net.

[gingerall] Ginger Alliance - Home Of Sablotorn. http://www.gingerall.com.

[php] The PHP homepage - PHP Hypertext Preprocessor. http://www.php.net .

[gnu] The GNU (GNU's Not Unix) Organization. http://www.gnu.org.

[phing] Phing (PHing Is Not Gnumake). http://www.phing.info.

## **Manuals**

[svn-howto] Version Control with Subversion (free book). http://svnbook.red-bean.com/.

[git-book] Pro-git (free book). http://progit.org/.

## Other Resources

[javadoc] Sun Javadoc. http://java.sun.com/j2se/javadoc/.

 $\textbf{[zend]} \ \textit{Zend Technologies, Ltd.} \quad \textbf{http://www.zend.com} \ .$